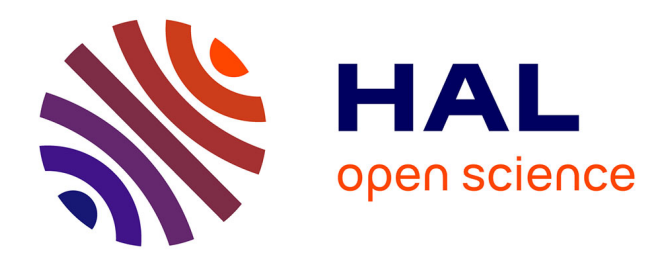

# **Simulation du comportement d'hydroliennes : modélisation de l'influence de la turbulence ambiante et des effets d'intéractions**

Clément Carlier

## **To cite this version:**

Clément Carlier. Simulation du comportement d'hydroliennes : modélisation de l'influence de la turbulence ambiante et des effets d'intéractions. Mécanique des fluides [physics.class-ph]. Normandie Université, 2017. Français. NNT : 2017NORMLH36. tel-04559432

## **HAL Id: tel-04559432 <https://theses.hal.science/tel-04559432>**

Submitted on 25 Apr 2024

**HAL** is a multi-disciplinary open access archive for the deposit and dissemination of scientific research documents, whether they are published or not. The documents may come from teaching and research institutions in France or abroad, or from public or private research centers.

L'archive ouverte pluridisciplinaire **HAL**, est destinée au dépôt et à la diffusion de documents scientifiques de niveau recherche, publiés ou non, émanant des établissements d'enseignement et de recherche français ou étrangers, des laboratoires publics ou privés.

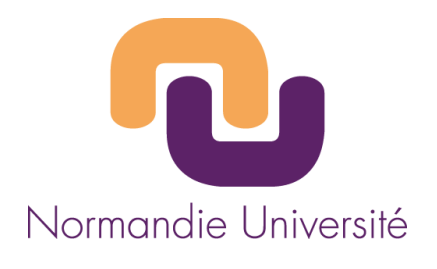

# **THESE**

# **Pour obtenir le diplôme de doctorat**

## **Spécialité Mécanique**

## **Préparée au sein de l'Université Le Havre Normandie**

# **Simulation du comportement d'hydroliennes : modélisation de l'influence de la turbulence ambiante et des effets d'interaction**

## **Exemplaire de Soutenance**

## **Clément CARLIER**

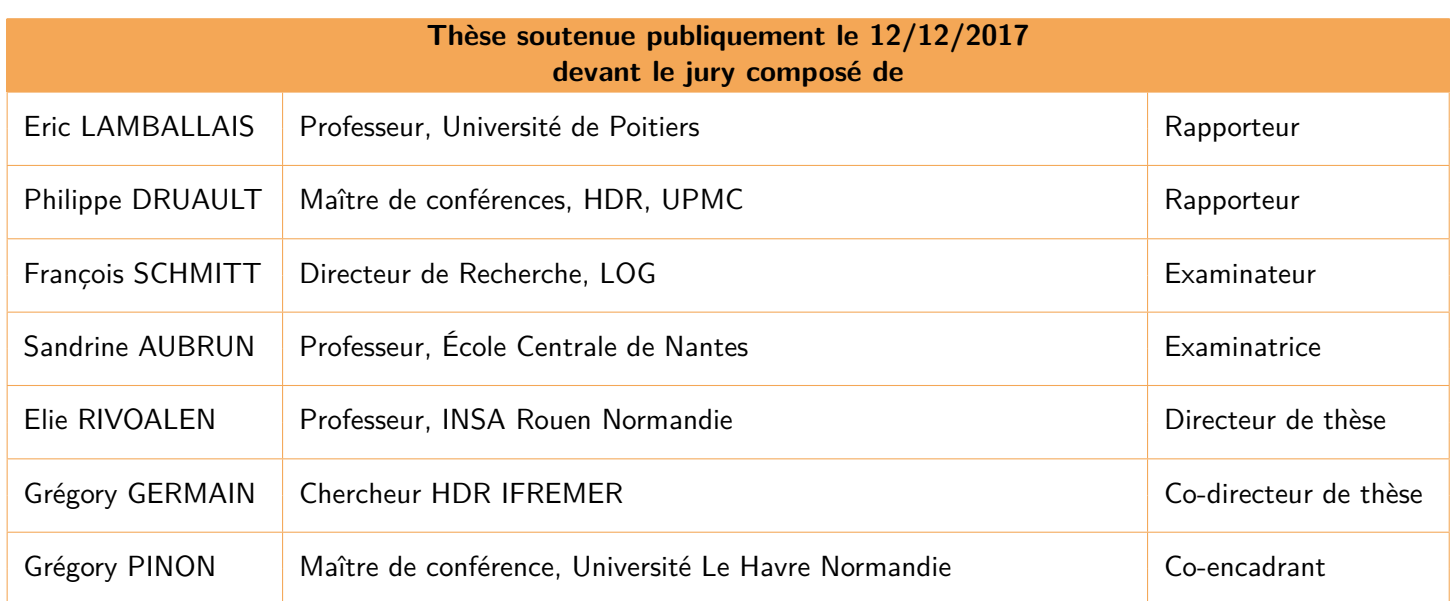

**Thèse co-dirigée par** Elie RIVOALEN, **Laboratoire de Mécanique ce Normandie, EA 3828, INSA Rouen Normandie et** Grégory GERMAIN, **IFREMER et co-encadrée par** Grégory PINON, **laboratoire CNRS UMR 6294 LOMC, Université Le Havre Normandie**

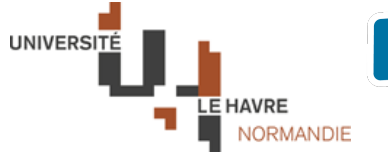

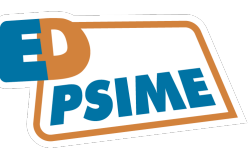

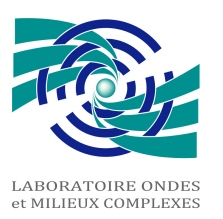

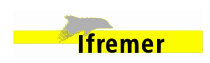

# **Résumé**

Le développement de fermes d'hydroliennes fait l'objet de nombreuses recherches depuis quelques années. Néanmoins de nombreuses études sont encore aujourd'hui nécessaires afin de bien comprendre le comportement de telles fermes. L'une de ces études est l'influence de la turbulence ambiante sur le comportement des hydroliennes. En effet, des études récentes ont montré que la turbulence ambiante modifie fortement le comportement des hydroliennes. Ainsi, les simulations numériques se doivent de représenter la turbulence ambiante ou au moins ses effets sur les performances et le sillage des turbines. Une autre de ces études est l'évaluation des effets d'interactions entre plusieurs machines proches. Afin de mettre en évidence ces effets d'interactions, des essais expérimentaux ont été effectués au bassin de l'IFREMER de Boulogne-Sur-Mer. Ces essais portaient sur les interactions élémentaires entre trois turbines à axe horizontale. En parallèle des travaux expérimentaux, un code de calcul tridimensionnel est développé au LOMC (Université le Havre Normandie) pour simuler des hydroliennes dans un écoulement libre. Ce manuscrit présente les derniers développements numériques effectués au LOMC en collaboration avec l'IFREMER afin de prendre en compte les effets de la turbulence ambiante sur les turbines et les effets d'interactions entre machines.

#### **Mots-clefs**

Simulation numérique, Hydrolienne, Turbulence ambiante, Synthetic-Eddy-Method, Hydroliennes en interaction, Essais expérimentaux, Sillage, Performance.

# **Abstract**

The development of marine current turbines arrays has been an active research topic for some years. However, many studies are still necessary in order to fully understand the behaviour of such arrays. One of these studies is the impact of the ambient turbulence on the behaviour of marine current turbines. Indeed recent studies have shown that ambient turbulence intensity highly modifies the behaviour of horizontal axis marine current turbines. Consequently numerical simulations have to represent the ambient turbulence or at least its effects on the performance and wake of the turbines. An other one of these studies is the assessment of interaction effect between turbines in close proximity. In order to highlight these interaction effects, experiments were carried out in the IFREMER flume tank of Boulogne-Sur-Mer. Those experiments focused on elementary interactions between three 3-bladed horizontal axis turbines. In parallel to these experiments, a threedimensional software is developed at LOMC (Université le Havre Normandie) to simulate marine current turbines in a free flow. This manuscript presents the latest numerical developments carried out at LOMC in collaboration with IFREMER in order to take into account the effects of ambient turbulence on the turbines as well as the interactions effects between turbines.

### **Keywords**

Numerical computations, Marine current turbine, Ambiant turbulence, Synthetic-Eddy-Method, Interacting turbines, Experimental trials, Wake, Performence.

# **Table des matières**

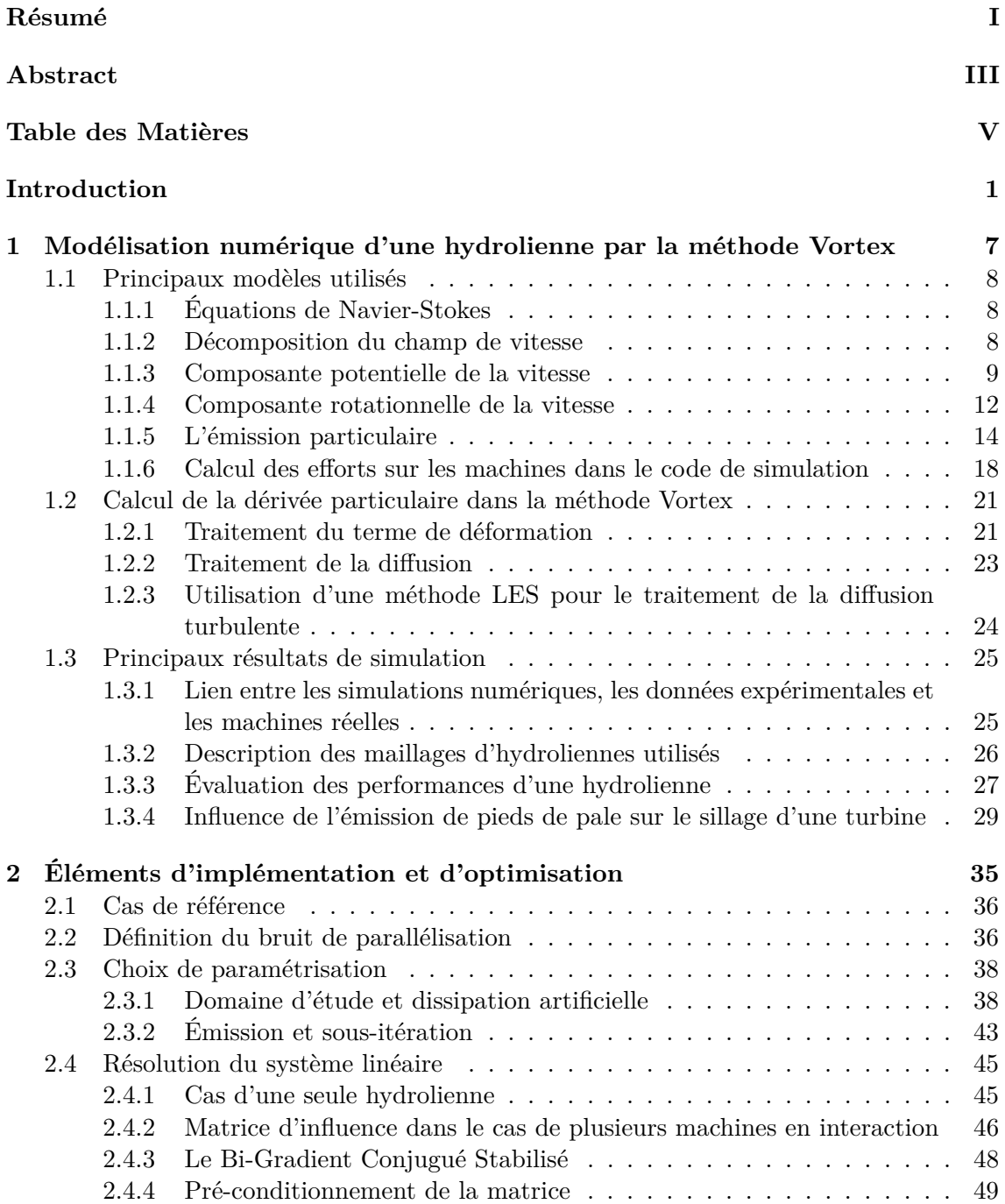

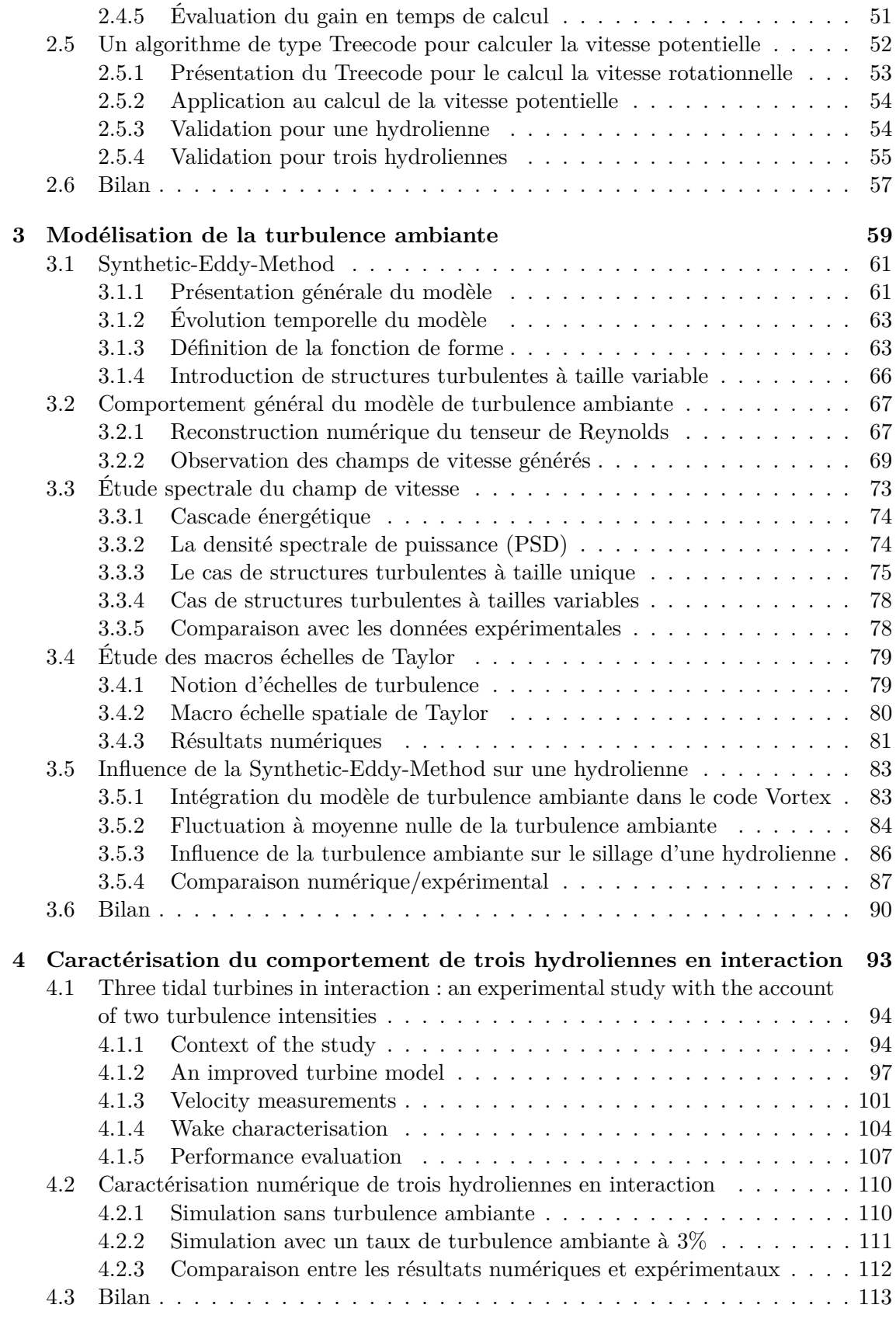

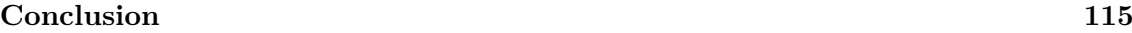

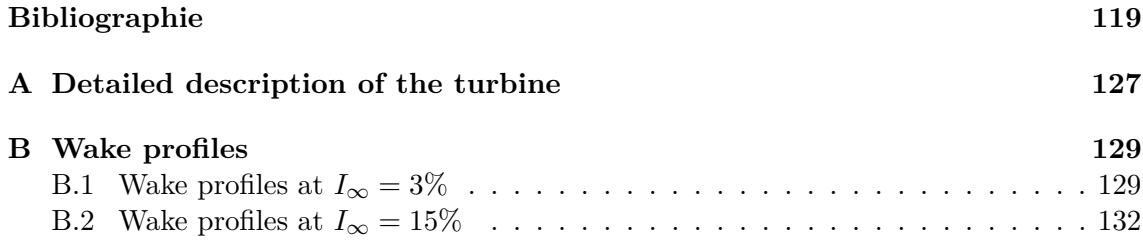

# **Introduction**

L'énergie est l'un des enjeux économique et écologique majeurs de notre siècle. Il est ainsi indispensable de trouver de nouvelles sources d'énergies pour d'une part palier à l'épuisement des énergies fossiles (charbon, pétrole, gaz...) et d'autre part préserver l'écosystème de notre planète. En effet, le réchauffement climatique actuel lié entre autre à l'émission de gaz à effet de serre a des effets visible et quantifiable sur notre environnement. La NASA (National Aeronautics and Space Administration) estime que les six premiers mois de l'année 2016 sont les plus chauds depuis que les relevés modernes de température existe, à savoir depuis 1880. La première moitié de l'année 2016 présente une augmentation moyenne des températures de 1.3°C par rapport à la fin du XIXè*me* siècle. Ce constat engendre une prise de conscience mondiale quant à la nécessité d'agir pour limiter le réchauffement climatique comme a pu le montrer la COP21 à Paris en 2015, fixant un objectif de limitation du réchauffement mondial entre 1.5°C et 2°C d'ici 2100.

En France, on observe également une forte volonté d'augmenter l'utilisation des énergies renouvelables. Cette volonté se traduit notamment par les nombreux champs d'éoliennes terrestres construits récemment comme par exemple dans la vallée de la Somme. Ou encore les différents projets de parc d'éoliennes offshores comme au large de Fécamp en Normandie où 83 éoliennes devraient être implantées pour une puissance totale installée de 498 mégawatt. Ainsi, la part du renouvelable dans le mix énergétique est passée de 11% en 2005 à 17.2% en 2015 comme le montre la Figure 1. De plus, la France a fixé un objectif de 23% d'énergie renouvelable dans son mix énergétique pour l'horizon 2020 [1].

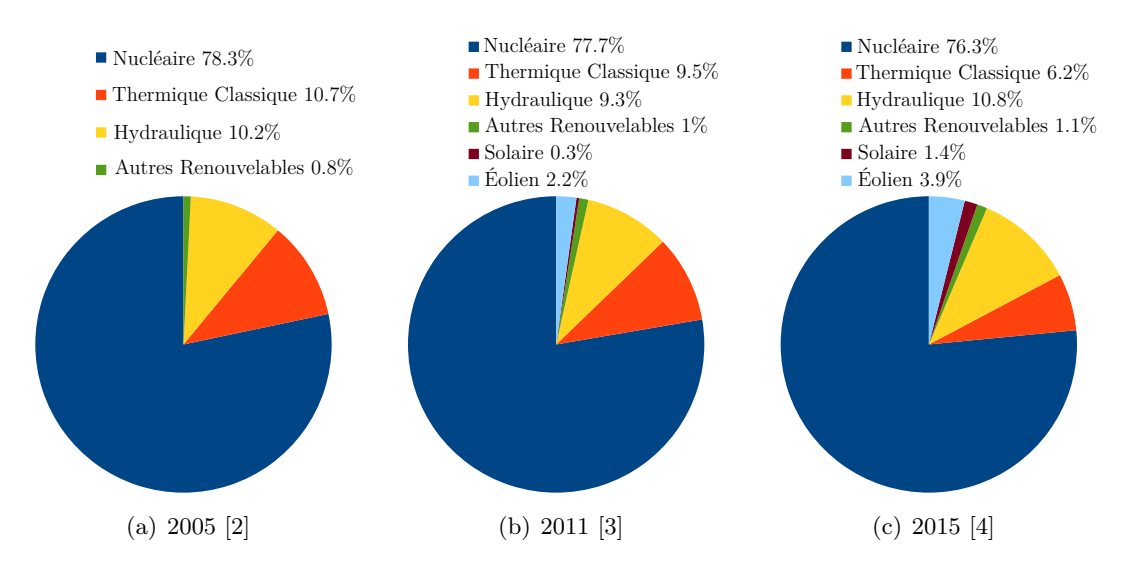

Figure 1 – Évolution du mix énergétique en France entre 2005 et 2015. Parmi tout les types d'énergies renouvelables qui sont en développement, les Énergies

Marines Renouvelables (EMR) font l'objet d'un intérêt grandissant dans la communauté scientifique. Cet intérêt se traduit notamment par l'apparition de congrès scientifiques dédiés tels que l'European Wave and Tidal Energy Conference (EWTEC) dont la dernière édition s'est tenue à Nantes en 2015 ou encore l'Oxford Tidal Energy Workshop qui se tient tous les ans à Oxford. De plus, les énergies marines possèdent également depuis 2013 une revue scientifique dédiée : *International Journal of Marine Energy* (IJOME). L'appellation EMR (Énergies Marines Renouvelables) regroupe en réalité des énergies basées sur des ressources et techniques de production très différentes. Sous cette appellation EMR on trouve l'énergie marémotrice exploitant les variations du niveau d'eau créées par les marées : illustrée en France par l'usine de la Ranse installée en 1966. L'éolien offshore entre également dans la catégorie des EMR avec par exemple les différents parcs présents au Danemark et au Royaume-Uni ou encore le projet au large de Fécamp cité précédemment. On retrouve également sous cette appellation l'énergie houlomotrice utilisant l'énergie générée par la houle. Ou encore les hydroliennes, sur lesquelles portent ces travaux de thèse, exploitant l'énergie cinétique des courants marins tels que les courants de marée.

Une hydrolienne est une machine sous-marine, généralement une turbine, qui utilise l'énergie cinétique des courants marins. La turbine permet la transformation de l'énergie hydraulique en énergie mécanique qui sera au final transformée en énergie électrique par un alternateur. La masse volumique de l'eau étant 832 fois plus élevée que celle de l'air, la puissance récupérable par unité de surface est plus grande pour une hydrolienne que pour une éolienne et ceux malgré une vitesse du fluide généralement plus faible. En temps que système de production d'énergie, les hydroliennes présentent plusieurs avantages. Premièrement, elles exploitent une source d'énergie propre et renouvelable. Deuxièmement, les courants de marées sont prévisibles, même s'ils sont intermittents et turbulents [5,6]. Et troisièmement, les hydroliennes n'engendrent pas ce que certains appellent "une pollution visuelle" car elles se situent sous l'eau. Malheureusement, les hydroliennes n'ont pas que des avantages, elles ont également un certain nombre d'inconvénients. Les hydroliennes créent des perturbations qui modifient le courant, entraînant de possibles effets sur le transit sédimentaire et potentiellement sur la faune et la flore marine. Elles peuvent être victimes d'une érosion importante due au sable présent en suspension dans l'eau. Enfin, il est nécessaire d'éviter le développement d'algues sur l'hydroliennes, il faut donc utiliser des peintures antifouling qu'il faut régulièrement renouveler et qui nécessitent de plus l'utilisation de produits qui ne sont pas nécessairement sans conséquence sur l'environnement.

Du point de vue de la ressource disponible, l'énergie des courants possède un potentiel important estimé entre 75 et 100 gigawatts au niveau mondial. En Europe, le potentiel estimé est d'environ 11 gigawatts, principalement réparti entre la France et le Royaume-Uni comme le montre la carte de la Figure 2. Ainsi, d'après une estimation d'EDF, le potentiel hydrolien français est évalué entre 2 000 et 3 000 MW, avec pour sites principaux le raz Blanchard en Normandie et le passage de Fromveur, près de l'île d'Ouessant en Bretagne.

La première implantation d'hydrolienne, la turbine Seagen de MCT, a eu lieu en 2008 dans le *Strangford narrows* en Irlande du Nord. Depuis, plusieurs hydroliennes ont été installées et on envisage désormais le développement de parcs hydroliens. Par exemple en France, depuis 2012, un démonstrateur a été lancé par EDF à Paimpol-Bréhat en Bretagne et a franchi une étape importante avec l'immersion de deux prototypes d'une puissance de 2 MW, conçu par la société Open-Hydro (filiale de DCNS) (Figure 3a). L'hydrolienne mesure 16 m de diamètre pour un poids de 850 tonnes. Un autre exemple d'implantation d'hydrolienne en France est la turbine Sabella D10 (Figure 3c) de la société Sabella implantée dans le passage de Fromveur. L'hydrolienne a été connectée au réseau électrique fin septembre 2015 pour atteindre une production de 10MWh d'électricité en

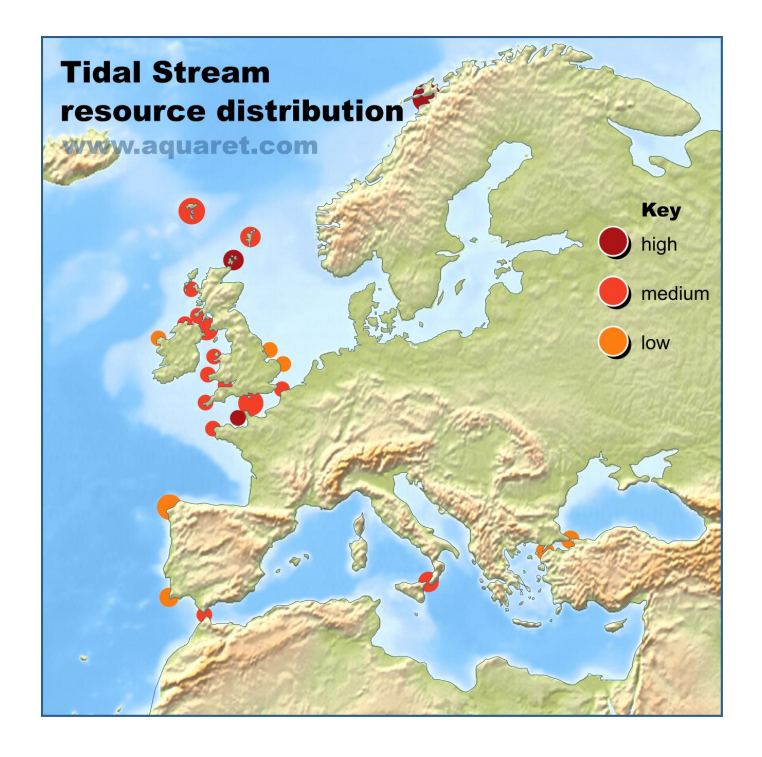

Figure 2 – Répartition qualitative de la ressource en énergie de courant de marée en Europe (source : <www.aquaret.com>).

conditions d'exploitation réelles (d'après la société Sabella).

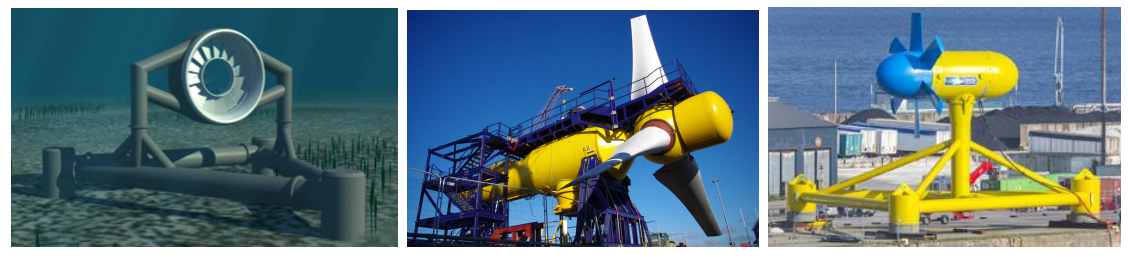

(a) Open Hydro (source : [http://](http://www.openhydro.com) (b) Alstom (source : [http://](http://alstomenergy.gepower.com) (c) Sabella (source : [http://](http://www.sabella.fr) [www.openhydro.com](http://www.openhydro.com)) [alstomenergy.gepower.com](http://alstomenergy.gepower.com)) [www.sabella.fr](http://www.sabella.fr))

Figure 3 – Exemples de modèles commerciaux d'hydroliennes à axe horizontale.

Comme le montre la Figure 3, il existe de nombreux designs d'hydroliennes, généralement classés en deux catégories : les machines à flux axial et les machines à flux transverse. Les trois turbines présentées Figure 3 sont des hydroliennes à axe horizontale comme le sont la plupart des machines à flux axial [7, 8]. Les machines à flux transverse sont en générale des turbines à axe verticale comme les machines de type Darrieus [9]. Mais il existe également des hydroliennes possédant des designs plus originaux que de simple machine tournante, comme par exemple l'hydrolienne à membrane ondulante de la société EEL Energy [10,11]. Dans ces travaux de thèse, les hydroliennes étudiées sont des hydroliennes à flux axial comportant trois pales et à axe horizontale, sur un modèle similaire à celui de la machine développée par Alstom et illustrée par la Figure 3b.

L'objectif de ce travail de thèse est l'étude numérique d'un parc réduit d'hydroliennes (trois turbines) dans des conditions de fonctionnement proches de celles présentes sur les sites potentiels d'implantation de parcs hydroliens, c'est-à-dire, présentant des taux de turbulence importants.

Pour ce faire, la première étape consiste à modéliser numériquement le cas le plus simple, à savoir, une unique hydrolienne dans un écoulement incident  $u^{\infty}$  stationnaire uniforme. Dans la littérature, plusieurs outils de simulations numériques sont utilisés dans ce but. Parmi ces outils, beaucoup sont basés sur la méthode BEM (Blade Element Momentum) qui se révèle être principalement adaptée à la prédiction des coefficients de puissance *C<sup>P</sup>* et de traînée *C<sup>T</sup>* d'une turbine [12–14]. En effet, dans leurs études Bahaj *et al.* [12] et Batten *et al.* [14] ont validé leurs prédictions numériques en les comparant aux données expérimentales présentées dans [7]. Néanmoins, la méthode BEM est incapable de simuler le champ local de vitesse et donc le sillage de l'hydrolienne qui est indispensable pour évaluer les effets d'interactions entre les différentes turbines d'un parc. Pour pallier à ce problème Malki *et al.* [15] ont proposé de coupler la méthode BEM avec un modèle de CFD (Computational Fluid Dynamics) permettant ainsi d'obtenir le sillage moyenné de l'hydrolienne. Mais une telle approche reste coûteuse en temps de calcul. Des codes de calcul basés sur la méthode Volume Finis sont également couramment utilisés pour les simulations du comportement d'hydrolienne comme dans les travaux de Elie *et al.* [16, 17]. Une autre approche fortement utilisée dans la littérature est la modélisation des hydroliennes par des disques poreux dans des logiciels de Mécanique des Fluides [18–20]. Toutefois, cette approximation ne permet généralement que des comparaisons avec des sillages expérimentaux obtenus derrière un disque poreux. Ceci rend difficile l'évaluation des phénomènes présents dans le sillage due à la rotation des pales de l'hydrolienne. L'outil numérique présenté dans ces travaux de thèse est quant à lui basé sur la méthode Vortex particulaire [21, 22] qui permet une bonne évaluation du sillage des hydroliennes mais éprouve néanmoins certaines difficultés à prédire les coefficients de puissance *C<sup>P</sup>* et de traînée *C<sup>T</sup>* pour des vitesses de rotation élevées des machines (après le point de fonctionnement).

La seconde étape, nécessaire pour modéliser un parc d'hydrolienne en condition réelle de fonctionnement, est la prise en compte des variations de vitesse dans l'écoulement. Les fluctuations de vitesses rencontrées sont caractérisées classiquement par le taux de turbulence ambiante *I*<sup>∞</sup> (défini de manière plus précise dans le Chapitre 3). Un taux de turbulence ambiante *I*<sup>∞</sup> élevé caractérise un écoulement présentant des fluctuations de vitesses importantes. Par exemple, sur le site du Sound of Islay en Écosse, Milne *et al* [23] ont mesuré des taux de turbulence ambiante compris entre 9*.*5% et 10*.*3% montrant ainsi que sur un site réel l'écoulement présente de fortes fluctuations de vitesse. De récentes études expérimentales ont montré que le taux de turbulence ambiante *I*<sup>∞</sup> a une influence très importante sur le sillage d'une hydrolienne comme le montre la Figure 4 tirée des travaux de Mycek *et al.* [24]. Ainsi, plus la turbulence ambiante  $I_{\infty}$  est élevée, plus le sillage est dissipé rapidement. De plus, les effets d'interactions entre machines sont également fortement impactés tant au niveau des performances que du sillage par la turbulence ambiante comme montré dans les travaux de Mycek *et al.* [25]. Les résultats présentés Figure 5 mettent en évidence l'importance de la prise en compte de la turbulence ambiante pour les études d'interaction entre machines proches. En effet, dans l'étude de Mycek *et al.* les performances de la seconde hydrolienne sont bien meilleures quand le taux de turbulence ambiante est élevé que quand celui-ci est faible. Il est donc primordial de modéliser correctement les effets du taux de turbulence ambiante sur le fonctionnement des machines avant de passer à la simulation de plusieurs machines en interaction, ce qui constitue la troisième étape de développement de cette thèse.

Le premier chapitre de ce manuscrit de thèse est consacré à la présentation du code de calcul basé sur la méthode vortex particulaire pour la modélisation du sillage des turbines et la méthode des singularités pour la prise en compte des hydroliennes. Les résultats

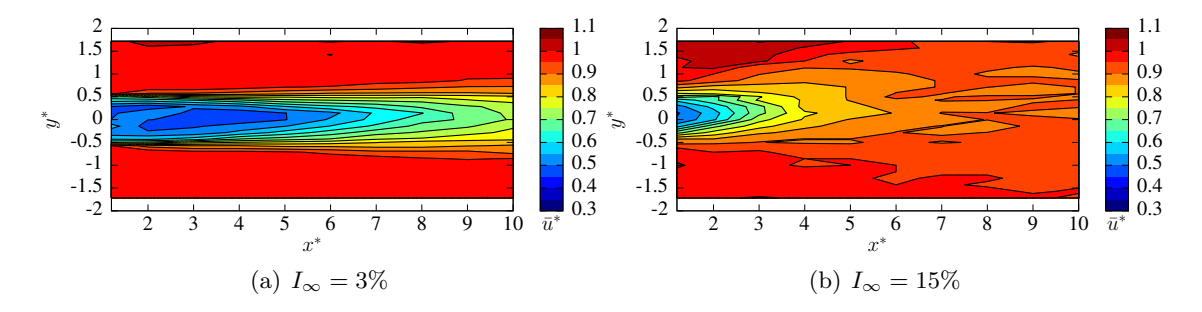

Figure 4 – Sillage en aval d'une hydrolienne à TSR = 3*.*67, *u*<sup>∞</sup> *<sup>x</sup>* = 0*.*8m.s−<sup>1</sup> pour différents taux de turbulence ambiante  $I_{\infty}$  [24]. Le centre de la machine se situe aux coordonnées  $(0,0), x^*$  (*resp.*  $y^*$ ) représente  $x/D$  (*resp.*  $y/D$ ), avec *D* le diamètre de la turbine et  $\bar{u}^*$ représente la vitesse adimentionnée.

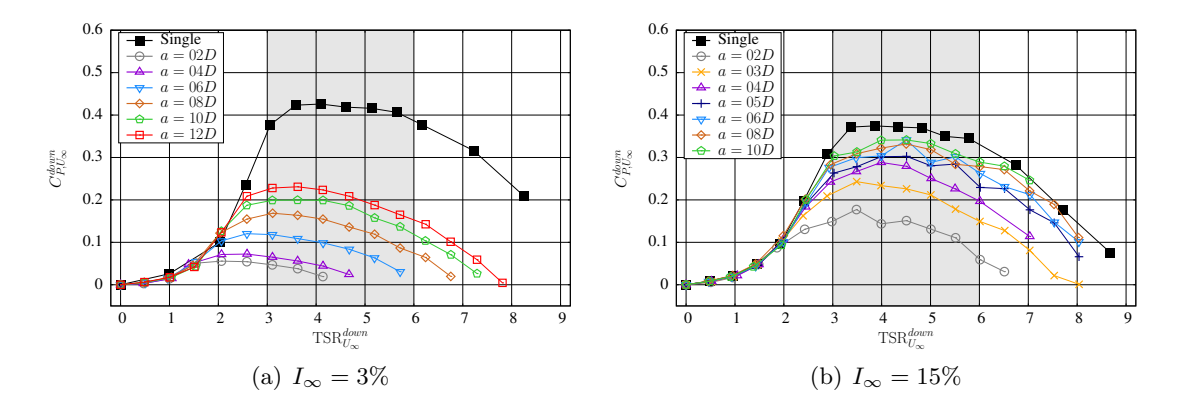

FIGURE 5 – Coefficients de puissance  $C_P$  de l'hydrolienne avale, dans une configuration comportant deux turbines alignées avec le courant et espacées de *a*, en fonction de son TSR<sup>*aval*</sup> pour différents taux de turbulence ambiante  $I_{\infty}$  [25] avec  $u_x^{\infty} = 0.8 \text{m.s}^{-1}$ ,  $TSR^{amont} = 4.$ 

de coefficients de puissances *C<sup>P</sup>* et de traîné *C<sup>T</sup>* , obtenus sur une hydrolienne dans un écoulement stationnaire uniforme sont également présentés dans ce chapitre ainsi que la première étape du processus décrit précédemment.

La réalisation des deux étapes suivantes implique une augmentation considérable des temps de calcul d'une simulation. En effet, l'introduction de fluctuations de vitesse implique une augmentation du temps physique à simuler afin d'obtenir des résultats moyennés exploitables dans le cadre d'une comparaison avec les données expérimentales. De plus, la simulation d'un champ de turbines augmente les dimensions du problème à simuler et accroit donc les temps de calcul de façon considérable. Partant de ce constat, un important travail d'optimisation du code de calcul a été réalisé pour réduire les temps de calcul. Les différents algorithmes introduits dans le code lors de ce travail d'optimisation sont présentés dans le second chapitre de ce manuscrit.

Le troisième chapitre est consacré à la seconde étape du processus précédent, à savoir la modélisation et l'influence de la turbulence ambiante. Cette étape est décomposée naturellement en deux parties, la première étant consacrée à la présentation et à l'étude du modèle de turbulence ambiante choisi, à savoir la Synthetic-Eddy-Method [26, 27] et la seconde consacrée à son intégration dans le code. Les résultats obtenus avec une seule hydrolienne dans un écoulement présentant un taux de turbulence ambiante non nul y sont discutés.

Le dernier chapitre correspond quand à lui à l'étape suivante, à savoir l'étude de plusieurs turbines en interaction. Pour réaliser cette dernière partie de l'étude numérique proposée ici, il a tout d'abord été nécessaire de réaliser une série d'essais expérimentaux sur trois hydroliennes en interactions pour disposer d'une base de données suffisante afin de réaliser des comparaisons entre les résultats numériques et expérimentaux et ainsi valider l'outil numérique développé dans ce travail de thèse.

# **Chapitre 1**

# **Modélisation numérique d'une hydrolienne par la méthode Vortex**

Ce chapitre a pour vocation de présenter la méthode numérique utilisée dans ces travaux de thèse pour simuler le fonctionnement d'hydroliennes tri-pales à axe horizontale. La méthode particulaire tourbillonnaire utilisée (communément appelée méthode Vortex) remonte aux simulations *manuelles* de Rosenhead en 1931 [28]. La méthode évoluera ensuite en trois dimensions, notamment avec les travaux de Rehbach [21] ainsi que de Leonard [22].

La méthode Vortex particulaire est une méthode Lagrangienne fondée sur la description des zones tourbillonnaires présentes dans l'écoulement. Une telle approche permet de réduire le domaine de calcul aux zones présentant un rotationnel de vitesse non nul. Cette méthode Vortex particulaire est ici couplée avec une méthode intégrale de frontière (méthode des singularités [29]) afin de représenter les parois solides immergées, ici des hydroliennes.

Le code de calcul présenté ici est développé depuis de nombreuses années au Laboratoire Ondes et Milieux Complexes (LOMC) et a déjà été appliqué dans différents domaines. Parmi ces domaines figurent notamment l'étude d'anneaux tourbillonnaire [30,31], l'étude d'hélices marines et d'éoliennes [32], l'étude de voile de bateau [33–35], l'étude de jets transverses [36,37] et enfin plus récemment l'étude d'hydrolienne [38,39] dont ces travaux sont la continuation.

Ce chapitre est articulé autour de trois points principaux. Dans un premier temps, la méthode numérique est présentée en détail, en s'attardant notamment sur l'émission particulaire permettant de faire le lien entre la méthode Vortex et la méthode des singularités. Dans un second temps, les traitements du terme de déformation et de la diffusion turbulente sont évoqués. La diffusion turbulente discutée ici est différente de la turbulence ambiante présente dans l'écoulement, dont le traitement sera développé dans le Chapitre 3. Dans un dernier temps, des résultats numériques préliminaires concernant la modélisation d'une hydrolienne seule sont présentés afin d'illustrer l'efficacité de la méthode.

## **1.1 Principaux modèles utilisés**

#### **1.1.1 Équations de Navier-Stokes**

La méthode Lagrangienne utilisée repose sur la formulation vitesse/tourbillon  $(u, \omega)$ des équations de Navier-Stokes pour un écoulement incompressible et instationnaire :

$$
\boldsymbol{\left(\nabla \cdot \boldsymbol{u} = 0\right)} \tag{1.1a}
$$

$$
\begin{cases}\n\frac{D\omega}{Dt} = (\omega \cdot \nabla) u + \nu \Delta \omega,\n\end{cases}
$$
\n(1.1b)

avec *u* la vitesse du fluide, *ω* le vecteur tourbillon, *ν* la viscosité cinématique et *<sup>D</sup><sup>ω</sup> Dt* la dérivée particulaire (ou dérivée matérielle) qui correspond à :

$$
\frac{D\omega}{Dt} = \frac{\partial\omega}{\partial t} + (\mathbf{u} \cdot \nabla)\,\omega.
$$
\n(1.2)

Cette formulation des équations de Navier-Stokes est obtenue à partir de leur expression traditionnelle, à savoir la formulation vitesse/pression  $(u, P)$ :

$$
\begin{pmatrix} \nabla \cdot \boldsymbol{u} = 0 \end{pmatrix} \tag{1.3a}
$$

$$
\begin{cases}\n\frac{\partial \mathbf{u}}{\partial t} + (\mathbf{u} \cdot \nabla) \mathbf{u} + \frac{1}{\rho} \nabla P = \nu \Delta \mathbf{u}.\n\end{cases}
$$
\n(1.3b)

Pour ce faire, on introduit le vecteur tourbillon *ω* :

$$
\boldsymbol{\omega} = \boldsymbol{\nabla} \wedge \boldsymbol{u},\tag{1.4}
$$

et on applique l'opérateur rotationnel à l'équation (1.3b) pour obtenir l'équation (1.1b).

### **1.1.2 Décomposition du champ de vitesse**

La décomposition de Helmholtz (eq. (1.5)) est utilisée afin de scinder le champ de vitesse en :

- une partie potentielle *u φ* , dérivée d'un potentiel scalaire *φ*, pour représenter l'influence des pales des hydroliennes sur l'écoulement (cf. Fig. 1.1). Cette composante du champ de vitesse est calculée à l'aide d'une méthode intégrale (méthode des singularités) [29, 40–42],
- une partie rotationnelle *u <sup>ψ</sup>*, dérivée du potentiel vecteur *ψ* (à divergence nulle), pour prendre en compte la présence d'un sillage tourbillonnaire dans l'écoulement (cf. Fig. 1.1). La méthode Vortex particulaire [43] est utilisée pour traiter cette composante du champ de vitesse,
- la vitesse *u*∞, supposée uniforme et constante pour le moment, représente le courant de marée.

$$
\mathbf{u} = \nabla \phi + \nabla \wedge \psi + \mathbf{u}^{\infty} = \mathbf{u}^{\phi} + \mathbf{u}^{\psi} + \mathbf{u}^{\infty}.
$$
 (1.5)

On utilise maintenant cette décomposition du champ de vitesse (1.5) dans les équations (1.1a) et (1.4) afin d'obtenir de nouvelles conditions sur le potentiel scalaire *φ* et le potentiel vecteur  $\psi$ . La décomposition de Helmholtz  $(1.5)$  est dans un premier temps injectée dans l'équation de conservation de la masse (1.1a) :

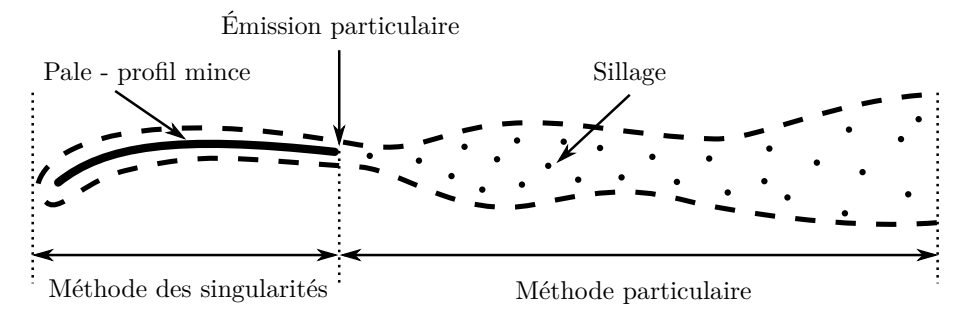

Figure 1.1 – Décomposition de la méthode Vortex.

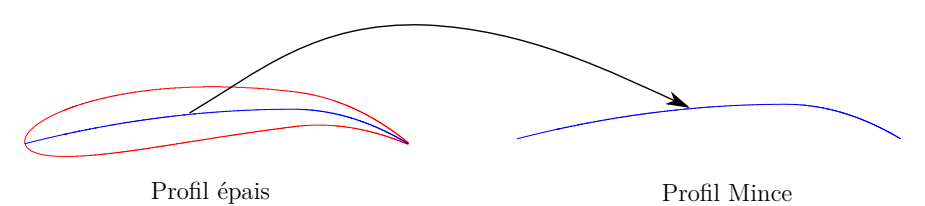

Figure 1.2 – Schématisation du passage d'un corps épais à un profil mince.

$$
\nabla \cdot \boldsymbol{u} = 0
$$
  
\n
$$
\Leftrightarrow \nabla \cdot (\nabla \phi + \nabla \wedge \psi + \boldsymbol{u}^{\infty}) = 0
$$
  
\n
$$
\Leftrightarrow \nabla \cdot (\nabla \phi) + \nabla \cdot (\nabla \wedge \psi) + \nabla \cdot \boldsymbol{u}^{\infty} = 0
$$
  
\n
$$
\Leftrightarrow \nabla \cdot (\nabla \phi) + 0 + 0 = 0
$$
  
\n
$$
\Leftrightarrow \Delta \phi = 0.
$$
\n(1.6)

Dans un second temps la décomposition du champ de vitesse (1.5) est injectée dans la définition du vecteur tourbillon *ω* (1.4) :

$$
\begin{array}{rcl}\n\omega &=& \nabla \wedge u \\
&=& \nabla \wedge (\nabla \phi + \nabla \wedge \psi + u^{\infty}) \\
&=& \nabla \wedge (\nabla \phi) + \nabla \wedge (\nabla \wedge \psi) + \nabla \wedge u^{\infty} \\
&=& 0 + \nabla \wedge (\nabla \wedge \psi) + 0 \\
&=& \nabla (\nabla \cdot \psi) - \Delta \psi \\
&=& -\Delta \psi\n\end{array} \tag{1.7}
$$

Il est désormais nécessaire d'exprimer les composantes potentielle et rotationnelle de la vitesse.

### **1.1.3 Composante potentielle de la vitesse**

La composante potentielle de la vitesse  $u^{\phi}$  est exprimée en utilisant la méthode des singularités ou méthode intégrale [29, 40–42] sur les obstacles solides dans l'écoulement, à savoir ici les hydroliennes. Dans cette étude, une représentation surfacique des obstacles est utilisée, les obstacles étant approchés par des profils infiniment minces, à savoir sans épaisseur comme le montre la Figure 1.2. L'ensemble des surfaces ainsi considéré est noté  $\mathscr{S}$ , surfaces sur chacune desquelles sont appliquées une condition de glissement (ou condition de non pénétration) :

$$
\boldsymbol{u}(\boldsymbol{P}) \cdot \boldsymbol{n}(\boldsymbol{P}) = \boldsymbol{u}_i^{ent}(\boldsymbol{P}) \cdot \boldsymbol{n}(\boldsymbol{P}) \quad \forall \boldsymbol{P} \in \mathscr{S}_i,\tag{1.8}
$$

où  $\mathscr{S}_i$  est la surface représentant l'obstacle *i*, et  $\boldsymbol{u}_i^{ent}(\boldsymbol{P})$  est la vitesse d'entraînement (de déplacement) de la surface *i* au point  $P$  de  $\mathscr{S}_i$ . Dans le cas d'une hydrolienne à axe horizontale, la vitesse d'entraînement  $u_i^{ent}$  correspond à la vitesse de rotation de la machine :

$$
\boldsymbol{u}_i^{ent}(\boldsymbol{P}) = \boldsymbol{\Phi}_i \wedge \boldsymbol{O}_i \boldsymbol{P}, \quad \forall \boldsymbol{P} \in \mathscr{S}_i,
$$
\n(1.9)

avec *O<sup>i</sup>* le centre de rotation de la turbine *i* et **Φ***<sup>i</sup>* sa vitesse de rotation. La condition de glissement ainsi définie, combinée à la décomposition de Helmholtz (1.5) permet de déduire une condition sur la vitesse potentielle  $u^{\phi}$  :

$$
\boldsymbol{u}^{\phi}(\boldsymbol{P}) \cdot \boldsymbol{n}(\boldsymbol{P}) = \left[ \boldsymbol{u}_i^{ent}(\boldsymbol{P}) - \boldsymbol{u}^{\psi}(\boldsymbol{P}) - \boldsymbol{u}^{\infty}(\boldsymbol{P}) \right] \cdot \boldsymbol{n}(\boldsymbol{P}) \quad \forall \boldsymbol{P} \in \mathscr{S}_i. \tag{1.10}
$$

On impose également au champ potentiel de vitesse  $u^{\phi}$  une condition de Dirichlet aux limites du domaine fluide  $\mathscr{D}$ , à savoir ici à l'infini :

$$
\lim_{|MP|\to+\infty} \nabla \phi(M) = 0, \quad \forall P \in \mathcal{S}, \ \forall M \in \mathcal{D}.
$$
 (1.11)

La combinaison des conditions (1.6), (1.10) et (1.11) permet de déduire la forme suivante pour le potentiel scalaire  $\phi$  en tout point  $M$  du domaine  $\mathscr{D}$ :

$$
\phi(\boldsymbol{M}) = \frac{1}{4\pi} \int_{\mathscr{S}} \mu(\boldsymbol{P}) \frac{\boldsymbol{M}\boldsymbol{P}}{|\boldsymbol{M}\boldsymbol{P}|^3} \cdot \boldsymbol{n}(\boldsymbol{P}) ds(\boldsymbol{P}), \qquad (1.12)
$$

où  $\mu$  est une distribution surfacique de doublets normaux répartie sur les surfaces  $\mathscr{S}$ . Cette distribution de doublets  $\mu$  est obtenue de façon à vérifier la condition de non pénétration (1.10). Le champ de vitesse potentielle  $u^{\phi}$  correspondant au gradient du potentiel scalaire  $\phi$  s'écrit donc en tout point *M* du domaine  $\mathscr{D}$  :

$$
\boldsymbol{u}^{\phi}(\boldsymbol{M}) = \frac{1}{4\pi} \int_{\mathscr{S}} \mu(\boldsymbol{P}) \nabla_{\boldsymbol{M}} \left( \frac{\boldsymbol{M} \boldsymbol{P}}{|\boldsymbol{M} \boldsymbol{P}|^3} \cdot \boldsymbol{n}(\boldsymbol{P}) \right) ds(\boldsymbol{P}). \tag{1.13}
$$

De plus, on identifie dans les expressions du potentiel scalaire  $\phi$  (1.12) et de la composante *u <sup>φ</sup>* de la vitesse (1.13) le noyau de Biot et Savart *K* :

$$
\boldsymbol{K}(\boldsymbol{x}) = -\frac{1}{4\pi} \frac{\boldsymbol{x}}{|\boldsymbol{x}|^3}.
$$
\n(1.14)

D'où :

$$
\phi(\boldsymbol{M}) = \int_{\mathscr{S}} \mu(\boldsymbol{P}) \boldsymbol{K}(\boldsymbol{P}\boldsymbol{M}) \cdot \boldsymbol{n}(\boldsymbol{P}) ds(\boldsymbol{P}), \qquad (1.15)
$$

$$
\boldsymbol{u}^{\phi}(\boldsymbol{M}) = \int_{\mathscr{S}} \mu(\boldsymbol{P}) \nabla_{\boldsymbol{M}} \left[ \boldsymbol{K}(\boldsymbol{P}\boldsymbol{M}) \cdot \boldsymbol{n}(\boldsymbol{P}) \right] ds(\boldsymbol{P}). \tag{1.16}
$$

Maintenant que l'expression continue (1.13) de la composante potentielle de la vitesse  $u^{\phi}$  a été définie, il est nécessaire de passer sous forme discrète afin d'effectuer les calculs numériques. La vitesse potentielle représente ici l'influence de la présence des obstacles dans le domaine fluide  $\mathscr{D}$ . La première étape est donc de discrétiser ces obstacles, à savoir les hydroliennes dans notre étude. Pour ce faire, on discrétise les turbines en  $N_p$  éléments surfaciques ou facettes  $\mathscr{S}_p$  comme le montre la Figure 1.3 dans le cas d'une hydrolienne. Chacune de ces facettes  $\mathscr{S}_p$  est définie par son centre  $C_p$ , sa normale  $n_p$ , sa surface  $\mathcal{A}_p$  et son doublet normal  $\mu_p$  supposé constant sur la facette (cf. Figure 1.4). L'introduction de

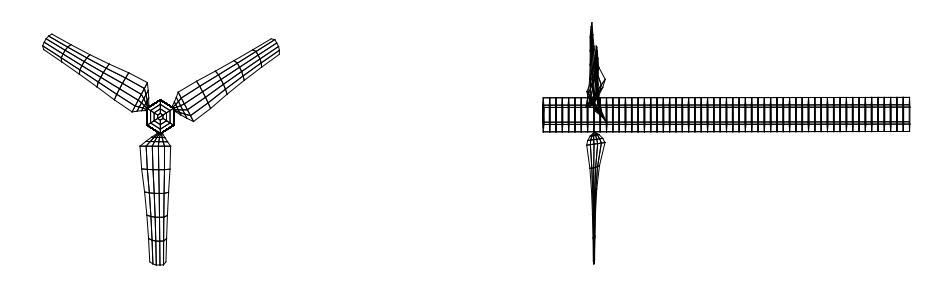

Figure 1.3 – Exemple de discrétisation d'une hydrolienne.

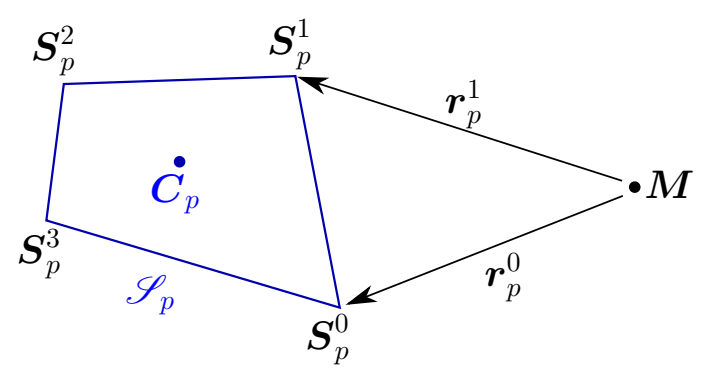

Figure 1.4 – Schéma récapitulatif des notations relatives au éléments surfaciques.

la notion de facette permet ainsi d'exprimer la vitesse potentiel  $u^{\phi}$  comme la somme des contributions de chaque facette  $\mathscr{S}_p$ . Il vient ainsi l'expression semi-discrète suivante :

$$
\boldsymbol{u}^{\phi}(\boldsymbol{M}) = \frac{1}{4\pi} \sum_{p=1}^{N_p} \mu_p \int_{\mathscr{S}_p} \nabla_{\boldsymbol{M}} \left( \frac{\boldsymbol{M} \boldsymbol{P}}{|\boldsymbol{M} \boldsymbol{P}|^3} \cdot \boldsymbol{n}_p \right) ds(\boldsymbol{P}). \tag{1.17}
$$

L'intégrale curviligne de l'expression semi-discrète peut finalement être réécrite en utilisant l'équivalence doublet-tourbillon [39] comme la somme des contributions des quatre arrêtes *l k <sup>p</sup>* de la facette *p* correspondante. Ce qui permet d'obtenir l'expression discrète de la composante potentielle  $u^{\phi}$  suivante :

$$
\boldsymbol{u}^{\phi}(\boldsymbol{M}) = \frac{1}{4\pi} \sum_{p=1}^{N_p} \mu_p \sum_{k=0}^{3} \alpha_p^k(\boldsymbol{M}), \qquad (1.18)
$$

où l'on a :

$$
\alpha_p^k(M) = \int_{\mathscr{S}_p} \frac{MP}{|MP|^3} \wedge dl(P)
$$
  
=  $\left[ |r_p^k| + |r_p^{k+1}| \right] \left[ 1 - \frac{r_p^k \cdot r_p^{k+1}}{|r_p^k| |r_p^{k+1}|} \right] \frac{r_p^k \wedge r_p^{k+1}}{|r_p^k \wedge r_p^{k+1}|^2}$  (1.19)

avec  $k+1$  toujours défini modulo 4, et où  $r_p^k$  est le vecteur entre le point  $M$  et le sommet  $S_p^k$  de la facette *p*. Ces différentes notations sont résumées Figure 1.4.

La dernière étape pour l'obtention de la vitesse potentielle est le calcul de la distribution de doublets normaux  $\mu_p$  sur les  $N_p$  facettes. Pour ce faire, la condition de glissement (1.10) est imposée en chacun des centres  $C_i$  des facettes :

$$
\boldsymbol{u}^{\phi}(\boldsymbol{C}_{i})\cdot\boldsymbol{n}(\boldsymbol{C}_{i})=\left[\boldsymbol{u}^{ent}(\boldsymbol{C}_{i})-\boldsymbol{u}^{\psi}(\boldsymbol{C}_{i})-\boldsymbol{u}^{\infty}(\boldsymbol{C}_{i})\right]\cdot\boldsymbol{n}(\boldsymbol{C}_{i})\quad\forall i\in\llbracket 1,N_{p}\rrbracket. \qquad(1.20)
$$

Cette condition de glissement (1.20) impose, en toute rigueur, la résolution du système linaire (1.21) de taille  $N_p$  et d'inconnu  $\mu_p$  la distribution de doublets normaux à chaque pas de temps :

$$
\overline{A}\mu_p = b,\tag{1.21}
$$

où la matrice  $\overline{A}$  est appelée matrice d'influence et ses éléments  $A_{ij}$  s'expriment :

$$
A_{ij} = \frac{1}{4\pi} \sum_{k=0}^{3} \alpha_j^k(C_i) \cdot \boldsymbol{n}(C_i) \quad \forall i, j \in [\![ 1, N_p]\!].
$$
 (1.22)

Les éléments  $b_i$  du second membre sont simplement la traduction de la condition de glissement (eq. (1.20))

$$
b_i = \left[\boldsymbol{u}^{ent}(\boldsymbol{C}_i) - \boldsymbol{u}^{\psi}(\boldsymbol{C}_i) - \boldsymbol{u}^{\infty}(\boldsymbol{C}_i)\right] \cdot \boldsymbol{n}(\boldsymbol{C}_i) \quad \forall i \in [1, N_p]. \tag{1.23}
$$

Une fois cette composante potentielle définie, il faut passer à la composante rotationnelle.

#### **1.1.4 Composante rotationnelle de la vitesse**

La composante rotationnelle de la vitesse  $\boldsymbol{u}^{\psi}$  dérive du potentiel vecteur  $\psi$ . En reprenant l'équation (1.7), on obtient :

$$
\Delta \psi = -\omega. \tag{1.24}
$$

La solution de cette équation de Poisson s'écrit à l'aide de la fonction de Green  $\mathscr G$  pour l'opérateur −∆. La fonction G s'exprime en trois dimensions et sans conditions aux bords de la manière suivante :

$$
\mathcal{G}(\boldsymbol{x}) = \frac{1}{4\pi} \frac{1}{|\boldsymbol{x}|}. \tag{1.25}
$$

Le potentiel vecteur  $\psi$ , solution de l'équation de Poisson (1.24), s'écrit donc :

$$
\psi(M) = (\mathcal{G} \star \omega)(M)
$$
  
=  $\frac{1}{4\pi} \int_{\mathcal{D}} \frac{1}{|\mathbf{X}M|} \omega(\mathbf{X}) d\mathbf{X},$  (1.26)

avec D le domaine fluide et *?* le produit de convolution. La composante rotationnelle de la vitesse s'obtient maintenant en prenant le rotationnel du potentielle *ψ* défini précédemment :

$$
\mathbf{u}^{\psi}(\mathbf{M}) = \frac{1}{4\pi} \int_{\mathscr{D}} \nabla \left( \frac{1}{|\mathbf{X}\mathbf{M}|} \right) \wedge \omega(\mathbf{X}) d\mathbf{X}
$$
  
= 
$$
\frac{1}{4\pi} \int_{\mathscr{D}} \frac{\mathbf{M}\mathbf{X}}{|\mathbf{M}\mathbf{X}|^3} \wedge \omega(\mathbf{X}) d\mathbf{X}.
$$
 (1.27)

On reconnait également dans l'expression de la vitesse *u <sup>ψ</sup>* le noyau de Biot et Savart *K* défini précédemment (1.14). La vitesse *u <sup>ψ</sup>* peut donc encore s'écrire :

$$
\boldsymbol{u}^{\psi}(\boldsymbol{M}) = \int_{\mathscr{D}} \boldsymbol{K}(\boldsymbol{X}\boldsymbol{M}) \wedge \boldsymbol{\omega}(\boldsymbol{X}) d\boldsymbol{X}
$$
 (1.28)

Le noyau de Biot et Savart *K* ainsi utilisé présente néanmoins un caractère singulier quand  $|XM|\rightarrow 0$ . Ce caractère singulier pose problème pour les calculs numériques, il est donc indispensable de désingulariser (ou régulariser) ce noyau. Pour ce faire, on introduit à la place du noyau de Biot et Savart *K* un noyau désingularisé  $K_{\epsilon}$  tel que :

$$
\lim_{\epsilon \to 0} \mathbf{K}_{\epsilon} = \mathbf{K} \tag{1.29}
$$

où  $\epsilon$  est le paramètre de régularisation qui est choisi dans le code de calcul en fonction de la discrétisation choisie (voir section 1.3.2). Il existe de nombreux noyaux désingularisés. Deux d'entre eux sont utilisés, à savoir le noyau de Moore-Rosenhead :

$$
\boldsymbol{K}_{\epsilon}(\boldsymbol{x}) = -\frac{\boldsymbol{x}}{4\pi} \frac{1}{\left(|\boldsymbol{x}|^2 + \epsilon^2\right)^{3/2}},\tag{1.30}
$$

et le noyau de Winckelmans-Leonard [44] :

$$
\boldsymbol{K}_{\epsilon}(\boldsymbol{x}) = -\frac{\boldsymbol{x}}{4\pi} \frac{|\boldsymbol{x}|^2 + \frac{5}{2}\epsilon^2}{(|\boldsymbol{x}|^2 + \epsilon^2)^{5/2}}.
$$
\n(1.31)

Pour plus de détails sur les fonctions de régularisation utilisées pour construire les noyaux désingularisés, on pourra par exemple se référer aux travaux de Beale et Majda [45].

Maintenant que l'expression continue (1.28) de la composante rotationnelle de la vitesse  $u^{\psi}$  a été définie, il est nécessaire comme pour  $u^{\phi}$  de passer sous forme discrète afin d'effectuer les calculs numériques. La composante de vitesse *u <sup>ψ</sup>* représente ici l'influence du sillage tourbillonnaire sur le domaine fluide  $\mathscr{D}$ . Il est donc nécessaire pour calculer cette composante de discrétiser le sillage derrière les obstacles. Pour ce faire, on divise le domaine fluide  $\mathscr D$  en *N* particules fluides de support  $\mathscr P_i$  afin de représenter le sillage des obstacles. On peut donc écrire la vitesse *u <sup>ψ</sup>* comme la somme des contributions des *N* particules qui constituent le domaine fluide  $\mathscr{D}$ . Il vient ainsi la forme semi-discrète suivante :

$$
\boldsymbol{u}^{\psi}(\boldsymbol{M}) = \sum_{i=1}^{N} \int_{\mathscr{P}_i} \boldsymbol{K}_{\epsilon}(\boldsymbol{X}\boldsymbol{M}) \wedge \boldsymbol{\omega}(\boldsymbol{X}) d\boldsymbol{X}.
$$
 (1.32)

Pour chaque particule *i*, on définit sa position  $X_i$ , son volume  $V_i$  et son poids tourbillonnaire  $\Omega_i$  tel que :

$$
\mathbf{X}_{i} = \frac{\int_{\mathcal{P}_{i}} \mathbf{X} d\mathbf{X}}{\int_{\mathcal{P}_{i}} d\mathbf{X}} \tag{1.33a}
$$

$$
\boldsymbol{V}_i = \int_{\mathscr{P}_i} d\boldsymbol{X} \tag{1.33b}
$$

$$
\Omega_i = \int_{\mathcal{P}_i} \omega(X) dX.
$$
\n(1.33c)

Finalement, la forme discrète de la composante rotationnelle de la vitesse *u <sup>ψ</sup>* prend la forme suivante :

$$
\boldsymbol{u}^{\psi}(\boldsymbol{M}) = \sum_{i=1}^{N} \boldsymbol{K}_{\epsilon}(\boldsymbol{X}_i \boldsymbol{M}) \wedge \boldsymbol{\Omega}_i.
$$
 (1.34)

### **1.1.5 L'émission particulaire**

Le lien entre les parties potentielle et rotationnelle de l'écoulement est assuré par l'émission de particules tourbillonnaires au bord de fuite des profils portants. Ce lâché tourbillonnaire au bord de fuite est provoqué par la présence d'une discontinuité du champ de vitesse entre l'intrados et l'extrados des surfaces représentants les obstacles présents dans l'écoulement. Pour déterminer les caractéristiques des particules émises, la relation de Bernoulli pour un écoulement potentiel instationnaire irrotationnel [46] est utilisée :

$$
\frac{\partial \phi}{\partial t} + \frac{1}{2}(\mathbf{u})^2 + \frac{P}{\rho} = f(t),\tag{1.35}
$$

avec *t* le temps, *P* le pression,  $\rho$  la masse volumique du fluide et *f* une fonction ne dépendant pas de la position. Notons <sup>+</sup> les valeurs prisent à l'extrados de la surface portante et <sup>−</sup> celles prisent à l'intrados et posons la différence entre les relations (1.35) prisent à l'extrados et l'intrados pour obtenir :

$$
\frac{\partial}{\partial t}(\phi^+ - \phi^-) + \frac{1}{2} \left[ (\mathbf{u}^+)^2 - (\mathbf{u}^-)^2 \right] + \frac{P^+ - P^-}{\rho} = 0.
$$
 (1.36)

Or, au Bord de Fuite (BF) le saut de pression est nul et donc  $P^+ = P^-$  ce qui permet de réécrire la relation précédente sous la forme suivante :

$$
\frac{\partial}{\partial t}(\phi^+ - \phi^-) + \frac{\mathbf{u}^+ + \mathbf{u}^-}{2} \cdot \left(\mathbf{u}^+ - \mathbf{u}^-\right) = 0. \tag{1.37}
$$

La décomposition de Helmholtz définie par l'équation (1.5) est introduite dans l'expression précédente :

$$
\frac{\partial}{\partial t}(\phi^+ - \phi^-) + \frac{\mathbf{u}^+ + \mathbf{u}^-}{2} \cdot (\mathbf{u}^{\phi^+} + \mathbf{u}^{\psi^+} + \mathbf{u}^{\infty^+} - \mathbf{u}^{\phi^-} - \mathbf{u}^{\psi^-} - \mathbf{u}^{\infty^-}) = 0.
$$
 (1.38)

Or, au bord de fuite on a  $u^{\psi^+} = u^{\psi^-}$  et  $u^{\infty^+} = u^{\infty^-}$ , il vient donc :

$$
\frac{\partial}{\partial t}(\phi^+ - \phi^-) + \frac{\mathbf{u}^+ + \mathbf{u}^-}{2} \cdot \left(\mathbf{u}^{\phi^+} - \mathbf{u}^{\phi^-}\right) = 0. \tag{1.39}
$$

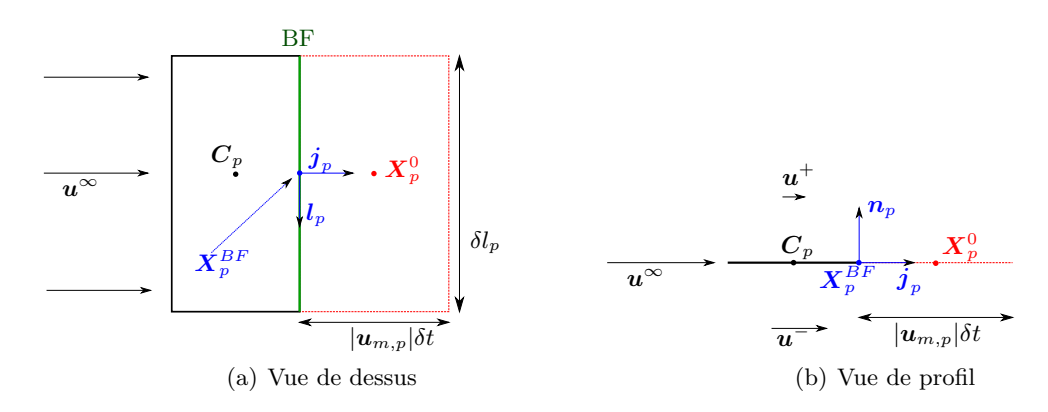

Figure 1.5 – Schéma de l'émission particulaire au bord de fuite d'une facette *p*.

De plus, on a par définition  $\mu = \phi^+ - \phi^-$  et  $u^{\phi} = \nabla \phi$  et donc la relation 1.39 devient au bord de fuite :

$$
\frac{\partial \mu}{\partial t} + \boldsymbol{u}_m \cdot \boldsymbol{\nabla}\mu = 0, \tag{1.40}
$$

avec :

$$
u_m = \frac{u^+ + u^-}{2}.
$$
 (1.41)

Cette relation traduit le fait que la distribution de doublet répartie sur les surfaces solides est relâchée dans l'écoulement au fur et à mesure du temps et ce à une vitesse *um*.

D'un point de vue pratique, des facettes fictives  $\mathscr{S}'_p$  (en pointillé rouge sur la Figure 1.5) sont générées dans le prolongement des facettes  $\mathscr{S}_p$  constitutives du bord de fuite. Chaque facette fictive  $\mathscr{S}'_p$  est définie par son centre  $\mathbf{X}_p^0$  et sa taille  $|\mathbf{u}_{m,p}|\delta t\times \delta l_p$ . La vitesse *um,p* est la vitesse d'injection de la distribution de doublet dans l'écoulement (eq. (1.41)) prise en  $X_p^{BF}$ , milieu de l'arête qui constitue le bord de fuite de la facette  $\mathscr{S}_p$  (en vert sur la Figure 1.5). L'ensemble de ces notations est résumé sur la Figure 1.5 illustrant le processus d'émission pour une unique facette.

Une fois défini les facettes fictives  $\mathcal{S}'_p$  représentant les doublets injectés dans l'écoulement, il est nécessaire de les transformer en particules fluides. Pour ce faire, on utilise une nouvelle fois l'équivalence doublet-tourbillon [39]. Cette équivalence permet d'exprimer la vitesse  $u^{\phi}$  induite par la distribution de doublets comme une vitesse induite par deux répartitions de tourbillons [47]. La première est liée à l'existence d'une nappe tourbillonnaire attachée à la surface  $\mathscr{S}$ , et d'intensité  $\gamma = n \wedge \nabla \mu$ . La seconde est liée à un tourbillon  $\mu$ *dl* localisé sur le contour  $\mathscr C$  de la surface  $\mathscr S$ . La particule émise au bord de fuite d'une facette  $\mathscr{S}_p$  se voit donc attribuer un poids tourbillonnaire  $\Omega_p^0$  correspondant à l'intensité tourbillonnaire  $\gamma_p = n_p \wedge (\nabla \mu)_p$  attaché à la facette d'émission  $\mathscr{S}_p$  mais intégrée sur la facette fictive  $\mathscr{S}'_p$ :

$$
\Omega_p^0 = \int_{\mathscr{S}_p'} n_p \wedge (\nabla \mu)_p \, ds_p,\tag{1.42}
$$

où  $(\nabla \mu)_p$  est le gradient de doublet  $\mu$  au centre  $C_p$  de la facette d'émission  $\mathscr{S}_p$ .

Afin d'évaluer le poids  $\Omega_p^0$  de la particule émise, on se place dans le repère local  $(X_p^{BF}, l_p, j_p, n_p)$  (cf. Figure 1.5). Les coordonnées d'un point *P* dans ce repère locale sont notées  $\left(x_p, y_p, z_p\right)$ . Le tourbillon  $\gamma_p$  peut donc s'écrire :

$$
\gamma_p = n_p \wedge (\nabla \mu)_p
$$
  
=  $\begin{pmatrix} 0 \\ 0 \\ 1 \end{pmatrix} \wedge \begin{pmatrix} \partial \mu_p / \partial x_p \\ \partial \mu_p / \partial y_p \\ 0 \end{pmatrix}$   
=  $\begin{pmatrix} -\partial \mu_p / \partial y_p \\ \partial \mu_p / \partial x_p \\ 0 \end{pmatrix}$   
=  $-\frac{\partial \mu_p}{\partial y_p} \mathbf{I}_p + \frac{\partial \mu_p}{\partial x_p} \mathbf{j}_p.$  (1.43)

Le tourbillon  $\gamma_p$  se décompose donc en une composante tangentielle et une composante perpendiculaire au bord de fuite dans le plan d'émission. Afin de déterminer la composante tangentielle, il faut tout d'abord revenir à l'équation (1.40). Pour cela il faut garder à l'esprit que la vitesse d'émission *um,p* est principalement orientée dans l'axe d'émission à savoir  $j_p$ , on peut donc faire l'approximation suivante :

$$
\boldsymbol{u}_{m,p} \approx |\boldsymbol{u}_{m,p}| \boldsymbol{j}_p. \tag{1.44}
$$

Ainsi en utilisant cette première approximation l'équation (1.40) devient :

$$
\frac{\partial \mu_p}{\partial t} + |\mathbf{u}_{m,p}| \frac{\partial \mu_p}{\partial \mathbf{y}_p} = 0.
$$
\n(1.45)

On en déduit la composante tangentielle de  $\gamma_p$  à partir des relations (1.43) et (1.45) :

$$
\gamma_p \cdot l_p = -\frac{\partial \mu_p}{\partial \mathbf{y}_p}
$$
  
= 
$$
\frac{1}{|\mathbf{u}_{m,p}|} \frac{\partial \mu_p}{\partial t} = 0.
$$
 (1.46)

Numériquement, cette composante *γ<sup>p</sup>* · *l<sup>p</sup>* est approchée à l'aide d'un schéma d'Euler progressif :

$$
\gamma_p \cdot l_p \approx \frac{\mu_p(t) - \mu_p(t - \delta t)}{|u_{m,p}|\delta t}.\tag{1.47}
$$

La composante perpendiculaire  $\gamma_p \cdot j_p$  est quant à elle approchée par un schéma de différences finies centré :

$$
\gamma_p \cdot j_p = \frac{\partial \mu_p}{\partial x_p} \n\approx \frac{\mu_{p+1} - \mu_{p-1}}{2\delta l_p}.
$$
\n(1.48)

Le poids tourbillonnaire  $\Omega_p^0$  de la particule émise peu donc être réécrit en combinant les relations (1.42), (1.47) et (1.48) :

$$
\Omega_p^0 = \int_{\mathscr{S}_p'} \left[ \frac{\mu_p(t) - \mu_p(t - \delta t)}{|u_{m,p}|\delta t} l_p + \frac{\mu_{p+1} - \mu_{p-1}}{2\delta l_p} j_p \right] ds_p. \tag{1.49}
$$

L'intégrale précédente est ensuite calculée à l'aide d'une quadrature de point milieu ce qui permet finalement d'obtenir la particule  $\left( \boldsymbol{X}_{p}^{0}, \boldsymbol{\Omega}_{p}^{0}, V_{p}^{0} \right)$  :

$$
\int \boldsymbol{X}_p^0 = \boldsymbol{X}_p^{BF} + \frac{\delta t}{2} |\boldsymbol{u}_{m,p}| \boldsymbol{j}_p
$$
\n(1.50a)

$$
\begin{cases}\n\Omega_p^0 \approx \left[\mu_p(t) - \mu_p(t - \delta t)\right] \delta l_p l_p + |\mathbf{u}_{m,p}| \frac{\mu_{p+1} - \mu_{p-1}}{2} \delta t \mathbf{j}_p\n\end{cases} \tag{1.50b}
$$
\n
$$
V_p^0 = |\mathbf{u}_{m,p}| \delta t \times \delta l_p \times \epsilon,
$$
\n(1.50c)

$$
V_p^0 = |\mathbf{u}_{m,p}|\delta t \times \delta l_p \times \epsilon,\tag{1.50c}
$$

avec  $V_p^0$  le volume de la particule et  $\epsilon$  le paramètre de régularisation qui doit être le même que celui utilisé pour désingulariser le noyau de Biot et Savart (1.29). Les particules ainsi émises sont ensuite advectées dans l'écoulement [38, 39], comme le montre la Figure 1.1.

Néanmoins, il est nécessaire d'effectuer une correction sur les particules émises aux extrémités des pales dans le cas d'une étude sur des hydroliennes à axe horizontale. En effet, les tourbillons lâchés au bout des pales des machines sont beaucoup plus intenses que ceux générés le long des pales. Ainsi, aux extrémités des pales, c'est à dire quand la facette  $\mathscr{S}_{p-1}$  ou la facette  $\mathscr{S}_{p+1}$  n'existe pas, les particules émises deviennent donc :

$$
\int \boldsymbol{X}_p^0 = \boldsymbol{X}_p^{BF} + \frac{\delta t}{2} |\boldsymbol{u}_{m,p}| \boldsymbol{j}_p
$$
\n(1.51a)

$$
\left\{\Omega_p^0 \approx \left[\mu_p(t) - \mu_p(t - \delta t)\right] \delta l_p l_p + |\mathbf{u}_{m,p}| \frac{\mu_{p+1} + \mu_p}{2} \delta t \mathbf{j}_p\right\} \tag{1.51b}
$$

$$
\begin{cases}\n\frac{p}{p} & \text{if } p \in \mathbb{R}^n, \\
V_p^0 = |\mathbf{u}_{m,p}|\delta t \times \delta l_p \times \epsilon,\n\end{cases}
$$
\n(1.51c)

quand la facette S*p*−<sup>1</sup> n'existe pas, et :

$$
\int \boldsymbol{X}_p^0 = \boldsymbol{X}_p^{BF} + \frac{\delta t}{2} |\boldsymbol{u}_{m,p}| \boldsymbol{j}_p
$$
\n(1.52a)

$$
\left\{\Omega_p^0 \approx \left[\mu_p(t) - \mu_p(t - \delta t)\right] \delta l_p l_p - |\mathbf{u}_{m,p}| \frac{\mu_p + \mu_{p-1}}{2} \delta t \mathbf{j}_p\right. \tag{1.52b}
$$

$$
\left(V_p^0 = |\mathbf{u}_{m,p}|\delta t \times \delta l_p \times \epsilon,\right.\tag{1.52c}
$$

quand c'est la facette $\mathscr{S}_{p+1}$  qui est absente.

Du point de vue de l'implémentation de l'émission dans le code de calcul, un schéma itératif est utilisé. En effet, à chaque pas de temps *δt*, il est nécessaire de connaître la distribution de doublet  $\pmb{\mu}_p$  afin de réaliser l'émission. Par ailleurs, pour calculer  $\pmb{\mu}_p$  il faut connaître la vitesse induite par les particules nouvellement émises, d'où la nécessité d'un processus itératif. Dans la suite de ce manuscrit, les itérations du processus d'émission seront appelées sous-itération afin de ne pas les confondre avec les itérations temporelles du code de calcul. Le schéma itératif ainsi utilisé débute par l'émission de particules en utilisant la distribution de doublet calculée à l'itération précédente (ou une distribution nulle à  $t = 0$ ). Puis une nouvelle distribution de doublet  $\boldsymbol{\mu}_p$  est calculée en résolvant le système linéaire (1.21). Les particules émises sont ensuite mises à jours pour correspondre aux nouvelles valeurs de  $\mu_p$  calculées. Le second membre  $b$  du système linéaire (1.21) est

mis à jours avec les nouvelles valeurs liées aux particules en cours d'émission. Le système linéaire (1.21) est résolu une nouvelle fois pour obtenir une nouvelle distribution de doublet  $\boldsymbol{\mu}_p$  et ainsi de suite jusqu'à atteindre la convergence du processus. Pour s'assurer de cette convergence, le critère d'arrêt suivant est utilisé :

$$
||\mu_p^i - \mu_p^{i-1}||_{\infty} < \xi,
$$
\n(1.53)

où *i* est la sous-itération en cours et *ξ* est la valeur du critère souhaitée. Le processus générale d'émission est résumé par le logigramme de la Figure 1.6.

Durant cette thèse, une modification de l'émission particulaire a été effectuée dans le but d'obtenir une représentation plus précise du sillage proche des machines (≤ 4 diamètres). En effet, avant cette modification, le sillage généré par les hydroliennes avait quelque difficulté à se "mélanger" juste derrière les turbines comme l'illustre la Figure 1.7, notamment par la présence de sur-vitesses le long du moyeu de la turbine. Ce manque de "mélange" était lié à l'absence d'émission de particule au niveau des Pieds de Pales des machines, comme l'illustre la Figure 1.8a. En effet, les sur-vitesses que l'on observe le long du moyeu de l'hydrolienne de la Figure 1.7, que cela soit à TSR = 2*.*5 ou à TSR = 3*.*67, sont dues à l'absence de particules dans ces parties de l'écoulement. Le choix de ne pas émettre aux pieds des pales était lié au fait que, sur des machines réelles, les pieds des pales sont généralement des cylindres profilés n'engendrant que très peu à pas du tout de portance. Or, en théorie avec la méthode numérique utilisée dans cette étude seules les surfaces portantes sont supposées émettre des particules, justifiant ainsi le choix précédemment effectué. Néanmoins, sur une machine réel même si les pieds des pales ne génèrent que très peu voire pas de portance, ils génèrent tout de même du tourbillon (vorticité), et donc en toute rigueur des particules devraient être émises dans le code de calcul pour bien représenter le sillage des machines. Mais comme expliqué précédemment, avec la méthode numérique présentée dans ces travaux, émettre des particules revient à générer de la portance même là où il ne devrait pas y en avoir. Ce problème dans la méthode numérique utilisée ici vient en réalité de la représentation des obstacles et donc des hydroliennes par des profils minces négligeant ainsi l'épaisseur des pieds des pales. Or, c'est l'épaisseur des pieds de pales qui en réalité réduit très fortement leurs portances.

La solution numérique proposée ici pour palier au problème de génération artificielle de portance est d'émettre au pieds de pales, comme illustré par la Figure 1.8b. Les efforts sur les facettes liées aux pieds de pales sont négligés pour ne pas surévaluer les performances des machines. Une autre solution pour ne pas surévaluer les performances des machines pourrait être de pondérer les efforts en fonction de l'épaisseur local du profils. Les résultats obtenus dans le cadre de cette modification de l'émission particulaire sont présentés dans la section 1.3.

#### **1.1.6 Calcul des efforts sur les machines dans le code de simulation**

Les performances des hydroliennes sont déterminées de manière classique par le calcul des coefficients de puissance *C<sup>P</sup>* et de trainée *C<sup>T</sup>* définis par :

$$
C_P = \frac{\mathcal{M}_x \Phi_x}{\frac{1}{2}\rho \pi R^2 |\mathbf{u}^{\infty}|^3},\tag{1.54}
$$

$$
C_T = \frac{\mathcal{F}_x}{\frac{1}{2}\rho \pi R^2 |\mathbf{u}^{\infty}|^2},\tag{1.55}
$$

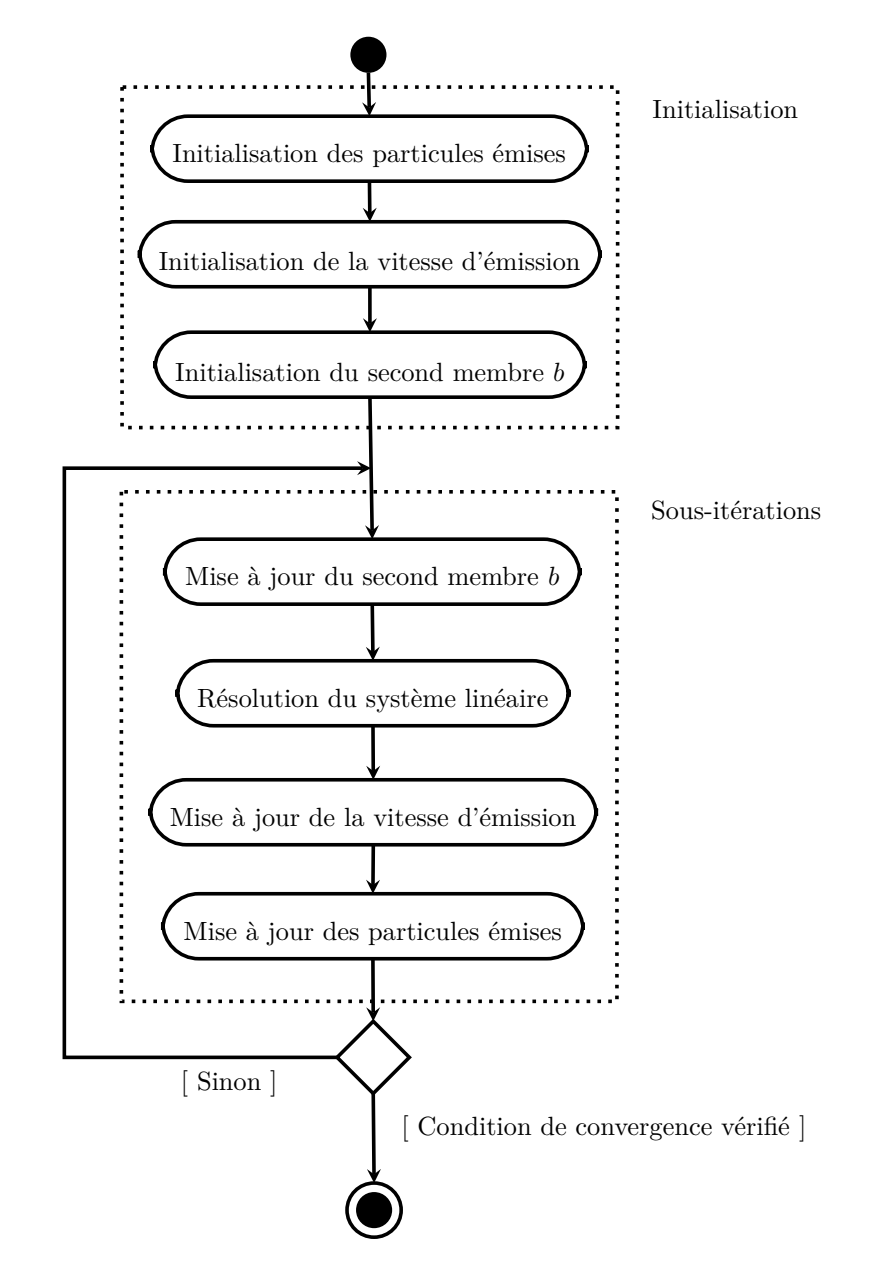

Figure 1.6 – Logigramme récapitulation de l'émission particulaire

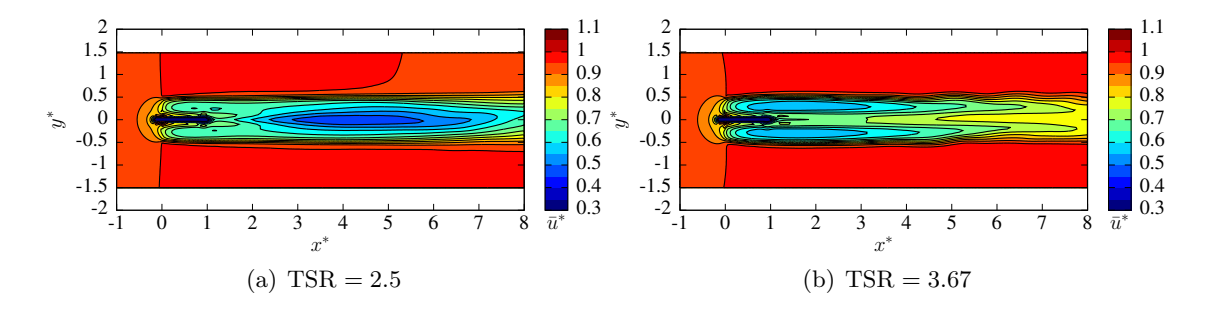

Figure 1.7 – Exemple de cartes de vitesse axiale obtenues numériquement sans émission en pieds de pales.

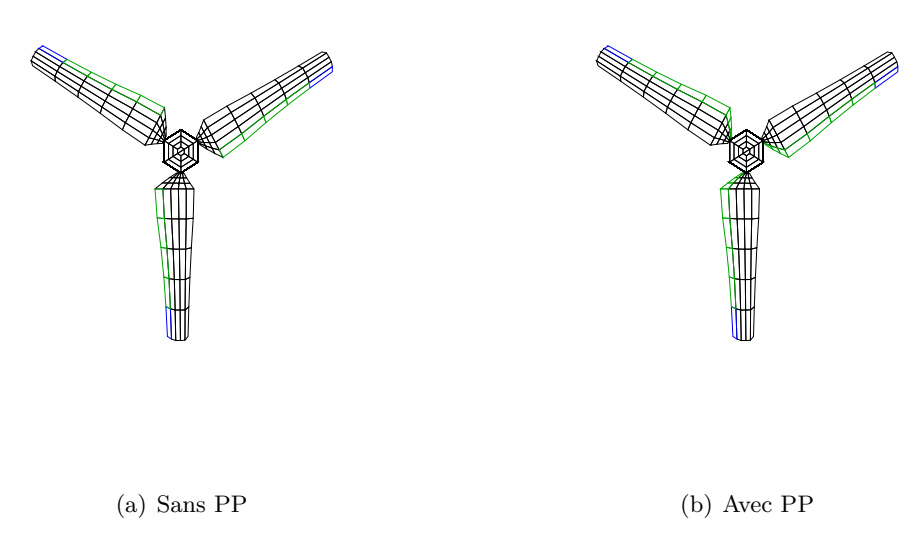

Figure 1.8 – Exemple de définition des facettes d'émissions sur les pales d'un maillage d'hydrolienne sans émission de pieds de pale (a) et avec émission de pieds de pale (b), avec en vert les facettes d'émission et en bleu les facettes d'émissions avec correction de bout de pale.

avec M*<sup>x</sup>* le moment en *x* (orienté dans le sens de l'écoulement amont), *R* = *D/*2 le rayon de l'hydrolienne,  $\Omega_x$ sa vitesse de rotation,  $\rho$ la densité du fluide et  $\mathcal{F}_x$  l'effort axial sur toute l'hydrolienne. Afin de calculer ces deux coefficients sur les machines, il est tout d'abord nécessaire de calculer l'effort normal **F***<sup>n</sup>* sur les turbines. L'effort normal total **F***<sup>n</sup>* appliqué sur la surface portante  $\mathscr S$  s'écrit sous forme continu [32,38] :

$$
\mathcal{F}_n = \rho \int_{\mathscr{S}} \frac{\partial \mu}{\partial t} n ds + \rho \int_{\mathscr{S}} \mathbf{u} \wedge \gamma ds + 2\rho \int_{\mathscr{S}} \mathbf{\Phi} \wedge \mathbf{u} ds, \qquad (1.56)
$$

 $\phi$ ù  $\gamma$  est la nappe tourbillonnaire attachée sur la surface  $\mathscr S$  et le dernier terme  $2\rho \int_{\mathscr S} \mathbf \Phi \wedge \bm u ds$ est la pseudo-force de Coriolis. Numériquement dans le code de calcul la surface portante  $\mathscr S$  est, comme exposé dans la section 1.1.3, discrétisée en  $N_p$  facettes  $\mathscr S_p$ . L'effort normal total **F***<sup>n</sup>* sur une hydrolienne peut donc être exprimé comme la somme des efforts normaux  $f_p$  répartis sur chacune de ses facettes  $\mathscr{S}_p$ :

$$
\mathcal{F}_n = \sum_{p=1}^{N_p} \mathcal{f}_p \tag{1.57}
$$

avec :

$$
\boldsymbol{f}_p = \rho \int_{\mathscr{S}_p} \frac{\partial \mu}{\partial t} n ds_p + \rho \int_{\mathscr{S}_p} \boldsymbol{u} \wedge \boldsymbol{\gamma} ds_p + 2\rho \int_{\mathscr{S}_p} \boldsymbol{\Phi} \wedge \boldsymbol{u} ds_p. \tag{1.58}
$$

Les efforts normaux  $\boldsymbol{f}_p$  sont ensuite approchés par une quadrature de point milieu :

$$
\boldsymbol{f}_p \approx \rho \left(\frac{\partial \mu}{\partial t}\right)_p \boldsymbol{n}_p \mathcal{A}_p + \rho \sum_{k=0}^3 \boldsymbol{u}(\boldsymbol{L}_p^k) \wedge \boldsymbol{\mu}_p^k + 2\rho \boldsymbol{\Phi} \wedge \boldsymbol{u}(\boldsymbol{C}_p) \mathcal{A}_p, \tag{1.59}
$$

 $a_p$  le vecteur normal à la facette  $\mathscr{S}_p$ ,  $\mathcal{A}_p$  son aire,  $\pmb{C}_p$  son centre,  $l_p^k$  ses arrêtes portées par le vecteur  $l_p^k$  et de milieu  $L_p^k$ .  $\mu_p^k$  est le tourbillon fictif attaché au côté  $l_p^k$  tel que :

$$
\mu_p^k = \begin{cases} \frac{A_p}{A_p + A_p^{t,k}} \left(\mu_p - \mu_p^{t,k}\right) l_p^k & \text{si } l_p^k \text{ a une autre facette adjacente } \mathcal{S}_p^{t,k} \\ \mu_p l_p^k & \text{ sinon.} \end{cases}
$$
 (1.60)

La dernière étape pour calculer l'effort normal total  $\mathcal{F}_n$  sur une hydrolienne est l'évaluation de la dérivée temporelle de *µ*. Cette évaluation est réalisée grâce à un schéma d'Euler progressif :

$$
\left(\frac{\partial \mu}{\partial t}\right)_p \approx \frac{\mu_p(t) - \mu_p(t - \delta t)}{\delta t}.
$$
\n(1.61)

Finalement, on peut déduire des calculs précédents le moment **M***<sup>O</sup>* par rapport au centre de rotation *O* de la turbine :

$$
\mathcal{M}_O = \sum_{p=1}^{N_p} OC_p \wedge f_p. \tag{1.62}
$$

## **1.2 Calcul de la dérivée particulaire dans la méthode Vortex**

On s'intéresse dans cette partie à l'évaluation de la dérivée particulaire  $\frac{D\omega}{Dt}$  indispensable à l'évolution temporelle du poids tourbillonnaire **Ω***<sup>i</sup>* des particules utilisées dans la méthode Vortex. Pour ce faire, on considère dans cette partie un écoulement sans obstacle (donc  $u^{\phi} = 0$ ) afin de se concentrer sur la méthode Vortex seule. La dérivée particulaire  $\frac{D\omega}{Dt}$  est définie dans la formulation vitesse/tourbillon de l'équation de conservation de la quantité de mouvement (1.1b). Cette équation peut être décomposée en un terme de déformation et un terme de diffusion comme suit :

$$
\frac{D\omega}{Dt} = \underbrace{(\omega \cdot \nabla) u}_{\text{Déformation}} + \underbrace{\nu \Delta \omega}_{\text{Diffusion}} \tag{1.63}
$$

#### **1.2.1 Traitement du terme de déformation**

Le terme de déformation noté *S* (pour Stretching en anglais) s'écrit donc :

$$
S = (\omega \cdot \nabla) u
$$
  
=  $\omega \cdot (\nabla \otimes u)$   
=  $\omega \cdot \overline{J}_u^T$ , (1.64)

avec  $\overline{\overline{J}}_u^T$  la transposée de la matrice Jacobienne  $\overline{\overline{J}}_u$  de la vitesse  $u$  :

$$
\overline{\overline{J}}_{\mathbf{u}} = (J_{ij}) = \left(\frac{\partial u_j}{\partial x_i}\right). \tag{1.65}
$$

Le terme de déformation *S* peut donc être développé selon chacune de ses composantes sous la forme suivante :

$$
S_i = \sum_{j=1}^{3} \omega_j \frac{\partial u_i}{\partial x_j} \quad \forall i \in [\![1,3]\!]
$$
\n(1.66)

Ce terme de déformation *S* s'exprime également sous deux autres formes équivalentes à celle de l'équation (1.66), mais qui donnent naissance à des expressions différentes une fois discrétisées [39, 44, 48, 49]. La seule forme développée ici est celle définie dans l'équation (1.66) car il s'agit de celle utilisée dans l'intégralité des travaux présentés dans ce manuscrit de thèse. L'écoulement étant supposé ici sans obstacle et la vitesse de l'écoulement amont étant considérée uniforme, on a :

$$
\overline{\overline{J}}_u = \overline{\overline{J}}_{u^{\psi}}.\tag{1.67}
$$

Le terme de déformation *S* peut maintenant être réécrit en faisant intervenir l'expression continue de la vitesse rotationnelle *u <sup>ψ</sup>* (1.28) exprimée précédemment :

$$
S(M) = \sum_{j=1}^{3} \omega_j(M) \frac{\partial u^{\psi}(M)}{\partial x_j}
$$
  
=  $\omega_j(M) \frac{\partial}{\partial x_j} \left( \int_{\mathcal{D}} K(XM) \wedge \omega(X) dX \right)$   
=  $\int_{\mathcal{D}} \left[ \sum_{j=1}^{3} \left( \omega_j(M) \frac{\partial}{\partial x_j} K(XM) \right) \right] \wedge \omega(X) dX.$  (1.68)

Cette expression est singulière car le noyau de Biot et Savart *K* (1.14) est lui-même singulier en **0**. C'est pourquoi, il est une nouvelle fois nécessaire d'utiliser un noyau désingularisé  $K_{\epsilon}$  comme par exemple les noyaux de Moore-Rosenhead (1.30) et de Winckelmans-Leonard (1.31) présentés dans la section 1.1.4. On obtient ainsi, l'expression désingularisée suivante :

$$
\boldsymbol{S}_{\epsilon}(\boldsymbol{M}) = \int_{\mathscr{D}} \left[ \sum_{j=1}^{3} \left( \omega_j(\boldsymbol{M}) \frac{\partial}{\partial x_j} \boldsymbol{K}_{\epsilon}(\boldsymbol{X}\boldsymbol{M}) \right) \right] \wedge \boldsymbol{\omega}(\boldsymbol{X}) d\boldsymbol{X}.
$$
 (1.69)

Pour le développement des dérivées partielles du noyau désingularisé  $K_{\epsilon}$  [39], on obtient :

$$
S_{\epsilon}(M) = \int_{\mathscr{D}} \chi_{\epsilon}(XM) [(XM) \cdot \omega(M)][(XM) \wedge \omega(X)] + \frac{q_{\epsilon}(XM)}{|XM|^{3}} (\omega(X) \wedge \omega(M))dX,
$$
\n(1.70)

avec les expressions  $\chi_{\epsilon}(\bm{x})$  et  $q_{\epsilon}(\bm{x})/|\bm{x}|^3$  définies comme suit :

$$
\int \chi_{\epsilon}(\boldsymbol{x}) = \frac{3}{4\pi} \frac{1}{(|\boldsymbol{x}|^2 + \epsilon^2)^{5/2}}
$$
\n(1.71a)

$$
\left\{ q_{\epsilon}(\boldsymbol{x})/|\boldsymbol{x}|^{3} = \frac{1}{4\pi} \frac{1}{(|\boldsymbol{x}|^{2} + \epsilon^{2})^{3/2}},\right\}
$$
\n(1.71b)

pour le noyau de Moore-Rosenhead et :

$$
\int \chi_{\epsilon}(\mathbf{x}) = \frac{3}{4\pi} \frac{|\mathbf{x}|^2 + \frac{7}{2}\epsilon^2}{(|\mathbf{x}|^2 + \epsilon^2)^{7/2}}
$$
(1.72a)

$$
\left\{ q_{\epsilon}(\boldsymbol{x})/|\boldsymbol{x}|^{3} = \frac{1}{4\pi} \frac{|\boldsymbol{x}|^{2} + \frac{5}{2}\epsilon^{2}}{(|\boldsymbol{x}|^{2} + \epsilon^{2})^{5/2}},\right\}
$$
(1.72b)

pour celui de Winckelmans-Leonard. Le champ de déformation  $S_{\epsilon}$  sur l'ensemble des *N* particules fluides  $\mathscr{P}_i$  de centre  $\boldsymbol{X_i}$ , de poids tourbillonnaire  $\boldsymbol{\Omega}_i$  et de volume  $V_i$ , peut être discrétisé de la façon suivante :

$$
\int_{\mathscr{P}_i} \mathbf{S}_{\epsilon}(\mathbf{X}) d\mathbf{X} \approx \mathbf{S}_{\epsilon,i} V_i,
$$
\n(1.73)

avec :

$$
S_{\epsilon,i}V_i = \sum_{j=1}^{N} \chi_{\epsilon}(X_j X_i) \left[ (X_j X_i) \cdot \Omega_i \right] \left[ (X_j X_i) \wedge \Omega_j \right] + \frac{q_{\epsilon}(X_j X_i)}{|X_j X_i|^3} (\Omega_j \wedge \Omega_i).
$$
\n(1.74)

### **1.2.2 Traitement de la diffusion**

Le terme de diffusion dans l'équation (1.63), noté *L*, s'écrit donc :

$$
L = \nu \Delta \omega. \tag{1.75}
$$

En discrétisant ce terme de diffusion  $L$  sur l'ensemble des  $N$  particules fluides  $\mathscr{P}_i$  de centre  $\mathbf{X}_i$ , de poids tourbillonnaire  $\mathbf{\Omega}_i$  et de volume  $V_i$ , il vient :

$$
\int_{\mathscr{P}_i} \mathbf{L}(\mathbf{X}) d\mathbf{X} \approx \nu[\Delta \omega] \mathbf{x}_i V_i
$$
\n
$$
= \mathbf{L}_i V_i,
$$
\n(1.76)

où la diffusion moléculaire *LiV<sup>i</sup>* est traitée par la méthode Particle Strength Exchange (PSE) [43, 50]. On obtient ainsi l'approximation suivante :

$$
\boldsymbol{L}_i V_i \approx \nu \sum_{j=1}^N \left[ \boldsymbol{\Omega}_j V_i - \boldsymbol{\Omega}_i V_j \right] \eta_{\epsilon}^{\text{lap}} \left( \boldsymbol{X}_j \boldsymbol{X}_i \right), \tag{1.77}
$$

où  $\eta_\epsilon^{\rm lap}$  est un noyau construit afin d'approcher l'opérateur Laplacien [39] tel que :

$$
\eta_{\epsilon}^{\text{lap}}(\boldsymbol{x}) = \frac{1}{\epsilon^3} \eta^{\text{lap}}\left(\frac{\boldsymbol{x}}{\epsilon}\right),\tag{1.78}
$$

pour un noyau Gaussien d'ordre 2. *η* lap prend la forme suivante :

$$
\eta^{\text{lap}}(\boldsymbol{x}) = \frac{4}{\epsilon^2 \pi^{3/2}} e^{-|\boldsymbol{x}|^2}.
$$
\n(1.79)

## **1.2.3 Utilisation d'une méthode LES pour le traitement de la diffusion turbulente**

Le code de calcul inclut également un modèle de turbulence pour modéliser l'influence des échelles non résolues sur le modèle particulaire [51,52]. Ce modèle de turbulence, fondé sur la simulation des grandes échelles (Large Eddy Simulation, LES), est différent du modèle de turbulence ambiante qui est présenté dans le Chapitre 3. En effet, la turbulence ambiante représente les perturbations de l'écoulement amont (et donc sans machine ni particule), et agit sur la composante *u*<sup>∞</sup> de la vitesse. Le modèle de turbulence, utilisée ici, intervient sur le terme de diffusion (d'où l'appellation diffusion turbulente) de l'équation de conservation de la quantité de mouvement (1.63). Le terme de diffusion *LiV<sup>i</sup>* calculé précédemment (1.77) devient donc  $\mathbf{L}'_i V_i$ :

$$
\mathbf{L}'_i \mathbf{V}_i = \left[ (\nu + \nu_T) \Delta \boldsymbol{\omega} + (\boldsymbol{\nabla} \nu_T) \wedge (\Delta \boldsymbol{u}) \right]_{\boldsymbol{X}_i} V_i, \tag{1.80}
$$

où *ν<sup>T</sup>* est la viscosité turbulente dépendant de la position. Ce terme doit donc être calculé pour chaque particule  $\mathscr{P}_i$  de position  $\boldsymbol{X}_i$ . La viscosité turbulente est évaluée dans le code de calcul à l'aide du modèle de Mansour [52] qui la définit en tout point *M* de l'espace de la manière suivante :

$$
\nu_T(M) = (C_M \Delta)^2 \sqrt{2} |\omega(M)|, \qquad (1.81)
$$

avec *C<sup>M</sup>* une constante à définir et ∆ la taille caractéristique de la grille de résolution. À partir de cette expression continue de la viscosité turbulente *ν<sup>T</sup>* , on en déduit la viscosité  $\tan \mathcal{P}_i = (\mathbf{X}_i, \mathbf{\Omega}_i, V_i)$  associée à une particule  $\mathcal{P}_i = (\mathbf{X}_i, \mathbf{\Omega}_i, V_i)$ :

$$
\nu_T(\boldsymbol{X}_i) = (C_M dh)^2 \sqrt{2} \frac{|\Omega_i|}{V_i},\tag{1.82}
$$

avec *dh* la discrétisation choisie, discrétisation qui représente également une distance caractéristique entre deux particules  $\mathscr{P}_i$  et  $\mathscr{P}_j$ . Le terme de diffusion turbulente  $\mathcal{L}'_i V_i$  [39] de la particule $\mathscr{P}_i$ s'écrit finalement :

$$
\mathbf{L}'_i V_i \approx \left[ \nu + (C_M dh)^2 \sqrt{2} \frac{|\mathbf{\Omega}_i|}{V_i} \right] \sum_{j=1}^N \left[ \mathbf{\Omega}_j V_i - \mathbf{\Omega}_i V_j \right] \eta_{\epsilon}^{\text{lap}} \left( \mathbf{X}_j \mathbf{X}_i \right)
$$
  
+ 
$$
(C_M dh)^2 \sqrt{2} \left[ \sum_{j=1}^N \left[ |\mathbf{\Omega}_j| V_i - |\mathbf{\Omega}_i| V_j \right] \eta_{\epsilon}^{\nabla} \left( \mathbf{X}_j \mathbf{X}_i \right) \right] \wedge \left[ \sum_{j=1}^N \left[ \mathbf{U}_j - \mathbf{U}_i \right] V_j \eta_{\epsilon}^{\text{lap}} \left( \mathbf{X}_j \mathbf{X}_i \right) \right],
$$
(1.83)

avec  $U_i = u(X_i)$  la vitesse de la particule  $\mathscr{P}_i$  et  $\eta_{\epsilon}^{\nabla}$  un noyau construit afin d'approcher l'opérateur gradient [39] :

$$
\eta_{\epsilon}^{\nabla}(\boldsymbol{x}) = \frac{1}{\epsilon^3} \eta^{\nabla} \left(\frac{\boldsymbol{x}}{\epsilon}\right),\tag{1.84}
$$

avec *η* **<sup>∇</sup>** un noyau Gaussien d'ordre 2 :

$$
\eta^{\nabla}(\mathbf{x}) = \frac{-2\mathbf{x}}{\epsilon^2 \pi^{3/2}} e^{-|\mathbf{x}|^2}.
$$
\n(1.85)

## **1.3 Principaux résultats de simulation**

Dans cette section, on présente des résultats numériques préliminaires portant sur une unique machine sans turbulence ambiante. Ces résultats numériques ont pour objectifs de valider les derniers développements effectués sur le code de calcul, et notamment les modifications relatives à l'émission en pieds de pales des machines (cf. 1.1.5).

## **1.3.1 Lien entre les simulations numériques, les données expérimentales et les machines réelles**

Afin de valider les résultats numériques, les données expérimentales précédemment obtenues dans le bassin à houle et à courant de l'IFREMER de Boulogne-sur-Mer [24,38,53] (cf. Figure 1.9) pour un taux de turbulence ambiante  $I_{\infty}$  de 3% sont utilisées. Ces essais expérimentaux ont été réalisés afin de respecter une similitude de Froude et de Tip Speed Ratio (TSR) avec une turbine réelle. Le TSR est la vitesse en bout de pale et est défini comme suit :

$$
\text{TSR} = \frac{\Phi_x R}{|\mathbf{u}^{\infty}|},\tag{1.86}
$$

avec Φ*<sup>x</sup>* la vitesse de rotation de la turbine, *R* son rayon et *u*<sup>∞</sup> la vitesse de l'écoulement amont. Le nombre de Froude est défini par :

$$
Fr_{\infty} = \frac{|u^{\infty}|}{\sqrt{gH}},\tag{1.87}
$$

avec *H* la hauteur d'eau et *g* = 9*.*81m.s−<sup>2</sup> l'accélération de la pesanteur terrestre. Ainsi, l'utilisation d'une échelle 1 : *λ*, c'est-à-dire un rayon *R* de turbine et une hauteur d'eau *H* réduite d'un facteur  $\lambda$  par rapport à la réalité implique une réduction de la vitesse de l'écoulement amont *<sup>u</sup>*<sup>∞</sup> d'un facteur <sup>√</sup> *λ* pour respecter la similitude de Froude. La de recoulement amont **u**<sup>∞</sup> d'un facteur v∧ pour respecter la similitude de Froude. La<br>vitesse de rotation de la turbine  $\Phi_x$  est quand à elle augmentée d'un facteur √λ pour respecter la similitude de TSR. Le nombre de Reynolds *Re*<sup>∞</sup> basé sur le rayon *R* du rotor des machines, est défini par :

$$
Re_{\infty} = \frac{|u^{\infty}|R}{\nu},
$$
\n(1.88)

avec *u*<sup>∞</sup> la vitesse de l'écoulement amont et *ν* la viscosité cinématique de l'eau. *Re*<sup>∞</sup> est √ réduit d'un facteur *λ λ* dans les essais en bassins. Les maquettes d'hydroliennes utilisées expérimentalement sont considérées à l'échelle 1 : 25 par rapport à une turbine réelle. Les différentes correspondances d'échelles entre les essais expérimentaux et la réalité sont résumées dans le Tableau 4.3.

| Grandeur physique                 |                           | $\text{Échelle} 1:1 \mid \text{Échelle} 1:25$ | Rapport                   | Similitude                 |
|-----------------------------------|---------------------------|-----------------------------------------------|---------------------------|----------------------------|
| Rayon $R$                         | 8.75m                     | 0.35 <sub>m</sub>                             | $1 : \lambda$             |                            |
| Hauteur d'eau $H$                 | 50 <sub>m</sub>           | 2m                                            | $1 : \lambda$             |                            |
| Vitesse d'écoulement $u^{\infty}$ | $4 \text{m.s}^{-1}$       | $0.8 \text{m.s}^{-1}$                         | $1:\sqrt{\lambda}$        | $Fr_{\infty} \approx 0.18$ |
| Vitesse de rotation $\Omega_x$    | 16tr/min                  | 80tr/min                                      | $1 : \lambda^{-1/2}$      | $TSR \approx 3.67$         |
| Reynolds $Re_{\infty}$            | $\approx 3.5 \times 10^7$ | $\approx 2.8 \times 10^5$                     | $1:\lambda\sqrt{\lambda}$ |                            |

Table 1.1 – Correspondance entre l'échelle 1 : 1 et l'échelle 1 : 25.
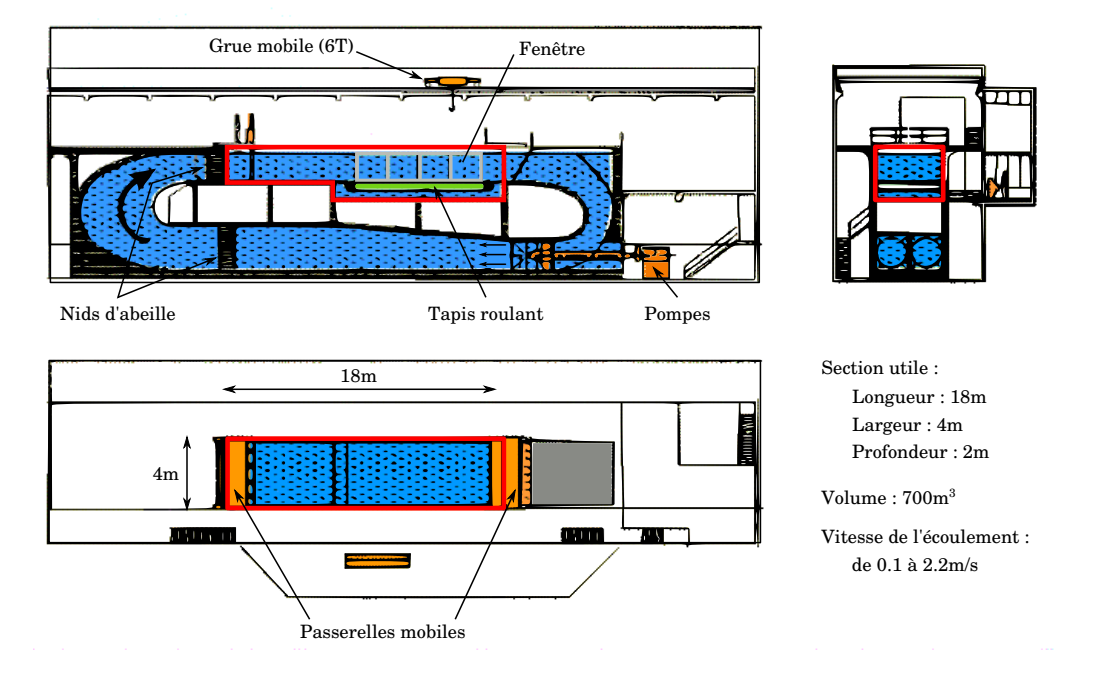

Figure 1.9 – Schéma du bassin à houle et à courant de l'IFREMER à Boulogne-sur-Mer.

Les simulations numériques présentées dans cette thèse sont réalisées de manière adimensionnelle, c'est à dire avec  $u^{\infty} = (1, 0, 0)$  contre  $u^{\infty} = (0.8, 0, 0)$  en expérimentale et avec  $R = 1$  contre  $R = 0.35$  pour les maquettes. De plus, elles sont effectuées avec des nombres de Reynolds similaire à ceux des essais expérimentaux en utilisant la viscosité cinématique *ν* comme paramètre d'ajustement. On choisit également un taux de turbulence ambiante *I*<sup>∞</sup> de 3% pour les données expérimentales car il s'agit du plus faible taux de turbulence qui peut être obtenu dans ce bassin. Il s'agit donc de la configuration la plus proche d'une simulation sans turbulence ambiante. Une description complète du dispositif expérimentale est disponible dans les travaux de Mycek *et al.* [24,39]. Les résultats numériques présentés ici serviront ensuite de résultats de référence pour la suite de ce manuscrit et plus particulièrement dans la section 2.3.

#### **1.3.2 Description des maillages d'hydroliennes utilisés**

Les hydroliennes sont représentées dans le code de simulation par des maillages surfaciques comme illustré par les Figures 1.3 et 1.10. Ces maillages ont été réalisés sur la base des maquettes expérimentales utilisées par l'IFREMER pour les essais en bassin [24, 25, 38, 39], la géométrie des maquettes d'hydroliennes utilisées est décrite dans la section **??**. Les différents maillages d'hydroliennes sont décrits dans le Tableau 1.2 et les notations utilisées dans ce tableau sont illustrées sur la Figure 1.10.

Les paramètres *dh* et  $\epsilon$  du Tableau 1.2 sont respectivement la taille moyenne d'une maille qui correspond également à la distance caractéristique entre deux particules et le paramètre de régularisation utilisé pour désingulariser le noyau de Biot et Savart *K* (eq. 1.29). Ces deux grandeurs *dh* et sont liées par le paramètre de recouvrement *κ >* 1 qui est choisi classiquement ici égal à 1*.*5 :

$$
\kappa = \frac{\epsilon}{dh} = 1.5. \tag{1.89}
$$

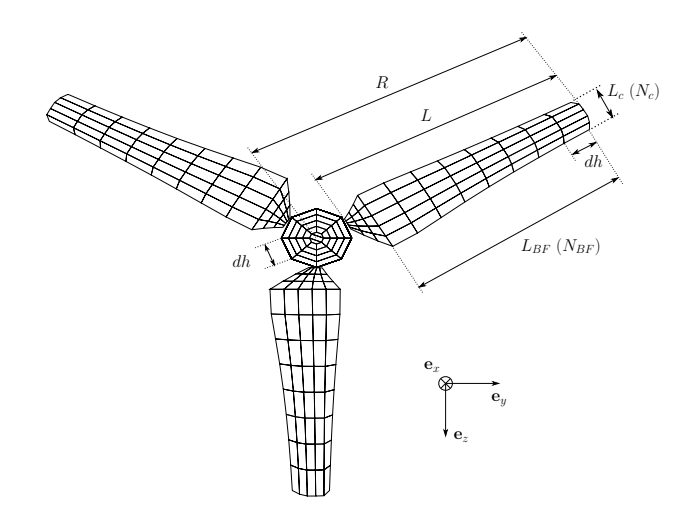

Figure 1.10 – Description des différentes notations liées aux maillages.

| Identifiant | $N_c$ | $N_{BF}$ | $N_c^{hub}$ | hub-<br>BF | $N_p$ | dh          |       |
|-------------|-------|----------|-------------|------------|-------|-------------|-------|
| 05x05       | 5     | 5        | 58          | 6          | 488   | 0.158       | 0.236 |
| 05x07       | 5     |          | 58          | 8          | 641   | 0.113       | 0.169 |
| 05x11       | 5     | 11       | 58          | 12         | 964   | 0.072       | 0.107 |
| 05x15       | 5     | 15       | 58          | 16         | 1278  | $\,0.053\,$ | 0.079 |
| 05x23       | 5     | 23       | 58          | 24         | 1914  | ).034       | 0.051 |

Table 1.2 – Description des différents maillages utilisés pour les simulations d'hydroliennes.

#### **1.3.3 Évaluation des performances d'une hydrolienne**

L'objectif principal de la modification de l'émission particulaire présentée dans la section 1.1.5 est de permettre une meilleure représentation du sillage proche de l'hydrolienne,  $c$ 'est à dire pour  $x^* < 4$ , où  $x^*$ ,  $y^*$  et  $z^*$  sont les distances en *x*, *y*, *z* par rapport au centre du rotor de l'hydrolienne adimentionnalisée par son diamètre *D*. Néanmoins, comme expliqué précédemment, émettre des particules en Pieds de Pales (PP) peut engendrer une surévaluation des performances de l'hydrolienne. Il est donc indispensable de valider le calcul des coefficients de puissance *C<sup>P</sup>* et de traînée *C<sup>T</sup>* pour la nouvelle émission particulaire. Pour ce faire, on commence par vérifier la bonne convergence des performances des machines en fonction de la discrétisation *dh* utilisée. Les performances obtenues numériquement pour une turbine sont présentées Figure 1.11 pour l'ensemble des discrétisations testées en fonction de la vitesse en bout de pales (Tip Speed Ratio (TSR)) définit par la relation (1.86). Pour les coefficients de puissance *C<sup>P</sup>* , la Figure 1.11a montre qu'il n'y a pas véritablement de variation des valeurs obtenues en fonction de la discrétisation choisie. Ainsi, on peut considérer que la convergence des coefficients de puissance est obtenue dès la discrétisation la plus grossière, à savoir  $dh = 0.158$ . En ce qui concerne les coefficients de traînée  $C_T$ , la Figure 1.11b montre une convergence moins rapide en fonction de la discrétisation utilisée. En effet, il faut attendre la discrétisation médiane, *dh* = 0*.*072, pour que les valeurs des coefficients de traînée *C<sup>T</sup>* se stabilisent, et ceux notamment pour les faibles TSR. En conclusion de cette étude, les performances numériques des machines sont considérées comme convergées à la discrétisation *dh* = 0*.*072, c'est pourquoi dans la suite de ce manuscrit la très grande majorité des simulations sont réalisées avec cette valeur de paramètre.

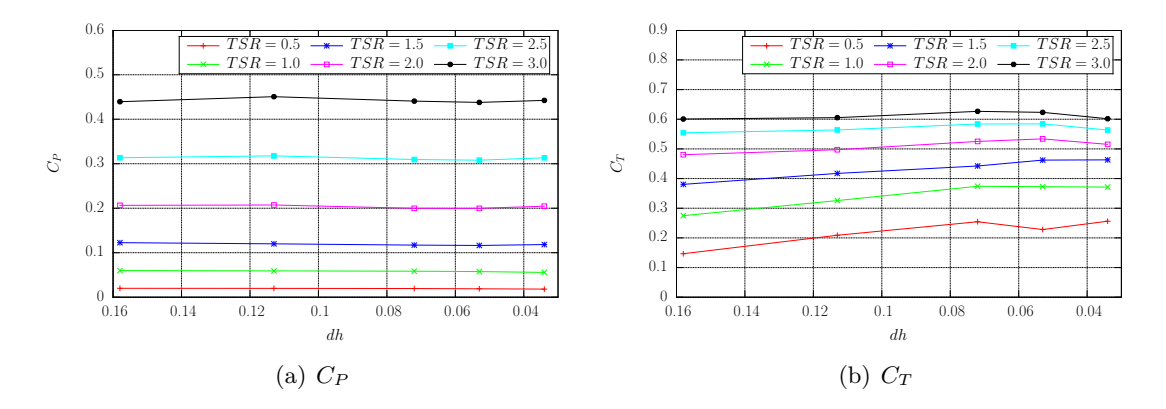

Figure 1.11 – Coefficients de performances d'une hydrolienne obtenues numériquement pour différents maillages.

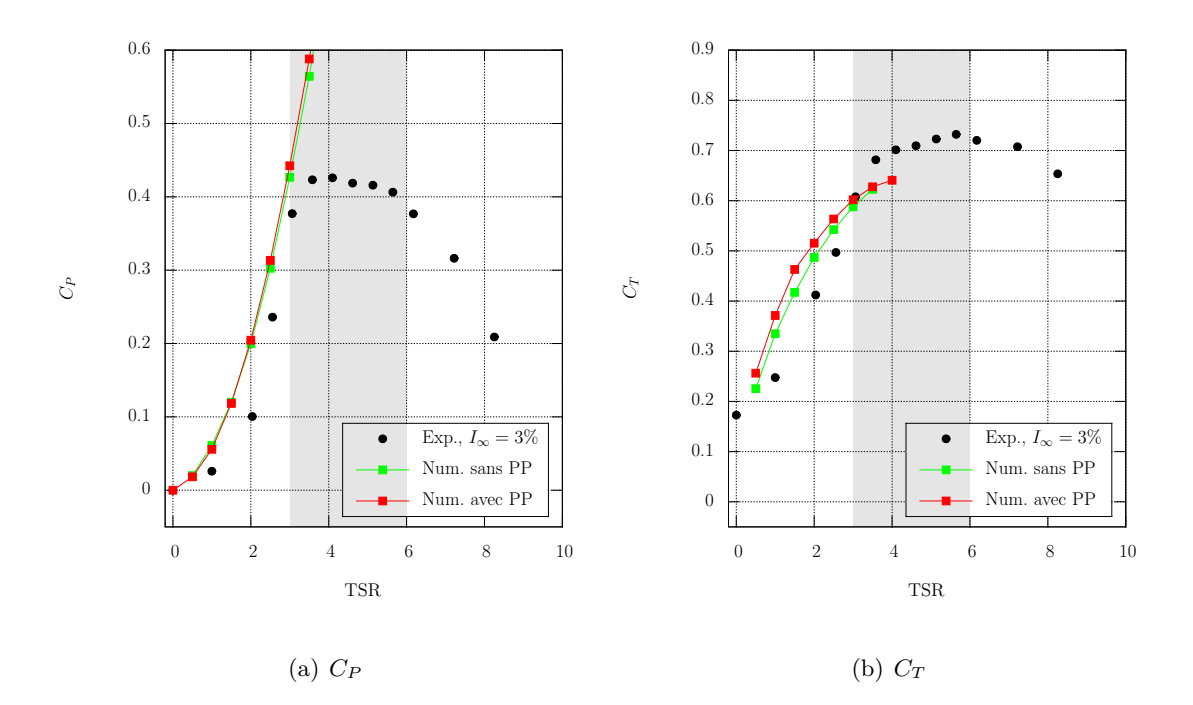

Figure 1.12 – Comparaison des performances expérimentales et numériques avec et sans émission de Pieds de Pales (PP).

Les coefficients de performances obtenues expérimentalement [24, 38], numériquement sans pieds de pales [38,39] et numériquement avec pieds de pales en fonction du TSR sont comparés Figure 1.12. Premièrement, on remarque que les coefficients de performances numériques avec et sans émissions de pieds de pales sont très proches. Même si comme annoncé dans la section 1.1.5, les coefficients de puissance *C<sup>P</sup>* et de traînée *C<sup>T</sup>* sont un peu plus élevés dans le cas d'une émission particulaire en pieds de pales. Deuxièmement, si l'on compare les résultats numériques aux résultats expérimentaux, on remarque que seule la partie ascendante de la courbe des coefficients de puissance *C<sup>P</sup>* et de traînée *C<sup>T</sup>* en fonction du TSR est correctement modélisée par la simulation numérique mais pas la partie descendante. Or cette partie descendante est très importante puisque le régime de fonctionnement réel d'une hydrolienne se situe en partie dans cette région de la courbe. Pour palier à ce problème, l'ajout d'une distribution de source sur les maillages d'hydroliennes est envisagé similairement à ce qui se fait en deux dimensions [54, 55].

#### **1.3.4 Influence de l'émission de pieds de pale sur le sillage d'une turbine**

L'objectif de cette section est de mettre en évidence l'impact de la modification de l'émission particulaire exposée précédemment (section 1.1.5) sur la représentation numérique du sillage d'une hydrolienne. Pour ce faire, une comparaison des sillages expérimentaux [38, 53] aux sillages numériques avec et sans émission de pieds de pales est proposée pour les TSR 2*.*5 et 3*.*67. Les deux TSR représentent un régime de fonctionnement différent de la turbine. Ainsi, la valeur TSR = 2*.*5 correspond à un point de la partie ascendante de la courbe de *C<sup>P</sup>* (Figure 1.12) tandis que la valeur TSR = 3*.*67 correspond à un point du plateau de cette courbe de performance et donc au régime de fonctionnement nominale de la turbine. Les vitesses présentées ici sont des vitesses adimensionnalisées *u* <sup>∗</sup> par la vitesse de l'écoulement amont *u*∞. De plus, les simulations présentées sont des simulations sur 60 secondes de temps physique et les vitesses numériques  $\overline{u}^*$  sont moyennées sur les 20 dernières secondes.

Débutons l'étude de l'influence de l'émission de Pieds de Pales sur les sillages d'une hydrolienne par le cas TSR = 2*.*5. La première chose que montre les cartes de vitesse axiale de la Figure 1.13 est que le sillage derrière l'hydrolienne est globalement plus marqué sans l'émission de Pieds de Pales (PP). En revanche, le sillage très proche de l'hydrolienne, *x* <sup>∗</sup> ≤ 2, présente un déficit de vitesse plus important avec émission en Pieds de Pales. En effet, les deux premiers profils de vitesse de la Figure 1.14 montrent un déficit de vitesse légèrement plus marqué pour la simulation avec émission de Pieds de Pales. Ils montrent également que ce déficit de vitesse est plus homogène que celui sans émission de Pieds de Pales qui présente très clairement des "sur-vitesses" là où il n'y a pas d'émission en Pieds de Pales. Pour ce qui est du sillage lointain  $(x^* \geq 4)$ , les Figures 1.13 et 1.14 mettent en évidence une sur-évaluation du déficit de vitesse dans les simulations numériques par rapport aux résultats expérimentaux.

Afin de mieux quantifier le déficit de vitesse dans le sillage de l'hydrolienne, une étude du déficit de vitesse intégré *d*(*x* ∗ ) sur le diamètre *D* de la machine est proposé. Ce déficit de vitesse intégré  $d(x^*)$  est exprimé comme suit :

$$
d(x^*) = 100 \left( 1 - \int_{-\frac{1}{2}}^{\frac{1}{2}} |y^*| \overline{\boldsymbol{u}^*(x^*, y^*, 0)} dy^* \right), \tag{1.90}
$$

avec *x*<sup>∗</sup> et *y*<sup>∗</sup> les distances en *x* et *y* par rapport au centre du rotor de la turbine adimentionnalisée par son diamètre *D* = 2*R* et *u* ∗ la vitesse adimentionnalisée dans le sillage. La

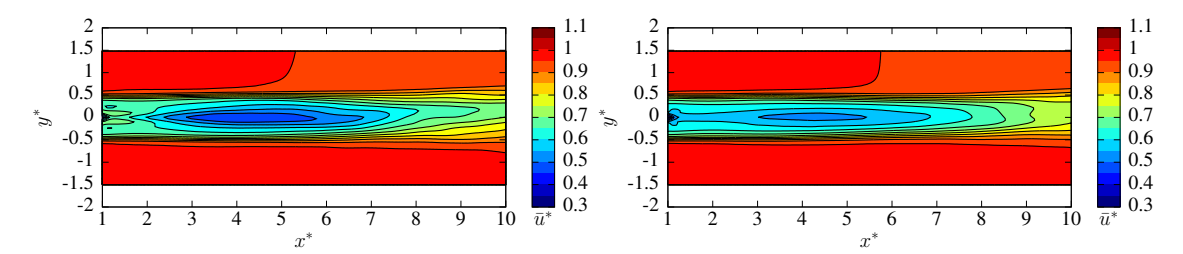

(a) Numérique *I*<sup>∞</sup> = 0% sans émission en pieds de (b) Numérique *I*<sup>∞</sup> = 0% avec émission en pieds de pales (sans PP) pales (avec PP)

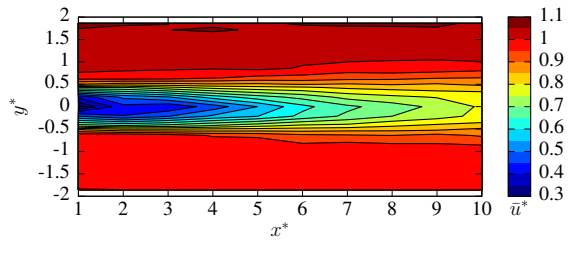

(c) Expérimentale  $I_{\infty} = 3\%$ , [53]

Figure 1.13 – Comparaisons des cartes de vitesse axiale obtenues numériquement et expérimentalement à TSR = 2*.*5.

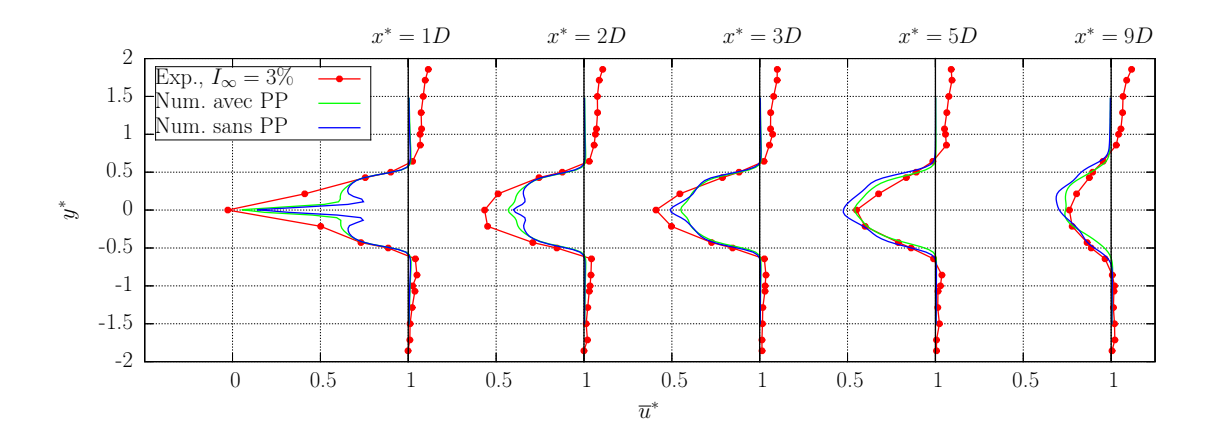

Figure 1.14 – Comparaisons de profils de vitesse axiale obtenus numériquement et expérimentalement à TSR = 2*.*5

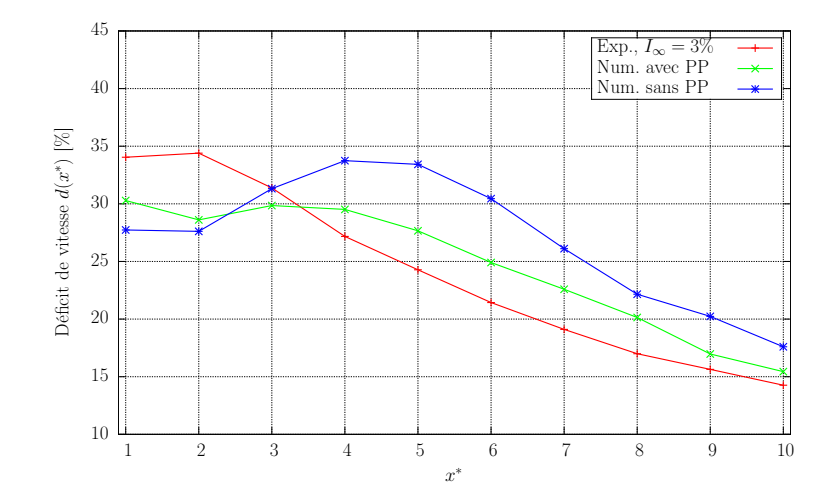

Figure 1.15 – Comparaisons des déficits de vitesses intégrés numériques et expérimentaux  $\hat{a} \text{ TSR} = 2.5$ 

Figure 1.15 présente donc ce déficit de vitesse intégré  $d(x^*)$  pour les trois cas présentés, à savoir les résultats expérimentaux, numériques avec et sans émission en Pieds de Pales. Dans le sillage très proche (*x* <sup>∗</sup> ≤ 2), le déficit de vitesse est plus important avec l'émission en Pieds de Pales même si, dans les deux cas, les simulations numériques le sous-évaluent par rapport aux données expérimentales. En revanche dans le sillage lointain  $(x^* \geq 4)$ , les simulations numériques sur-évaluent le déficit de vitesse même si c'est moins prononcé avec l'émission en Pieds de Pales. Ces courbes de déficit de vitesse intégré confirment donc les observations précédentes, elles montrent également un meilleur accord de la simulation avec émission en Pieds de Pales vis-à-vis des données expérimentales. Ainsi, l'émission en Pieds de Pales présente une amélioration du sillage numérique dans le cas d'une hydrolienne à TSR = 2*.*5.

Intéressons nous maintenant au cas d'une turbine à son régime de fonctionnement nominal à savoir TSR = 3*.*67. Les cartes de vitesse axiale obtenues expérimentalement et numériquement avec et sans émission en pieds de pales sont présentées Figure 1.16. Le sillage numérique sans émission en pieds de pales présente une très nette "sous-vitesse" dans l'axe du moyeu de l'hydrolienne comme le mettent en évidence les profils de vitesse de la Figure 1.17. Cette "sous-vitesse" symptomatique d'un manque de mélange dans le sillage, est dû à l'absence d'influence tourbillonnaire au niveau des pieds de pales. Le sillage numérique avec émission en pieds de pales est quant à lui très proche du sillage expérimentale, notamment grâce à un bon mélange au niveau du moyeu de la machine. En effet, les profils de vitesse avec émission en Pieds de Pales (Figure 1.17) sont en très bon accord avec les données expérimentales, que ce soient dans le sillage proche ou dans le sillage lointain. Tout comme pour le cas à TSR = 2*.*5, une étude du déficit de vitesse caractérisé par *d*(*x* ∗ ) est présentée Figure 1.18. On remarque que la simulation sans émission en Pieds de Pales sous-évalue très fortement le déficit de vitesse, alors que la simulation avec émission en Pieds de Pales est en bon accord avec les données expérimentales même si elle présente toujours une légère sous-évaluation du déficit de vitesse.

En résumé, la modification du schéma d'émission pour prendre en compte avec plus de précision les pieds des pales de l'hydrolienne a très peu d'influence sur les courbes de performance obtenues numériquement. En revanche, elle a une influence radicale sur

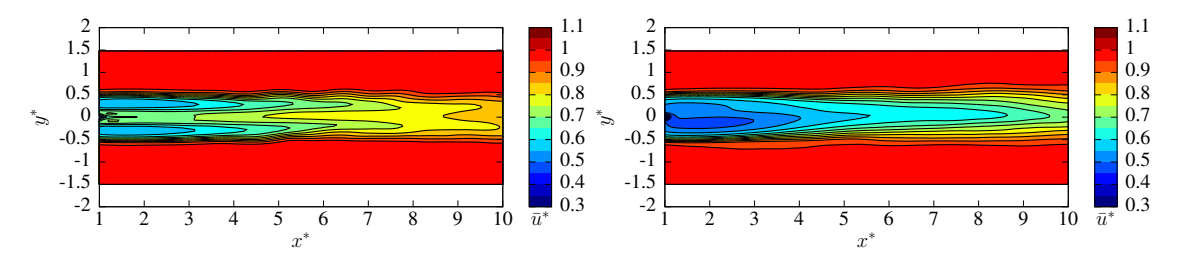

(a) Numérique *I*<sup>∞</sup> = 0% sans émission en pieds de (b) Numérique *I*<sup>∞</sup> = 0% avec émission en pieds de pales (sans PP) pales (avec PP)

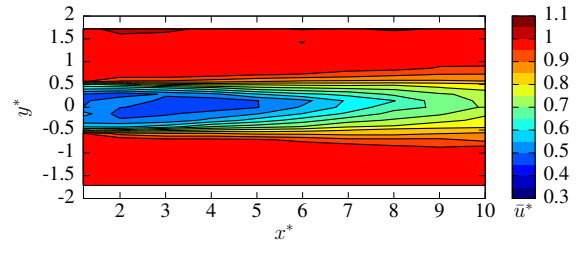

(c) Expérimentale  $I_{\infty} = 3\%$ , [24]

Figure 1.16 – Comparaisons des cartes de vitesse axiale numériques et expérimentale à TSR = 3*.*67

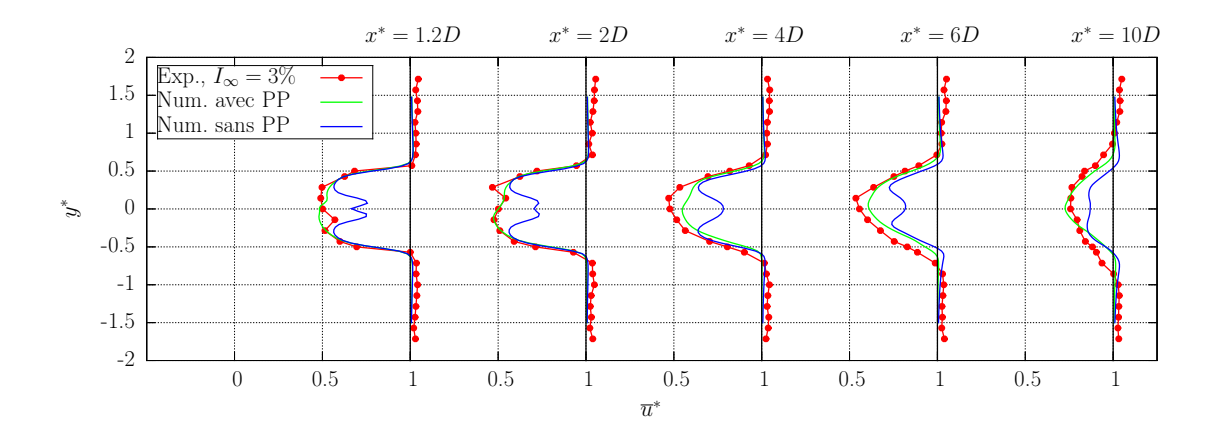

Figure 1.17 – Comparaisons de profils de vitesse axiale numériques et expérimentaux à  $\mathrm{TSR} = 3.67$ 

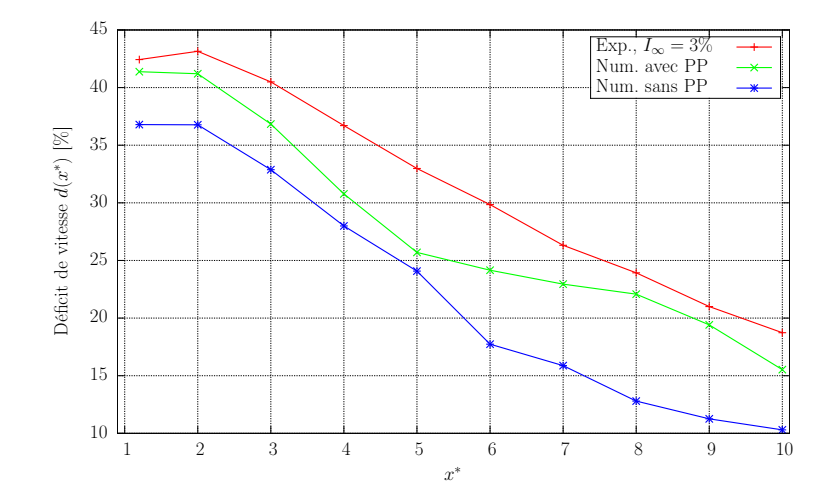

Figure 1.18 – Comparaisons des déficits de vitesses intégrés numériques et expérimentaux à  $\mathrm{TSR}=3.67$ 

le sillage de la machine en permettant un meilleur mélange dans le sillage proche de la machine. La représentation du sillage est ainsi beaucoup plus fidèle aux résultats obtenus expérimentalement.

## **Chapitre 2**

# **Éléments d'implémentation et d'optimisation**

Un des points important à prendre en considération lors de l'implémentation et de l'utilisation d'une méthode numérique est son coût en terme de temps CPU. En effet, il est impératif pour un code de calcul de pouvoir s'exécuter avec un temps de calcul raisonnable suivant la précision souhaitée. Initialement, la simulation d'une hydrolienne présentée dans le Chapitre 1 était effectuée sur 256 processeurs en environ 13 heures. Ce temps de calcul reste tout à fait raisonnable, mais les simulations du Chapitre 1 concernent, comme indiqué précédemment une unique machine, sans modèle de turbulence ambiante.

Le passage à des simulations plus complexes implique nécessairement des temps de calcul plus importants. En effet, la prise en compte de la turbulence ambiante entraîne des simulations sur un temps physique bien plus long que 60 secondes car il est nécessaire de moyenner les résultats sur des temps long pour obtenir des moyennes statistiques exploitables. De plus, le passage de simulation mono turbine à des simulations comportant plusieurs hydroliennes en interaction augmente également les temps de calcul. Premièrement, la taille de la simulation est grossièrement multiplié par le nombre de machines étudiés. Deuxièmement, l'étude des phénomènes d'interactions implique également une augmentation du temps physique des simulations. Finalement, la répartition des temps de calcul entre les différents éléments de la méthode numérique change quand le nombre de machine augmente, entrainant de nouvelles problématiques d'optimisation numérique.

Ce chapitre présente les différents travaux d'optimisations et les différents choix d'implémentations réalisés afin de réduire les temps de calcul des simulations. L'objectif est de trouver un bon compromis entre la précision des résultats numériques par rapport à une simulation de référence et le gain en temps de calcul. Pour ce faire, une simulation de référence à une hydrolienne est tout d'abord présentée (Section 2.1). Puis un critère sur la précision des résultats est défini afin d'apprécier les différents choix d'implémentation présentés. Ces choix d'implémentation sont répartis en trois parties distinctes, à savoir, les choix de paramétrisation pour réduire le coût CPU des simulations mono machine (Section 2.3) et deux algorithmes visant à réduire le coût CPU des simulations avec plusieurs turbines en interaction (Section 2.4 et 2.5).

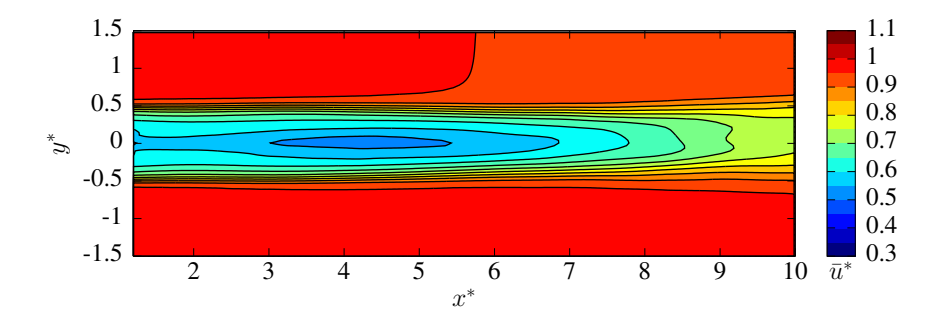

Figure 2.1 – Carte numérique de vitesse axiale du cas de référence à TSR = 2*.*5 et  $dh = 0.072$ .

## **2.1 Cas de référence**

Le cas de référence présenté ici sert de base de comparaison pour l'évaluation des erreurs d'approximations liées aux différents choix d'implémentations présentés dans la suite de ce chapitre. La simulation utilisée comme référence est la simulation à TSR = 2*.*5 avec émission de Pieds de Pales présentée dans la Section 1.3.4. Il s'agit donc d'une simulation mono turbine et sans turbulence ambiante sur 256 processeurs. Elle utilise le maillage portant l'identifiant 05x11 du Tableau 1.2 correspondant à une discrétisation *dh* de 0*.*072. La Figure 2.1 présente la carte numérique de vitesse axiale de la simulation de référence moyennée sur les 20 dernières secondes d'une simulation sur un temps physique total de 60 secondes. La carte de vitesse de la Figure 2.1 sert ainsi de base de comparaison pour toutes les simulations mono hydrolienne réalisées dans ce chapitre. Le temps de calcul de cette simulation est de 12*.*97 heures sur 256 processeurs.

## **2.2 Définition du bruit de parallélisation**

L'objectif de ce chapitre est de trouver un bon compromis entre la précision des résultats numériques par rapport à la simulation de référence et le gain en temps de calcul. Il est donc nécessaire de définir le niveau d'approximation à respecter. Dans la simulation de référence, le code de calcul utilise déjà un algorithme de Treecode pour calculer la composante rotationnelle de la vitesse  $u^{\psi}$  (eq. (1.34)) [39,56]. Les grandes lignes de l'algorithme de Treecode utilisé dans le code de calcul sont données dans la Section 2.5 et une description détaillée peut être trouvée dans le Chapitre 6 de la thèse de Paul Mycek [39]. Les vitesses calculées à l'aide du Treecode dépendent de la répartition des particules entre les différents processeurs. En effet, les arbres construits par l'algorithme de Treecode sont différents suivant le nombre de processeurs utilisés, comme illustré par les schémas Figure 2.2. Ainsi, les différentes approximations effectuées par l'algorithme de Treecode différent suivant le nombre de processeurs employés. Les résultats obtenus varient donc légèrement suivant le nombre de processeurs utilisés. Ces variations liées au nombre de processeurs sont appelées bruit de parallélisation. Le bruit de parallélisation entre la simulation de référence sur 256 processeurs et une simulation identique mais sur 128 processeurs permet de définir le niveau de variation raisonnable des résultats obtenus d'une simulation à l'autre.

Pour ce faire, les variations entre une simulation sur 256 processeurs et une simulation sur 128 sont calculées à l'aide de l'erreur *L*<sup>∞</sup> :

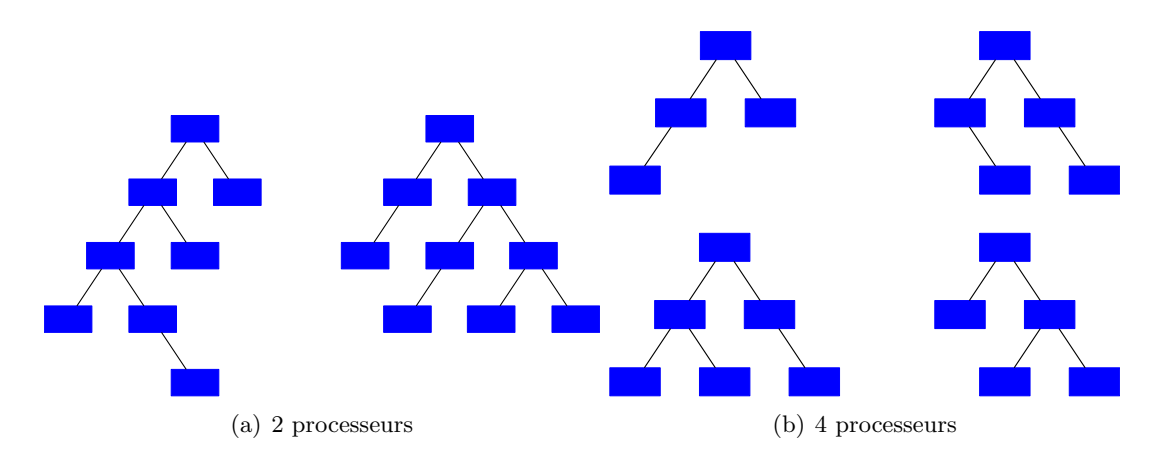

Figure 2.2 – Exemple d'arbre binaire construit par le Treecode pour différent nombre de processeurs.

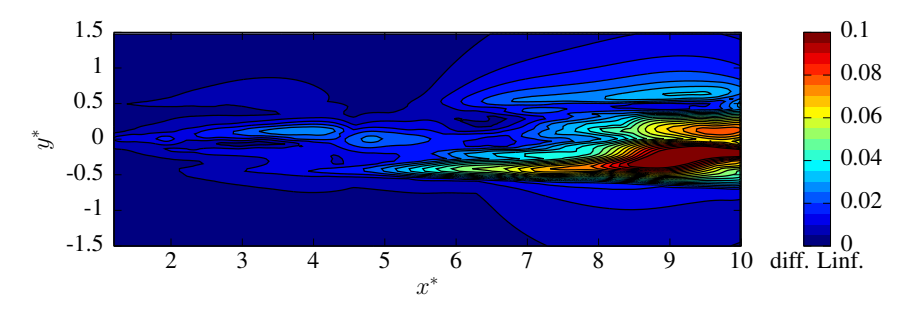

FIGURE 2.3 – Cartes numériques des variations  $L^{\infty}$  (eq. (2.1)) entre des simulations à 128 et 256 processeurs à TSR = 2.5 et  $dh = 0.072$ .

$$
L^{\infty}(\boldsymbol{u}^1, \boldsymbol{u}^2) = \max_{i \in \{1, 2, 3\}} (|u_i^1 - u_i^2|)
$$
\n(2.1)

Les variations ainsi obtenues sont présentées Figure 2.3. Ainsi, on remarque que les variations entre les deux simulations restent au maximum aux alentours de 0*.*1 dans le sillage de l'hydrolienne. De plus, les profils de vitesses de la Figure 2.4 montrent que les deux simulations sont assez proches l'une de l'autre. La variation moyenne est ensuite calculée comme la moyenne des variations relatives de la Figure 2.3 pour obtenir une valeur de 1*.*46 × 10−<sup>2</sup> . Cette valeur de 1*.*46 × 10−<sup>2</sup> constitue le niveau de variation raisonnable utilisée pour la suite de ce chapitre.

|                               | moyenne des différences              |  |  |
|-------------------------------|--------------------------------------|--|--|
|                               | sur la vitesse en norme $L^{\infty}$ |  |  |
| $T_{crit} = 1 \times 10^{-4}$ | $9.32 \times 10^{-8}$                |  |  |
| $T_{crit} = 5 \times 10^{-5}$ | $3.98 \times 10^{-8}$                |  |  |
| $T_{crit} = 1 \times 10^{-5}$ | $9.35 \times 10^{-11}$               |  |  |

Table 2.1 – Moyennes sur une carte de sillage des différences en norme *L*<sup>∞</sup> sur une seule itération entre des simulations exécutées avec différents critères d'erreur *Tcrit* sur le treecode et une simulation exécutée sans treecode, le tout sur 256 processeurs.

De plus, ce bruit de parallélisation est le résultat de la propagation d'approximation effectuée par le Treecode utilisé dans le code. Le Tableau 2.1 montre l'erreur commise sur

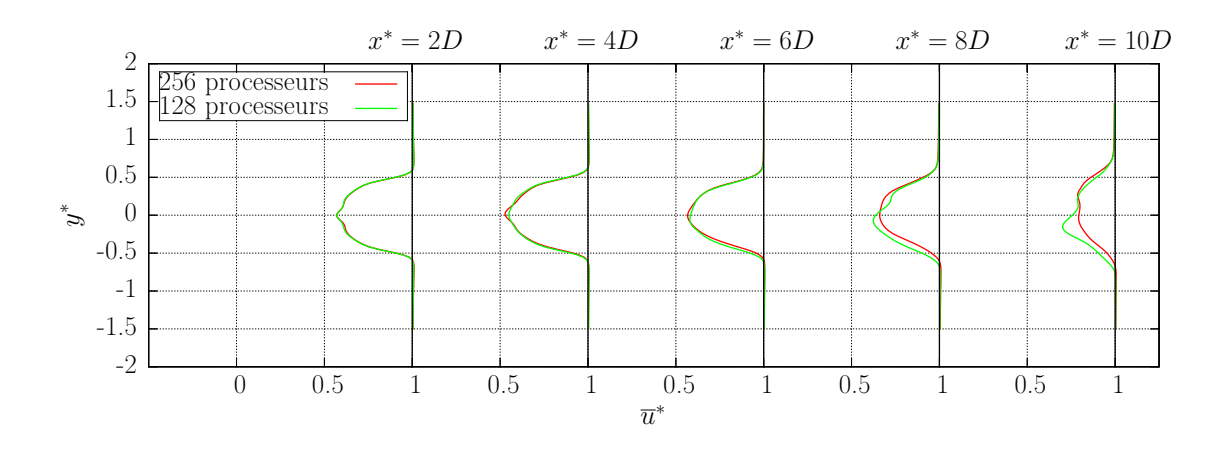

Figure 2.4 – Comparaisons de profils numériques de vitesse axiale simulés avec 128 et 256 processeurs.

une itération par le Treecode pour différents critères de précisions *Tcrit* [39] (cf. Section 2.5.1). Ainsi, les erreurs du Treecode sont extrêmement faibles et diminuent avec le critère de précision *Tcrit*. En revanche, sur une simulation complète, les variations sur les résultats restent similaires quelque soit la valeur du critère de précision *Tcrit*, mettant en évidence une propagation non linéaire des erreurs d'approximations dans le code de calcul.

|                            | moyenne des différences              |  |  |
|----------------------------|--------------------------------------|--|--|
|                            | sur la vitesse en norme $L^{\infty}$ |  |  |
| $Tcrit = 1 \times 10^{-4}$ | $1.46 \times 10^{-2}$                |  |  |
| $Tcrit = 5 \times 10^{-5}$ | $1.52 \times 10^{-2}$                |  |  |
| $Tcrit = 1 \times 10^{-5}$ | $1.47 \times 10^{-2}$                |  |  |

Table 2.2 – Moyennes des écarts relatifs d'une simulation à 128 processeurs par rapport à une simulation à 256 processeurs, pour différentes valeurs de critère du treecode *Tcrit*

## **2.3 Choix de paramétrisation**

Dans cette section, deux aspects de paramétrisation visant à réduire les temps de calcul de simulation à une hydrolienne sont présentés. A savoir un algorithme permettant de réduire le nombre de particules d'une simulation, et un choix de paramétrisation permettant la réduction du temps de calcul d'émission des particules.

#### **2.3.1 Domaine d'étude et dissipation artificielle**

La méthode Vortex utilisée dans ces travaux reposant, entre autre, sur l'émission de nouvelles particules à chaque pas de temps, leur nombre augmente au cours de la simulation. Ainsi, chaque itération est plus coûteuse en temps de calcul que la précédente. Par ailleurs, ces particules s'éloignent petit à petit de l'hydrolienne au cours du temps. Ainsi pour la simulation de référence à *t* = 60*s* des particules peuvent se trouver à presque 30 diamètres en aval de l'hydrolienne comme le montre la Figure 2.5a. Or, les données expérimentales à disposition dans ces travaux ne concernent généralement que les 10 premiers diamètres en aval de l'hydrolienne (cf. Section 1.3). Il est donc possible de s'interroger sur l'utilité de conserver des particules se trouvant bien au delà de ces 10 diamètres dans le

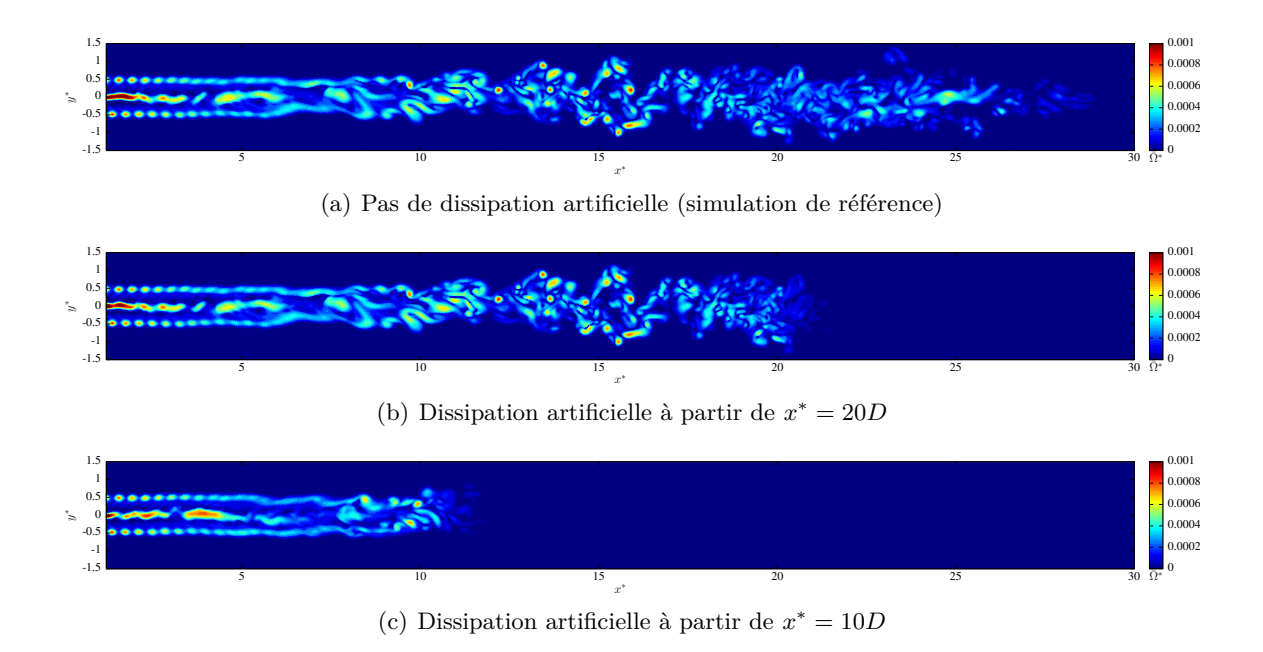

FIGURE 2.5 – Champs instantané numérique de poids tourbillonnaire  $\Omega$  dans le sillage d'une hydrolienne à *t* = 60*s* et TSR = 2*.*5 pour différents systèmes de dissipation artificielle.

cadre de comparaisons avec les données expérimentales sachant que l'influence d'une particule sur la vitesse décroit en 1*/x*<sup>2</sup> avec la distance. Plus généralement, on s'interroge ici sur la possibilité de négliger les particules peu utiles dans le cadre de l'étude souhaitée. Par exemple, si l'on veut uniquement le sillage sur les 10 premiers diamètres en aval de l'hydrolienne, est-il nécessaire de conserver les particules se trouvant au delà de 15 diamètres en aval ? Ou encore, cette limite se situe-t-elle à 12*.*5*D*, ou plutôt 20*D* ?

D'un point de vue du coup CPU, il peut donc être intéressant de se focaliser uniquement sur la zone à étudier et "couper" le sillage se trouvant plus en aval. Une telle approche permet techniquement de limiter le nombre de particules dans une simulation et donc de limiter le temps de calcul pour chaque itération. Étant donné que toutes les particules s'influencent entre elles, "couper" brutalement le sillage peut donner lieu à des effets de bord. Il est donc préférable de dissiper progressivement le poids tourbillonnaire **Ω** des particules afin de les supprimer de manière progressive. Une telle dissipation progressive du poids tourbillonnaire dans le sillage lointain a déjà été utilisée par Hauville [32] afin de simplifier l'advection des particules dans le sillage lointain. En effet, la dissipation artificielle des particules était utilisée pour remplacer l'évaluation de la dérivée particulaire (cf. Section 1.2). Dans le but de dissiper progressivement les particules à négliger, la notion de domaine d'étude  $\mathscr D$  est introduite dans le code de calcul, ce domaine d'étude est également utilisé pour les simulations avec turbulence ambiante (cf. Chapitre 3). En dehors du domaine d'étude  $\mathscr D$  les particules perdent leur poids tourbillonnaire à chaque itération à raison de 50% par seconde de temps physique, assurant ainsi leur disparition progressive. On a donc pour chaque particule en dehors du domaine d'étude :

$$
\Omega(t+1s) = \frac{1}{2}\Omega(t). \tag{2.2}
$$

On déduit de la relation (2.2) l'évolution du poids tourbillonnaire **Ω** des particules à l'extérieur du domaine d'étude pour chaque pas de temps en fonction du précédent :

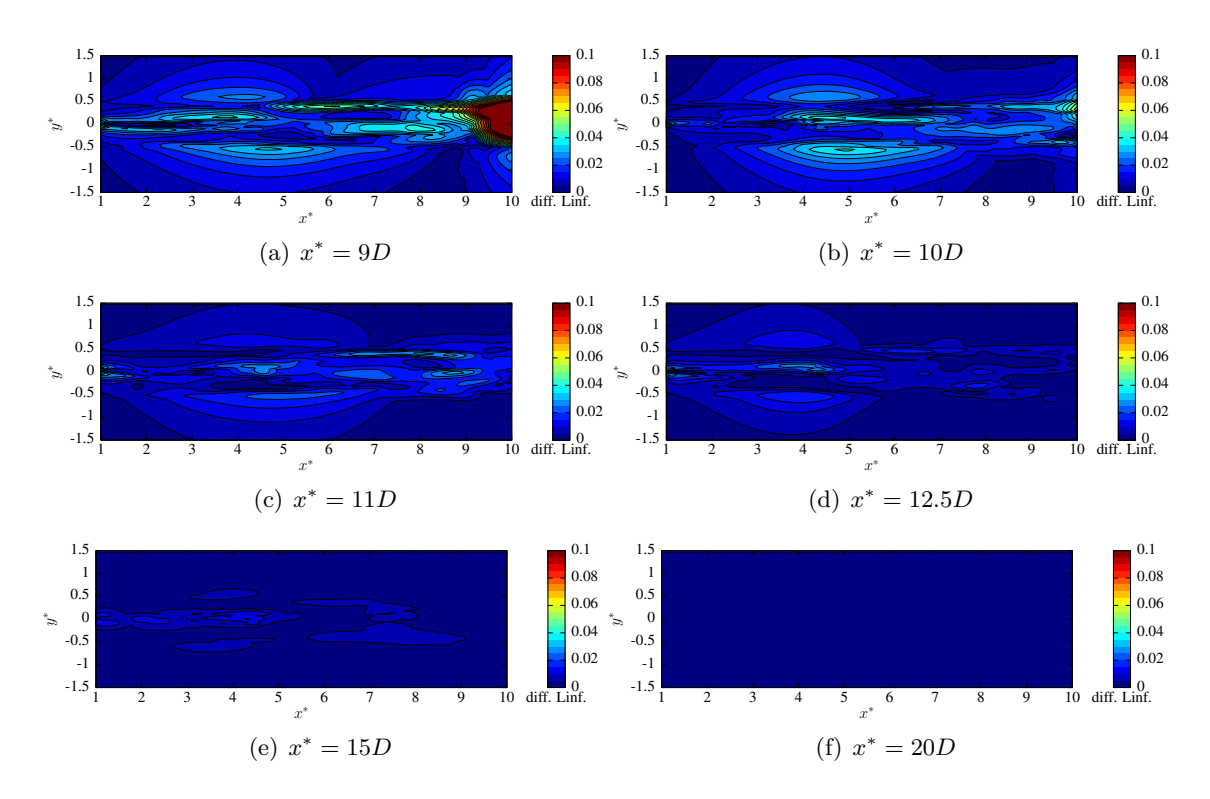

Figure 2.6 – Carte numérique de variation de vitesse à TSR = 2*.*5 et *dh* = 0*.*072 pour différentes distances d'activation de la dissipation artificielle par rapport à la simulation de référence.

$$
\Omega(t+dt) = e^{-\ln(2)dt} \Omega(t),\tag{2.3}
$$

avec *dt* la discrétisation en temps de la simulation. La Figure 2.5 illustre l'effet de cette dissipation artificielle sur les poids tourbillonnaires **Ω** présent dans le sillage d'une hydrolienne dans les conditions de la simulation de référence. On remarque ainsi sur la Figure 2.5 la disparition complète des poids tourbillonnaires **Ω** dans les deux diamètres suivant le début de la dissipation artificielle, et donc la disparition des particules portant ce poids tourbillonnaires **Ω**.

La Figure 2.6 présente des cartes de variations pour différentes distances de démarrage de dissipation artificielle par rapport à la simulation de référence. Ainsi, plus la dissipation artificielle intervient tard, plus les variations dans le sillage sont faible. De plus, cellesci ne dépassent jamais les 5 × 10−2% en un point sauf entre 9*D* et 10*D* dans le cas où la dissipation artificielle débute à *x* <sup>∗</sup> = 9*D*, montrant ainsi qu'il est déconseillé de sous dimensionner le domaine d'étude  $\mathscr{D}$ . Par rapport aux variations liées aux bruits de parallélisation définis précédemment, les variations présentes ici sont plus faible en valeur absolue mais elles sont plus réparties dans le sillage. La Figure 2.7 montre que les profils de vitesse axiale des simulations avec dissipation artificielle sont très proches de ceux de la simulation de référence, mis à part le profil à  $x^* = 10D$  quand la dissipation débute à 9*D* car celui-ci est pris à un endroit où les particules ont déjà été fortement dissipées. Les moyennes des variations en erreurs  $L^\infty$  dans le sillage par rapport à la simulation de base pour différentes distances de débuts de dissipation sont présentées Figure 2.8. Ces résultats confirment que plus la dissipation artificielle intervient tard, plus les résultats sont proches de ceux de référence. De plus, les moyennes des variations sont, à l'exception encore une fois du cas où la dissipation commence à 9*D*, en dessous de la référence définie

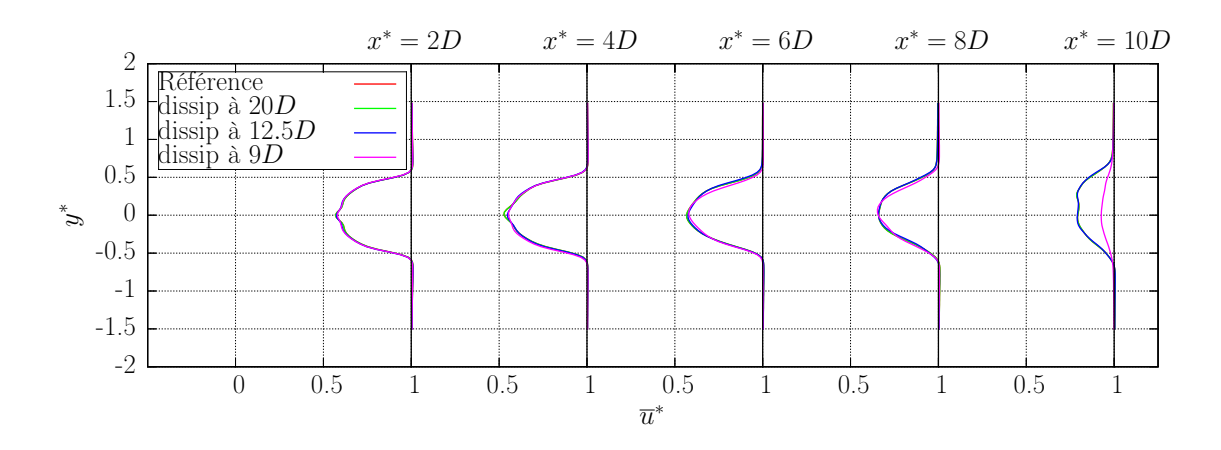

Figure 2.7 – Comparaisons des profils numériques de vitesse axiale pour différentes distances de début de dissipation.

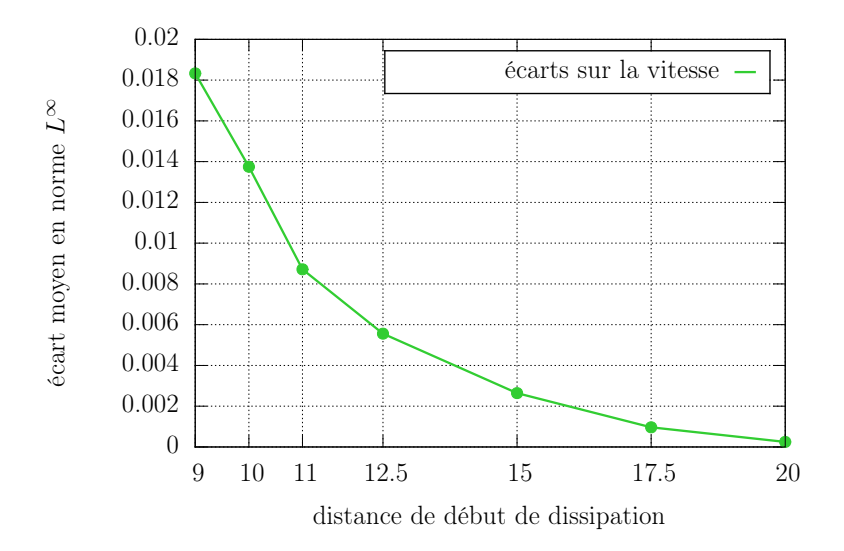

Figure 2.8 – Moyenne des variations sur la vitesse en fonction de la distance à partir de laquelle intervient la dissipation.

précédemment à 1*.*46×10−<sup>2</sup> . Une distance de début de dissipation de 12*.*5*D*, soit 2*.*5*D* en aval du domaine d'étude est choisie ici.

On évalue maintenant l'effet de l'utilisation de la dissipation artificielle sur les temps de simulation. La Figure 2.9 montre l'évolution du nombre de particules et du temps de calcul par itération pour la simulation de référence et pour les simulations analogues utilisant la dissipation artificielle. Ainsi, la dissipation artificielle permet belle et bien de limiter le nombre de particule dans une simulation. Elle permet également de stabiliser le temps de calcul par itération autour d'une valeur fixe. Avec la paramétrisation choisie ici, à savoir une dissipation artificielle qui débute 12*.*5 diamètres derrière l'hydrolienne, le temps de simulation passe à 7*.*44 heures contre 12*.*97 pour la simulation de référence, soit un gain en temps de calcul de 43%.

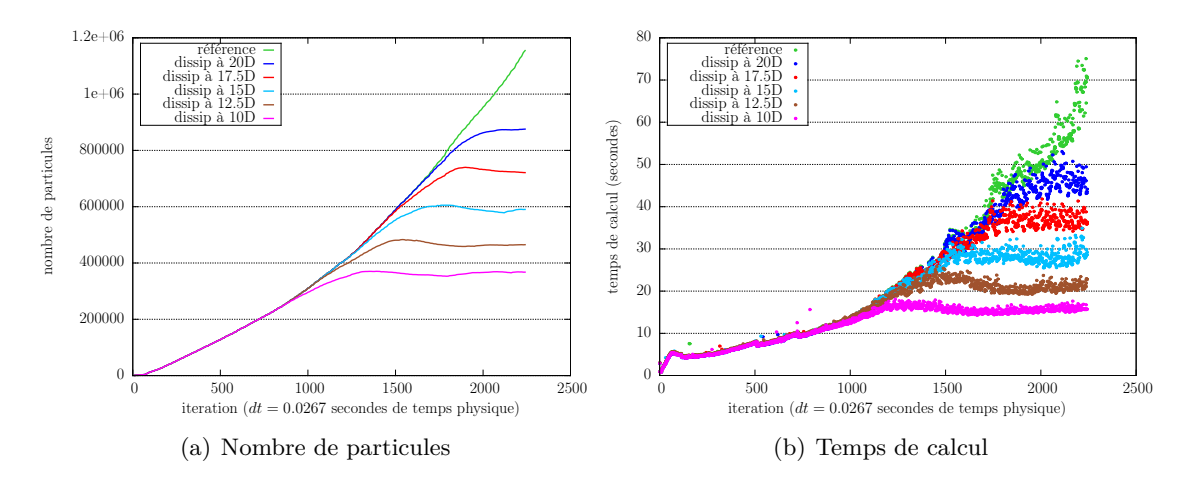

Figure 2.9 – Nombre de particules et temps de calcul par itération, avec dissipation artificielle à partir de différentes distances derrière l'hydrolienne à et TSR = 2*.*5.

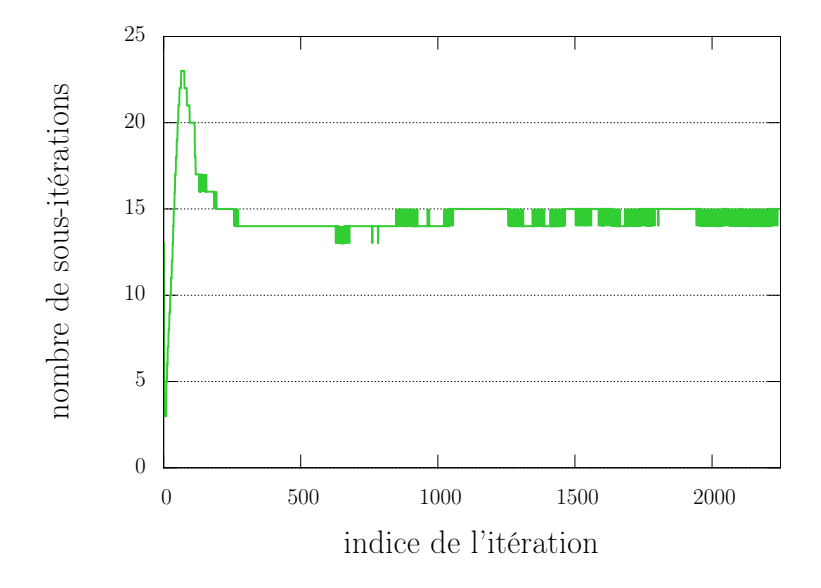

Figure 2.10 – Nombre de sous-itérations par itération pour la simulation de référence : critère d'arrêt fixé à 10−<sup>3</sup> , maximum du nombre de sous-itérations à 200.

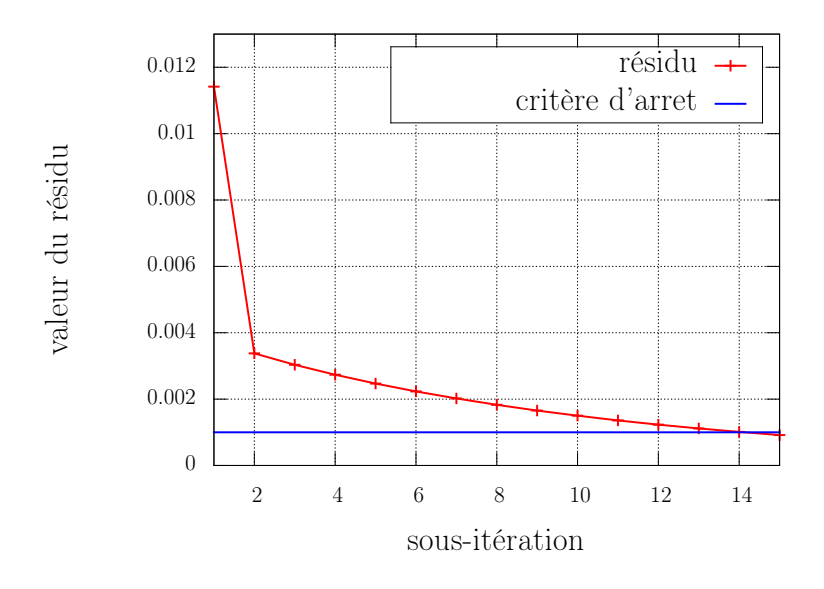

Figure 2.11 – Évolution type du résidu à l'émission dans la simulation de référence : critère d'arrêt fixé à 10−<sup>3</sup> , maximum du nombre de sous-itérations à 200.

#### **2.3.2 Émission et sous-itération**

Dans cette section le nombre de sous-itération du schéma itératif d'émission présenté à la section 1.1.5 est discuté. La Figure 2.10 montre le nombre de sous-itérations effectuées pour chaque itération de la simulation de référence. Elle montre qu'en moyenne pour une discrétisation  $dh = 0.072$  et un critère d'arrêt  $\xi$  (eq. (1.53)) de 10<sup>-3</sup>, le nombre de sousitérations nécessaire à l'émission particulaire est aux alentours de 15. Mais si on s'intéresse à l'évolution du critère d'arrêt *ξ* à chaque sous-itération, on obtient toujours une courbe similaire à celle de la Figure 2.11. Ainsi, la majorité du travail est réalisée durant les deux premières sous-itérations ; ensuite la convergence est relativement lente. C'est pourquoi, la possibilité de limiter le nombre de sous-itérations est étudiée ici. Une telle limitation a deux avantages majeurs. Premièrement, elle réduit le temps de calcul, notamment dans le cas de plusieurs hydroliennes en interactions où l'émission particulaire peut ce révéler très couteuse en temps de calcul (cf. Section 2.4). Deuxièmement, la limitation du nombre de sous-itération permet également d'éviter la divergence de l'algorithme d'émission quand les turbines sont soumises à de trop grandes fluctuations de vitesse, comme cela peut être le cas dans un écoulement perturbé par un taux de turbulence ambiante élevé ou par le sillage d'une machine amont.

Afin d'évaluer la perte de précision dans le sillage d'une hydrolienne, les cartes de variation en erreur *L*<sup>∞</sup> par rapport à la simulation de référence sont une nouvelle fois étudiées. La Figure 2.12 présente ces cartes pour différentes limitations du nombre de sous-itérations utilisées lors de l'émission particulaire. La carte de variations 2.12a montre, comme attendue, qu'une seule sous-itération est clairement insuffisante car cela engendre des erreurs bien trop importantes. En revanche, que l'on utilise 2, 4 ou 10 sous-itérations les erreurs commises sont relativement faibles. De plus, elles ne semblent pas diminuer quand le nombre de sous-itérations augmente, ce qui semble confirmer le faible gain lié à l'augmentation du nombre de sous-itérations utilisées. Les profils de vitesses de la Figure 2.13 montrent un bon accord entre la simulation de référence et les simulations comportant un nombre plus faible de sous-itérations.

Les résultats présentés précédemment permettent de raisonnablement fixer le nombre

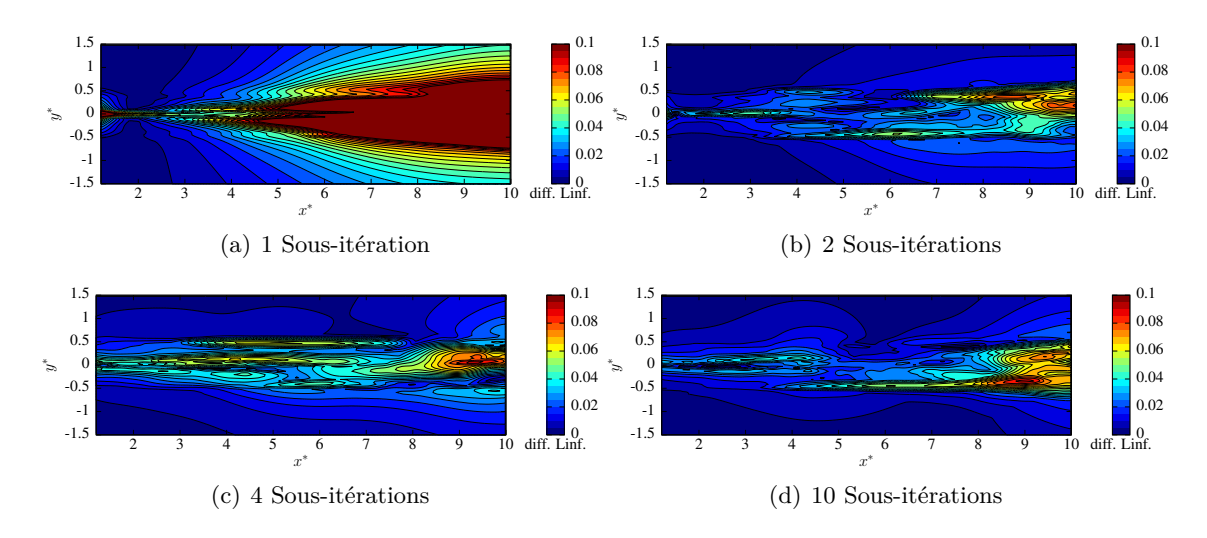

Figure 2.12 – Carte numérique de variation de vitesse à TSR = 2*.*5 et *dh* = 0*.*072 pour différentes limitations du nombre de sous-itérations par rapport à une simulation sans limitation.

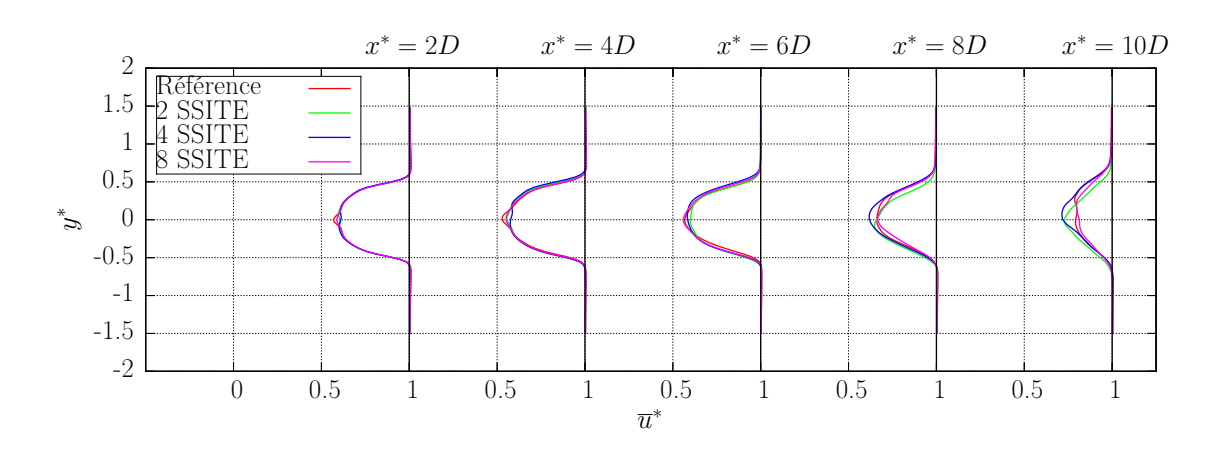

Figure 2.13 – Comparaisons de profils de vitesses axiales pour différents nombres de sous-itérations (SSITE).

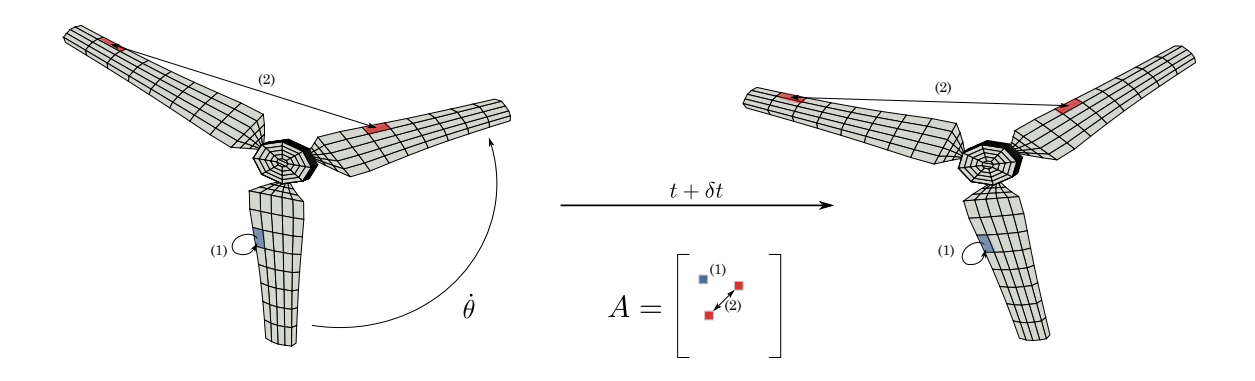

Figure 2.14 – Construction de la matrice d'influence dans le cas d'une seule machine.

de sous-itérations à deux. Un nombre de sous-itérations fixé à deux engendre une variation moyenne de 1*.*60 × 10−<sup>2</sup> sur une carte complète de vitesse axiale. Cette valeur est légèrement supérieure aux variations d'approximation raisonnable de 1*.*46×10−<sup>2</sup> définie dans la Section 2.2. Mais on reste dans le même ordre de grandeur. Le gain en temps de calcul sur une simulation comportant une unique hydrolienne est néanmoins de l'ordre de 11%. De plus, cette limitation du nombre de sous-itérations permet aussi d'éviter bon nombre de problème de stabilité numérique dans les cas de simulations avec plusieurs turbines et/ou avec prise en compte de la turbulence ambiante, comme on le verra par la suite.

## **2.4 Résolution du système linéaire**

Comme énoncé dans la Section 1.1.3, le calcul de la composante potentielle de la vitesse  $u^{\phi}$  fait intervenir une distribution de doublets normaux  $\mu_p$ . Cette distribution est connue en résolvant le système linéaire  $\overline{A}\mu_p = b$  de l'équation (1.21) à chaque pas de temps. Cette résolution de système linéaire peut ainsi se révéler coûteuse en temps de calcul, notamment lors de simulation comportant plusieurs turbines.

#### **2.4.1 Cas d'une seule hydrolienne**

Pour le cas d'une seule machine, les hydroliennes étant considérées comme des corps solides indéformables, les positions relatives de deux facettes d'une même machine sont constantes au cours du temps comme le montre la Figure 2.14. La relation (1.22) définissant les éléments de  $\overline{A}$  étant purement géométrique, la matrice d'influence  $\overline{A}$  est indépendante du temps. Il suffit donc de l'inverser une fois en début de simulation et d'utiliser directement son inverse *A* −1 quand c'est nécessaire. On a donc pour une simulation ne comportant qu'une unique machine une inversion de matrice en  $\mathcal{O}(N_p^3)$  en début de simulation puis *j* produits matrice/vecteur en  $\mathcal{O}(N_p^2)$  à chaque itération, *j* étant le nombre de sous itération d'émission particulaire (cf. Section 1.1.5) et *N<sup>p</sup>* le nombre de facette du maillage de l'hydrolienne. Dans un tel cas de figure, cette façon de procéder est parfaitement raisonnable en terme de coup de calcul. En effet, pour la discrétisation  $dh = 0.072$ ,  $N_p$  vaut 964 et donc on a une seule inversion de matrice  $964 \times 964$  par simulation, représentant finalement un coup de calcul très faible en comparaison du reste de la simulation.

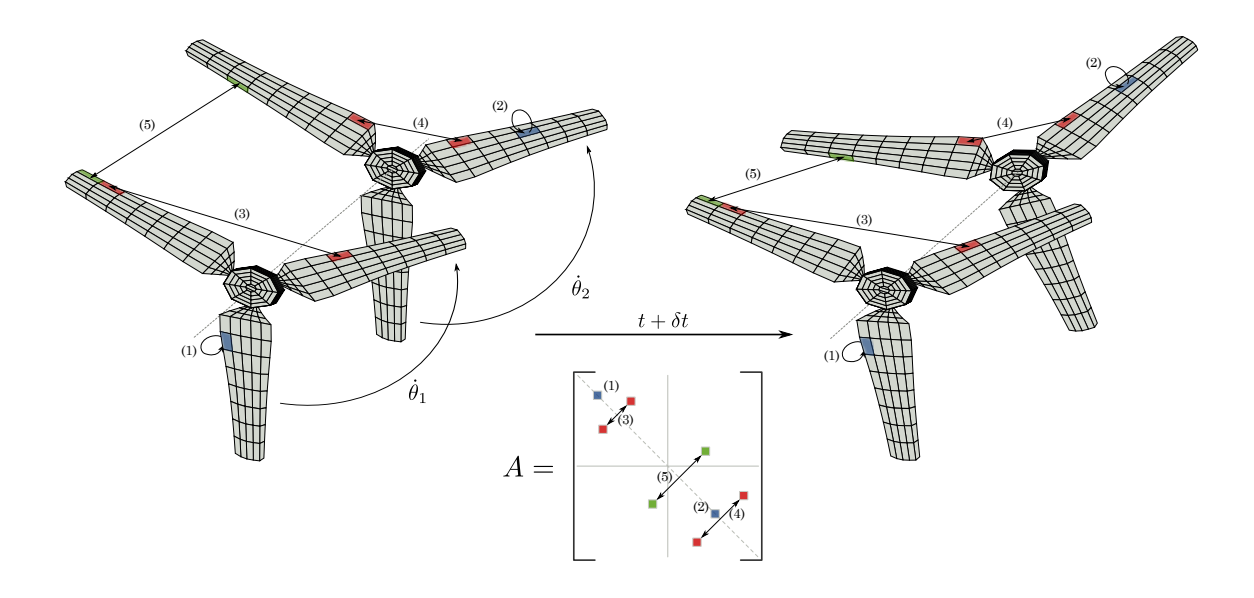

Figure 2.15 – Construction de la matrice d'influence dans le cas de deux machines en interaction.

### **2.4.2 Matrice d'influence dans le cas de plusieurs machines en interaction**

Lors du passage à des simulations comportant *n* turbines, le système linéaire de l'équation  $(1.21)$  devient bien plus complexe. En effet, la matrice d'influence  $\overline{A}$  passe d'une taille  $N_p \times N_p$  à une taille  $(n \cdot N_p) \times (n \cdot N_p)$ . De plus, comme illustré dans la Figure 2.15, cette matrice d'influence *A* devient dépendante du temps. Ainsi, les *n* blocs diagonaux représentant l'influence d'une machine sur elle-même (relation en rouge et en bleu sur la Figure 2.15) restent constants. En revanche, les blocs extra-diagonaux représentant les influences inter turbines (relation en vert sur la Figure 2.15) varient à chaque itération d'où une matrice  $\overline{A}$  qui n'est plus constante. La procédure utilisée pour une unique hydrolienne n'est donc plus appropriée dans ce cas. L'utilisation d'une méthode directe de type Pivot de Gauss à chaque pas de temps reste toujours possible mais une telle méthode a une complexité en  $\mathcal{O}((n \cdot N_p)^3)$ . Le temps d'inversion deviendrait important, car répété à chaque itération, et rendrait les simulations à plusieurs hydroliennes difficiles à réaliser. Le choix d'une méthode itérative pour résoudre le système (1.21) s'impose.

Afin de choisir la bonne méthode itérative à utiliser, une étude rigoureuse de la matrice d'influence  $\overline{A}$  est nécessaire. Il faut ainsi regarder si la matrice  $\overline{A}$  est creuse, symétrique, à diagonale dominante ou définie positive. La définition des composantes *Aij* de la matrice d'influence donnée par la relation (1.22) montre que  $A_{ij} \neq 0 \ \forall (i, j)$ , sauf pour des géométries d'hydroliennes très particulières. Par conséquent la matrice d'influence *A* n'est pas creuse.

Bien que le problème continu soit symétrique, la matrice d'influence  $\overline{A}$  n'est pas symétrique. Dans le but de démontrer cette asymétrie de la matrice *A*, on définit un coefficient d'asymétrie *β* comme le ratio entre la norme de la partie anti-symétrique de *A* et la norme de  $\overline{A}$  [57] :

$$
\beta = \frac{\frac{1}{2}||\overline{A} - \overline{A}^T||}{||\overline{A}||}.
$$
\n(2.4)

| Identifiant | dh    | $N_c$ | $N_{BF}$ | $N_c^{hub}$ | 'hub<br>$\overline{B}$ $\overline{F}$ | $N_n$ |        | $\sim$         |
|-------------|-------|-------|----------|-------------|---------------------------------------|-------|--------|----------------|
| 05x05       | 0.158 | 5     | 5        | 58          | 6                                     | 488   | 0.0624 |                |
| 05x07       | 0.112 | 5     |          | 58          |                                       | 641   | 0.1000 | $\overline{2}$ |
| 05x11       | 0.072 | 5     | 11       | 58          | 12                                    | 964   | 0.1451 |                |
| 05x15       | 0.053 | 5     | 15       | 58          | 16                                    | 1278  | 0.1594 |                |
| 05x23       | 0.034 | 5     | 23       | 58          | 24                                    | 1914  | 1766   | $\overline{2}$ |

TABLE 2.3 – Caractéristiques de la matrice d'influence  $\overline{A}$  dans le cas d'une seule turbine pour une large gamme de maillages d'hydroliennes.

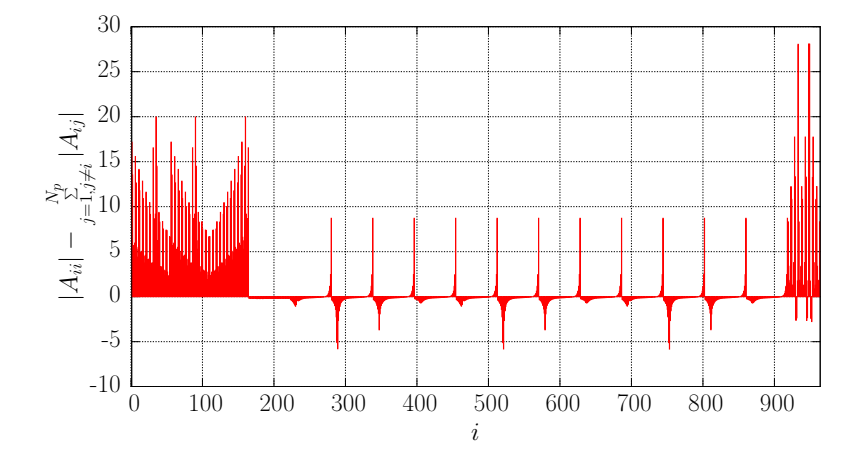

FIGURE 2.16 – Illustration que la matrice d'influence  $\overline{A}$  n'est pas à diagonale dominante pour le cas d'une turbine représentée par la maillage 05x11.

Les valeurs de ce coefficient *β* sont données dans le Tableau 2.3 pour une grande variété de maillages d'hydroliennes. Ainsi, le Tableau 2.3 montre que même dans le cas d'une unique turbine le coefficient d'asymétrie *β* n'est pas nul même s'il reste relativement faible. Donc, même si elle en est proche ; la matrice d'influence  $\overline{A}$  n'est pas symétrique.

La matrice d'influence *A* n'est pas non plus à diagonale dominante comme le montre la Figure 2.16 représentant les valeurs prise par la relation (2.5). En effet, dans le cas d'une seule hydrolienne la relation (2.5) prend des valeurs négatives.

$$
|A_{ii}| - \sum_{j=1, j \neq i}^{N_p} |A_{ij}| \tag{2.5}
$$

Il faut maintenant vérifier si la matrice  $\overline{A}$  est définie positive. Une matrice qui n'est pas symétrique est définie positive si sa partie symétrique, à savoir  $\frac{1}{2}$  $\left(\overline{\overline{A}} + \overline{\overline{A}}^T\right)$  est définie positive. De plus une matrice symétrique définie positive a toutes ses valeurs propres positives. On note donc  $\gamma$  le nombre de valeurs propres négatives de  $\frac{1}{2}$  $\left(\overline{\overline{A}} + \overline{\overline{A}}^T\right)$  pour un maillage donné. Les résultats de cette étude des valeurs propres sont donnés dans la dernière colonne du Tableau 2.3 (coefficient *γ*). Ainsi, ces résultats montrent que pour une seule machine la matrice  $\overline{A}$  n'est pas définie positive.

La caractérisation de la matrice d'influence *A* présentée ci-dessus, correspond au cas d'une seule machine. Dans le cadre de simulation avec plusieurs turbines les résultats précédemment énoncés sont naturellement toujours valides.

#### **2.4.3 Le Bi-Gradient Conjugué Stabilisé**

La méthode de Krylov du Bi-Gradient Conjugué Stabilisé (Bi-Conjugate Gradient Stabilised, Bi-CGSTAB) [58] est privilégiée dans ces travaux de thèse étant donnée que la matrice  $\overline{A}$  n'est ni creuse, ni symétrique, ni définie positive, ni à diagonale dominante. C'est, en effet, l'une des seules méthodes qui assure la convergence avec ce type de matrices. Les méthodes de Krylov telles que le Bi-CGSTAB ou le Gradient Conjugué nécessite de calculer des produits matrice/vecteur dont la complexité est en  $\mathcal{O}(N^2)$ , avec N la taille de la matrice. En utilisant une telle méthode pour la résolution du système linéaire (1.21) on a une complexité algorithmique en  $\mathcal{O}((n \cdot N_p)^2)$ . L'algorithme générale de la méthode est donné par "l'Algorithme 1".

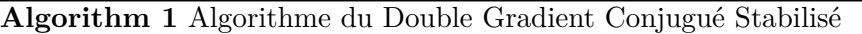

**Input :**  $\overline{A}$  matrice d'influence, **b** vecteur second membre et *N* la taille du système. **Output :**  $\mu$  vecteur solution. **Data :**  $\mu_0$  vecteur solution de l'itération précédente et  $\epsilon$  critère d'arrêt. //Initialisation  $\mu \longleftarrow \mu_0$ ; *r* ← *b* −  $\overline{A}\mu$ ; //*r* est le vecteur résidu  $r_0 \longleftarrow r$ ;  $\alpha \longleftarrow 1$ ;  $\rho \leftarrow 1$ ;  $ω \longleftarrow 1$ ; *v* ←− 0;  $p \longleftarrow 0$ ; *i* ←− 0; //Itérations **while**  $(||r|| > \epsilon)$  and  $(i < N)$  do  $i \leftarrow i + 1$ ;  $\beta \longleftarrow ((\mathbf{r}_0 \cdot \mathbf{r})/\rho) (\alpha/\omega);$  $\rho \longleftarrow r_0 \cdot r$ ;  $\boldsymbol{p} \longleftarrow \boldsymbol{r} + \beta(\boldsymbol{p} - \omega \boldsymbol{v});$  $v \longleftarrow \overline{A}p$  ;  $\alpha \longleftarrow \rho/(r_0 \cdot v);$  $s \longleftarrow r - \alpha v$ ;  $t \longleftarrow \overline{\overline{A}}s$  :  $\omega \longleftarrow (\boldsymbol{t} \cdot \boldsymbol{s})/(\boldsymbol{t} \cdot \boldsymbol{t});$  $\mu \leftarrow \mu + \alpha p + \omega s$ ;  $r \longleftarrow s - \omega t$ ; **end while**

Afin d'illustrer l'intérêt du choix de la méthode du Bi-CGSTAB, les méthodes du Gradient Conjuguée (Conjugate Gradient, CG) et de Jacobi sont également étudiées. La méthode du Gradient Conjuguée étant essentiellement conçue pour les matrices symétriques, elle n'est sans doute pas très pertinente ici, même si la matrice d'influence *A* est très proche d'une matrice symétrique. En ce qui concerne la méthode de Jacobi, sa convergence n'est pas garantie ici car la matrice *A* n'est pas à diagonale dominante. Les résultats de l'étude de convergence de ces trois méthodes sont présentés dans les premières colonnes du Tableau 2.4. Ainsi seule la méthode du Double Gradient Conjugué Stabilisé converge en

|          | Sans pré-conditionnement  |                |     |                 | Pré-conditionnement | Pré-conditionnement |   |
|----------|---------------------------|----------------|-----|-----------------|---------------------|---------------------|---|
|          |                           |                |     |                 | de Jacobi           | de Jacobi par blocs |   |
| Maillage | Bi-CGSTAB<br>CG<br>Jacobi |                | CG  | Bi-CGSTAB       | CG                  | <b>Bi-CGSTAB</b>    |   |
| 05x05    | $(10^{-2})$               | $(10^{-2})$    | 194 | $10^{0}$        | 94                  | 5                   |   |
| 05x07    | $(10^{-2})$               | $(10^{-2})$    | 193 | $10^{-2}$       | 123                 | 5                   |   |
| 05x11    | $(10^{-1})$               | $(10^{1})$     | 269 | $10^1$          | 150                 | 5                   | 3 |
| 05x15    | $(10^{-1})$               | $[10^1\rangle$ | 301 | $10^{0}$        | 164                 | 5                   | 3 |
| 05x23    | $10^{-1}$                 | $10^{0}$       | 288 | 10 <sup>9</sup> | 143                 | 5                   | 3 |

Table 2.4 – Comparaison de la convergence de différentes méthodes itératives dans le cas d'une configuration à 4 hydroliennes et différents maillages. Les valeurs entières représentent le nombre d'itérations *i* nécessaire pour que le résidu |*Axi*−*b*|*/*|*b*| atteigne la précision machine (≈ 2.2 · 10<sup>-16</sup>). Si la méthode n'atteint pas cette précision avant 500 itérations, l'ordre de grandeur du dernier résidu est indiqué entre parenthèse.

moins de 500 itérations pour des configurations à quatre hydroliennes, même si le nombre d'itérations nécessaire reste important.

#### **2.4.4 Pré-conditionnement de la matrice**

Un pré-conditionnement adapté permet d'économiser un nombre important d'itération pour les méthodes itératives avant convergence. Une étude a été menée dans ce but. Les positions relatives de deux facettes d'une même machine sont toujours constantes au cours du temps (relations bleu et rouge de la Figure 2.15) mais ce n'est plus le cas pour des positions relatives de deux facettes appartenant à deux machines différentes (relation verte de la Figure 2.15). La matrice d'influence ainsi construite a donc *n* blocs diagonaux constants représentant chacun les interactions entre facettes d'une même machine. Les blocs extra-diagonaux représentent quant à eux les interactions entre machines, ils sont donc variables dans le temps. Utilisant cette propriété, le pré-conditionneur utilisé est celui de Jacobi par blocs. Ainsi la matrice de pré-conditionnement  $\overline{K}$  est composée des *n* blocs diagonaux de la matrice d'influence  $\overline{A}$  ce qui donne :

$$
\overline{\overline{\mathbf{K}}} = \begin{bmatrix} \overline{\overline{A}}_{11} & 0 & \cdots & 0 \\ 0 & \overline{\overline{A}}_{22} & & \vdots \\ \vdots & & \ddots & 0 \\ 0 & \cdots & 0 & \overline{\overline{A}}_{nn} \end{bmatrix}, \quad \overline{\overline{\mathbf{K}}}^{-1} = \begin{bmatrix} \overline{\overline{A}}_{11}^{-1} & 0 & \cdots & 0 \\ 0 & \overline{\overline{A}}_{22} & & \vdots \\ \vdots & & \ddots & 0 \\ 0 & \cdots & 0 & \overline{\overline{A}}_{nn}^{-1} \end{bmatrix} . \tag{2.6}
$$

Le système linéaire pré-conditionné à gauche s'écrit donc :

$$
\overline{\overline{A}}'\mu = b', \text{ avec } \overline{\overline{A}}' = \overline{\overline{K}}^{-1} \overline{\overline{A}} \text{ et } b' = \overline{\overline{K}}^{-1} b. \tag{2.7}
$$

L'Algorithme 2 décrit le fonctionnement de Bi-Gradient Conjugué Stabilisé en utilisant ce pré-conditionnement. L'étude de convergence de la méthode du Bi-CGSTAB pour différents pré-conditionnements du Tableau 2.4 montre que le pré-conditionneur de Jacobi par blocs est le plus efficace. En effet, il réduit à seulement 3 le nombre d'itérations nécessaire pour assurer la convergence de la méthode alors qu'un pré-conditionneur de Jacobi classique ne le réduit que de moitié.

## **Algorithm 2** Algorithme du Double Gradient Conjugué Stabilisé pré-conditionné à gauche

**Input :**  $\overline{A}$  matrice d'influence,  $\overline{K}^{-1}$  inverse de la matrice de pré-conditionnement, *b* vecteur second membre et *N* la taille du système. **Output :**  $\mu$  vecteur solution. **Data :**  $\mu_0$  vecteur solution de l'itération précédente et  $\epsilon$  critère d'arrêt. //Initialisation  $\mu \longleftarrow \mu_0$ ; *r* ← *b* −  $\overline{A}\mu$ ; //*r* est le vecteur résidu  $r_0 \longleftarrow r$ ;  $\alpha \longleftarrow 1$ ;  $\rho \leftarrow 1$ ;  $ω \longleftarrow 1$ ; *v* ←− 0; *p* ←− 0;  $i \leftarrow 0;$ //Itérations **while**  $(||r|| > \epsilon)$  and  $(i < N)$  do  $i \leftarrow i + 1$ ;  $\beta \leftarrow ((\mathbf{r}_0 \cdot \mathbf{r})/\rho)(\alpha/\omega);$  $\rho \leftarrow r_0 \cdot r$ ;  $p \longleftarrow r + \beta(p - \omega v);$  $y \longleftarrow \overline{\overline{K}}^{-1} p$  ;  $\vec{v} \longleftarrow \overline{\overline{A}} \vec{y}$ ;  $\alpha \longleftarrow \rho/(\boldsymbol{r}_0 \cdot \boldsymbol{v});$  $s \longleftarrow r - \alpha v$ ;  $\boldsymbol{z} \longleftarrow \overline{\overline{\boldsymbol{K}}}^{-1} \boldsymbol{s}$  ;  $t \longleftarrow \overline{A}z$  $\omega \longleftarrow (t \cdot s) / (t \cdot t)$ ;  $\mu \leftarrow \mu + \alpha y + \omega z$ ;  $r \leftarrow s - \omega t$ ; **end while**

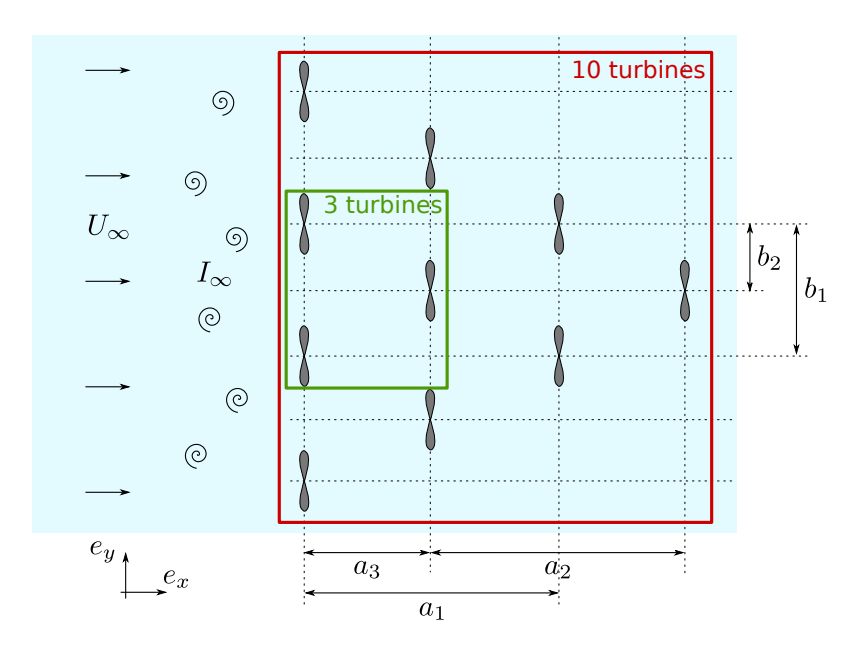

Figure 2.17 – Illustration des deux configurations utilisées pour l'étude du gain de temps de calcul apporté par le Bi-CGSTAB.

#### **2.4.5 Évaluation du gain en temps de calcul**

Dans le but de caractériser le gain de temps de calcul apporté par l'utilisation du Bi-Gradient Conjugué Stabilisé pré-conditionné présenté précédemment, deux configurations de parc hydrolien sont considérées. Elles sont présentées Figure 2.17 avec  $a_1 = a_2 = 8D$ ,  $a_3 = 4D$ ,  $b_1 = 2D$  et  $b_2 = 1D$ . La première configuration comporte 3 hydroliennes (en vert sur la Figure 2.17) réparties sur deux lignes. Cette configuration a déjà été étudiée expérimentalement par Kervella *et al.* [59] et elle est également étudiée dans le Chapitre 4. La seconde configuration est composée de 10 turbines (en rouge sur la Figure 2.17) et consiste simplement en une répétition du schéma triangulaire de la première configuration.

Les Tableaux 2.5 et 2.6 présentent les temps d'émission particulaire *ttotal* pour les deux configurations étudiées suivant la méthode de résolution choisie et pour les 5 maillages. Le temps d'émission particulaire  $t_{total}$  est décomposé en trois parties distinctes  $t_1$ ,  $t_2$  et

| Maillage | Méthode de résolution    | $t_{1}$              | $t_{\rm 2}$                   | $t_{3}$              | $t_{total}$                                     |
|----------|--------------------------|----------------------|-------------------------------|----------------------|-------------------------------------------------|
| $05x05*$ | résolution par inversion | $4.4 \times 10^{-3}$ | $4.6\times10^{-2}$            | $3.2 \times 10^{-3}$ | $5.3 \times 10^{-2}$                            |
| $05x05*$ | pré-cond. Bi-CGSTAB      | $3.2 \times 10^{-3}$ | $3.1\times10^{-3}$            | $3.0 \times 10^{-3}$ | $9.4 \times 10^{-3}$                            |
| $05x07*$ | résolution par inversion | $8.1 \times 10^{-3}$ | $9.4\times10^{-2}$            | $6.8 \times 10^{-3}$ | $1.1 \times 10^{-1}$                            |
| $05x07*$ | pré-cond. Bi-CGSTAB      | $5.2 \times 10^{-3}$ | $3.1 \times 10^{-3}$          | $6.2 \times 10^{-3}$ | $1.4 \times 10^{-2}$                            |
| $05x11*$ | résolution par inversion | $1.9 \times 10^{-2}$ | $\overline{2.8\times10^{-1}}$ | $1.6 \times 10^{-2}$ | $3.1 \times 10^{-1}$                            |
| $05x11*$ | pré-cond. Bi-CGSTAB      | $1.3 \times 10^{-2}$ | $3.7\times10^{-3}$            | $1.6 \times 10^{-2}$ | $3.2 \times 10^{-2}$                            |
| $05x15*$ | résolution par inversion | $3.0 \times 10^{-2}$ | $5.8\times10^{-1}$            | $2.6 \times 10^{-2}$ | $6.3 \times 10^{-1}$                            |
| $05x15*$ | pré-cond. Bi-CGSTAB      | $2.2 \times 10^{-2}$ | $3.8\times10^{-3}$            | $2.6 \times 10^{-2}$ | $5.2 \times 10^{-2}$                            |
| $05x23*$ | résolution par inversion | $6.3 \times 10^{-2}$ | $3.5 \times 10^{+0}$          | $6.0 \times 10^{-2}$ | $\frac{3.6 \times 10^{+0}}{2.6 \times 10^{+0}}$ |
| $05x23*$ | pré-cond. Bi-CGSTAB      | $4.8 \times 10^{-2}$ | $4.8\times10^{-3}$            | $6.0 \times 10^{-2}$ | $1.1 \times 10^{-1}$                            |

Table 2.5 – Décomposition du temps total d'émission *ttotal* (en seconde) suivant la méthode de résolution utilisée pour les 5 maillages étudiés pour la configuration à 3 hydroliennes.

| Maillage | Méthode de résolution    | $t_{1}$              | $t_2$                         | $t_3$                | $t_{total}$          |
|----------|--------------------------|----------------------|-------------------------------|----------------------|----------------------|
| $05x05*$ | résolution par inversion | $4.7 \times 10^{-2}$ | $1.1 \times 10^{+0}$          | $4.5 \times 10^{-2}$ | $1.2 \times 10^{+0}$ |
| $05x05*$ | pré-cond. Bi-CGSTAB      | $4.4 \times 10^{-2}$ | $4.8\times10^{-3}$            | $4.4 \times 10^{-2}$ | $9.3 \times 10^{-2}$ |
| $05x07*$ | résolution par inversion | $7.8 \times 10^{-2}$ | $3.0\times10^{+0}$            | $7.5 \times 10^{-2}$ | $3.2 \times 10^{+0}$ |
| $05x07*$ | pré-cond. Bi-CGSTAB      | $7.2 \times 10^{-2}$ | $7.0\times10^{-3}$            | $7.4 \times 10^{-2}$ | $1.5 \times 10^{-1}$ |
| $05x11*$ | résolution par inversion | $1.7 \times 10^{-1}$ | $1.7 \times 10^{+1}$          | $1.6 \times 10^{-1}$ | $1.7 \times 10^{+1}$ |
| $05x11*$ | pré-cond. Bi-CGSTAB      | $1.5 \times 10^{-1}$ | $3.5\times10^{-2}$            | $1.6 \times 10^{-1}$ | $3.5 \times 10^{-1}$ |
| $05x15*$ | résolution par inversion | $3.4 \times 10^{-1}$ | $4.4 \times 10^{+1}$          | $2.8 \times 10^{-1}$ | $4.4 \times 10^{+1}$ |
| $05x15*$ | pré-cond. Bi-CGSTAB      | $2.6 \times 10^{-1}$ | $5.1\times10^{-2}$            | $2.8 \times 10^{-1}$ | $5.9 \times 10^{-1}$ |
| $05x23*$ | résolution par inversion | $6.1 \times 10^{-1}$ | $1.5\times\overline{10^{+2}}$ | $6.3 \times 10^{-1}$ | $1.5 \times 10^{+2}$ |
| $05x23*$ | pré-cond. Bi-CGSTAB      | $5.5 \times 10^{-1}$ | $9.0\times10^{-2}$            | $6.3 \times 10^{-1}$ | $1.3 \times 10^{+0}$ |

Table 2.6 – Décomposition du temps total d'émission *ttotal* (en seconde) suivant la méthode de résolution utilisée pour les 5 maillages étudiés pour la configuration à 10 hydroliennes.

 $t_3$ . Le temps  $t_1$  est le temps passé à la mise à jour de la matrice d'influence  $\overline{A}$  (eq.  $(1.22)$ ) et à l'initialisation des particules émises (eq.  $(1.50)$ ,  $(1.51)$  et  $(1.52)$ ). Le temps *t*<sup>2</sup> est le temps effectif de résolution du système linéaire, à savoir le temps consacré à l'inversion de la matrice  $\overline{A}$  et du produit matrice vecteur pour la méthode directe ou bien le temps de résolution du système en utilisant le Bi-CGSTAB pré-conditionné. Enfin le temps *t*<sup>3</sup> est le temps de calcul du second membre *b* (eq. (1.23)). Les résultats des Tableaux 2.5 et 2.6 montrent premièrement que l'émission particulaire est beaucoup plus rapide quand le Bi-CGSTAB pré-conditionné est utilisé. De plus, on remarque que pour le cas de la résolution directe du système linéaire, la composante dominante du temps d'émission est *t*2. Ainsi dans ce cas la composante la plus coûteuse de l'émission est la résolution du système linéaire. En revanche, quand le Bi-CGSTAB pré-conditionné est utilisé, la résolution du système linéaire n'est pas plus coûteuse que le reste de l'émission. Elle est même la composante la moins coûteuse en temps de calcul quand le nombre total de facettes augmentent. La Figure 2.18 montre le temps de calcul de l'émission particulaire en fonction du nombre total *N* de facettes pour les maillages, c'est à dire en fonction de la taille de la matrice d'influence *A*. Les régressions linéaires en échelle logarithmique de la Figure 2.18 donnent une pente de 3*.*11 pour le cas où une résolution directe est utilisée ce qui est en bon accord avec la complexité en  $\mathcal{O}(N^3)$  attendue. Dans le cas où le Bi-CGSTAB pré-conditionné est employé, une pente de 1*.*96 est obtenue ce qui est une nouvelle fois cohérent avec la complexité en  $\mathcal{O}(N^2)$  théorique.

En résumé, l'ensemble des temps de calcul présentés dans cette section montre un gain considérable quand l'algorithme du Bi-Gradient Conjugué Stabilisé pré-conditionné est utilisé à la place de la résolution directe.

## **2.5 Un algorithme de type Treecode pour calculer la vitesse potentielle**

Dans l'optique d'un passage de simulations comportant une unique hydrolienne à des simulations comportant plusieurs turbines en interactions, il est important de s'interroger sur le coup de calcul engendré par la prise en compte des maillages des hydroliennes et donc le calcul de la composante potentielle *u <sup>φ</sup>* du champ de vitesse. En effet l'évaluation directe de la vitesse  $u^{\phi}$  lors de l'advection particulaire a une complexité en  $\mathcal{O}(N \times N_p \times n)$ ,

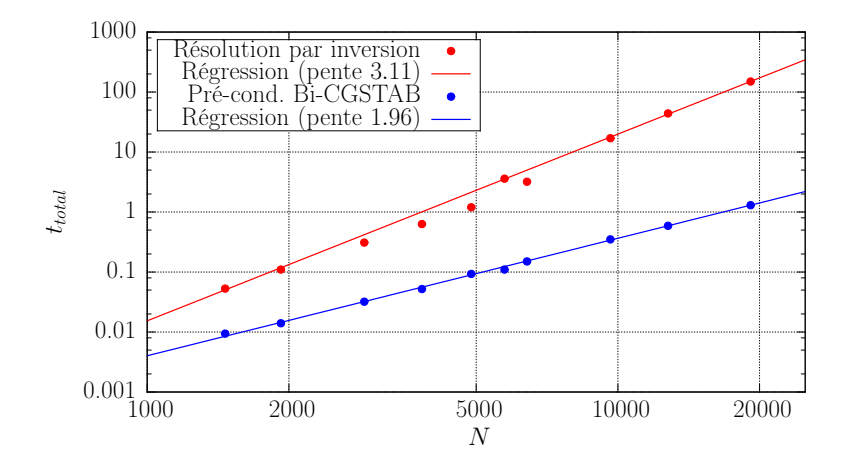

Figure 2.18 – Temps de calcul de l'émission particulaire (*ttotal*) en fonction du nombre total de facettes dans les maillages (*N*) correspondant à la taille du système à résoudre *N* × *N*. Les temps d'émission utilisés sont ceux présenté dans les Tableaux 2.5 et 2.6

avec *N<sup>p</sup>* le nombre de particule fluide, *N* le nombre de facette constituant une turbine et *n* le nombre de turbine. Une telle complexité pose rapidement problème quand le nombre de turbines, et donc le nombre total de facettes, est important. Ainsi, pour une simulation à trois hydroliennes à TSR = 2*.*5 dans la configuration en vert sur la Figure 2.17 utilisant toutes les autres fonctionnalités présentées dans ce chapitre, le calcul de la composante  $u^{\phi}$ représente 32*.*2% du temps de calcul total. Afin de réaliser des simulations comportant un plus grand nombre d'hydroliennes, il est donc indispensable de réduire le temps nécessaire pour calculer cette composante *u <sup>φ</sup>* de la vitesse. Pour ce faire, le Treecode, déjà utilisé pour calculer la composante rotationnelle de la vitesse *u <sup>ψ</sup>* [39, 56], est appliqué pour la prise en compte des turbines.

#### **2.5.1 Présentation du Treecode pour le calcul la vitesse rotationnelle**

Un algorithme de Treecode est déjà utilisé afin de calculer la composante rotationnelle  $u^{\psi}$  du champ de vitesse (cf. Section 1.1.4). Cet algorithme permet d'évaluer  $u^{\psi}$  avec une complexité en  $\mathcal{O}(N_p \times log(N_p))$  lors de l'advection particulaire contre une complexité en  $\mathcal{O}(N_p^2)$  avec l'approche directe. Cet algorithme consiste à diviser récursivement l'espace en plusieurs sous-domaines imbriqués, regroupant ainsi les particules fluides en clusters de particules. L'idée générale consiste ensuite à remplacer l'influence des particules lointaines en un point de l'espace par l'influence globale des clusters de particules contenant ces particules lointaines quant un critère de précision *Tcrit* est atteint. L'approximation de l'influence des particules lointaines par l'influence de clusters de particules engendre inévitablement des erreurs d'appriximation. Mais la relation (1.34) permettant le calcul de *u <sup>ψ</sup>* présentant une décroissance en 1*/r*<sup>2</sup> , l'erreur ainsi induite est très faible. De plus, les erreurs d'approximation dépendent également de la division récursive de l'espace, qui dans le cas d'une implémentation parallèle dépend du nombre de processeur utilisé comme indiqué dans le section 2.2. Une description complète de cette méthode Treecode pour le calcul de  $u^{\psi}$  est disponible dans les travaux de thèse de Paul Mycek [39].

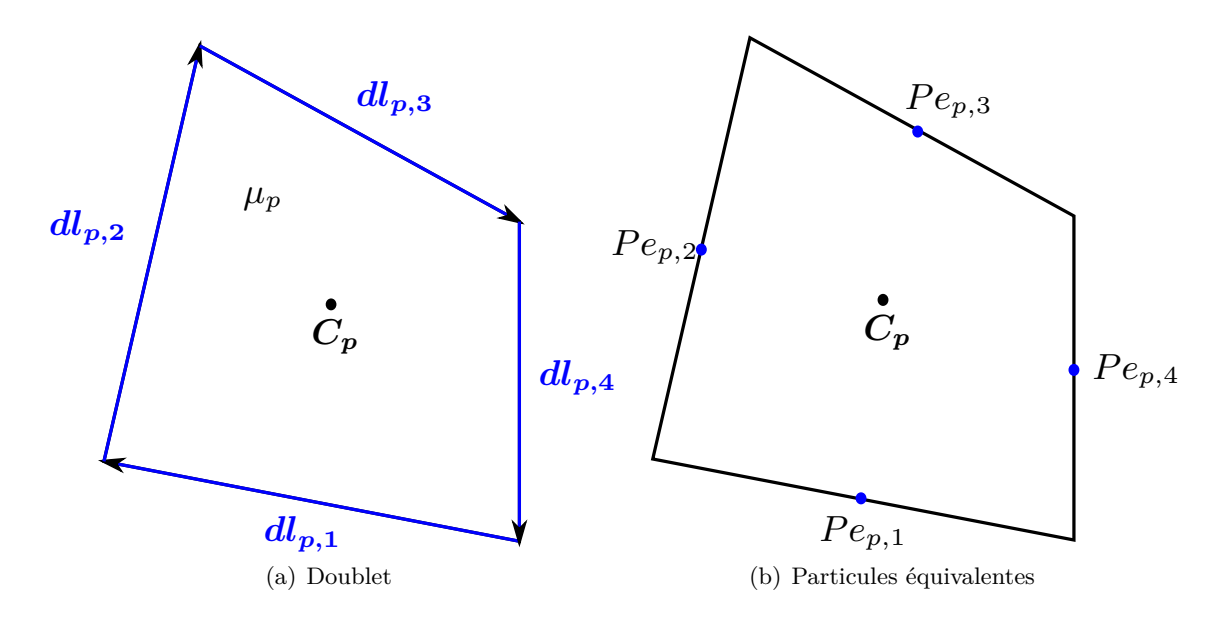

Figure 2.19 – Schéma illustrant le passage d'une représentation par doublet surfacique à une représentation en particules équivalentes pour une facette *p*.

#### **2.5.2 Application au calcul de la vitesse potentielle**

Afin d'appliquer le Treecode au calcul de la vitesse potentielle *u φ* , il est nécessaire de "transformer" les facettes composant les maillages d'hydroliennes en particules. Pour ce faire, l'équivalence doublet-tourbillon (évoquée dans le Chapitre 1) est utilisée. Une facette  $\mathscr{F}_p$  et son doublet surfacique associé sont remplacés par quatre particules équivalentes  $Pe_{p,i}$ placées aux centres des arrêtes de la facette, comme illustré par la Figure 2.19. Chacune des particules équivalentes se voit attribuée un poids tourbillonnaire **Ω***p,i* défini généralement comme :

$$
\Omega_{p,i} = \mu_p dl_{p,i} \quad \forall i \in [1, 4]. \tag{2.8}
$$

Dans le cas où la particule équivalente se trouve sur un bord de fuite, un poids nul lui est attribué. Le Treecode est ensuite appliqué sur les particules équivalentes afin de calculer la vitesse potentielle  $u^{\phi}$ . Néanmoins, les interactions proches entre facettes sont calculées grâce à la relation classique d'évaluation de la vitesse potentielle qui est utilisée (eq. (1.18)). C'est pourquoi, les quatre particules équivalentes d'une même facette  $\mathscr{F}_n$  sont indissociables, c'est-à-dire que lors de la division de l'espace, ces particules doivent faire parties du même cluster de particule.

#### **2.5.3 Validation pour une hydrolienne**

L'utilisation du Treecode pour calculer la composante potentielle de la vitesse  $u^{\phi}$  est tout d'abord validée sur le cas d'une unique hydrolienne. Pour ce faire, la simulation de référence présentée dans la section 2.1 est de nouveau utilisée. La Figure 2.20 présente la carte de variation de vitesse en erreur  $L^{\infty}$  obtenues pour une simulation équivalente à celle de référence mais faisant intervenir le Treecode pour le calcul de *u φ* . La Figure 2.20 montre de faibles variations dans le sillage de l'hydrolienne, variations principalement concentrées entre 9 et 10 diamètres derrière la turbine. Ces observations sont confirmées par les profils de vitesse de la Figure 2.21 où, à l'exception du profil à  $x^* = 10D$ , les profils de vitesse de la simulation de référence et de la simulation avec le Treecode se superposent

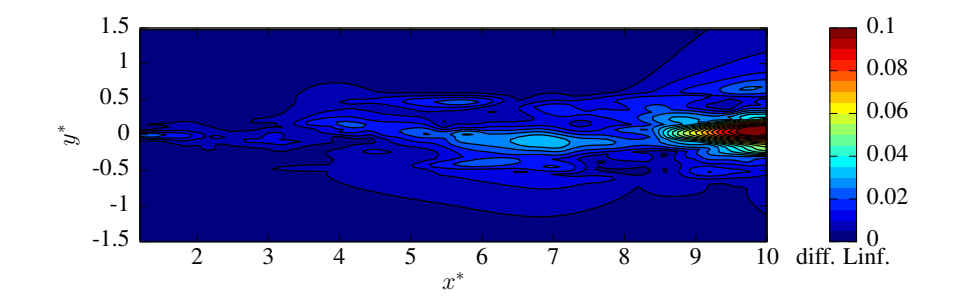

Figure 2.20 – Carte numérique de vitesse et d'erreur relative avec utilisation du Treecode sur  $u^{\phi}$  pour une turbine à TSR = 2.5 et  $dh = 0.072$ .

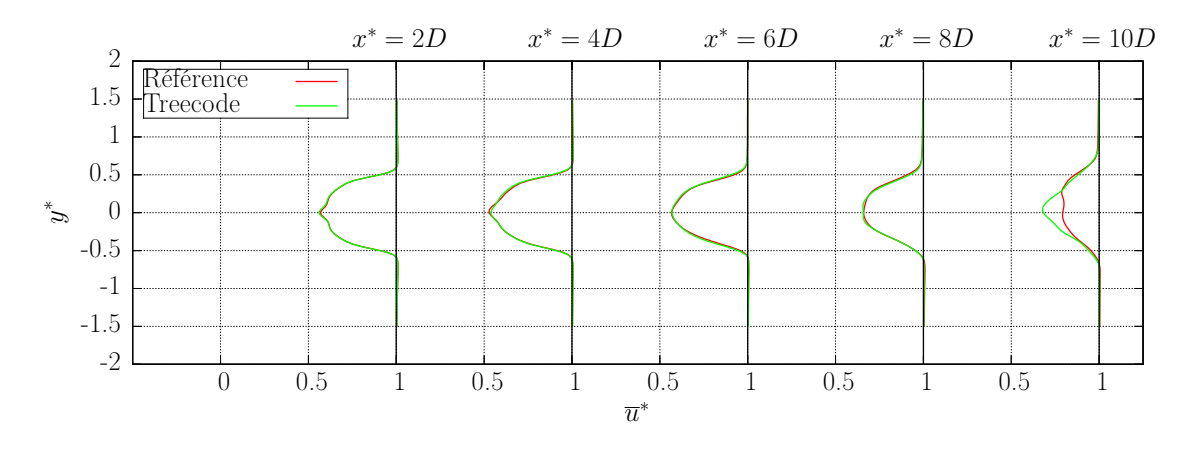

Figure 2.21 – Comparaisons de profils de vitesse axiale numériques entre la simulation de référence et une simulation avec le Treecode sur  $u^{\phi}$ .

presque parfaitement. Finalement, la variation moyenne engendrée par l'utilisation du nouveau Treecode est de 7*.*63 × 10−<sup>3</sup> , ce qui est en deçà de la variation d'approximation raisonnable de 1*.*46 × 10−<sup>2</sup> définie précédemment. En revanche, le gain de temps de calcul n'est que de 6% ce qui n'est pas surprenant étant donnée que pour une simulation avec une unique machine le calcul de la composante de la vitesse représente une fraction très faible du temps de calcul total, à savoir 11*.*1%.

#### **2.5.4 Validation pour trois hydroliennes**

Dans cette section, on souhaite évaluer l'impact de l'utilisation du Treecode pour calculer  $u^{\phi}$  sur une simulation comportant trois hydroliennes. Pour cela la configuration en vert sur la Figure 2.17 est utilisée avec les trois machines à un TSR à 2*.*5. De plus, étant donné la taille des simulations considérées, les différents éléments d'implémentations présentés précédemment dans ce chapitre sont utilisés. Le nombre de sous-itérations est donc bloqué à 2, une dissipation artificielle de 50% par seconde est appliquée à partir de 16*.*5 diamètres derrière la première rangée de machines et le Bi-CGSTAB sont utilisés.

La carte de variation entre deux simulations, avec et sans le Treecode sur  $u^{\phi}$ , de la Figure 2.22 montre une concentration des différences entre les deux simulations dans le sillage de la troisième hydrolienne. La Figure 2.23 montre une comparaison de différents profils de vitesse issus des deux simulations. Ces profils de vitesse montrent finalement un bon accord entre les deux simulations.

D'un point de vue du temps de calcul, l'utilisation du Treecode pour calculer la com-

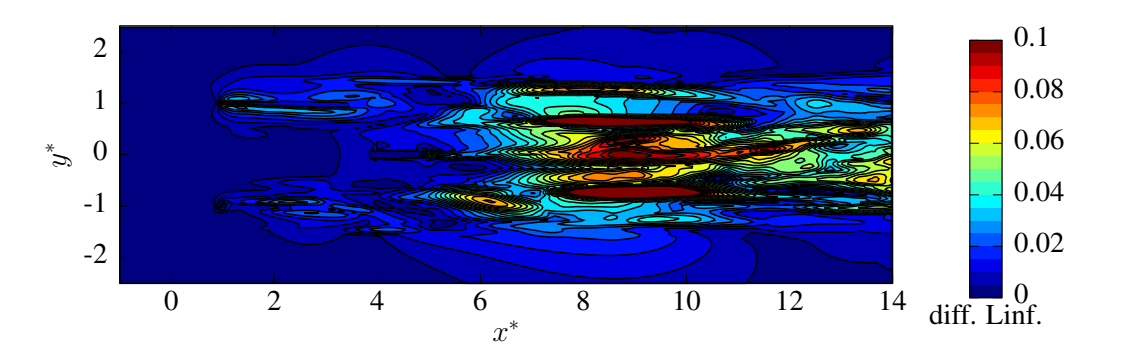

Figure 2.22 – Carte des variations sur la vitesse entre des simulations exécutées sur trois hydroliennes avec et sans Treecode sur  $u^{\phi}$  pour les pâles.

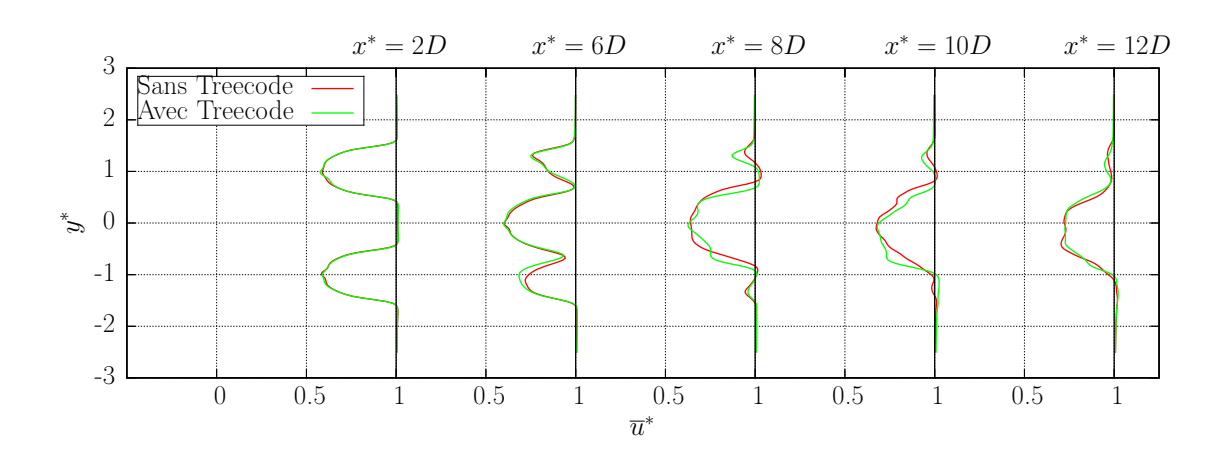

Figure 2.23 – Comparaisons de profils de vitesse axiale numériques à trois hydroliennes avec et sans le Treecode sur *u <sup>φ</sup>* pour les pâles.

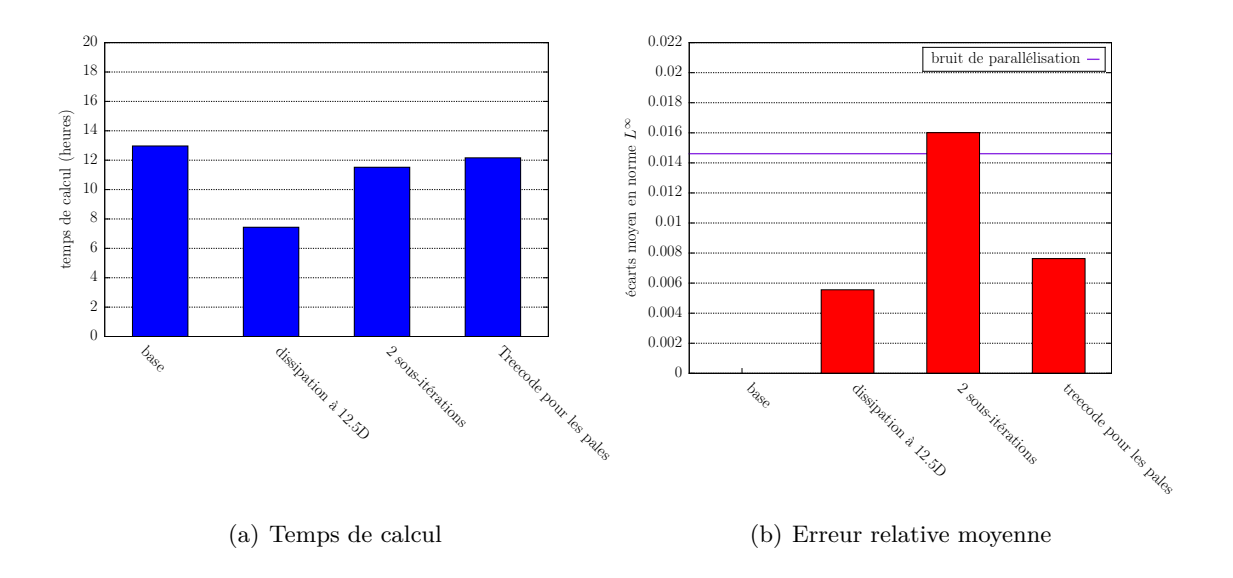

Figure 2.24 – Résumé des gains de temps de calcul et des erreurs commises pour chaque choix d'implémentation.

posante potentielle de la vitesse *u <sup>φ</sup>* permet une réduction de 21*.*2% du temps de calcul. Ce gain en temps de calcul est appelé à être de plus en plus important pour chaque turbine supplémentaire prise en compte dans une simulation.

## **2.6 Bilan**

Dans ce chapitre, quatre éléments d'implémentation permettant de réduire les temps de calcul d'une simulation ont été présentés. Il s'agit de l'introduction d'une dissipation artificielle en dehors de l'espace d'étude, de la réduction du nombre de sous-itération d'émission, de l'utilisation d'un solveur itératif pour les simulations à plusieurs turbines ainsi que d'une nouvelle méthode de calcul de l'influence des turbines sur les particules.

Un résumé des gains en temps de calcul et des variations liées à tous ces développements est présenté dans la Figure 2.24, dans le cas d'une unique turbine. La Figure 2.25 fait le bilan de tous ces développements quand ils sont utilisés simultanément. Ainsi, l'utilisation combiné des différents éléments d'optimisations présentés dans ce chapitre génère au finale une variation moyenne de 1*.*88 × 10−<sup>2</sup> ce qui est légèrement supérieur à celle liée au bruit de parallélisation qui est de 1*.*46×10−<sup>2</sup> mais reste néanmoins tout à fait raisonnable. D'un point de vue du temps de calcul, une réduction finale de 51% du temps d'une simulation type d'une hydrolienne sur 60 secondes est obtenue, réduisant la durée d'une simulation sur 256 processeurs de 12*.*93 à 6*.*40 heures. Le sillage numérique obtenu suite à tous ces développements est comparé à celui de la simulation de référence Figure 2.26 et 2.27. Ces cartes de vitesse axiale montrent un bon accord entre les deux simulations, avec une nouvelle fois des différences concentrées sur la fin du sillage.

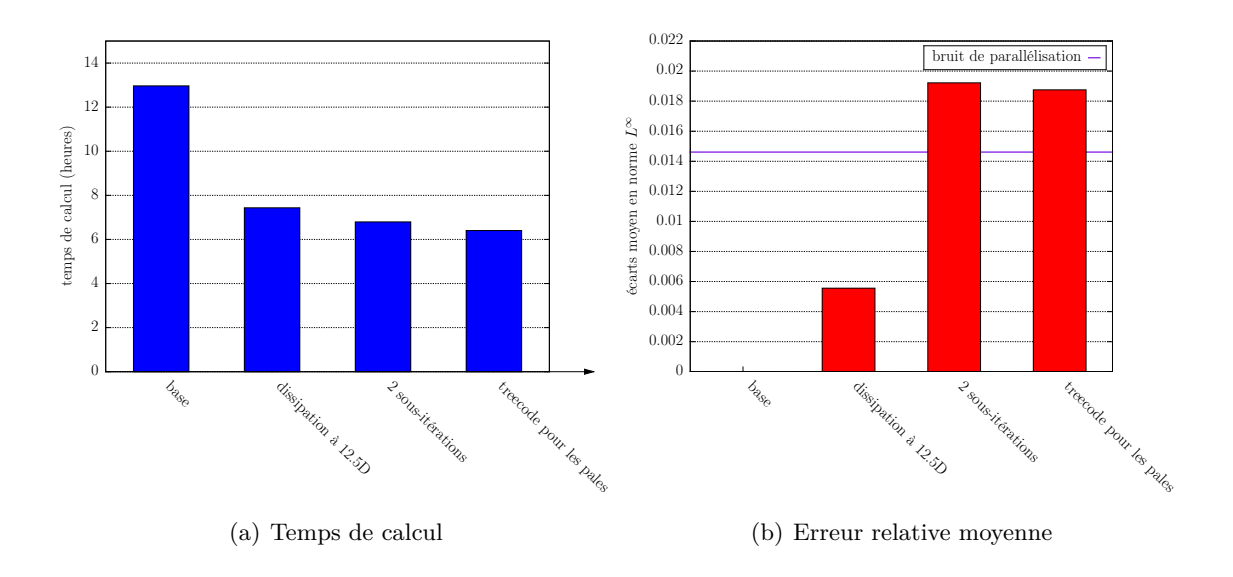

Figure 2.25 – Résumé des gains de temps de calcul et des erreurs commises pour chaque choix d'implémentation présenté pris cumulativement.

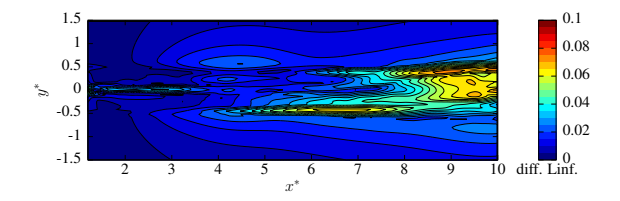

Figure 2.26 – Carte de variation de vitesse axiale entre le simulation référence une simulation et utilisant toutes les fonctionnalités décrites précédemment.

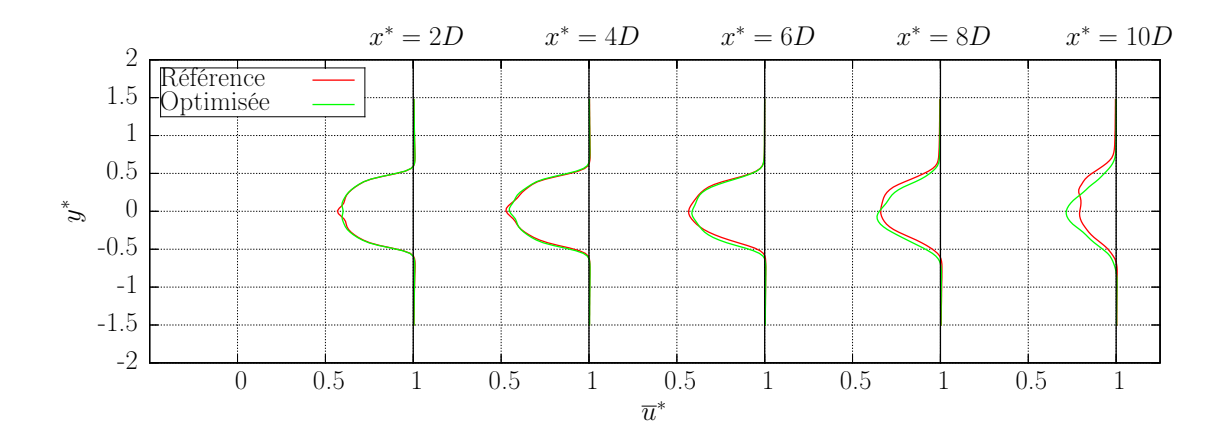

Figure 2.27 – Comparaisons de profils de vitesse axiale numériques entre la simulation de référence et une simulation avec tout les développements présentés dans ce chapitre.

## **Chapitre 3**

# **Modélisation de la turbulence ambiante**

Dans ce chapitre, on s'intéresse à la modélisation numérique de la turbulence ambiante  $I_{\infty}$  caractérisant les fluctuations de vitesse dans l'écoulement sans machine, c'est-à-dire les fluctuations du champ incident  $u^{\infty} = (u_{\infty}, v_{\infty}, w_{\infty})$  qui ici n'est donc plus ni stationnaire, ni uniforme. Une décomposition de Reynolds est appliquée à la vitesse *u*<sup>∞</sup> :

$$
\boldsymbol{u}^{\infty}(\boldsymbol{x},t) = \overline{\boldsymbol{u}^{\infty}} + \boldsymbol{u}^{\sigma}(\boldsymbol{x},t),
$$
\n(3.1)

pour faire ressortir la partie moyenne *u*<sup>∞</sup> et la partie fluctuante *u <sup>σ</sup>* de l'écoulement amont. La partie moyenne  $\overline{u^{\infty}}$  est une constante ne dépendant ni de  $x$  ni de  $t$  et vérifiant la relation suivante :

$$
\overline{\boldsymbol{u}^{\infty}} = \frac{1}{T} \int_0^T \boldsymbol{u}^{\infty}(\boldsymbol{x}, t) dt,
$$
\n(3.2)

on a donc :

$$
\frac{1}{T} \int_0^T \boldsymbol{u}^\sigma(\boldsymbol{x}, t) dt = 0.
$$
\n(3.3)

Le taux de turbulence ambiante  $I_{\infty}$ , quant à lui, peut s'exprimer :

$$
I_{\infty} = 100\sqrt{\frac{\frac{1}{3}[\sigma^2(u_{\infty}) + \sigma^2(v_{\infty}) + \sigma^2(w_{\infty})]}{\bar{u}_{\infty}^2 + \bar{v}_{\infty}^2 + \bar{w}_{\infty}^2}},
$$
\n(3.4)

où  $\sigma^2(u_\infty)$ ,  $\sigma^2(v_\infty)$  et  $\sigma^2(w_\infty)$  sont les variances selon les composantes  $u_\infty$ ,  $v_\infty$  et  $w_\infty$  de la vitesse  $u^{\infty}$  [23].

Dans le domaine de l'hydrolien, des études expérimentales récentes ont montré que la turbulence ambiante  $I_{\infty}$  (eq. (3.4)) a un impact très important sur le comportement des hydroliennes à axe horizontale. Par exemple, Blackmore *et al.* [60] ont montré à l'aide d'expériences sur des disques poreux que la turbulence ambiante impactait de manière importante la traîné générée par les machines. Medina *et al.* [61, 62] ont étudié, quant à eux, la corrélation entre les fluctuations de vitesse liées à la turbulence ambiante *I*<sup>∞</sup> et les fluctuations de production d'énergie par une turbine. À l'IFREMER de Boulogne-Sur-Mer Mycek *et al.* ont caractérisé le fonctionnement d'une hydrolienne ainsi que les interactions entre deux turbines pour deux taux de turbulence ambiante  $I_{\infty}$  [24, 25].

Les différents résultats ainsi obtenus ont montré que la turbulence ambiante  $I_{\infty}$  influence tout particulièrement le sillage en aval d'une turbine. Comme illustré par la Figure

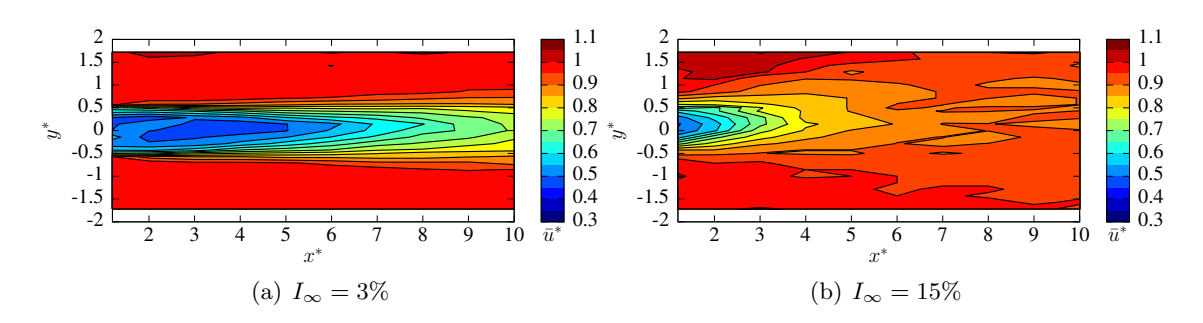

FIGURE 3.1 – Sillage en aval d'une hydrolienne à TSR = 3.67,  $u_x^{\infty} = 0.8 \text{m.s}^{-1}$  pour différents taux de turbulence ambiante *I*<sup>∞</sup> [24]. Le centre de la machine se situe au coordonnée (0 ;0), *x* ∗ (*resp. y* ∗ ) remplace *x/D* (*resp. y/D*), avec *D* le diamètre de la turbine et  $\bar{u}^*$  représente la vitesse adimentionnée.

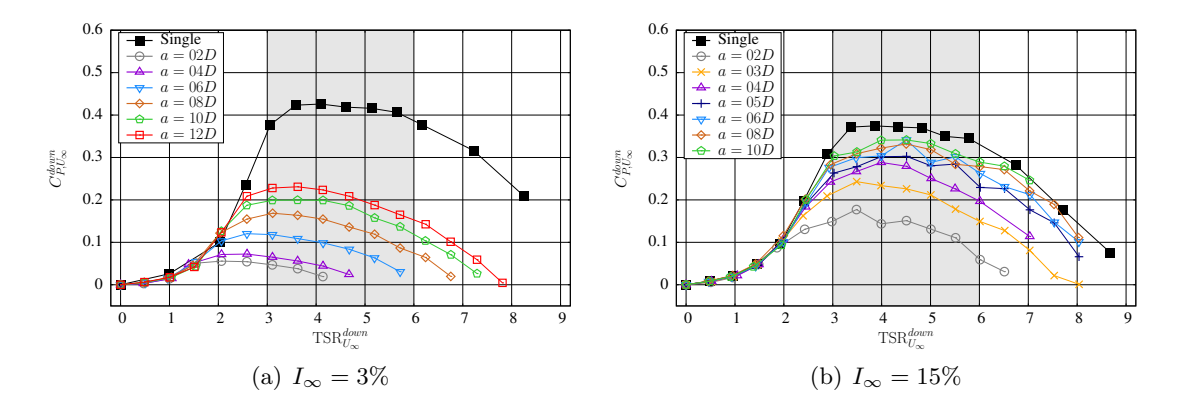

FIGURE 3.2 – Coefficients de puissance  $C_P$  de l'hydrolienne aval, dans une configuration comportant deux turbines alignées avec le courant et espacées de *a*, en fonction de son TSR<sup>*aval*</sup> pour différents taux de turbulence ambiante  $I_{\infty}$  [25] avec  $u_x^{\infty} = 0.8 \text{m.s}^{-1}$ ,  $TSR^{amont} = 4.$ 

3.1, plus la turbulence ambiante  $I_{\infty}$  est élevée, plus le sillage se dissipe rapidement, c'està-dire que l'on retrouve plus rapidement les caractéristiques de l'écoulement amont. De plus, les interactions entre machines sont également fortement impactées par la turbulence ambiante, tant au niveau des performances que du sillage, comme démontré par différents essais expérimentaux [25, 59]. Ainsi, comme illustré Figure 3.2, dans une configuration à deux turbines alignées avec le courant, les performances de l'hydrolienne avale sont bien meilleure quand le taux de turbulence ambiante est élevé. Il est donc crucial de caractériser précisément l'influence que peut avoir différents niveaux de turbulence ambiante *I*<sup>∞</sup> sur les turbines. En effet, plusieurs études *in situ* réalisées sur des sites potentiels d'implantations de fermes hydroliennes montrent des taux de turbulence ambiante *I*<sup>∞</sup> très différents suivant les sites. Ces études couvrent entre autres les sites de Fall of Warness (UK) [63,64], Sound of Islay (UK) [23], Puget Sound (USA) [65], Strangford Narrows (UK) [66], East River (USA) [67] et Ramsay Sound (UK) [68] où des taux de turbulence ambiante  $I_{\infty}$  variant de 3.2% à 24% ont pu être mesurés. Une telle gamme de niveau de turbulence ambiante suivant les sites d'implantation implique des comportements très différents des hydroliennes d'un site à l'autre. Il est donc indispensable de pouvoir tenir compte numériquement des effets de la turbulence ambiante sur les performances et le sillage des machines. Dans la littérature, plusieurs approches ont déjà été proposées pour modéliser la turbulence ambiante. Par exemple, en éolien Chatelain *et al.* [69] ainsi que Branlard *et al.* [70] utilisent l'algorithme de Mann [71] pour générer un écoulement turbulent en entrée de simulation. En hydrolien, Baptiste Elie [17] utilise par exemple l'outil TurbSim développé par le National Renewable Energy Laboratory (NREL) pour générer des conditions d'entrée turbulentes pour un code Volume Finis (WCCH [72]).

Afin de répondre à cette problématique, un nouveau modèle inspiré de la Synthetic-Eddy-Method développée par Jarrin *et al.* [26,27] a été implémenté dans le code de calcul. Ce chapitre propose une description de la Synthetic-Eddy-Method, puis une analyse précise des caractéristiques de l'écoulement ainsi généré. Pour ce faire, on s'appuie notamment sur la caractérisation de la turbulence ambiante présente dans le bassin à houle et à courant de l'IFREMER de Boulogne-sur-Mer proposée par Medina *et al.* [61, 62].

## **3.1 Synthetic-Eddy-Method**

La Synthetic-Eddy-Method [26,27] a déjà été utilisée à plusieurs reprises dans le cadre de simulation d'hydroliennes. Par exemple, Togneri *et al.* [73,74] l'utilisent pour générer un écoulement amont turbulent dans leur code BEM-CFD. Ahmed *et al.* [75,76] génèrent grâce à ce modèle des conditions d'entrée pour le code Saturne [77] développé par EDF. Cette méthode a été conçue pour générer des écoulements incidents reproduisant un tenseur de Reynolds *R* donné. Les différentes composantes *Rij* du tenseur de Reynolds *R* sont définies de manière similaire aux variances et covariances statistiques :

$$
R_{ij} = \overline{(u_i^{\infty} - \overline{u_i^{\infty}})(u_j^{\infty} - \overline{u_j^{\infty}})} = \overline{u_i^{\sigma} u_j^{\sigma}} \quad \forall i, j \in [\![1, 3]\!].
$$
 (3.5)

#### **3.1.1 Présentation générale du modèle**

Le modèle a donc pour objectif de générer le champ de perturbation de vitesse *u σ* issu de la décomposition de Reynolds (3.1) de l'écoulement amont *u*∞. Pour ce faire, la Synthetic-Eddy-Method permet d'introduire dans un domaine fluide fini  $\mathscr{D}_{\sigma}$ , *N* "structures turbulentes" E*k*, appelées "eddies" dans les travaux initiaux de Jarrin *et al.* [26, 27]. La dénomination "structure turbulente" est préférée ici à l'appellation "eddy" utilisée par Jarrin *et al.* [26,27] car il s'agit d'objets purement mathématiques et non d'objets véritablement physiques. Il ne s'agit pas de tourbillon ("eddy") au sens physique du terme. Les structures turbulentes  $\mathscr{E}_k$  sont définies par leurs positions  $x^k$ , leurs tailles  $\lambda$  et leurs intensités  $c^k$ . Le terme de perturbation  $u^{\sigma}$  est ainsi calculé comme la somme des influences des *N* structures turbulentes placées aléatoirement dans le domaine fluide :

$$
\boldsymbol{u}^{\sigma}(\boldsymbol{x}) = \sum_{k=1}^{N} \boldsymbol{u}^{\sigma,k}(\boldsymbol{x}),
$$
\n(3.6)

avec *u σ,k* la vitesse induite par une structure *k* définie comme suit :

$$
\boldsymbol{u}^{\sigma,k}(\boldsymbol{x}) = \sqrt{\frac{V_{\sigma}}{N}} \boldsymbol{c}^k F_{\boldsymbol{\lambda}}(\boldsymbol{x} - \boldsymbol{x}^k) \quad \forall k \in [1, N], \tag{3.7}
$$

où *V<sup>σ</sup>* est le volume du domaine fluide fini contenant les *N* structures turbulentes et où *F<sup>λ</sup>* est une fonction de forme qui doit vérifier un certain nombre de critères qui seront décrits dans le paragraphe 3.1.3. Les intensités  $c^k$  des structures  $\mathscr{E}_k$  sont définies de la manière suivante :
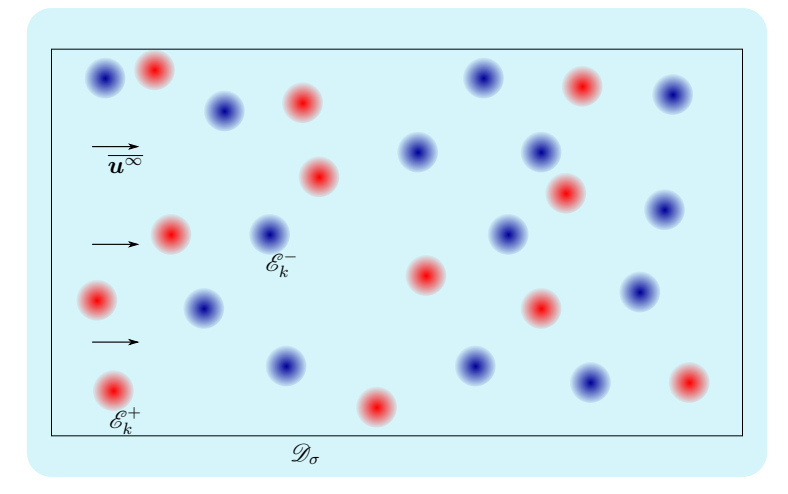

Figure 3.3 – Schéma de l'idée générale du modèle de turbulence ambiante

$$
c_i^k = \sum_{j=1}^3 a_{i,j} \epsilon_{i,j}^k \quad \forall i \in \{1, 2, 3\}, \quad \forall k \in [1, N].
$$
 (3.8)

Les différents termes  $\epsilon_{i,j}^k$  intervenant dans l'équation (3.8) sont des valeurs aléatoires indépendantes. La loi de probabilité des  $\epsilon_{i,j}^k$  doit être de moyenne nulle et de variance 1. Ici la loi de probabilité proposée par Jarrin *et al.* [26, 27] est utilisée :

$$
\epsilon_{i,j}^k \in \{-1; 1\} \quad \text{avec} \quad p_{-1} = p_1 = 0.5 \quad \forall i \in \{1, 2, 3\} \quad \text{et} \quad \forall k \in [\![1, N]\!]. \tag{3.9}
$$

Ainsi, ce terme  $\epsilon_{i,j}^k$  représente l'aspect aléatoire de la turbulence. De plus, avec la loi de probabilité (3.9), les  $\epsilon_{i,j}^k$  représentent également les "signes" des différentes structures, à savoir si la structure est une source ou un puits de vitesse comme illustré par la Figure 3.3. Les termes *ai,j* de la relation (3.8) sont quant à eux les éléments de la matrice *A* intervenant dans la décomposition de Cholesky du tenseur de Reynolds  $\overline{\overline{R}}$  :

$$
\overline{\overline{\mathbf{R}}} = \begin{pmatrix} R_{1,1} & R_{1,2} & R_{1,3} \\ R_{2,1} & R_{2,2} & R_{2,3} \\ R_{3,1} & R_{3,2} & R_{3,3} \end{pmatrix} = \overline{\overline{\mathbf{A}} \overline{\mathbf{A}}}^T \quad \text{avec} \quad \overline{\overline{\mathbf{A}}} = \left( a_{i,j} \right). \tag{3.10}
$$

Les relations  $(3.8)$  et  $(3.10)$  permettent de relier les intensités  $c<sup>k</sup>$  des structures turbulentes au tenseur de Reynolds  $\overline{R}$  à reproduire. La génération de perturbations de vitesse  $u^{\sigma}$ , vérifiant statistiquement le tenseur  $\overline{R}$  prescrit [26,78] et donc le taux de turbulence ambiante *I*<sup>∞</sup> souhaité, est ainsi assuré. En effet, le taux de turbulence *I*<sup>∞</sup> peut être réécrit en fonction de la trace du tenseur de Reynolds  $\overline{R}$  :

$$
I_{\infty} = 100 \sqrt{\frac{1/3 \left[\sigma^2(u_{\infty}) + \sigma^2(v_{\infty}) + \sigma^2(w_{\infty})\right]}{\bar{u}_{\infty}^2 + \bar{v}_{\infty}^2 + \bar{w}_{\infty}^2}}
$$
  
= 
$$
\frac{100}{|\mathbf{u}^{\infty}|} \sqrt{\frac{R_{1,1} + R_{2,2} + R_{3,3}}{3}}
$$
  
= 
$$
\frac{100}{|\mathbf{u}^{\infty}|} \sqrt{\frac{\mathbf{tr}\left(\overline{\mathbf{R}}\right)}{3}}.
$$
 (3.11)

#### **3.1.2 Évolution temporelle du modèle**

À l'instant initial, les positions  $x^k$  des N structures turbulentes  $\mathscr{E}_k$  sont tirées aléatoirement suivant une loi uniforme sur le domaine  $\mathscr{D}_{\sigma}$  (cf. Figure 3.3). Puis à chaque pas de temps *dt*, les structures sont advectées dans l'écoulement et toute structure sortant par une face du domaine  $\mathscr{D}_{\sigma}$  est remplacée par une nouvelle structure. Cette nouvelle structure est introduite aléatoirement sur la face opposée à la face de sortie de la structure remplacée. Pour le choix de la vitesse de déplacement des structures turbulentes  $\mathscr{E}_k$ , il y a deux possibilités à ce stade : la vitesse moyenne de l'écoulement  $\overline{u^{\infty}}$  ou bien la vitesse perturbée  $u^{\infty} = \overline{u^{\infty}} + u^{\sigma}$ . Ici, on fait le choix de la vitesse moyenne  $\overline{u^{\infty}}$  tout comme dans les travaux initiaux de Jarrin *et al.* [26, 27] afin de conserver au maximum le caractère aléatoire de la position des structures turbulentes.

#### **3.1.3 Définition de la fonction de forme**

La relation 3.7 définissant la vitesse induite par une structure turbulence  $\mathscr{E}_k$  fait intervenir une fonction de forme  $F_{\lambda}$  qui s'exprime :

$$
F_{\lambda}(\mathbf{y}) = \prod_{i=1}^{3} f_{\lambda_i}(y_i), \qquad (3.12)
$$

avec  $\lambda$  la taille des structures turbulentes  $\mathscr{E}_k$  qui correspond également à sa zone d'influence. C'est-à-dire qu'il s'agit de la zone dans laquelle une structure induit une perturbation de vitesse *u σ,k* non nulle. Dans le modèle de turbulence ambiante, les structures turbulentes peuvent avoir des tailles *λ<sup>i</sup>* différentes suivant chaque coordonnée et les structures ont également la possibilité d'avoir des tailles différentes les unes des autres. La sous-fonction  $f_{\lambda}$ , que l'on appellera noyau dans la suite de ce chapitre, intervenant dans l'expression de la fonction de forme  $F_{\lambda}$  (eq. (3.12)) doit vérifier un certain nombre de conditions mathématiques afin d'assurer la convergence statistique du modèle vers le tenseur de Reynolds *R* souhaité. Ces conditions peuvent être résumées de la manière suivante :

$$
\int f_{\lambda} \in \mathcal{C}^{0}(\mathbb{R}, \mathbb{R}) \tag{3.13a}
$$

$$
\begin{cases}\nJ_{\lambda} \subset \mathcal{C} \text{ (as, as)} \\
f_{\lambda}(y) = 0 \quad \forall y \notin [-\lambda, \lambda] \\
\operatorname{argmax}_{y}(f_{\lambda}(y)) = 0\n\end{cases}
$$
\n(3.13b)\n(3.13c)

$$
\underset{y}{\text{argmax}}(f_{\lambda}(y)) = 0 \tag{3.13c}
$$

$$
f_{\lambda}(y) = f_{\lambda}(-y)
$$
\n(3.13d)  
\n
$$
\int_{-\lambda}^{\lambda} f_{\lambda}^{2}(y) dy = 1.
$$
\n(3.13e)

$$
\int_{-\lambda}^{\lambda} f_{\lambda}^2(y) dy = 1.
$$
 (3.13e)

Ainsi, le noyau  $f_\lambda$  doit être continue sur  $\mathbb{R}$ , avoir un support compact sur  $[-\lambda, \lambda]$ , atteindre sa valeur maximale en 0, être symétrique et finalement vérifier la condition intégrale (3.13e). Dans les travaux de Jarrin *et al.* [26,27], le noyau utilisé est un noyau triangulaire, représenté sur la Figure 3.4 pour différentes tailles de *λ*. Son expression est la suivante :

$$
f_{\lambda}(y) = \begin{cases} \sqrt{\frac{3}{2\lambda^{3}}}(\lambda - |y|) & \text{si } |y| < \lambda \\ 0 & \text{sinon.} \end{cases}
$$
 (3.14)

Ce noyau a l'avantage d'être très simple mais il présente un inconvénient non négligeable, à savoir que sa dérivée est discontinue en −*λ*, 0 et *λ* comme on peut le voir sur la Figure 3.4. Cette propriété entraine des discontinuités dans les gradients de vitesses et donc dans le champs de vorticité *ω* pouvant créer des problèmes au moment du couplage de la

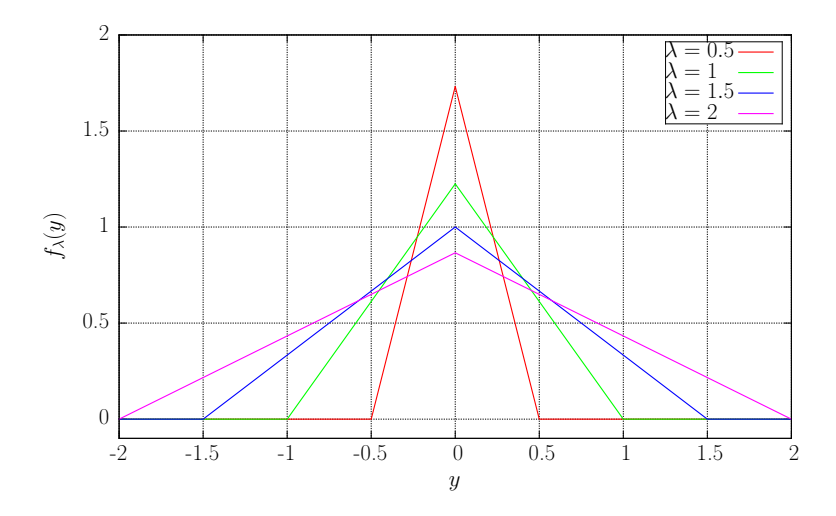

FIGURE  $3.4$  – Représentation du noyau triangulaire pour différentes tailles  $\lambda$ .

Synthetic-Eddy-Method avec la méthode Vortex particulaire. Pour palier à ce problème, trois nouveaux noyaux de classe  $\mathcal{C}^1$  (à dérivée première continue) sont proposés ici. Le premier est un noyau polynomial d'ordre 4 défini comme suit :

$$
f_{\lambda}(y) = \begin{cases} \sqrt{\frac{315}{256\lambda}} \left( \frac{y^4}{\lambda^4} - \frac{2y^2}{\lambda^2} + 1 \right) & \text{si } -\lambda \le y \le \lambda \\ 0 & \text{sinon.} \end{cases}
$$
 (3.15)

Le second noyau est basé sur une période de la fonction cosinus et s'écrit de la manière suivante :

$$
f_{\lambda}(y) = \begin{cases} \frac{1}{\sqrt{3\lambda}} \left( \cos(\frac{\pi}{\lambda}y) + 1 \right) & \text{si } -\lambda \le y \le \lambda \\ 0 & \text{sinon.} \end{cases}
$$
 (3.16)

Le dernier noyau proposé est un noyau Gaussien s'exprimant :

$$
f_{\lambda}(y) = \begin{cases} c(\lambda) \left(1 - \frac{e^1 y^2}{\lambda^2} \exp(-\frac{y^2}{\lambda^2})\right) & \text{si } -\lambda \le y \le \lambda \\ 0 & \text{sinon,} \end{cases}
$$
 (3.17)

avec  $c(\lambda)$  une constante dépendant de la taille  $\lambda$  de la structure correspondante :

$$
c(\lambda) = \frac{1}{\sqrt{\lambda \left(\frac{25}{8} + \frac{3e^2 \sqrt{\pi}}{16\sqrt{2}} \text{erf}(\sqrt{2}) - (e\sqrt{\pi}) \text{erf}(1)\right)}},
$$
(3.18)

avec erf la fonction erreur qui intervient dans le calcul de la fonction de répartition de la loi Normale et qui s'écrit :

$$
\text{erf}(x) = \frac{2}{\sqrt{\pi}} \int_0^x e^{-t^2} dt. \tag{3.19}
$$

La Figure 3.5 illustre les quatre noyaux définis précédemment pour une taille *λ* de 1 tandis que la Figure 3.6 représente les valeurs positives du noyau Gaussien pour différentes tailles *λ*.

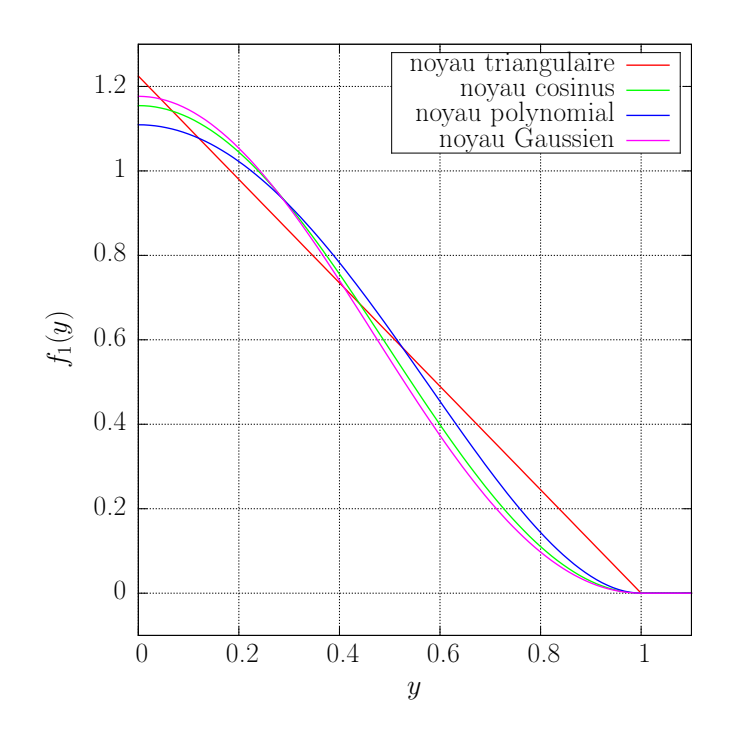

FIGURE 3.5 – Représentation des quatre noyaux pour  $\lambda = 1$ .

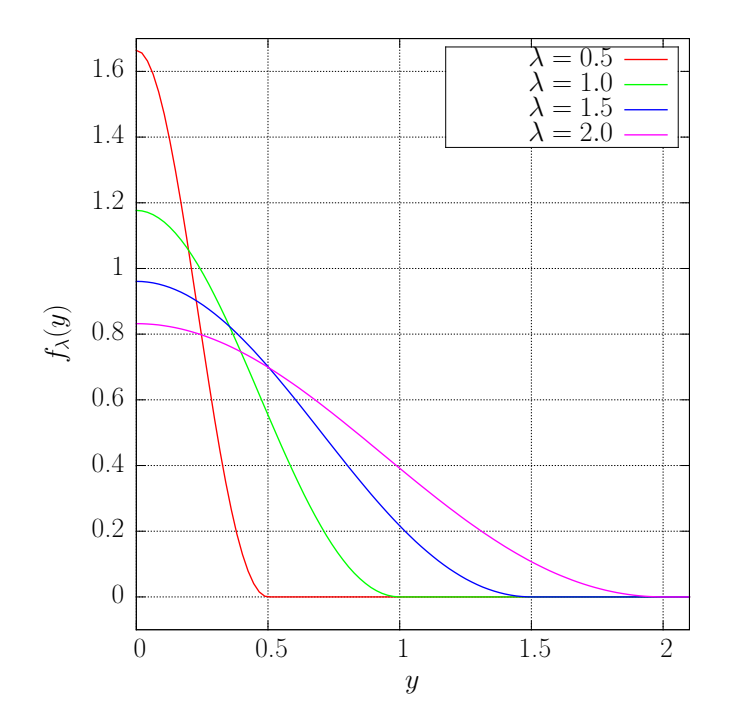

FIGURE 3.6 – Représentation du noyau Gaussien pour différentes tailles de structures  $\lambda$ .

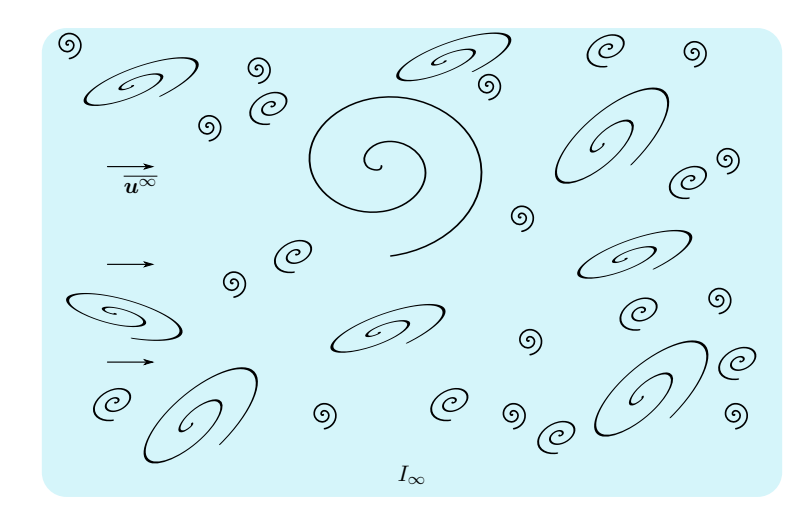

Figure 3.7 – Vue schématique des tourbillons dans un écoulement turbulent réel.

#### **3.1.4 Introduction de structures turbulentes à taille variable**

La Synthetic-Eddy-Method est avant tout un modèle mathématique et stochastique mais il est utilisé ici pour représenter un phénomène physique, à savoir les perturbations de vitesse engendrées par la turbulence ambiante *I*∞. Il est donc important de se rapprocher de la physique réelle d'un écoulement et notamment la notion d'échelle de turbulence. En effet, dans un écoulement réel, les perturbations de vitesse sont engendrées par une large gamme de tourbillons de tailles différentes comme la Figure 3.7.

Afin d'approcher numériquement ce phénomène d'échelle de turbulence, il est nécessaire d'utiliser des structures turbulentes fictives de tailles différentes dans le modèle de turbulence. Pour ce faire, une notion d'écart type *σ*(*λ*) est introduite sur la taille des structures turbulentes, ainsi la taille des structures fictives du modèle varie autour d'une valeur moyenne *λ*. D'un point de vue pratique, une loi normale est utilisée dans le code et on a donc pour chaque structure turbulente :

$$
\lambda_i^k \leadsto \mathcal{N}(\lambda_i, \sigma^2(\lambda_i)) \quad \forall i \in \{1, 2, 3\}.
$$
\n(3.20)

Pour simplifier les notations, l'écart type  $\sigma(\lambda)$  est défini en pourcentage de la taille moyenne  $\lambda$  et donc par exemple un écart type de 10% est noté  $\sigma(\lambda) = 10\%$  et correspond à  $\sigma(\lambda) = 0.1\lambda$ . De plus, un écart type nulle  $(\sigma(\lambda)) = 0\%$  indique des structures de taille identique *λ*. Avec ce système, les structures turbulentes du modèle peuvent avoir une large gamme de taille de façon analogue aux tourbillons réels. Néanmoins, il est nécessaire d'introduire un biais dans la loi normale utilisée afin d'éviter de générer des structures fictives de taille négative n'ayant à la fois aucun sens d'un point de vue mathématique ou physique. On impose donc une condition supplémentaire de générer des tailles de structure *λ<sup>i</sup>* positives. Afin d'éviter une dissymétrie de la distribution de taille *ϕ*(*λ*) par rapport à la taille moyenne *λ*, on impose également une taille maximale de structure de 2*λ*. Ainsi pour résumer, les structures générées par le modèle ont des tailles  $\lambda_i$  prises sur l'intervalle ]0*,* 2*λ*[ suivant une loi normale de moyenne *λ* et variance *σ* 2 (*λ*) comme illustré dans la Figure 3.8 pour une valeur moyenne de 0*.*5 et différentes valeurs d'écart type.

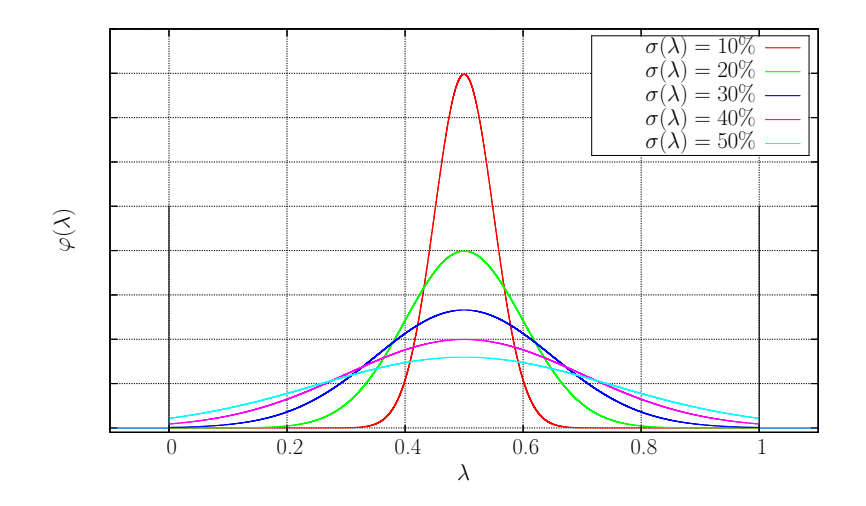

FIGURE 3.8 – Illustration de la distribution  $\varphi(\lambda)$  de taille de structure centrée en  $\lambda = 0.5$ 

## **3.2 Comportement général du modèle de turbulence ambiante**

Dans cette section, on s'intéresse au comportement général du modèle en fonction des différents paramètres disponibles. Pour ce faire on vérifie dans un premier temps la capacité du modèle à reproduire le tenseur de Reynolds *R* prescrit. Et dans un second temps, on étudie les champs de vitesse générés par la Synthetic-Eddy-Method.

#### **3.2.1 Reconstruction numérique du tenseur de Reynolds**

La Synthetic-Eddy-Method a pour fonction première de générer des perturbations de vitesse vérifiant statistiquement le tenseur de Reynolds *R* choisi. Il est donc important avant toute autre étude du modèle de vérifier le bon fonctionnement du modèle sur cet aspect. Pour ce faire, on étudie ici deux taux de turbulence  $I_{\infty}$ , à savoir 3% et 15% correspondant aux deux taux de turbulence pouvant être mesurés dans le bassin d'essais de Boulogne-sur-Mer [24, 25, 59].

Dans la littérature, concernant les études *in situ*, on n'a généralement pas accès au tenseur de Reynolds  $\overline{R}$  complet mais au rapport d'anisotropie ( $\sigma_u, \sigma_v, \sigma_w$ ) [23] correspondant à la racine carré des éléments diagonaux de *R* adimensionnés par *R*11. Un tenseur de Reynolds *R* diagonal utilisant le rapport d'anisotropie (1,0*.*75,0*.*56) mesuré à Sound of Islay par Milne *et al.* [23] est donc utilisé pour cette étude ainsi que dans la suite de ce travail de thèse.

Dans ce but, un champ de vitesse perturbé autour de la valeur  $\overline{u^{\infty}} = (1,0,0)$  est généré dans un domaine  $\mathscr D$  de taille  $6\times6\times6$  avec une discrétisation de 0.072. Cette discrétisation correspond au *dh* généralement utilisé pour les simulations d'hydroliennes. L'écoulement est ensuite simulé sur 40 secondes avec un pas de temps *dt* de 2*.*67 × 10−<sup>2</sup> (correspondant au pas de temps d'une simulation d'hydrolienne à *dh* = 0*.*072 et TSR = 2*.*5). Pour chaque pas de temps, les paramètres *R* et *I*<sup>∞</sup> sont calculés spatialement puis moyennés sur les quarante secondes de la simulation.

Les Figures 3.9 et 3.10 donnent des exemples du tenseur de Reynolds calculé à partir des champs de vitesse générés par le modèle et comparés aux valeurs prescrites pour 3% et 15% de turbulence ambiante. Ces figures montrent un très bon accord entre les

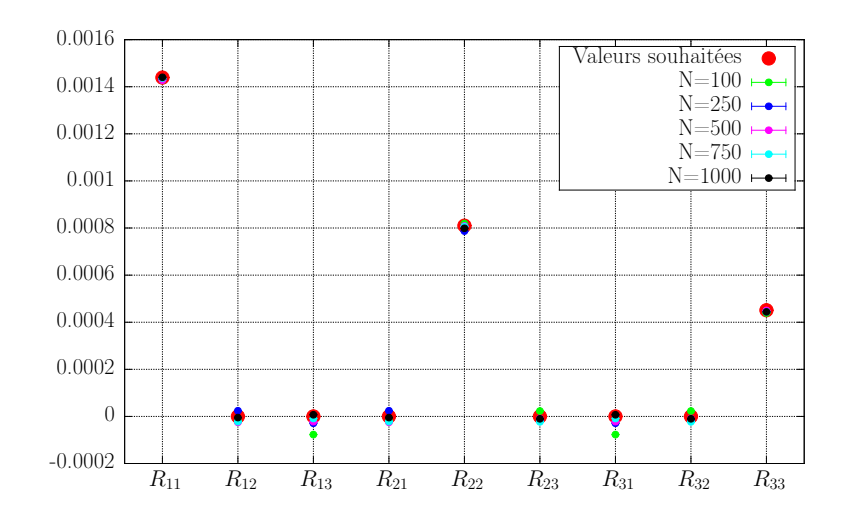

FIGURE 3.9 – Comparaison entre les valeurs du tenseur de Reynolds  $\overline{\overline{R}}$  (eq. (3.10)) prescrites au modèle et celles obtenues avec la Synthetic-Eddy-Method à  $I_{\infty} = 3\%$  pour des structures turbulentes de taille unique  $\lambda_i = (0.5, 0.5, 0.5)$ , un noyau triangulaire et en faisant varier le nombre de structures *N*.

| $\overline{\text{Cas}}$ étudiés | $R_{11} = \sigma_w^2$ | $R_{22} = \sigma_{\nu}^2$ | $R_{33} = \sigma_w^2$ | $Err/I_{\infty}^{theo}$ |
|---------------------------------|-----------------------|---------------------------|-----------------------|-------------------------|
|                                 | $(\times 10^{-3})$    | $(\times 10^{-4})$        | $(\times 10^{-4})$    |                         |
| $I_{\infty}^{theo} = 3\%$       | 1.44                  | 8.10                      | 4.51                  | $0\%$                   |
| $N = 100$                       | 1.54                  | 8.44                      | 4.67                  | 2.45%                   |
| $N=500$                         | 1.45                  | 7.98                      | 4.33                  | 0.47%                   |
| $N = 1000$                      | 1.29                  | 8.01                      | 4.33                  | 3.38%                   |
| $I_{\infty}^{theo} = 3\%$       | 1.44                  | 8.10                      | 4.51                  | $0\%$                   |
| $\lambda = (0.5:0.5:0.5)$       | 1.44                  | 7.99                      | 4.44                  | $0.34\%$                |
| $\lambda = (0.75:0.75:0.75)$    | 1.48                  | 8.09                      | 4.51                  | $0.40\%$                |
| $\lambda = (1.0:1.0:1.0)$       | 1.29                  | 8.01                      | 4.33                  | 3.38%                   |
| $I_{\infty}^{theo} = 3\%$       | 1.44                  | 8.10                      | 4.51                  | $0\%$                   |
| $\lambda = (0.5:0.4:0.5)$       | 1.44                  | 7.89                      | 4.56                  | $0.38\%$                |
| $\lambda = (0.5:0.3:0.5)$       | 1.41                  | 8.06                      | 4.44                  | 0.75%                   |
| $\lambda = (0.5:0.2:0.5)$       | 1.43                  | 7.99                      | 4.51                  | 0.48%                   |
| $I_{\infty}^{theo} = 3\%$       | 1.44                  | 8.10                      | 4.51                  | $0\%$                   |
| $\sigma(\lambda) = 25\%$        | 1.46                  | 8.27                      | 4.39                  | 0.65%                   |
| $\sigma(\lambda) = 50\%$        | 1.33                  | 7.33                      | 4.02                  | 4.31%                   |
| $\sigma(\lambda) = 100\%$       | 1.45                  | 7.91                      | 4.38                  | $0.38\%$                |
| $I_{\infty}^{theo} = 3\%$       | 1.44                  | 8.10                      | 4.51                  | $0\%$                   |
| Noyau triangulaire              | 1.29                  | 8.01                      | 4.33                  | 3.38\%                  |
| Noyau polynomial                | 1.46                  | 8.71                      | 4.66                  | 1.65%                   |
| Noyau cosinus                   | 1.39                  | 7.75                      | 4.45                  | 1.57%                   |
| Noyau Gaussien                  | 1.47                  | 7.67                      | 4.31                  | 0.85%                   |

TABLE 3.1 – Tableau de synthèse des résultats pour  $I_{\infty} = 3\%$  avec, sauf indication contraire dans la colonne "Cas étudiés", des tailles  $\lambda_i = (1.0, 1.0, 1.0)$ , un écart type  $\sigma(\lambda) = 0\%$ , 1000 structures et un noyau triangulaire.

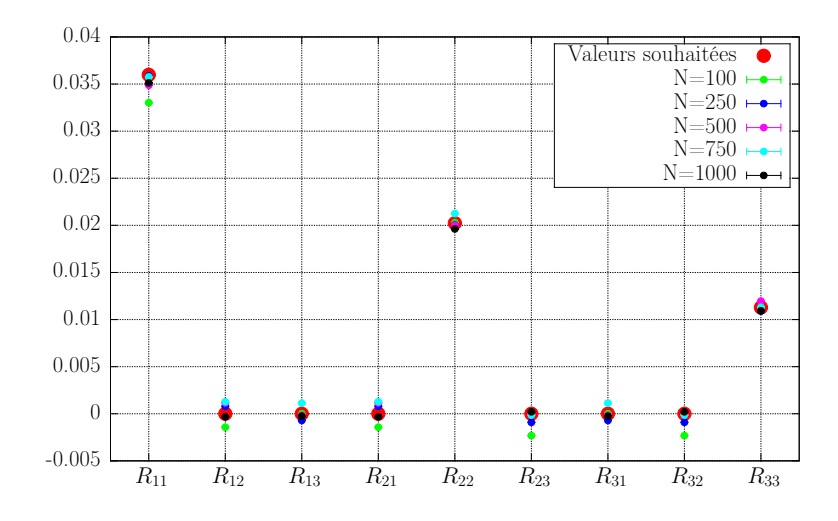

FIGURE 3.10 – Comparaison entre les valeurs du tenseur de Reynolds  $\overline{R}$  (eq. (3.10)) prescrites au modèle et celles obtenues avec la Synthetic-Eddy-Method à  $I_{\infty} = 15\%$  pour un noyau triangulaire, différents nombres *N* de structures turbulentes de taille unique  $\lambda_i = (1.0, 1.0, 1.0).$ 

valeurs souhaitées et les valeurs obtenues par le modèle. Un résumé de l'étude paramétrique effectué afin de vérifier le bon fonctionnement du modèle est donné dans les tableaux 3.1 et 3.2 pour les deux taux de turbulence ambiante étudiés. Ainsi, on remarque que quelque soit le nombre *N* de structures, les tailles de structures *λ*, les écarts types *σ*(*λ*) ou les noyaux choisis, les paramètres  $\overline{R}$  et  $I_{\infty}$  recalculés à partir des champs de vitesse par le modèle sont en très bon accord avec les valeurs théoriques prescrites. Le modèle de turbulence choisi, à savoir la Synthetic-Eddy-Method, permet donc de générer des perturbations de vitesse vérifiant le tenseur de Reynolds *R* prescrit.

#### **3.2.2 Observation des champs de vitesse générés**

Une étude de l'influence des différents paramètres du modèle sur les champs de vitesses générés est proposée ici. La Figure 3.11 illustre les résultats obtenus avec le modèle pour différents taux de turbulence ambiante. On peut remarquer que les écoulements générés par le modèle semblent plutôt réalistes, même si toutes les caractéristiques réelles de la turbulence, comme l'aspect tourbillonnaire, ne sont pas prisent en compte. En effet, les structures turbulentes utilisées dans la méthode n'induisent pas de rotation, mais un effet d'attraction ou de dispersion. De plus, bien que dans ces écoulements, les tailles des structures turbulentes ont toutes été fixées à  $\lambda = (1.0, 1.0, 1.0)$ , il est très difficile de les identifier simplement en regardant les champs de vitesse.

La taille des structures turbulentes *λ* se révèle être un paramètre très important pour la Synthetic-Eddy-Method car, comme l'illustre les Figures 3.12 et 3.14, elles ont un impact très important sur l'aspect général de l'écoulement généré. On peut remarquer sur la Figure 3.12 que, quand les structures sont petites, elles sont facilement identifiables dans l'écoulement. Plus elles sont grandes, plus il est difficile de les distinguer car elles se superposent. En réalité cette superposition de structure n'est qu'indirectement liée à la taille des structures. En effet, dans cette section, on considère toujours mille structures contenues dans un espace de taille  $6 \times 6 \times 6$ . Ainsi, la superposition des structures est en réalité liée à une saturation du domaine quand les structures sont grandes. Afin de quantifier cette saturation, on définit le taux de remplissage *R<sup>f</sup>* comme le ratio entre

| Cas étudiés                  | $R_{11} = \sigma_u^2$ | $R_{22} = \sigma_v^2$ | $R_{33} = \sigma_w^2$ | $Err/I_{\infty}^{theo}$ |
|------------------------------|-----------------------|-----------------------|-----------------------|-------------------------|
|                              | $\times 10^{-2}$      | $\times 10^{-2}$      | $\times 10^{-2}$      |                         |
| $I_{\infty}^{theo} = 15\%$   | 3.60                  | 2.02                  | 1.13                  | $0\%$                   |
| $N = 100$                    | 3.30                  | 2.03                  | 1.13                  | 3.13%                   |
| $N=500$                      | 3.49                  | 2.00                  | 1.20                  | 1.55%                   |
| $N = 1000$                   | 3.51                  | 1.96                  | 1.09                  | 1.18%                   |
| $I_{\infty}^{theo} = 15\%$   | 3.60                  | 2.02                  | 1.13                  | $0\%$                   |
| $\lambda = (0.5:0.5:0.5)$    | 3.59                  | 2.04                  | 1.17                  | $0.09\%$                |
| $\lambda = (0.75:0.75:0.75)$ | 3.59                  | 2.03                  | 1.11                  | 0.08%                   |
| $\lambda = (1.0:1.0:1.0)$    | 3.51                  | 1.96                  | 1.09                  | 1.18%                   |
| $I_{\infty}^{theo} = 15\%$   | 3.60                  | 2.02                  | 1.13                  | $0\%$                   |
| $\lambda = (0.5:0.4:0.5)$    | 3.68                  | 2.08                  | 1.16                  | 1.29%                   |
| $\lambda = (0.5:0.3:0.5)$    | 3.58                  | 2.04                  | 1.11                  | 0.41%                   |
| $\lambda = (0.5:0.2:0.5)$    | 3.57                  | 2.01                  | 1.11                  | 0.05%                   |
| $I_{\infty}^{theo} = 15\%$   | 3.60                  | 2.02                  | 1.13                  | $0\%$                   |
| $\sigma(\lambda) = 25\%$     | 3.56                  | 1.93                  | 1.08                  | 1.9%                    |
| $\sigma(\lambda) = 50\%$     | 3.58                  | 2.02                  | 1.15                  | 0.37%                   |
| $\sigma(\lambda) = 100\%$    | 3.66                  | 2.08                  | 1.10                  | $0.49\%$                |
| $I_{\infty}^{theo} = 15\%$   | 3.60                  | 2.02                  | 1.13                  | $0\%$                   |
| Noyau triangulaire           | 3.51                  | 1.96                  | 1.09                  | 1.18%                   |
| Noyau polynomial             | 3.68                  | 2.04                  | 1.22                  | 0.15%                   |
| Noyau cosinus                | 3.68                  | 2.10                  | 1.22                  | 1.37%                   |
| Noyau Gaussien               | 3.47                  | 1.95                  | 1.14                  | 2.30%                   |

TABLE 3.2 – Tableau de synthèse des résultats pour  $I_{\infty} = 15\%$  avec, sauf indication contraire dans la colonne "Cas étudiés", des tailles  $\lambda_i = (1.0, 1.0, 1.0)$ , un écart type  $\sigma(\lambda) =$ 0%, 1000 structures et un noyau triangulaire.

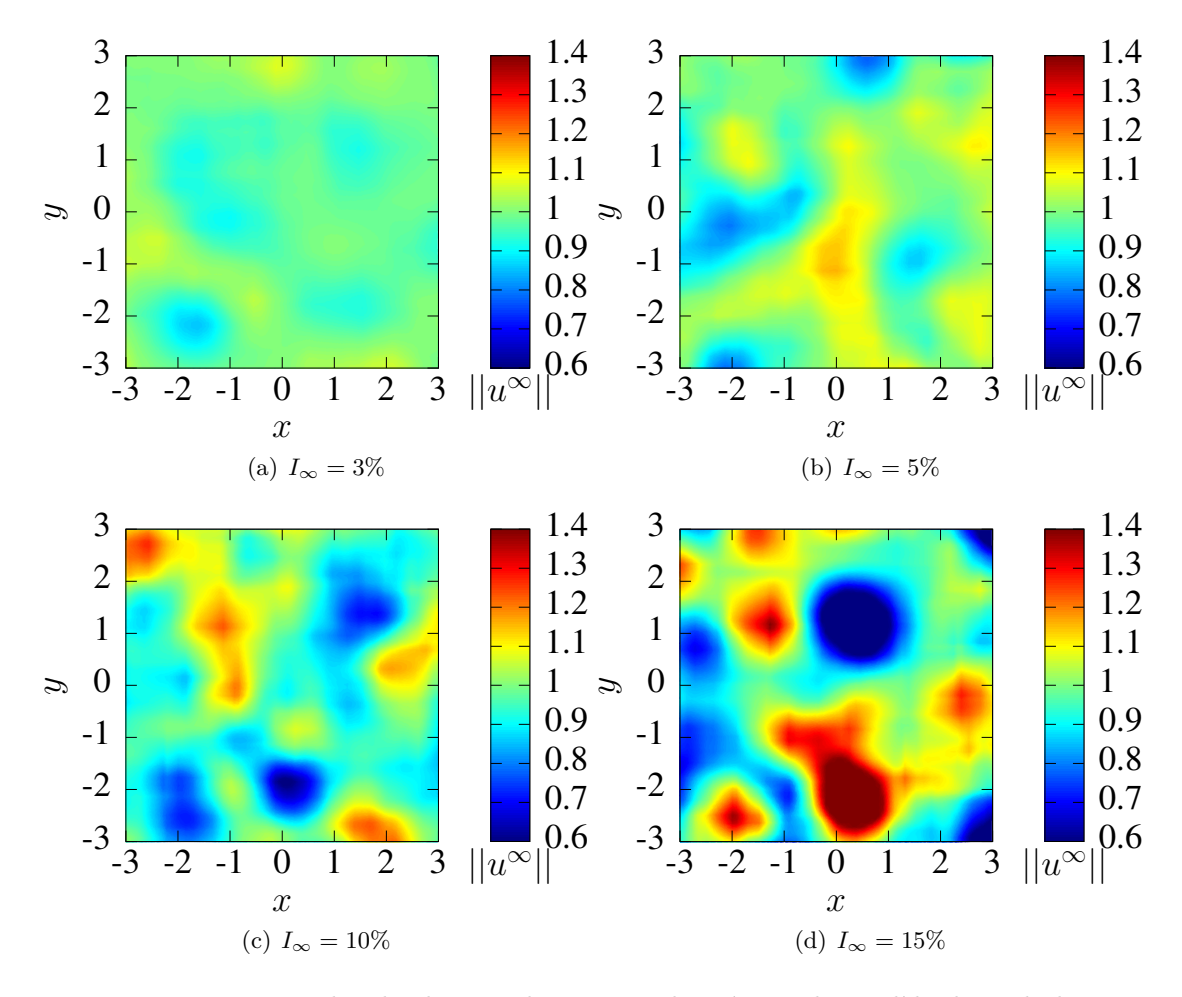

Figure 3.11 – Exemples de champs de vitesses donnés par le modèle de turbulence ambiante pour  $N = 1000$  structures de taille  $\lambda = (1.0, 1.0, 1.0)$ , un noyau triangulaire et différents taux de turbulence *I*∞.

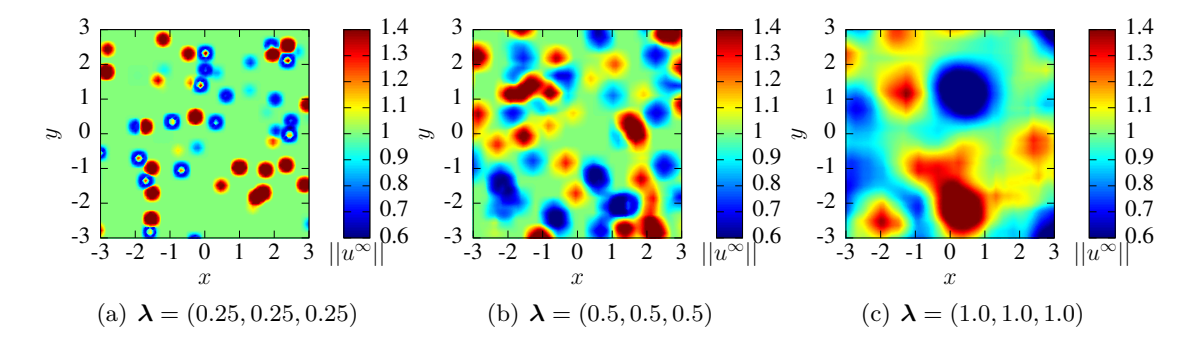

Figure 3.12 – Exemples de champs de vitesses donnés par le modèle de turbulence ambiante pour  $I_{\infty} = 15\%, N = 1000$  structures, un noyau triangulaire et différentes tailles de structures.

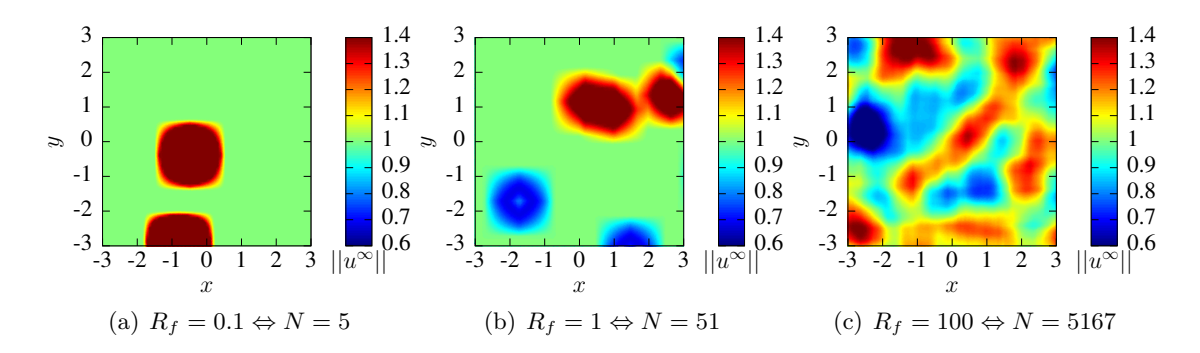

Figure 3.13 – Exemples de champs de vitesses donnés par le modèle de turbulence ambiante pour  $I_{\infty} = 15\%$ , un noyau triangulaire et des structures de taille  $\lambda = (1.0, 1.0, 1.0)$ .

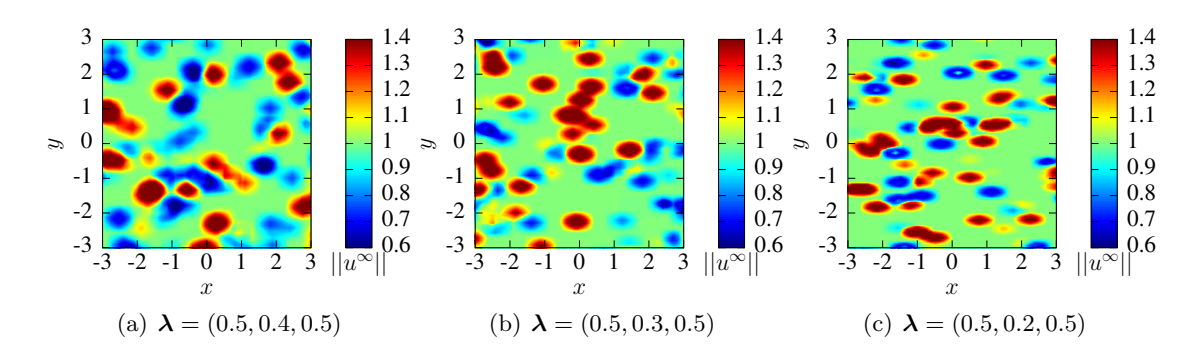

Figure 3.14 – Exemples de champs de vitesses donnés par le modèle de turbulence ambiante pour  $I_{\infty} = 15\%, N = 1000$  structures, un noyau triangulaire et différentes formes de structures.

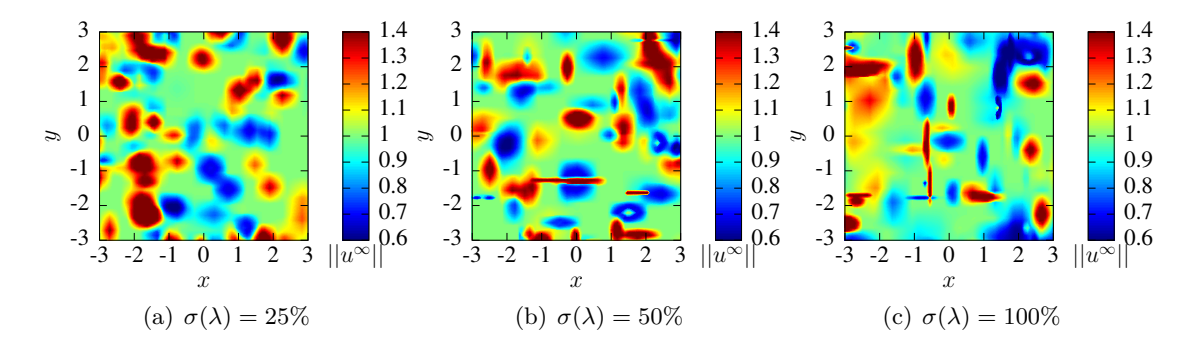

Figure 3.15 – Exemples de champs de vitesses donnés par le modèle de turbulence ambiante pour  $I_{\infty} = 15\%, N = 1000$  structures de taille moyenne  $\lambda = (0.5, 0.5, 0.5)$ , un noyau triangulaire et différentes valeurs d'écart type sur la taille des structures.

les volumes  $V_{\mathscr{E}_k}$  occupés par les structures et le volume  $V_{\sigma}$  du domaine contenant ces structures :

$$
R_f = \frac{\sum\limits_{k=1}^{N} V_{\mathscr{E}_k}}{V_{\sigma}},\tag{3.21}
$$

avec  $V_{\mathscr{E}_k}$  pris comme le volume d'un ellipsoïde :

$$
V_{\mathscr{E}_k} = \frac{4}{3} \pi \prod_{i=1}^3 \lambda_i^k.
$$
 (3.22)

Ce nouveau paramètre *R<sup>f</sup>* permet ainsi d'évaluer s'il y aura peu de chevauchement (*R<sup>f</sup> <* 1), un chevauchement modéré ( $R_f < 5$ ) ou beaucoup de chevauchement ( $R_f > 5$ ). Si on applique ce critère sur les trois champs de vitesse de la Figure 3.12, on obtient  $R_f \approx$ 0*.*32 pour le champ 3.12a où on observe effectivement que très peu de chevauchement de structure. Le champ de vitesse 3.12b présente un *R<sup>f</sup>* d'environ 2*.*45 cohérent avec les chevauchements modérés présents. Enfin le *R<sup>f</sup>* du champ de vitesse 3.12c est d'environ 19*.*40 ce qui explique le très fort chevauchement de structures turbulentes. L'influence du paramètre  $R_f$  est illustré sur la Figure 3.13 pour des structures de taille  $\lambda = (1.0, 1.0, 1.0)$ . La Figure 3.14, quant à elle, illustre l'influence de la forme des structures sur l'écoulement simulé. Dans un souci de se rapprocher au maximum d'un écoulement réel, un paramètre d'écart type *σ*(*λ*) a été introduit (cf. section 3.1.4) afin d'avoir une variation dans la taille des structures. La Figure 3.15 permet de visualiser l'influence de cet écart type *σ*(*λ*) sur l'allure générale de l'écoulement produit. Ainsi, un faible écart type, à savoir  $\sigma(\lambda) = 25\%$ semble permettre de générer un écoulement plus désordonné que dans le cas sans variation de taille de la Figure 3.12a. En revanche, pour des valeurs d'écart type plus élevées,  $\sigma(\lambda) = 50\%$  et  $\sigma(\lambda) = 100\%$ , des structures "étirées" apparaissent à cause de taille proche de zéro dans une direction. Ces structures "étirées" engendrent un écoulement dont l'allure générale semble s'éloigner de celle d'un écoulement réel.

## **3.3 Étude spectrale du champ de vitesse**

L'analyse spectrale recouvre plusieurs techniques de description de signaux dans le domaine des fréquences pour déterminer les caractéristiques d'un phénomène observé. Ici, on met en œuvre l'une de ces techniques afin de mettre en évidence un trait caractéristique de la turbulence.

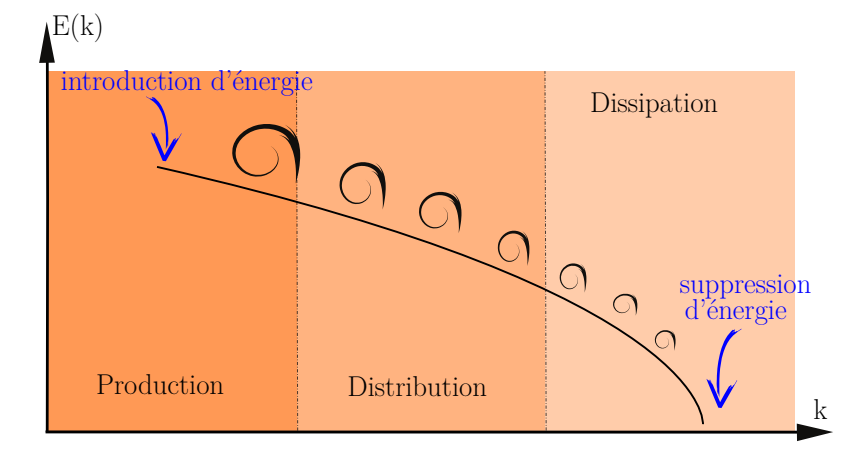

Figure 3.16 – Diagramme illustrant le principe de cascade énergétique *E*(*k*) en fonction du nombre d'onde *k*.

#### **3.3.1 Cascade énergétique**

La cascade d'énergie est une propriété classiquement mise en avant dans l'étude d'un écoulement turbulent. Elle a été introduite par le Mathématicien Russe Kolmogorov en 1941 et illustré sur la Figure 3.16. Elle repose sur le concept d'échanges énergétiques entre les tourbillons de différentes tailles, sur toute un éventail d'échelles spatiales et s'articule autour de trois phases principales :

- une **production** énergétique, provenant du mouvement moyen du fluide ;
- une **distribution** interne à l'agitation turbulente ;
- une **dissipation** par actions visqueuses.

L'énergie cinétique fluctuante est introduite par les mouvements dominants du fluide au niveau de l'échelle spatiale la plus grande, puis par des mécanismes d'interaction non linéaires, une partie de cette énergie est transférée vers les plus petites échelles. À partir des relevés de vitesses obtenus par la simulation numérique, on met en évidence le phénomène de cascade énergétique présent au sein de l'écoulement turbulent simulé. Ces résultats sont comparés avec les données expérimentales relevées au bassin de l'IFREMER de Boulognesur-Mer étudiées dans Medina *et al* [61,62]. Pour analyser numériquement ce phénomène, une étude de la densité spectrale de puissance (Power Spectral Density (PSD)) [79–81] est effectuée sur les fluctuations de vitesse en un point de l'écoulement de façon similaire aux travaux de Medina *et al* [61, 62].

#### **3.3.2 La densité spectrale de puissance (PSD)**

L'agitation turbulente du fluide est modélisée par la variable  $u^{\sigma}(t)$ , représentant les fluctuations de vitesse intrinsèques de l'écoulement et dont le caractère aléatoire du signal nous empêche de prévoir l'évolution de celui-ci au cours du temps. Le processus de génération du signal  $u^{\sigma}(t)$  est considéré stationnaire<sup>1</sup>, car la distribution de probabilité ne varie pas au cours du temps. De plus, on admet son caractère ergodique, autrement dit l'évolution du signal aléatoire peut être approché par l'étude d'une seule réalisation suffisamment longue. Il existe de nombreuses façons de calculer ou d'estimer la PSD. Pour cette étude, la densité spectrale de puissance est calculée dans l'axe de la turbine à partir du signal aléatoire *u σ* (*t*) et est notée *Sxx*(*f*). Le Théorème de Wiener-Khinchtine permet

<sup>1.</sup> Au sens mathématique ou statistique du terme.

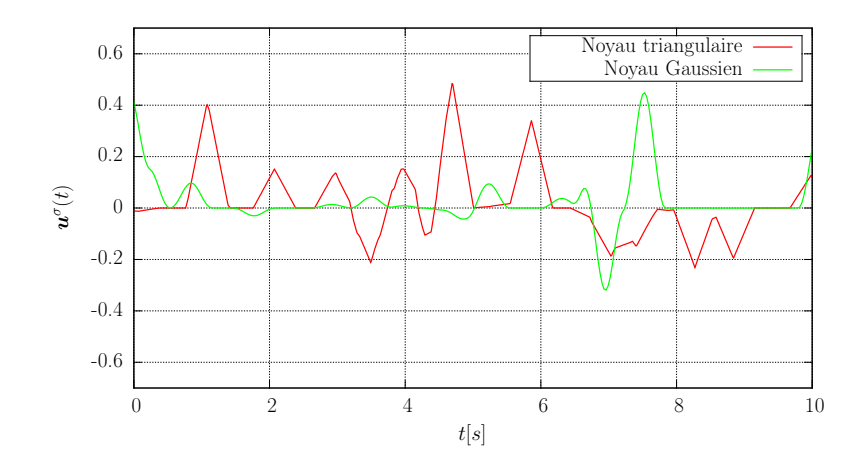

FIGURE 3.17 – Mesures temporelles en un point des fluctuations de vitesses  $u^{\sigma}(t)$  induites par le modèle de turbulence ambiante.

de relier la PSD à la transformée de Fourier du signal. De manière exacte, la PSD s'écrit comme étant :

$$
S_{xx}(f) = \lim_{T \to \infty} \frac{1}{T} |U_{X,T}^{\sigma}(f)|^2
$$
\n(3.23)

où  $U^{\sigma}_{X,T}(f)$  est la transformée de Fourier de  $u^{\sigma}_x(t)$  limitée à l'intervalle [0, *T*].  $S_{xx}(f)$ s'exprime comme le rapport entre le module au carré de la transformée de Fourier du signal et sa durée, supposée infinie. En pratique, le signal issu d'une mesure est d'une durée limitée *T*, on calcule alors la grandeur :

$$
S_{xx}(f) = \frac{1}{T} |U_{X,T}^{\sigma}(f)|^2
$$
\n(3.24)

#### **3.3.3 Le cas de structures turbulentes à taille unique**

Dans un premier temps, l'étude de structures turbulentes à taille unique est proposée, car il s'agit de la paramétrisation de la Synthetic-Eddy-Method la plus fréquente dans la littérature [26,27]. Lorsque le taux de turbulence ambiante est nul, alors  $u^{\sigma} = 0$  numériquement. Dans le cas contraire, *u σ* (*t*) prend des valeurs irrégulières et non prévisible comme le montre la Figure 3.17. De façon imagée, le point du domaine où s'effectue la mesure "voit" passer une ou plusieurs structures turbulentes. Si celles-ci sont suffisamment proches du point de mesure, elles induisent chacune une fluctuation de vitesse en ce point. La valeur de cette fluctuation dépend de plusieurs paramètres dont l'intensité de la structure, la distance entre le point de mesure et la structure ainsi que la fonction de forme utilisée. On discerne, sur la Figure 3.17 des portions de courbes assimilables à des fonctions "tente" de différentes amplitudes, signe du passage d'une structure turbulente à proximité du point de mesure. Il peut aussi arriver que plusieurs structures soient vues simultanément par le point de mesure, dans ce cas la vitesse induite *u σ* résulte de la composée des vitesses induites par chaque structure, comme cela a lieu, par exemple, à *t* = 7[*s*] pour le noyau triangulaire.

La Figure 3.18 montre que le choix du noyau *f<sup>λ</sup>* influe sur l'allure du spectre. Néanmoins un trait distinctif commun aux quatre noyaux utilisés peut être observé : la cascade décroit non linéairement et présente "des bosses". Ce phénomène de décroissance "en bosses" du spectre résulte de la transformée de Fourier des noyaux utilisés. La transformée de Fourier décompose toute fonction en une somme de simples sinusoïdes. Chacune de ces fonctions

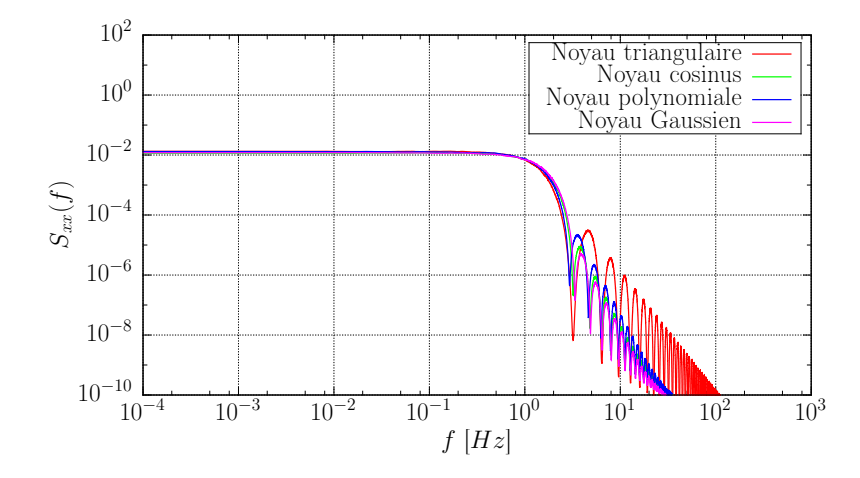

Figure 3.18 – Densité spectrale de puissance (PSD) donnée par le modèle pour les différents noyaux considérés avec  $\lambda = 0.25$  et  $\sigma(\lambda) = 0$ .

est une exponentielle complexe. La transformée de Fourier d'une fonction *g*(*t*) est définie par :

$$
\mathcal{F}(g(t)) = G(f) = \int_{-\infty}^{\infty} g(t)e^{-2\pi i f t}dt
$$
\n(3.25)

où *G*(*f*), appelée le spectre de *g*, nous indique la quantité de puissance contenue à certaines fréquences *f*. Afin de démontrer le lien entre la décroissance "en bosses" de la densité spectrale de puissance dans le cas d'un noyau triangulaire, on définit le noyau triangulaire unitaire  $T(t)$  tel que :

$$
T(t) = \begin{cases} 1 - |t| & \text{si } |t| \leq 1 \\ 0 & \text{ sinon.} \end{cases}
$$
 (3.26)

Si on calcule sa transformée de Fourier, il vient :

$$
\Delta(f) = \mathcal{F}(T(t)) = \int_{-\infty}^{\infty} T(t)e^{-2\pi i f t} dt
$$
  
\n
$$
= \int_{-1}^{0} (1+t)e^{-2\pi i f t} dt + \int_{0}^{1} (1-t)e^{-2\pi i f t} dt
$$
  
\n
$$
= \left[ \frac{1+2\pi i f}{4\pi^2 f^2} - \frac{e^{2\pi i f}}{4\pi^2 f^2} \right] - \left[ \frac{2\pi i f - 1}{4\pi^2 f^2} + \frac{e^{-2\pi i f}}{4\pi^2 f^2} \right]
$$
  
\n
$$
= -\frac{e^{-2\pi i f} (e^{2\pi i f} - 1)^2}{4\pi^2 f^2}
$$
  
\n
$$
= -\frac{e^{-2\pi i f} (e^{\pi i f} [e^{\pi i f} - e^{-\pi i f}])^2}{4\pi^2 f^2}
$$
  
\n
$$
= -\frac{e^{-2\pi i f} e^{2\pi i f} (2i)^2 \sin^2(\pi f)}{4\pi^2 f^2}
$$
  
\n
$$
= \left( \frac{\sin(\pi f)}{\pi f} \right)^2
$$
  
\n
$$
= \operatorname{sinc}^2(f).
$$

La transformée de Fourier de la fonction tente unitaire est donc égale au carré de la fonction sinus cardinal, représentée sur la Figure 3.19. On retrouve le phénomène de décroissance

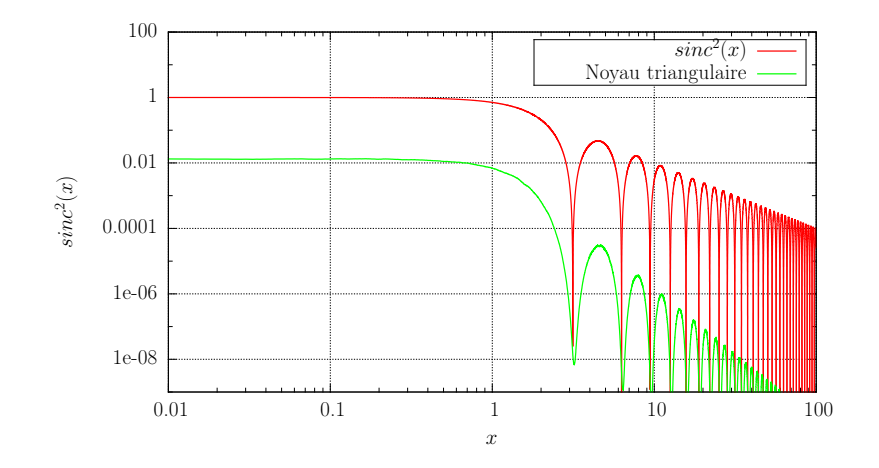

FIGURE 3.19 – Comparaison entre  $\operatorname{sinc}^2(x)$  et la PSD obtenue avec le noyau triangle pour *λ* = 0.25, *R<sub>f</sub>* = 1 et  $σ(λ) = 0$ .

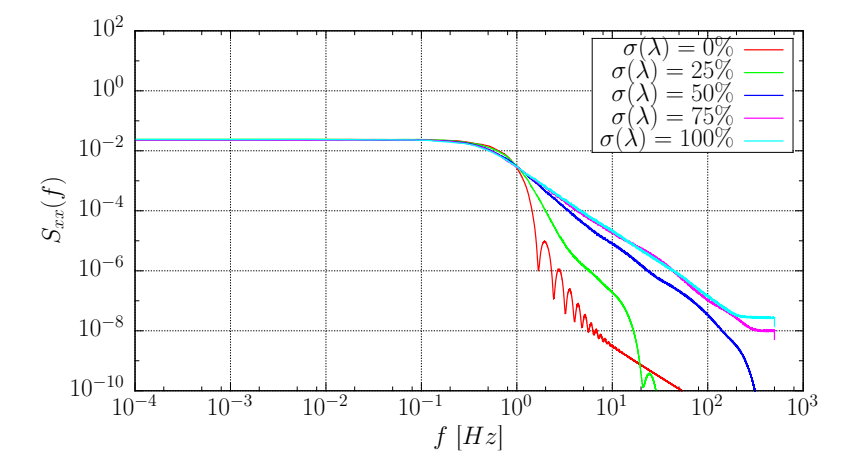

FIGURE 3.20 – Influence de l'écart type  $\sigma(\lambda)$  sur la densité spectrale de puissance (PSD) pour un noyau Gaussien et  $\lambda = (0.5, 0.5, 0.5)$  avec un taux de remplissage  $R_f = 2$ .

en bosse, identifié précédemment sur la Figure 3.18. De plus, la transformée de Fourier est une application linéaire de  $\mathcal{L}^1(\mathbb{R})$  dans l'espace des fonctions :

$$
\forall (f_1, f_2) \in \mathcal{L}^1(\mathbb{R}), \ \forall (b_1, b_2) \in \mathbb{C} \qquad \mathcal{F}[b_1 f_1 + b_2 f_2] = b_1 \mathcal{F}[f_1] + b_2 \mathcal{F}[f_2]. \tag{3.28}
$$

Ainsi, le spectre obtenu dans le domaine fréquentiel peut être vu comme la composée de plusieurs transformations de Fourier de fonction de forme. C'est d'ailleurs pour cette raison que deux simulations paramétrées de la même façon ne donnent pas deux spectres identiques. En effet, le caractère aléatoire du modèle se manifeste dans le placement et l'intensité des structures, c'est-à-dire que deux points de mesures identiques ne "verront" pas passer les mêmes structures. Le même raisonnement s'applique pour les fonctions de forme polynomiale, sinusoïdales et gaussienne afin d'expliquer la décroissance "en bosse" obtenue pour un écart type *σ*(*λ*) nul.

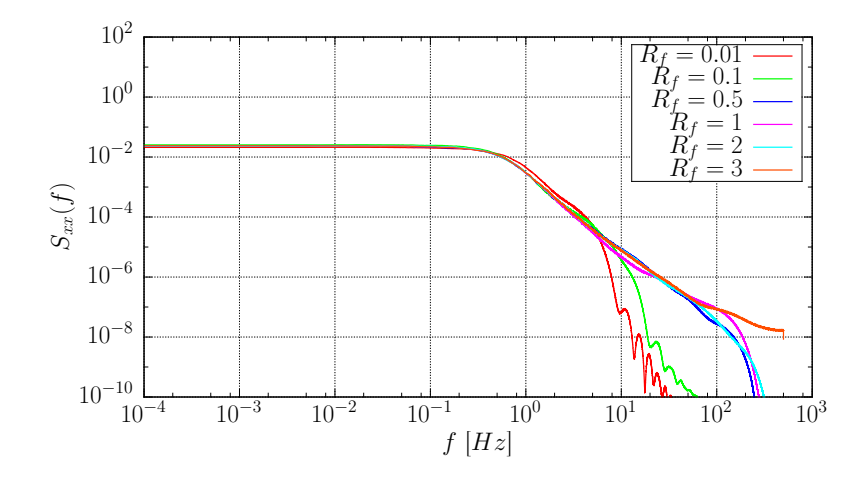

Figure 3.21 – Influence du taux de remplissage *R<sup>f</sup>* sur la densité spectrale de puissance (PSD) pour un noyau Gaussien et  $\lambda = (0.5, 0.5, 0.5)$  avec un écart type  $\sigma(\lambda) = 50\%$ .

#### **3.3.4 Cas de structures turbulentes à tailles variables**

Dans cette section, une étude de l'influence des différents paramètres du modèle de turbulence ambiante sur la densité spectrale de puissance est proposée. La Figure 3.20 montre que l'introduction de structures de tailles variables, et donc d'un paramètre  $\sigma(\lambda)$ non nul, a un impact très important sur l'allure de la PSD. En effet, l'ajout de variations dans les tailles de structures permet de lisser la courbe de PSD et de faire disparaitre le phénomène de décroissance "en bosse". De plus, la courbe de densité spectrale de puissance semble finir par converger quand l'écart type  $\sigma(\lambda)$  augmente. Ainsi pour des valeurs de *σ*(*λ*) supérieur ou égale à 50% on peut raisonnablement considérer que la densité spectrale de puissance est stabilisée. Ainsi, pour les prochaines courbes de PSD, on fixe le paramètre  $\sigma(\lambda)$  à 50%.

Le second paramètre étudié ici est le taux de remplissage *R<sup>f</sup>* défini précédemment (cf. section 3.2.2). Les résultats de cette étude pour une taille de structure moyenne  $\lambda =$ (0*.*5*,* 0*.*5*,* 0*.*5) sont présentés dans la Figure 3.21. Les différentes courbes de densité spectrale de puissance de la Figure 3.21 montrent que pour de très faibles taux de remplissage *R<sup>f</sup>* , à savoir 0*.*01 et 0*.*1, les courbes de PSD présentent à nouveau une allure "en bosse" pour les hautes fréquences. Pour les taux de remplissage plus élevés ( $R_f \geq 0.5$ ), les courbes de PSD sont très similaires. Il est ainsi raisonnable d'affirmer que tant que le domaine  $\mathscr{D}_{\sigma}$ n'est pas "trop vide" de structures turbulentes le taux de remplissage *R<sup>f</sup>* n'a pas vraiment s'influence sur la densité spectrale de puissance.

Dans la section 3.1.3 précédente, quatre noyaux pour la fonction de forme intervenant dans le modèle ont été présentés. C'est pourquoi, la Figure 3.22 présente les courbes de densité spectrale de puissance obtenues pour chacun des quatre noyaux utilisés. Ainsi, les résultats présentés dans cette Figure 3.22 mettent en évidence l'indépendance entre les courbes de PSD et le noyau choisi quand celles-ci sont lissées par le paramètre *σ*(*λ*).

#### **3.3.5 Comparaison avec les données expérimentales**

Correctement paramétré, le modèle numérique permet d'obtenir une densité spectrale de puissance présentant une cascade énergétique "classique". Il faut à présent comparer les résultats numériques ainsi obtenus avec les données expérimentales. La Figure 3.23 montre une comparaison entre la densité spectrale de puissance obtenue par Medina *et al.* [62]

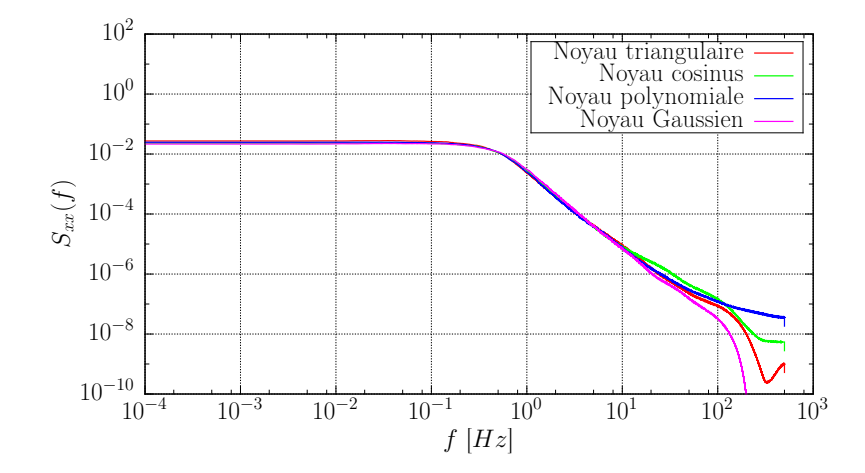

Figure 3.22 – Influence du noyau utilisé sur la densité spectrale de puissance (PSD) pour  $\lambda = (0.5, 0.5, 0.5)$  avec un écart type  $\sigma(\lambda) = 50\%$  et un taux de remplissage  $R_f$  de 2.

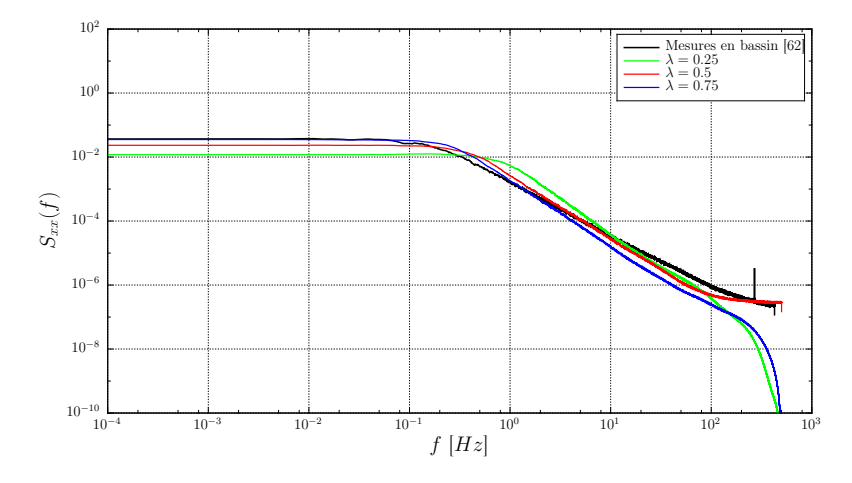

FIGURE 3.23 – Comparaison entre les données expérimentales et numériques avec  $\sigma(\lambda)$  = 100%,  $I_{\infty} = 15\%$  et  $U_{\infty} = 0.8[m.s^{-1}].$ 

dans le bassin de l'IFREMER de Boulogne-sur-mer et les densités spectrales de puissances générées par la Synthetic-Eddy-Method. Cette Figure 3.23 montre que les cascades énergétiques générées par le modèle numérique se rapproche des données expérimentales même si elles présentes une pente légèrement plus importante. Le modèle de turbulence ambiante est donc en mesure de reproduire une densité spectrale de puissance se rapprochant de données réelles.

## **3.4 Étude des macros échelles de Taylor**

#### **3.4.1 Notion d'échelles de turbulence**

"Il existe de nombreuses échelles spatiales et temporelles, élaborées au cours du siècle dernier, qui dépeignent la grande variété des mouvements de turbulence. Celles-ci se basent sur l'idée d'une organisation hiérarchique de la turbulence où des mécanismes internes d'échanges d'énergie assurent la création et le maintien de toute une gamme de mouvements chaotiques répartis continûment sur une large gamme d'échelles. Par exemple, pour un nuage dans la couche atmosphérique, la plus large échelle caractéristique de

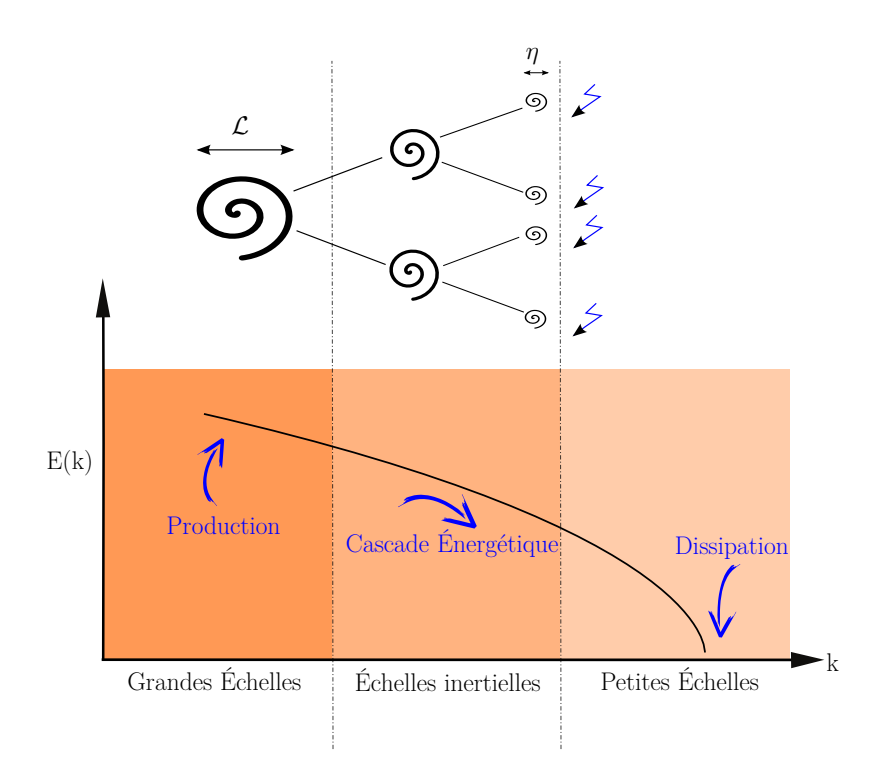

Figure 3.24 – Comportement énergétique d'un écoulement turbulent

celui-ci peut être de l'ordre du kilomètre sur une importante période de temps, mais à l'intérieur de celui-ci, les processus de mélange de l'air sec et humide peuvent se produire à une échelle de l'ordre de quelques millimètres sur des instants très courts. Ces échelles spatiales sont à mettre en lien avec la notion de tourbillon de turbulence, -*d'eddy*-, utilisée pour qualifier les mouvements turbulents. Un eddy est un concept physique qui peut être assimilé à une structure porteuse d'un mouvement tourbillonnaire localisé dans une région et dont la taille maximale est limité par les frontières physiques de l'écoulement" [82].

Un écoulement turbulent pleinement développé à haut nombre de Reynolds est composé de structures tourbillonnaires de différentes tailles. La plus grande échelle est fixée par l'écoulement moyen et la plus petite par la dynamique inhérente de l'agitation turbulente, qui dépend fortement de la viscosité du fluide. Comme illustré sur la Figure 3.24, entre ces deux échelles, ce sont les effets inertiels du mouvement qui dominent.

#### **3.4.2 Macro échelle spatiale de Taylor**

A partir des relevés des fluctuations de vitesse dans l'axe de la turbine  $u_x^{\sigma}$ , il est possible de calculer la macro échelle spatiale de Taylor, noté L. Cette échelle intégrale spatiale est définie classiquement à l'aide de la fonction de corrélation des fluctuations de vitesses en deux points voisins de l'écoulement  $R(\tau)$ :

$$
\mathcal{L} = \overline{u_x^{\infty}} \int_0^{\infty} R(\tau) d\tau.
$$
\n(3.29)

Cette grandeur est une évaluation grossière de la distance en deçà de laquelle la vitesse fluctuante est parfaitement corrélée avec elle même et totalement décorrélée au-delà. La fonction d'autocorrélation d'une variable  $u(t)$  à deux instants  $t_1$  et  $t_2$  est définie par :

$$
R(t_1, t_2) = \langle u(t_1) u(t_2) \rangle.
$$
 (3.30)

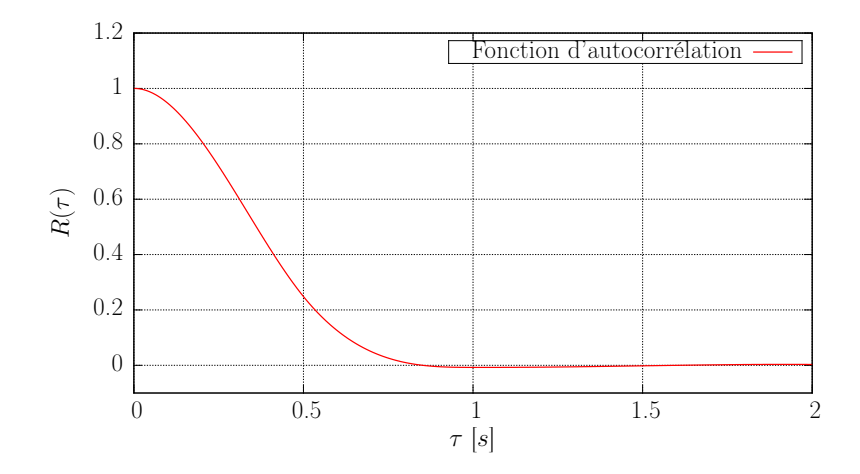

FIGURE 3.25 – Exemple de tracé d'une fonction d'autocorrélation  $R(\tau)$  calculée à partir d'un champ de vitesse généré par le modèle.

| $R_f$                                                                                                  |  | $\mid$ 1/2 $\mid$ 1/10 $\mid$ 1/100 |  |
|----------------------------------------------------------------------------------------------------|--|-------------------------------------|--|
| $\vert \mathcal{L} \vert (\lambda = 0.25) \vert 0.165 \vert 0.162 \vert 0.161 \vert 0.168 \vert 0.175$ |  |                                     |  |
| $\vert \mathcal{L} \vert (\lambda = 0.5) \vert 0.323 \vert 0.310 \vert 0.325 \vert 0.337 \vert 0.267$  |  |                                     |  |
| $\mathcal{L}$ ( $\lambda = 0.75$ )   0.489   0.474   0.475   0.505   0.548                             |  |                                     |  |

Table 3.3 – Influence du taux de remplissage *R<sup>f</sup>* sur le calcul de la macro échelle spatiale de Taylor  $\mathcal L$  avec  $\sigma(\lambda) = 50\%$  et un noyau Gaussien.

L'autocorrélation est un outil mathématique : il s'agit de la corrélation croisée d'un signal par lui-même. C'est la mesure de la similitude entre deux signaux. Dans le cas d'un processus statistique stationnaire (processus stochastique dont la distribution de probabilité ne varie pas au cours du temps), la fonction d'autocorrélation ne dépend que de la différence  $\tau = t_2 - t_1$ , et ainsi on a :

$$
R(\tau) = \langle u(t) \ u(t + \tau) \rangle,
$$
\n(3.31)

et la fonction d'autocorrélation normalisée s'exprime alors :

$$
R(\tau) = \frac{\langle u(t) \ u(t + \tau) \rangle}{\langle u^2 \rangle}.
$$
\n(3.32)

Comme illustré sur la Figure 3.25 lorsque *τ* = 0, l'autocorrélation vaut 1 et elle décroit lorsque *τ* augmente. La fonction d'autocorrélation converge vers 0 car la turbulence est considérée comme un phénomène aléatoire. La macro échelle  $\mathcal L$  est donc calculée comme le produit de la vitesse moyenne de l'écoulement  $\overline{u_x^{\infty}}$  par le résultat de l'intégration de la fonction d'autocorrélation sur un intervalle de temps fini [0 : *T*]. En pratique, la borne supérieure *T* est approchée au point où  $R(\tau) = 0$  pour la première fois.

#### **3.4.3 Résultats numériques**

Dans cette section une étude paramétrique des macros échelles spatiales de Taylor obtenues à l'aide du modèle de turbulence ambiante est présentée. Les paramètres ainsi étudiés sont le taux de remplissage *R<sup>f</sup>* , la taille des structures *λ* =(*λ*,*λ*,*λ*), l'écart type  $σ(λ)$  et le noyau.

| $\sigma(\lambda)$ (%)                                                                                            | $\begin{array}{ccc} & 0 & \end{array}$ | $\begin{array}{ c c c c c c c c c } \hline 25 & 50 & 75 & 100 \\ \hline \end{array}$ |  |  |
|----------------------------------------------------------------------------------------------------|----------------------------------------|--------------------------------------------------------------------------------------|--|--|
| $\boxed{\mathcal{L}(\lambda = 0.25)$ 0.163 0.163 0.162 0.162 0.169                                               |                                        |                                                                                      |  |  |
| $\vert \mathcal{L} \vert (\lambda = 0.5) \vert 0.330 \vert 0.336 \vert 0.310 \vert 0.327 \vert 0.328$            |                                        |                                                                                      |  |  |
| $\vert$ $\mathcal{L}$ ( $\lambda = 0.75$ ) $\vert$ 0.496 $\vert$ 0.478 $\vert$ 0.474 $\vert$ 0.486 $\vert$ 0.518 |                                        |                                                                                      |  |  |

TABLE 3.4 – Influence de l'écart type  $\sigma(\lambda)$  sur le calcul de la macro échelle spatiale de Taylor  $\mathcal L$  avec  $R_f = 1$  et un noyau Gaussien.

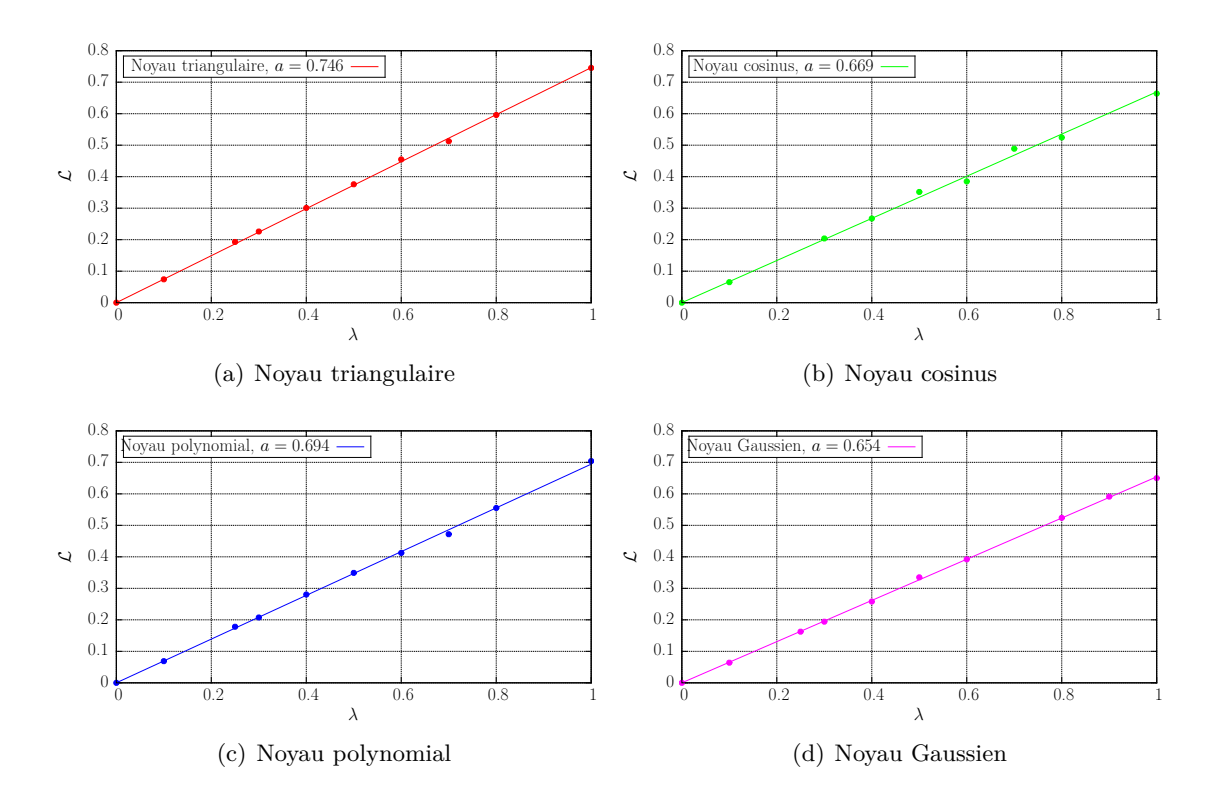

FIGURE 3.26 – Relation entre la macro échelle spatiale de Taylor  $\mathcal L$  calculée et la taille de structure prescrite  $\lambda$  pour les différents noyaux utilisés à  $R_f = 1$  et  $\sigma(\lambda) = 10\%$ .

L'influence du taux de remplissage  $R_f$  sur la macro échelle spatiale de Taylor  $\mathcal L$  est tout d'abord étudiée. Les résultats de cette étude sont présentés dans le tableau 3.3. Ainsi, lorsque  $R_f > 1/100$ , les valeurs de  $\mathcal L$  obtenues sont similaires quelque-soit le taux de remplissage choisi. À l'image de l'étude spectrale de la section 3.3.4, la convergence statistique du modèle est assurée si les structures fictives sont présentes en nombre suffisant dans le milieu étudié. Les résultats du tableau 3.3 montrent donc une indépendance entre le taux de remplissage  $R_f$  et la macro échelle de Taylor  $\mathcal L$  tant que celle-ci est suffisante pour assurer la convergence statistique du modèle.

Le tableau 3.4 présente les valeurs de  $\mathcal L$  obtenues quand on ne fait varier que le paramètre d'écart type  $\sigma(\lambda)$ . Ces valeurs montrent à nouveau ici une indépendance entre le paramètre étudié, à savoir la disparité des tailles de structures fictives utilisées, et la macro échelle de Taylor L.

Les résultats présentés dans les tableaux 3.3 et 3.4 montrent également une forte dépendance entre la taille de structure prescrite *λ* et l'échelle de turbulence L. La Figure 3.26 présente ainsi la dépendance entre  $\lambda$  et  $\mathcal L$  pour les quatre noyaux proposés dans cette étude. De plus, il apparait très clairement que cette relation est linéaire (donc de la forme  $\mathcal{L} = a \times \lambda$ ) pour chacun des noyaux considérés. En effet, les valeurs du coefficient de corrélation sont comprises entre 0*.*98 et 1, signe de qualité de la régression linéaire obtenue pour chacun des noyaux. En revanche, les valeurs du coefficient *a* obtenues varient suivant le noyau choisi, indiquant une dépendance entre la macro échelle de Taylor  $\mathcal L$  et le noyau utilisé. Cette dépendance avec le noyau choisi n'est pas une surprise étant donné que le noyau permet de calculer la fonction de forme de la structure turbulente et définit donc d'une certaine façon sa forme générale au même titre de la taille *λ*. Les résultats obtenus indiquent donc qu'il existe une fonction de transfert linéaire entre la macro échelle de Taylor L et le paramètre de taille prescrit *λ* pour chacun des noyaux considérés. Ainsi, dans le cas où cette macro échelle est connue pour l'écoulement à reproduire, il est alors possible d'estimer la taille  $\lambda$  à prescrire pour retrouver cette échelle caractéristique  $\mathcal{L}$ . Une fois le modèle turbulence ambiante caractérisé sans turbine il est maintenant nécessaire de la tester en présence d'une hydrolienne.

## **3.5 Influence de la Synthetic-Eddy-Method sur une hydrolienne**

Cette section se concentre sur l'utilisation de la Synthetic-Eddy-Method dans le cadre de simulations numériques d'hydroliennes. Pour ce faire, le couplage entre le modèle de turbulence ambiante et la méthode Vortex est tout d'abord présenté. Ensuite, la méthode de filtrage utilisée pour améliorer la lisibilité des sillages des machines est expliquée. Puis, l'influence du modèle de turbulence ambiante sur le sillage d'une hydrolienne est étudiée au travers de plusieurs simulations numériques à différents taux de turbulence *I*∞. Et enfin, une comparaison entre les résultats numériques et les résultats expérimentaux de Mycek *et al.* [24] est effectuée.

#### **3.5.1 Intégration du modèle de turbulence ambiante dans le code Vortex**

La méthode numérique utilisée pour représenter le sillage est une méthode Lagrangienne et instationnaire (cf. Chapitre 1). Par définition, cette méthode s'applique pour des domaines fluides infinis. De plus, au cours des simulation les particules sont présentes dans l'écoulement, occupent une zone de plus en plus importante. Or, la Synthetic-Eddy-Method présentée dans le chapitre 3 nécessite la définition d'un domaine fluide fini  $\mathscr D$  où la turbulence ambiante s'applique et un second domaine  $\mathscr{D}_{\sigma}$  contenant toute les structures turbulentes utilisées. Le domaine fluide  $\mathscr D$  est choisi identique au domaine d'étude défini dans la section 2.3.1 pour l'utilisation de la dissipation artificielle.

Une fois le domaine d'étude choisi, l'espace  $\mathscr{D}_{\sigma}$  de volume  $V_{\sigma}$  peut être construit. Afin d'aboutir à des fluctuations de vitesse vérifiant les caractéristiques statistiques voulues sur tout le domaine d'étude D, certaines conditions sur l'espace D*<sup>σ</sup>* sont nécessaires, en particulier pour éviter des problèmes aux limites du domaine  $\mathscr{D}$ . Ainsi, il est indispensable de construire un espace  $\mathscr{D}_{\sigma}$  un peu plus grand que le domaine d'étude  $\mathscr{D}$ :

$$
\int \min\left(x_i \in \mathcal{D}_\sigma\right) \le \min\left(x_i \in \mathcal{D}_S\right) - 2\lambda_i \quad \forall i \in \{1, 2, 3\}
$$
\n(3.33a)

$$
\left(\max\left(x_i \in \mathcal{D}_\sigma\right) \ge \max\left(x_i \in \mathcal{D}_S\right) + 2\lambda_i \quad \forall i \in \{1, 2, 3\}\right) \tag{3.33b}
$$

avec *x* en vecteur position et  $\lambda = \lambda_i$ ,  $(i = 1, 3)$  le vecteur définissant la taille moyenne des structures turbulentes utilisées. Ces conditions assurent simplement que l'ensemble du domaine d'étude  $\mathscr D$  est influencé par les structures turbulentes. Un schéma récapitulatif

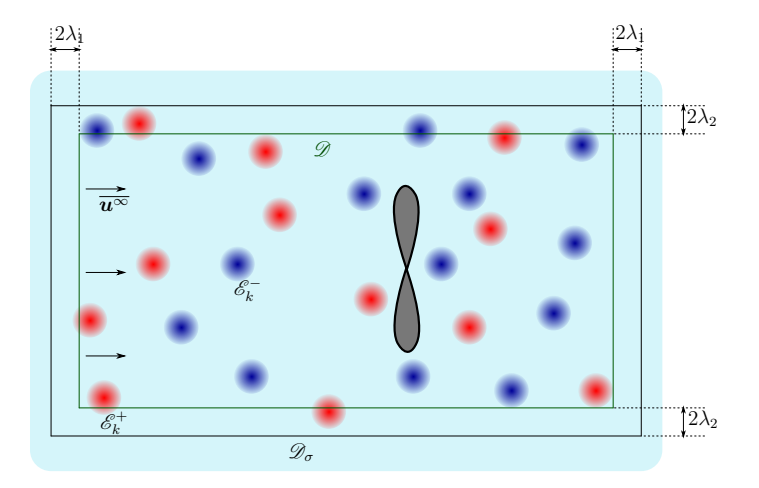

Figure 3.27 – Schéma récapitulatif de l'intégration du modèle de turbulence ambiante au code de calcul

du couplage du modèle de turbulence ambiante avec la méthode vortex est donné Figure 3.27.

Une fois l'espace  $\mathscr{D}_{\sigma}$  défini, les structures turbulentes peuvent être générées à l'intérieur de celui-ci comme décrit précédemment dans la section 3.1. Au cours d'une simulation les structures turbulentes doivent être advectées dans l'écoulement. Pour ce faire deux stratégies sont possibles : utiliser la vitesse  $\overline{\mathbf{u}^{\infty}}$  ou bien utiliser la vitesse réelle  $\mathbf{u}$  définie par l'équation (1.5). Dans ces travaux, la première option est choisie et donc les structures turbulentes sont déplacées à la vitesse  $\overline{u^{\infty}}$ . Avec cette approche, le modèle de turbulence ambiante fonctionne comme une sous-couche du programme, de telle sorte que les structures turbulentes influencent les turbines et les particules mais ne sont pas influencées par celles-ci.

#### **3.5.2 Fluctuation à moyenne nulle de la turbulence ambiante**

L'utilisation du modèle de turbulence ambiante lors de simulation avec hydrolienne nécessite des simulations sur des temps physiques plus longs afin d'obtenir des cartes de vitesses moyennes exploitables. En effet, le temps physique total de simulation de 60*s* utilisé précédemment permettant d'obtenir des vitesses moyennées sur 20*s*, est très largement insuffisant pour des simulations avec un taux de turbulence ambiante  $I_{\infty}$  non nul. Des temps physique de simulation plus importants sont ici nécessaire afin de masquer sur les champs moyennés, les fortes variations de vitesse instantanée, liées à la turbulence ambiante (cf. section 3.2.2).

Une étude préliminaire sans turbine est donc réalisée afin de définir le temps physique nécessaire pour "gommer" les variations de vitesse instantanée liées à la turbulence ambiante et obtenir une carte vitesse moyenne exploitable. Les résultats de cette étude sont présentés Figure 3.28 pour un taux de turbulence de 15%. La Figure 3.28a confirme tout d'abord qu'une moyenne temporelle sur 20*s* est insuffisante pour les simulations avec ce taux de turbulence ambiante. Une moyenne sur 25*s* présente encore des variations de vitesse supérieures à 0.4 autour de la vitesse moyenne  $\overline{u^{\infty}} = 1$ . Cette étude montre qu'il faut finalement effectuer une moyenne sur 800*s* pour gommer ces variations de vitesse instantanée en dessus de 0.1 autour de la vitesse moyenne  $\overline{\mathbf{u}^{\infty}} = 1$ . Partant de ce constat on peut estimer que pour obtenir une carte de vitesse moyenne du sillage d'une hydrolienne en présence d'un fort taux de turbulence un temps physique total de simulation de 840*s*

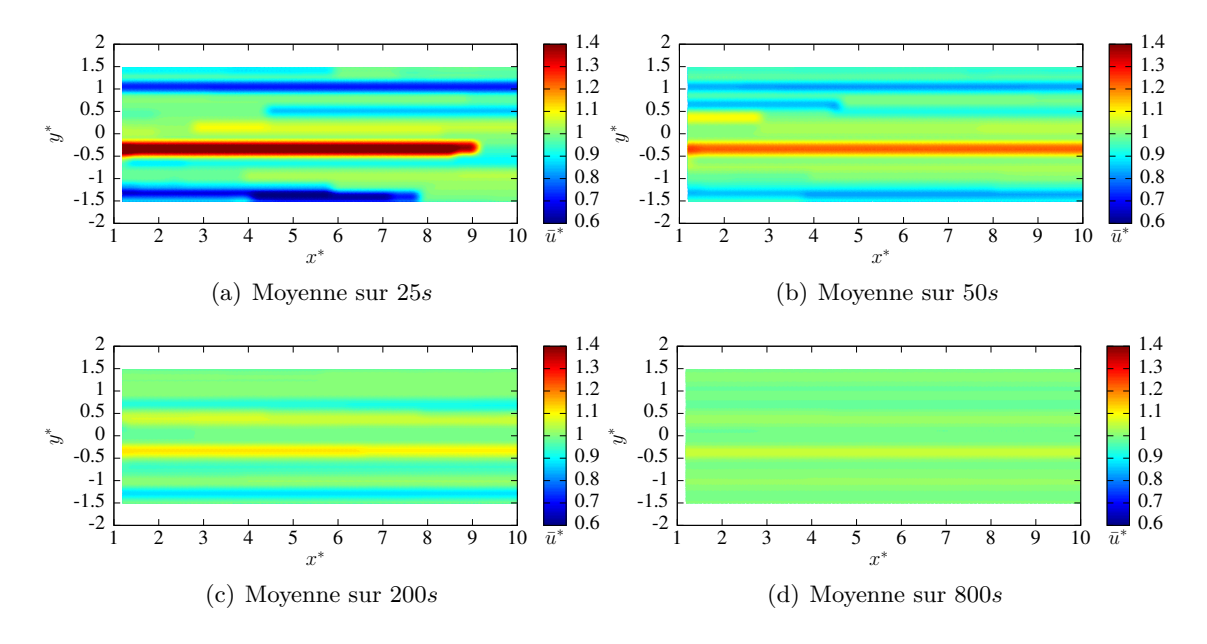

Figure 3.28 – Cartes de vitesse sans hydrolienne, moyennées sur des temps différents avec  $I_{\infty} = 15\%$  et  $\lambda = (0.25, 0.25, 0.25)$ .

est nécessaire. Or, une simulation de 90*s* physique sur une hydrolienne en présence de turbulence ambiante s'effectue en approximativement 24H sur 256 processeurs, on peut donc estimer qu'une simulation des 840*s* physique prendrait un temps de calcul très important de 223*.*2H, soit 9*.*3 jours, à s'exécuter.

Afin de réduire les temps de calcul nécessaire à l'obtention d'un sillage complet d'hydrolienne en présence de turbulence ambiante on se propose ici d'effectuer les simulations sur 90s de temps physique et de filtrer la turbulence ambiante dans le sillage de la turbine. Pour ce faire, le champ de vitesse  $u(x,t)$  est décomposé en combinant les équations (1.5) et (3.1) de la manière suivante :

$$
\mathbf{u}(\mathbf{x},t) = \mathbf{u}^{\psi}(\mathbf{x},t) + \mathbf{u}^{\phi}(\mathbf{x},t) + \overline{\mathbf{u}^{\infty}} + \mathbf{u}^{\sigma}(\mathbf{x},t).
$$
 (3.34)

Or, par construction de la Synthetic-Eddy-Method [26, 27] on a :

$$
\lim_{T \to +\infty} \frac{1}{T} \int_0^T \boldsymbol{u}^\sigma(\boldsymbol{x}, t) dt = \mathbf{0}.
$$
 (3.35)

On utilise ainsi la propriété (3.35) au moment du post-traitement pour filtrer la composante *u <sup>σ</sup>* de la vitesse, en présupposant que *u<sup>σ</sup>* = 0, au moment d'effectuer les moyennes temporelles. Permettant ainsi d'obtenir des cartes de sillage exploitable pour des simulations sur des temps physiques beaucoup plus courts (90*s* ici). La Figure 3.29 illustre le filtrage de la turbulence ambiante sur le cas d'une turbine à TSR = 3.67 et  $I_{\infty} = 15\%$ . Ainsi la carte de sillage brute (Figure 3.29a) peut être décomposée en deux nouvelles cartes de vitesse, une première représentant le sillage de la turbine sans la composante *u σ* représentant la turbulence ambiante, et une seconde, représentant l'écoulement sans la turbine. L'avantage ici est d'extraire l'effet de la turbulence ambiante sur le sillage et ainsi de comparer un sillage ayant subi ou pas l'effet de la turbulence.

Dans la suite de ce chapitre toutes les cartes numériques de vitesse sont obtenues après application du filtrage de la vitesse *u σ* . Ce qui revient à la non prise en compte de *u <sup>σ</sup>* dans l'équation (3.34). Ces simulations sont effectuées sur 90*s* de temps physique et les cartes

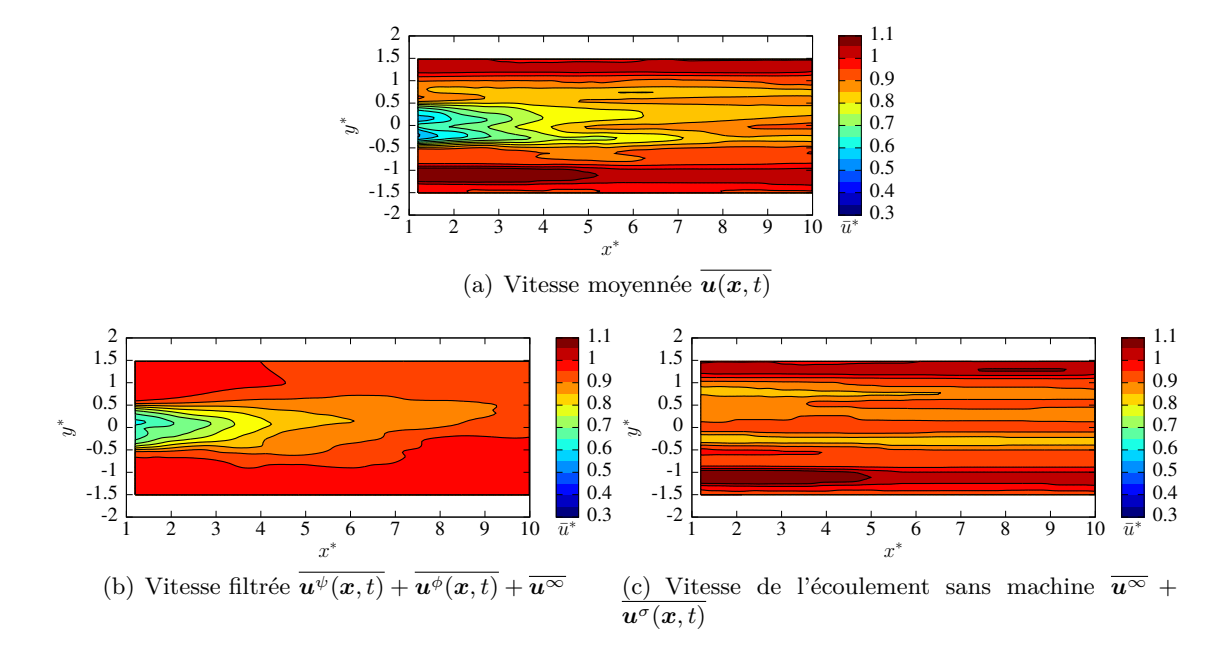

Figure 3.29 – Illustration du filtrage de la turbulence ambiante sur des cartes de vitesse axiale numérique à TSR = 3.67,  $I_{\infty} = 15\%$  et  $\lambda = (0.25, 0.25, 0.25)$ .

de vitesse présentent des vitesses moyennées sur 50*s*. De plus, ces simulations utilisent également tous les développements présentés dans le Chapitre 2, à savoir une dissipation artificielle à partir de 12*.*5*D* en aval de la machine (cf. section 2.3.1), une limitation à 2 sous-itérations de l'émission (cf. section 2.3.2) et le Treecode pour le calcul de la vitesse potentielle (cf. section 2.5).

#### **3.5.3 Influence de la turbulence ambiante sur le sillage d'une hydrolienne**

On cherche maintenant à mettre en évidence l'influence du modèle de turbulence ambiante présenté précédemment (cf. Chapitre 3) sur le sillage d'une hydrolienne. Pour ce faire, des simulations à différents taux de turbulence ambiante *I*<sup>∞</sup> sont réalisées à TSR = 3*.*67 afin de correspondre aux données expérimentales de Mycek *et al.* [24, 25].

Des structures turbulentes de rayon moyen  $\lambda = (0.25, 0.25, 0.25)$  sont ici utilisées car cette taille est de l'ordre de grandeur du rayon de la machine, ce qui permet de travailler avec de échelles de Taylor similaires à celles mesurées dans le bassin de l'IFREMER à  $I_{\infty} = 15\%$  [61,62].

Pour cette étude, quatre taux de turbulence ambiante *I*<sup>∞</sup> différents sont utilisés, à savoir  $I_{\infty} = 0\%$  (donc sans turbulence ambiante),  $I_{\infty} = 3$  et 15% (correspondant aux taux de turbulence présents dans le bassin) et  $I_{\infty} = 7\%$  afin d'avoir une valeur intermédiaire. Les cartes de sillages filtrées ainsi obtenues sont présentées Figure 3.30 et montrent que le modèle de turbulence ambiante a l'effet escompté sur le sillage de l'hydrolienne. En effet, plus le taux de turbulence ambiante *I*<sup>∞</sup> augmente plus le sillage est rapidement dissipé dans l'écoulement aval de la machine. Ainsi, on peut constater sur la Figure 3.31 que pour chacun des profils de vitesse présentés, plus le taux de turbulence ambiante *I*<sup>∞</sup> est important , plus la vitesse dans le sillage présente un déficit de vitesse faible et donc plus le sillage se dissipe rapidement. L'effet recherché d'une diminution du déficit de vitesse dans le sillage avec l'augmentation du taux de turbulence ambiante est mise en évidence

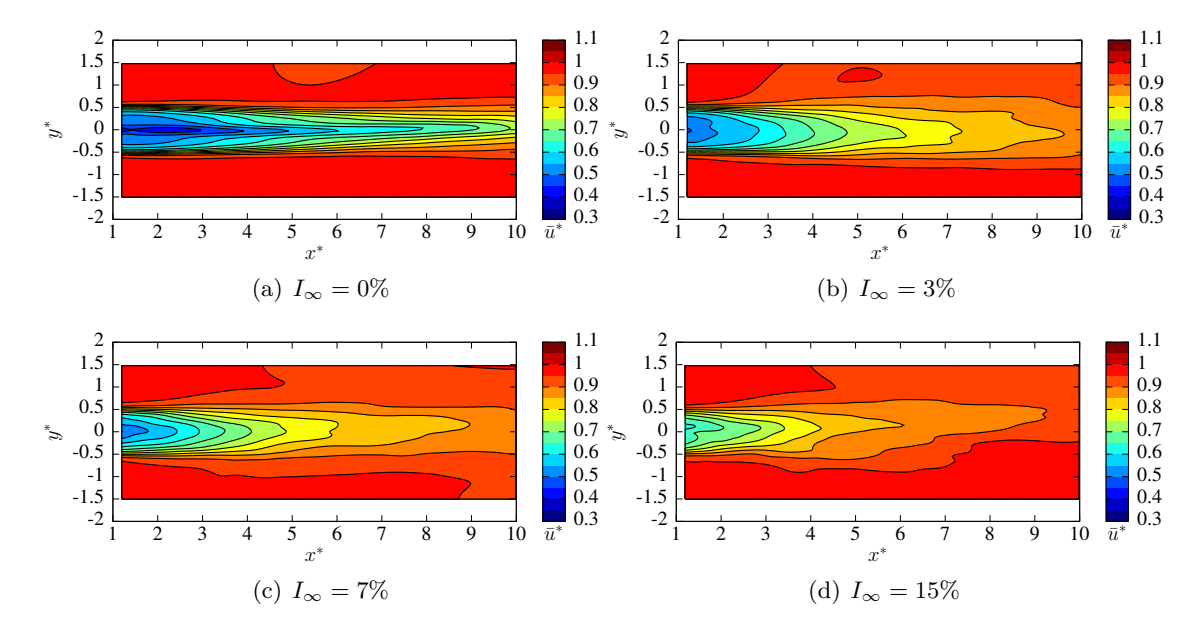

Figure 3.30 – Comparaison des cartes de vitesse axiale numérique à TSR = 3*.*67 pour différents taux de turbulence ambiante  $I_{\infty}$  et des structures de tailles moyennes  $\lambda$  = (0*.*25*,* 0*.*25*,* 0*.*25).

par les déficits de vitesse intégré (cf. équation (1.90)) présentés Figure 3.32.

#### **3.5.4 Comparaison numérique/expérimental**

Les résultats de la section précédente montrent que qualitativement le modèle de turbulence ambiante implémenté a le bon impact sur le sillage d'une hydrolienne. Dans cette section l'aspect quantitatif est étudié. Pour ce faire, les résultats numériques sont comparés aux résultats expérimentaux obtenus au bassin de l'IFREMER de Boulogne-sur-mer par Mycek *et al.* [24] pour des taux de turbulence ambiante de 3 et 15%.

Les résultats pour une turbulence ambiante de 3% sont d'abord présentés. Pour ce taux de turbulence, des structures turbulentes plus petites que précédemment sont utilisées afin de se rapprocher des conditions expérimentales où les échelles de Taylor mesurées sont plus faible à 3% qu'à 15%. Dans cette section, des structures turbulentes de rayon moyen  $\lambda = (0.1, 0.1, 0.1)$  sont donc utilisées pour les simulation avec une turbulence ambiante  $I_{\infty}$ de 3%. Les sillages ainsi obtenus sont présentés Figure 3.33. Ces cartes de sillage montrent que le sillage numérique est dissipé plus rapidement que le sillage expérimental, indiquant que le modèle de turbulence ambiante est dans ce cas trop dissipatif. Néanmoins, les profils de vitesses de la Figure 3.34 est les courbes de déficit intégré de la Figure 3.35 indique que même sans utilisation du modèle de turbulence ambiante le déficit de vitesse présent dans le sillage de la turbine est sous estimé par les simulations numériques. Ce déficit de vitesse plus faible dans le sillage de la turbine dans les simulations numériques a déjà été observé dans la section 1.3.4 du Chapitre 1. Le modèle de turbulence ambiante ayant pour objectif de dissiper le sillage de l'hydrolienne il est donc normal que dans le cas d'une simulation à 3% de turbulence ambiante le sillage numérique présente un dissipation trop importante.

Pour les simulations avec un taux de turbulence ambiante de 15% les paramètres présentés dans les sections 3.5.2 et 3.5.3 sont utilisés. Le sillage expérimental et le sillage numérique ainsi obtenus sont présentés Figure 3.36. Ces deux sillages montrent que le sillage numérique obtenu en utilisant la Synthetic-Eddy-Method est très proche du sillage

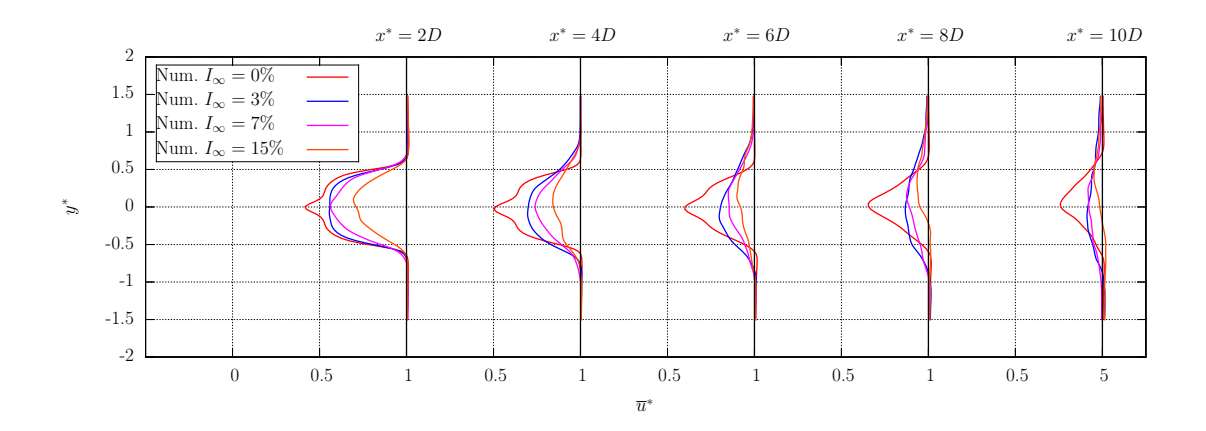

Figure 3.31 – Comparaison de profils de vitesse axiale numérique à TSR = 3*.*67 pour différent taux de turbulence ambiante *I*<sup>∞</sup> et des structures de tailles moyennes  $\lambda = (0.25, 0.25, 0.25)$ .

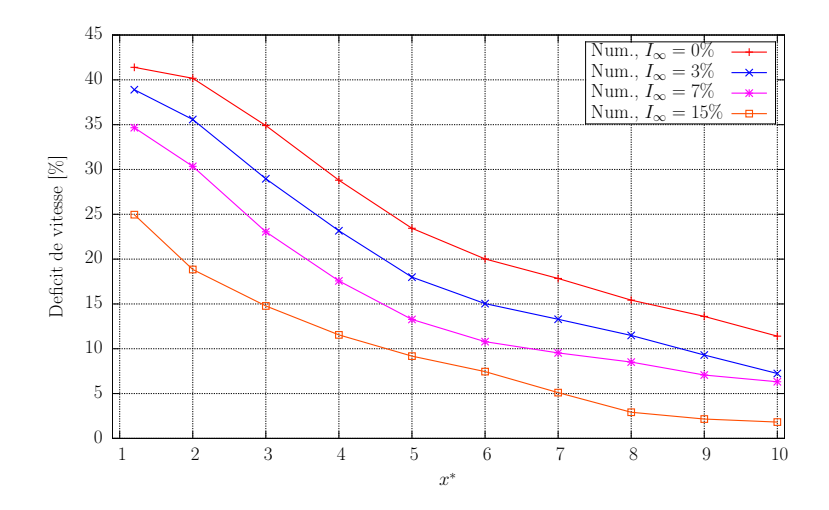

Figure 3.32 – Comparaisons des déficits de vitesses intégrés numériques pour différents taux de turbulence ambiante  $I_{\infty}$  et des structures de tailles moyennes  $\lambda = (0.25, 0.25, 0.25)$ .

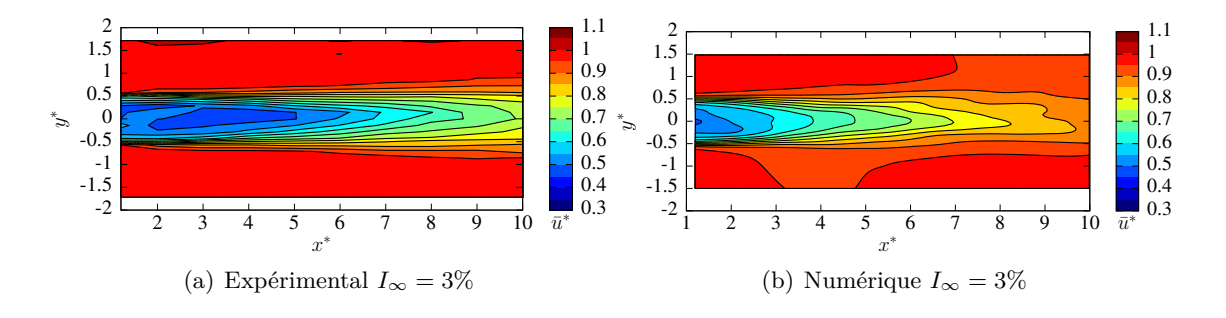

Figure 3.33 – Comparaison des cartes de vitesse axiale numérique et expérimental à TSR = 3.67 et  $I_{\infty}$  = 3% et des structures de tailles moyennes  $\lambda = (0.1, 0.1, 0.1)$ .

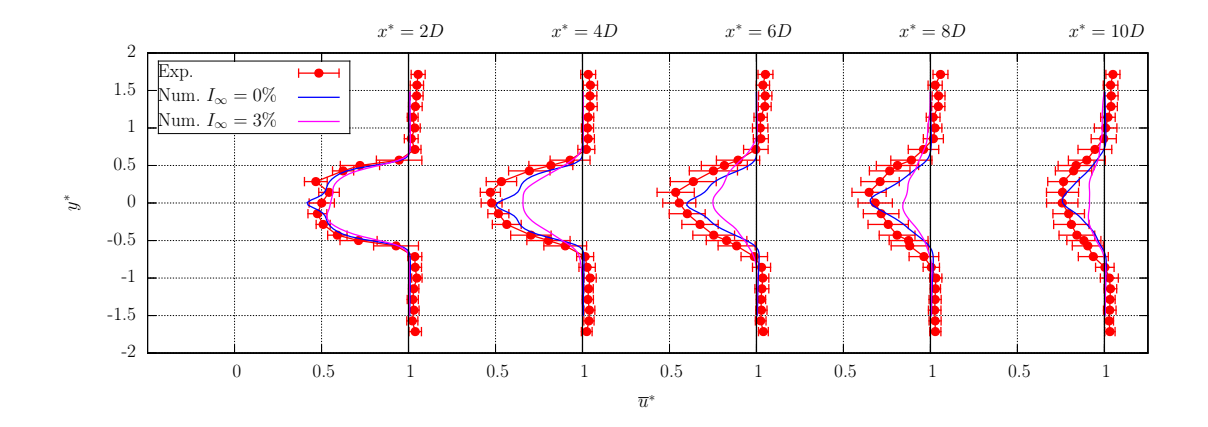

Figure 3.34 – Comparaison de profils de vitesse axiale numérique et expérimentale à TSR = 3.67 et  $I_{\infty}$  = 3% et des structures de tailles moyennes  $\lambda = (0.1, 0.1, 0.1)$ .

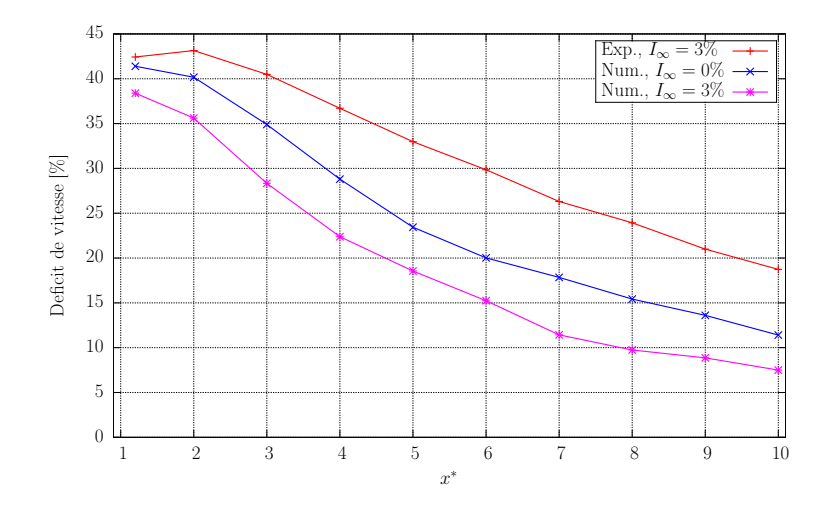

Figure 3.35 – Comparaisons des déficits de vitesses intégrés numériques et expérimentaux à TSR = 3.67 et  $I_{\infty}$  = 3% et des structures de tailles moyennes  $\lambda = (0.1, 0.1, 0.1)$ .

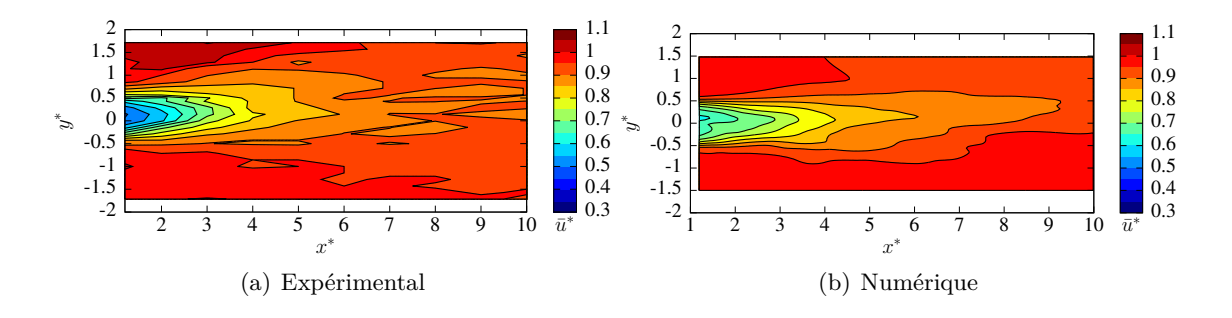

Figure 3.36 – Comparaison des cartes de vitesse axiale numériques et expérimentales à TSR = 3.67 et  $I_{\infty}$  = 15% et des structures de tailles moyennes  $\lambda = (0.25, 0.25, 0.25)$ .

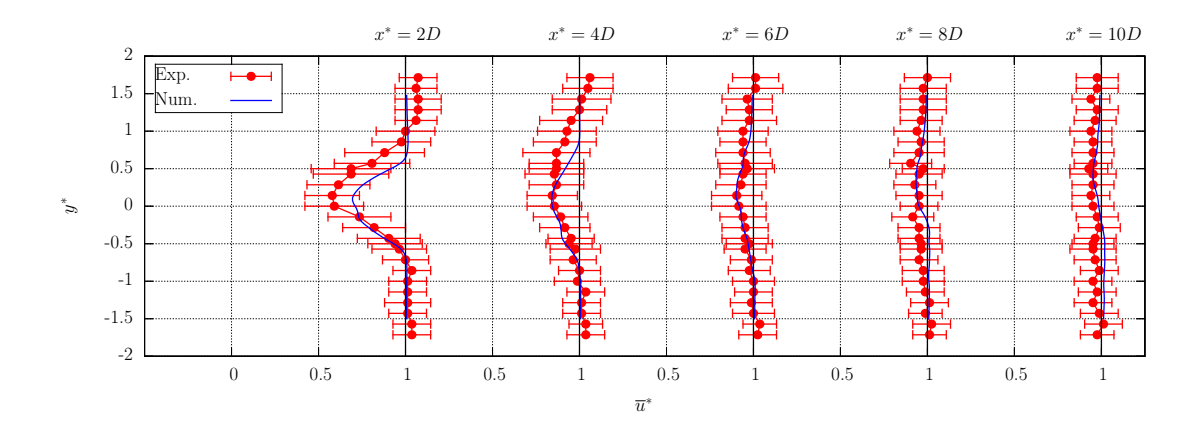

Figure 3.37 – Comparaison de profils de vitesse axiale numérique et expérimentale à TSR = 3.67 et  $I_{\infty}$  = 15% et des structures de tailles moyennes  $\lambda$  = (0.25*,* 0.25*,* 0.25*)*.

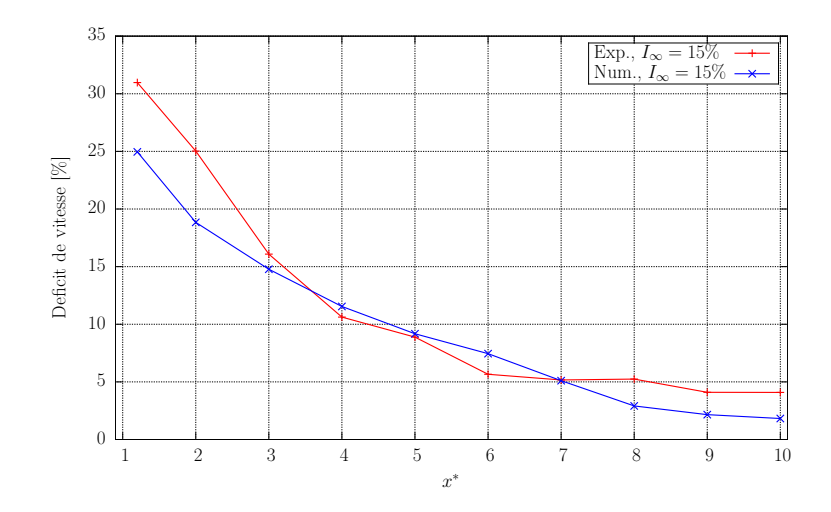

Figure 3.38 – Comparaisons des déficits de vitesses intégrés numériques et expérimentaux à TSR = 3.67 et  $I_{\infty}$  = 15% et des structures de tailles moyennes  $\lambda = (0.25, 0.25, 0.25)$ .

expérimental. Les profils de vitesse axiale de la Figure 3.37 montrent un très bon accord entre les valeurs numériques est expérimentales. En effet, les profils numériques sont toujours dans les limites des écart-types des mesures expérimentales. En ce qui concerne les déficits de vitesse intégrée, la Figure 3.38 montre que le déficit de vitesse présent dans les sillages numériques et expérimentaux sont très proches hormis pour le sillage très proche (*x* <sup>∗</sup> ≤ 2) où la simulation numérique sous évalue le déficit de vitesse.

### **3.6 Bilan**

Pour conclure, le modèle de turbulence reposant sur la Synthetic-Eddy-Method présenté dans ce chapitre permet de générer des fluctuations de vitesse induisant une intensité turbulente *I*<sup>∞</sup> donnée. De plus, les perturbations de vitesse générées par le modèle vérifient le tenseur de Reynolds prescrit. L'étude de la densité spectrale de puissance (PSD) montre que l'introduction de structures turbulentes à tailles variables, caractérisées par le paramètre d'écart type  $\sigma(\lambda)$ , permet de "lisser" la courbe de PSD de l'écoulement. Il est ainsi possible de générer un écoulement présentant une cascade énergétique dont la forme

est proche de celle d'un écoulement réel [61,62]. Finalement, l'étude de la macro échelle de Taylor dans l'écoulement générée par le modèle montre que les seuls paramètres influant véritablement sur cette échelle de turbulence sont la taille moyenne des structures turbulentes et dans une moindre mesure le noyau choisi. De plus, il existe pour chaque noyau présenté une loi de commande linéaire entre la taille des structures et la macro échelle de Taylor.

Le modèle de turbulence ambiante basé sur la Synthetic-Eddy-Method présenté dans ce chapitre a également été testé dans le cadre de simulation avec une hydrolienne. Ces simulations montrent que le modèle de turbulence ambiante a l'effet souhaité sur le sillage d'une turbine, à savoir la dissipation (réduction) du sillage. De plus, une comparaison avec des données expérimentales a été réalisée pour des taux de turbulence ambiante de 3 et 15%. Les résultats numériques pour *I*<sup>∞</sup> = 3% présentent néanmoins une dissipation trop importante du sillage. En revanche, les résultats numériques pour un taux de turbulence ambiante de 15% montrent un bon accord avec les données expérimentales.

L'utilisation de la Synthetic-Eddy-Method dans le code de calcul pour la simulation d'hydrolienne présenté dans ce chapitre ne représente qu'une première étape de développement. En effet, le couplage entre la méthode Vortex et la Synthetic-Eddy-Method est ici simplifiée et devra probablement être amélioré dans de futurs travaux. Ainsi, il serait intéressant de prendre en compte les fluctuations de vitesse *u <sup>σ</sup>* dans le calcul du terme de déformation. Ou encore utiliser un modèle de Smagorinsky pour traiter la diffusion turbulente afin de pouvoir également utiliser la composante *u <sup>σ</sup>* dans son évaluation. Une autre amélioration possible du couplage entre la méthode Vortex et la Synthetic-Eddy-Method serait d'utiliser la vitesse réelle  $u$  pour déplacer les structures turbulentes  $\mathscr{E}_k$  au lieu de la vitesse moyenne de l'écoulement amont  $\overline{u^{\infty}}$ . Mais cette dernière possibilité d'amélioration pose plusieurs interrogations. En effet, la Synthetic-Eddy-Method repose entre autre sur le placement aléatoire des structures turbulentes  $\mathscr{E}_k$ , et il n'est donc pas certain qu'une advection des structures turbulentes par la vitesse *u* conserve les propriétés statistique de la méthode et notamment sa faculté à reproduire un tenseur de Reynolds prescrit.

## **Chapitre 4**

# **Caractérisation du comportement de trois hydroliennes en interaction**

Dans ce chapitre, une étude des effets d'interactions entre les différentes turbines d'un parc hydrolien est proposée. Pour ce faire, les interactions entre les machines sont divisées en interaction unitaire entre deux ou trois machines et non le parc complet. La Figure 4.1 présente des exemples d'interaction unitaire (à deux ou trois machines) au sein d'un même champ d'hydrolienne.

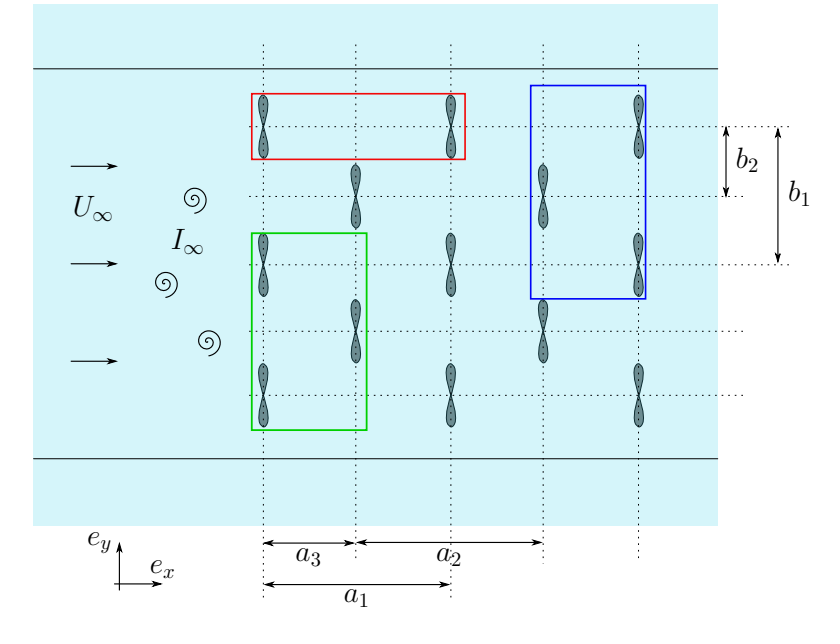

Figure 4.1 – Vue schématique d'un champ d'hydrolienne.

La première configuration (en rouge dans la Figure 4.1), a été étudiée numériquement et expérimentalement par Mycek *et al.* [25,83]. Elle est composée de deux machines alignées avec le courant incident. La deuxième configuration, en vert, et la troisième configuration en bleu dans cette même Figure 4.1 ont été partiellement étudiées par Kervella *et al.* [59]. Il s'agissait principalement d'une étude sur les performances des machines et d'un point de vue expérimental. Ces deux configurations sont composées de deux rangées, chacune comportant une ou deux turbines.

Dans cette étude, nous souhaitons aussi tester la capacité du code de calcul à représenter les effets d'interactions entre trois machines disposées sur deux rangées. La configuration présentée consiste en deux turbines en amont et une en avale, c'est à dire la configuration verte sur la Figure 4.1. En guise de validation, nous souhaitons comparer les résultats numériques avec les données expérimentales obtenues sur le même cas test. Ainsi, une campagne d'essais expérimentaux a été réalisée au cours de ces travaux de thèse au bassin à houle et courant de l'IFREMER de Boulogne-sur-Mer. Ces essais expérimentaux ont permis de construire la base de données expérimentales pour cette configuration à trois turbines.

La première partie de ce chapitre porte tout naturellement sur la présentation des essais expérimentaux sur trois hydroliennes en interaction. Il s'agit d'extrait d'un article en cours de finalisation. La seconde partie concerne quant à elle les résultats numériques obtenus avec le code de calcul ainsi que leurs comparaisons avec les données expérimentales.

## **4.1 Three tidal turbines in interaction : an experimental study with the account of two turbulence intensities**

#### **4.1.1 Context of the study**

**4.1.1.1 Motivations**

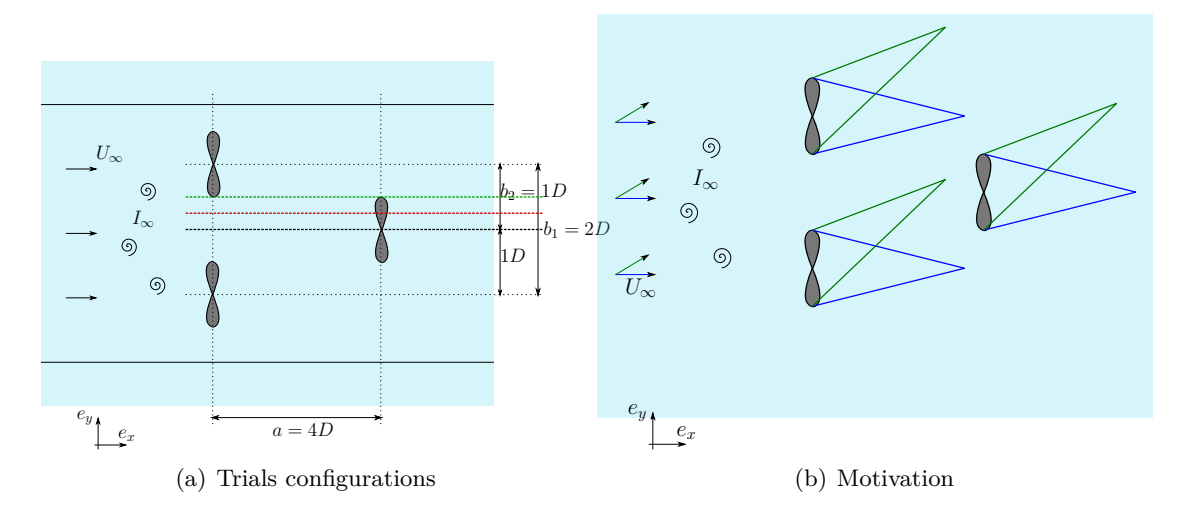

FIGURE  $4.2$  – Left : Schematic top view of the three tested configurations with  $a = 4D$ ,  $b_1 = 2D$  and different values for  $b_2 \in [1D; 0.75D; 0.5D]$  as a lateral spacing. Right : Schematic representation of the motivations that lead to the present study.

The present study deals with the characterisation of the interaction effects between marine current turbines. Following the previous work of Mycek *et al.* dealing with a single turbine [24] and two interacting turbines axially aligned with the flow direction [25], this paper focuses on 3 turbines in interaction. The concerned configuration is two upstream turbines perpendicular to the upstream flow direction and a third turbine downstream, as shown on Figure 4.2a. This precise configuration for 3 interacting turbines is rather popular in the literature [84]. This configuration, with the third turbine downstream exactly positioned at the centre of the bypass between the two upstream turbines will also be studied here. This will consist of the *reference* configuration and will be referred to as Config. 1, as presented in Fig. 4.2a. In that case, parameter  $b_2$  would be equal to 1.0*D* with  $b_1 = 2.0D$ .

However, the main interest here is the study of the interaction effects of an upstream wake impinging a downstream turbine. It is anticipated that, with the previous configuration (Config. 1), this kind of interactions will be reasonably low. However, several industrial turbines are equipped with a yaw device. So, in the case of sites which are not exactly bi-directional, already referred in the literature [85] ; interactions may be enhanced as depicted on Figure 4.2b. In such an event, the upstream velocity may be inclined with a certain angle (see the green  $U_{\infty}$  vector on Fig. 4.2b) and then enhanced interaction will take place.

| Configuration |     | b1  | bэ    |
|---------------|-----|-----|-------|
| Config. $1$   | 41) | 21) | 1 D   |
| Config. $2$   | 41) | 2D  | 0.75D |
| Config. $3$   |     | 91) | 0.5D  |

TABLE  $4.1$  – Summary of the geometrical configuration

For that reason, two additional configurations were tested, by varying the lateral position of the downstream turbine, with respect to the **e***y*-direction. In fact, in all the tested configurations, the two upstream turbines are fixed, perpendicular to the incoming flow and with a fixed lateral bypass of 1*.*0*D*. In other words, the two upstream turbine centres are laterally spaced with a distance  $b_1 = 2.0D$ . Only the third turbine will move. In all the tested configurations, the third turbine will be placed 4*.*0 diameters downstream of two upstream ones. Only the lateral position will differ : Config. 1 consists of a centred position as already mentioned  $(b_2 = 1.0D)$ , black line on Fig. 4.2a), Config. 2 consists of an off-centred position  $(b_2 = 0.75D)$ , red line on Fig. 4.2a) and Config. 3 consists of an even more off-centred position ( $b_2 = 0.5D$ , green line on Fig. 4.2a). Config. 2 should show increased interactions of the downstream turbine with the upstream flow, interactions even more increased in the case of the third configuration (Config. 3). All these geometrical configuration are summarised in Table 4.1.

#### **4.1.1.2 Flume tank description and experimental set-up**

The trials have been carried out in the IFREMER (French Research Institute for Exploitation of the Sea) wave and current flume tank, depicted in Figure 4.3. The flume tank working section is 18m long by 4m large and 2m deep. The stream-wise flow velocity range is  $0.1$  to  $2.2 \text{ m} \cdot \text{s}^{-1}$ . More details about the flume tank can be found in [86].

The experimental set-up is illustrated in Fig. 4.2a for a top view and Fig. 4.4 for a side view. Two pictures of the experimental set-up are presented in Fig. 4.5. The Cartesian coordinate system is considered here, with the origin  $O(0, 0, 0)$  exactly positioned at the centre of the two upstream turbine and  $e_x$ ,  $e_y$  and  $e_z$  as unit vectors (see Fig. 4.2a). With such a definition, the axial distance from the upstream turbine is denoted by *x*, the downstream turbine is placed at  $x = a = 4D$  in all the trials presented here. Lengths being made dimension-free by the rotor diameter *D*, let us define  $a^*$  as  $a^* = a/D$ .

Each turbine model is fixed to a lengthwise I-beam by means of a mast (see pictures of Fig. 4.5). The three masts are of equal length. The I-beams are placed over the flume tank, parallel to the upstream current and at equal distances from both sides for the first row of turbines, as show the schematic top and side-view depicted on Figures 4.2a and 4.4 respectively. Figure 4.5 also depicts a picture of the three turbines in the water.

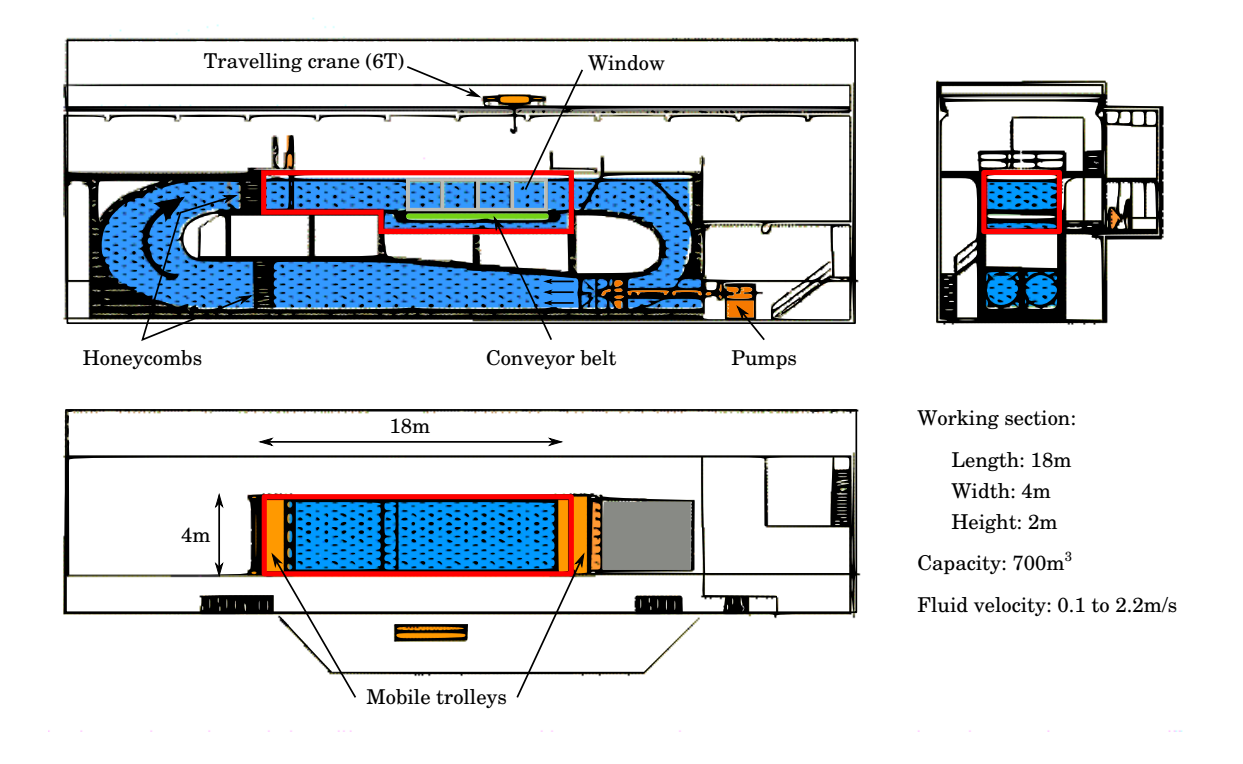

Figure 4.3 – IFREMER's Boulogne-sur-Mer flume tank description.

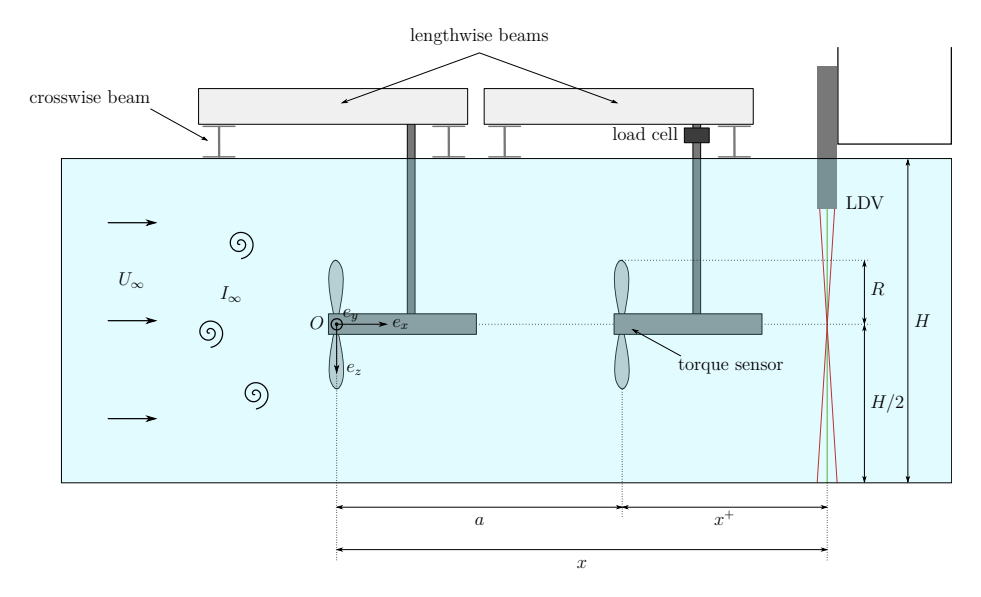

FIGURE 4.4 – Schematic side-view of the three turbines configurations equivalent to the picture presented in Fig. 4.5. The origin  $O(0, 0, 0)$  is chosen at the upstream turbine rotor centre, in the middle of the bypass.

The position  $x$  and velocity components  $u$  are respectively denoted by  $x, y, z$ , and  $u$ , *v*, *w* :

$$
\boldsymbol{x} = x\boldsymbol{e}_x + y\boldsymbol{e}_y + z\boldsymbol{e}_z = (x, y, z) \tag{4.1}
$$

$$
\mathbf{u} = u\mathbf{e}_x + v\mathbf{e}_y + w\mathbf{e}_z = (u, v, w) \tag{4.2}
$$

For convenience, those components may as well be referred to in their indicial notation

4.1. Three tidal turbines in interaction : an experimental study with the account of two turbulence intensities

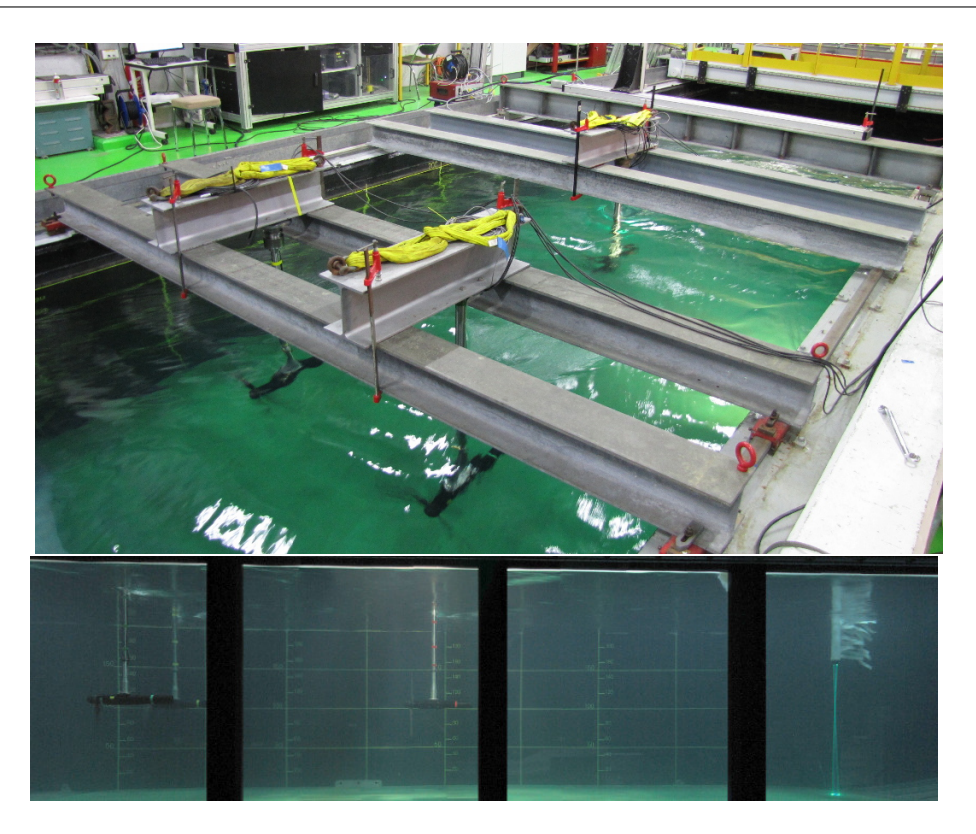

FIGURE 4.5 – Photography of the three turbines setup with  $a = 4D$ ,  $b_1 = 2D$  and  $b_2 = 1D$ . Top view of the assembly and side view with the 2D LDV system.

as  $x_i$  and  $u_i$  respectively, with  $i$  from 1 to 3. Here, a constant mean velocity profile will be considered so that  $u = U_{\infty}e_x$ . To be more precise, as in the previous work [24], the upstream infinity velocity profiles were measured for both ambient turbulence conditions. This aspect of velocity measurements and upstream velocity conditions will be discussed in the following of the paper at Section 4.1.3. First, a precise description of the turbines used for the trials will be presented and discussed, together with the force and torque measurement techniques.

#### **4.1.2 An improved turbine model**

#### **4.1.2.1 Turbine model**

The three turbines used for this work are all identical, in terms of geometry (blades, hub and nacelle). However, in this new set of experiments, the turbines are slightly different from those used in the former study of Mycel *etal* [24, 25]. In fact, two major improvements were performed on the turbines : first, all the blades were re-manufactured with a much higher precision and seconds, the blade binding or fastening device to the shaft was improved in terms of pitch angle accuracy and rigidity.

The blades were all re-manufactured in order to improve the reliability of the obtained measurements. In fact, the former blades although all supposed to be identical, were not as exactly similar due to manufacturing imprecisions. For the new ones, all the blades were manufactured from the same mould and therefore all have the same weight. They are made from carbon. To summarise, the manufacturing precision was largely increased. Seconds, the blade binding device to the shaft was improved in terms of pitch angle accuracy. With the new device, the blade pitch angle is prescribed with an accuracy of less than 0*.*5°.
Additionally, the fixation rigidity was improved even for the higher rotation speeds or incoming velocities. These two improvements will have an effect on the force and torque measurements as presented in the next Sub-section 4.1.2.2. Finally, the rotation speed in now measured directly in RPM, without any conversion which also improve the accuracy of the measurement. The rotor is still connected to a motor-gearbox assembly consisting of a gearbox, a DC motor, a ballast load and a motor speed control unit [86], providing an active rotor speed control. All these new improvements will increase the quality of the measurements.

As a consequence, some differences were observed if compared to the previous results presented in [24,25]. In that respect, comparisons of power and thrust coefficients between the new and the former turbine are presented in sub-section 4.1.2.2 for a single turbine configuration. As a reminder, Table 4.2 describes major parameters of the turbine together with a picture given in Fig. 4.6. The blades profile is still designed based on a NACA 63418 and the global pitch angle is set to  $0^{\circ}$ . A complete definition of the blade geometry is given in Annexe A. For instance, the blade chord and pitch angles variations along the radius is given in Table A.1. And a technical drawing of the turbine is presented in Figure A.1.

| Description              | <b>IFREMER-LOMC</b>      |
|--------------------------|--------------------------|
| Profile                  | <b>NACA 63418</b>        |
| Rotor Radius $(R)$       | 350 mm                   |
| Hub Radius               | 46 mm                    |
| Hub length               | $720 \text{ mm}$         |
| Pitch (set angle)        | n°                       |
| <b>Studied TSR</b>       | $[0-10]$                 |
| Sense of rotation        | counter-clockwise        |
| Reynolds $(Re_{\infty})$ | $\approx 280 \cdot 10^3$ |

Table 4.2 – Turbine model general description.

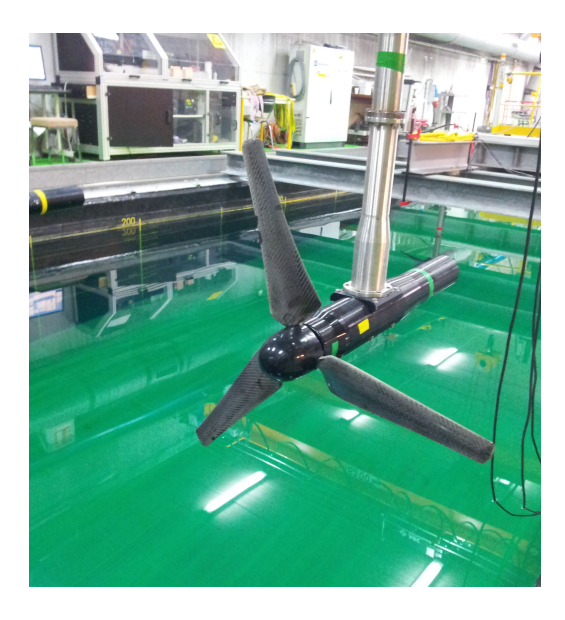

Figure 4.6 – Picture of the new turbine model.

The blockage ratio  $\alpha$  is defined as the ratio between the two upstream rotors cross-

sectional area  $S = 2 \times \pi R^2$  and the flume tank transverse area  $A = W \cdot H$ :

$$
\alpha = \frac{S}{A} = \frac{2 \times \pi R^2}{W \cdot H},\tag{4.3}
$$

where  $W = 4$  m and  $H = 2$  m respectively denote the flume tank width and depth. In the present study, taking into account the two upstream rotors with the updated sizes, the blockage ratio is now around  $\alpha \approx 9.6\%$ . This blockage ratio is increased with respect to the previous study [24, 25] but stays around a fairly reasonable value. The Tip Speed Ratio (TSR) is classically defined as the ratio between the tip velocity and the upstream flow velocity as follows :

$$
\text{TSR} = \frac{|\Omega| \, R}{U_{\infty}} = \frac{|\Omega_x| \, R}{U_{\infty}},\tag{4.4}
$$

where  $\Omega$  is the rotor angular velocity and  $\Omega_x$  is the axial rotation speed, R is the rotor radius and  $U_{\infty}$  is the upstream flow velocity. In our study, the turbine TSR varies from 0 to 10.

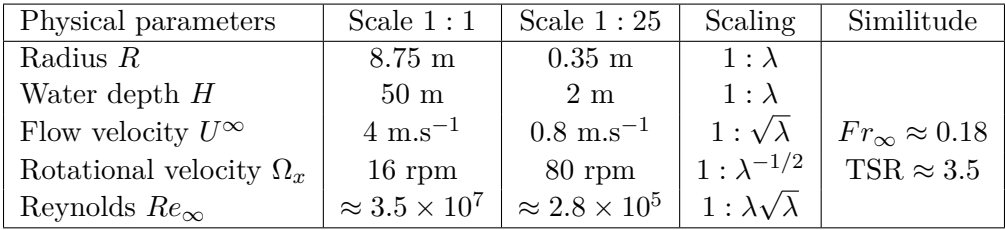

TABLE  $4.3$  – Scaling between the prototype scale  $(1:1)$  and le model scale  $(1:25)$ .

In terms of model scaling, the radius-based Reynolds number is given by :

$$
\text{Re}_{\infty} = \frac{U_{\infty}R}{\nu} \tag{4.5}
$$

where  $\nu$  denotes the fluid kinematic viscosity and is approximately  $\nu \approx 10^{-6} \,\mathrm{m}^2 \cdot \mathrm{s}^{-1}$ . At prototype scale (see Table 4.3, scale 1 :1), the Reynolds number is close to  $\approx 3.5 \times 10^7$ , a value that cannot be obtained with this experimental set-up. Due to the necessity to take into account the in-situ characteristics, such as wave, velocity profiles and turbulence intensity level, the Froude scaling was preferred to the Reynolds scaling. The Froude number is defined as :

$$
\text{Fr}_{\infty} = \frac{U_{\infty}}{\sqrt{gH}},\tag{4.6}
$$

where  $g = 9.81 \text{m.s}^{-2}$  is the gravitational acceleration and *H* is the flume tank height. The *in-situ* Froude value is basically around  $Fr_{\infty} \approx 0.18$ , which lead to the choice of a 1 : 25 scaled turbine. At model scale, the Reynolds number range is then directly deduced from the  $U_{\infty} \approx 0.8 m.s^{-1}$  mentioned above, which gives  $\text{Re}_{\infty} \approx 280,000$ .

#### **4.1.2.2 Force and torque measurements, comparisons of power and thrust coefficients**

During these tests, only the downstream turbine is instrumented in order to quantify the interaction effects in terms of  $C_P$  and  $C_T$  with the use of a torque sensor, as described in Mycek *et al.* [25]. The measurements (and thus the averaging) duration is  $T = 180$ seconds. This duration is increased with respect to the previous study [24, 25], where 100 seconds measurements were performed. *T* = 100 seconds were already sufficient for most of the studied configurations but it was decided to increase this duration in order to have a better confidence in the obtained results when interacting effects must be taken into account. This was justified by the convergence of various measured quantities, especially for the higher turbulence intensity level, as already discussed in [24] and also more recently in [87]. Additionally, Blackmore *et al.* [88] mentioned that an estimated value of  $T = 800$ seconds would be necessary for even higher ambient turbulence intensities than the ones considered here.

The definition of downstream indicators such as the TSR or the thrust and power coefficients is a delicate matter. Unlike the previous work of Mycek *et al.* [25], only the reference incoming velocity  $U_{\infty}$  will be used here. In fact, in the former study, the turbines were aligned with the flow directions. Therefore, it was possible to evaluate a disc-integrated velocity perceived by the downstream turbine without too much experimental bias owing to the axi-symmetrical configuration. In the present configuration, assessing such a quantity for the downstream turbine is not possible as the axi-symmetrical configuration is broken. Therefore, the only reference velocity that will be used is  $U_{\infty}$ .

Following this, the downstream TSR, based on the velocity value  $U_{\infty}$ , is defined as :

$$
\text{TSR}_{U_{\infty}}^{down} = \frac{|\Omega_x^{down}| R}{U_{\infty}},\tag{4.7}
$$

where  $\Omega_x^{down}$  denotes the axial rotation speed of the downstream rotor. Likewise, the downstream power coefficient based on  $U_{\infty}$  is given by :

$$
C_{P,U_{\infty}}^{down} = \frac{\mathcal{P}_{U_{\infty}}^{down}}{\mathcal{P}_{U_{\infty}}} = \frac{\mathcal{M}_x^{down} \Omega_x^{down}}{\frac{1}{2}\rho \pi R^2 U_{\infty}^3},\tag{4.8}
$$

where  $\mathcal{P}^{down}$  denotes the power retrieved by the downstream turbine and  $\mathcal{M}^{down}_{x}$  denotes its axial torque. Finally, the downstream thrust coefficient is defined as follows :

$$
C_{T,U_{\infty}}^{down} = \frac{\mathcal{F}_x^{down}}{\frac{1}{2}\rho \pi R^2 U_{\infty}^2},\tag{4.9}
$$

where  $\mathcal{F}_x^{down}$  denotes the axial force on the downstream device.  $\mathcal{F}_x^{down}$  actually measures the axial force on the blades. The thrust of the hub and mast are not considered. However, the previous modification regarding the blade manufacturing and the new blade binding device to the shaft will generate modifications in the power and thrust value, even for the *single* configuration case. The new values are depicted in Figure 4.7 and are going to be discussed in the following.

First for the lower turbulence intensity  $I_{\infty}$  it can be noticed that the power coefficient curve of the new turbine, Figure 4.7(a), is very similar to the one of the previous work of Mycek *et al.* [25] except for the latter part of the curve. Indeed, the new *C<sup>P</sup>* curve start decreasing for a lower TSR than for the previous work (around TSR = 4*.*5 in the present study against  $TSR = 5.5$  previously). As for the thrust coefficient curve, Figure 4.7(c), the one obtain with the new turbine has many differences with the one of the previous work. For the lower TSR (up to 3) the thrust coefficient for the new turbine in lower than for the previous one, but with a greater increase rate. For higher value of TSR (from 4*.*5 onward) the *C<sup>T</sup>* value keep increasing with the TSR for the new turbine where it was stagnating for the previous one. Theese new values of power and thrust coefficients are the same as those measured previously by Gaurier *et al.* [89].

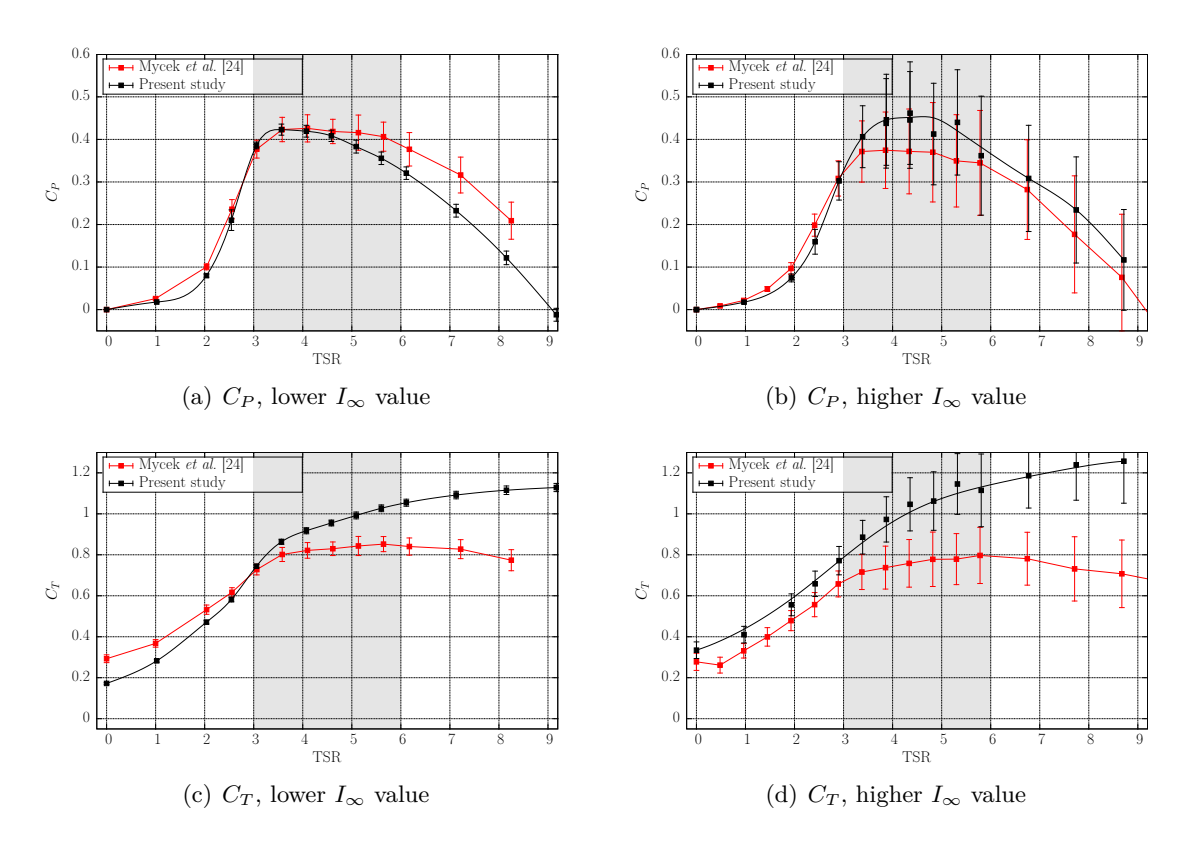

Figure 4.7 – Comparison of power and thrust coefficients between the turbine used in Mycek *et al.* [24, 25] and the present improved turbine.

Secondly for the higher turbulence intensity  $I_{\infty}$  the power coefficient  $C_P$  curve of the new turbine, Figure 4.7(b), is very similar to the one obtained for the old one except for the peak value which is higher in the nominal working range of the turbine. Moreover if the curves for the two turbulence intensity are compared it can be noticed that the new turbine show better *C<sup>P</sup>* values for the higher turbulence intensity rate than for the lower one, when it is the opposite for the turbine used in the previous work of Mycek *et al.* [25]. As for the thrust coefficient  $C_T$  curve, Figure 4.7(d), the and keep increasing with the TSR, where the previous one stagnate for the high *T SR* value.

#### **4.1.3 Velocity measurements**

In order to obtain the fluctuating velocities, the flow velocity field can be expressed using the Reynolds decomposition :

$$
\mathbf{u}(\mathbf{x},t) = \bar{\mathbf{u}}(\mathbf{x}) + \mathbf{u}'(\mathbf{x},t),\tag{4.10}
$$

where  $\bar{u}$  is the time average of  $u$ , defined by :

$$
\bar{\boldsymbol{u}}(\boldsymbol{x}) = \frac{1}{T} \int_0^T \boldsymbol{u}(\boldsymbol{x}, t) dt,
$$
\n(4.11)

where  $[0; T]$  is the averaging period. Thus,  $\bar{u}$  represents the steady part of the velocity, while  $u'$  represents its fluctuating part. The components  $R_{ij}$  of the Reynolds stress tensor *R* are defined as follows :

$$
R_{ij} = \overline{u'_i u'_j} = \overline{(u_i - \bar{u}_i)(u_j - \bar{u}_j)} \quad i, j = 1, ..., 3.
$$
 (4.12)

The diagonal elements  $R_{ii} = \overline{u_i'^2}$  are denoted by  $\sigma^2(u)$ ,  $\sigma^2(v)$  and  $\sigma^2(w)$  in analogy with the variance in statistics.

#### **4.1.3.1 LDV measurements**

The flow velocity measurements are performed by means of a Laser Doppler Velocimetry (LDV) system described in [24,90,91]. The laser used for the measurements is described in Table 4.4.

| Description                                 | DANTEC FiberFlow 60X41           |
|---------------------------------------------|----------------------------------|
| $x$ -wavelength                             | $488 \,\mathrm{nm}$              |
| $y$ -wavelength                             | $514.5 \,\mathrm{nm}$            |
| Focal length (in water)                     | $500 \,\mathrm{mm}$              |
| Measurement area $\delta x \times \delta y$ | $0.1 \times 2.5$ mm <sup>2</sup> |

Table 4.4 – Description of the DANTEC FiberFlow 60X41 laser used for LDV measurements.

The discrete time-averaged velocity, corresponding to the discrete version of equation (4.11), is basically computed as follows :

$$
\bar{u}(\boldsymbol{x}) \approx \frac{1}{N} \sum_{k=1}^{N} u(\boldsymbol{x}, t_k), \qquad (4.13)
$$

where  $t_k$  denotes the measurement instants and  $N$  denotes the total number of measurements during the averaging period  $[0; T]$ . As a consequence, the Reynolds stress terms are approximated by :

$$
R_{ij} \approx \frac{1}{N} \sum_{k=1}^{N} \left[ u_i(\boldsymbol{x}, t_k) - \bar{u}_i(\boldsymbol{x}) \right] \left[ u_j(\boldsymbol{x}, t_k) - \bar{u}_j(\boldsymbol{x}) \right], \tag{4.14}
$$

with each  $\bar{u}_i(x)$  approximated using equation (4.13). The measurement duration on each point is  $T = 180$  seconds with a data-rate of  $27 Hz$ . This duration is also increased with respect to the previous study [24, 25], where 100 seconds measurements were performed. This was justified by the convergence of various measured quantities, especially for the higher turbulence intensity level, as already discussed in [24].

The LDV measurements are performed on a grid whose points  $(X_i, Y_i)$  are arranged as follows between the upstream row and the downstream turbine :

- $X_1 = 1.2D, X_2 = 2D \text{ and } X_3 = 3D;$
- $Y_i = -1.8 + (i 1) \times 0.2$  m for  $i = 1, ..., 19$ , for the less refine profile;

— *Y<sup>i</sup>* = −1*.*8 + (*i* − 1) × 0*.*2 m for *i* = 1*, . . . ,* 9, *Y<sup>i</sup>* = (*i* − 10) × 0*.*1 m for *i* = 10*, . . . ,* 20, and  $Y_i = -1.8 + (i - 1) \times 0.2$  m for  $i = 21, \ldots, 24$ , for the most refine profile;

and behind the downstream turbine :

—  $X_5 = 5.2D$  and  $X_i = i \times D$  for  $i = 6, ..., 11$ ;

- $\frac{Y_i}{Y_i} = -1.8 + (i 1) \times 0.2$  m for  $i = 1, \ldots, 19$ , for the less refine profile;
- *Y<sup>i</sup>* = −1*.*8 + (*i* − 1) × 0*.*2 m for *i* = 1*, . . . ,* 9, *Y<sup>i</sup>* = (*i* − 10) × 0*.*1 m for *i* = 10*, . . . ,* 20, and  $Y_i = -1.8 + (i - 1) \times 0.2$  m for  $i = 21, \ldots, 24$ , for the most refine profile;

In the lateral direction, it is important to notice that the discretisation was refined between  $y^* = 0$  and 1*D* in order to have a precise description of the velocity gradients encountered in the interaction zone. These refinement zones will be of great help, especially for the velocity profiles presented in B.1 and B.2.

#### **4.1.3.2 Upstream velocity conditions**

Another improvement with respect to the previous work [24,25] concerns the upstream conditions. As already mentioned, in the present study, two different ambient turbulence conditions are considered. The turbulence in the flume tank is induced by the current generation system. As a matter of fact, without the use of a honeycomb, the natural ambient turbulence intensity of the flow is about  $I_{\infty} = 15\%$ . A smoother flow may be obtained by the use of honeycombs and grid reducing the turbulence intensity rate to about  $I_{\infty} = 3\%$ . The upstream turbulence intensity rate  $I_{\infty}$  is defined by :

$$
I_{\infty} = 100\sqrt{\frac{\frac{1}{3}\left[\sigma^2(u_{\infty}) + \sigma^2(v_{\infty}) + \sigma^2(w_{\infty})\right]}{\bar{u}_{\infty}^2 + \bar{v}_{\infty}^2 + \bar{w}_{\infty}^2}}
$$
(4.15)

 $\frac{C_{\text{ase}}}{U_{\infty} \left[\text{m} \cdot \text{s}^{-1}\right]}$  $I_{\infty}$  [%]  $\sigma(u_{\infty})$   $\sigma(v_{\infty})$   $\sigma(w_{\infty})$   $T, [s]$  $I_{\infty} = 3\%$  [24] 0.81 2.791 0.035 0.014 0.014 100  $I_{\infty} = 3\%$  [24] 1.012 2.741 0.042 0.018 0.019 100  $I_{\infty} \approx 1.3\%$  present study 0.79  $I_{\infty} = 1.3\%$  present study 1.001 1.263 0.017 0.009 0.011 10800  $I_{\infty} = 15\%$  [24] 0.83 14.695 0.119 0.112 0.134 300  $I_{\infty} = 15\%$  [24] 1.041 14.747 0.153 0.146 0.164 300  $I_{\infty} \approx 12.7\%$  present study 0.83 *I*<sub>∞</sub> = 12.7% present study 1.065 12.715 0.130 0.141 0.134 10800

where the velocity components  $u_{\infty}, v_{\infty}, w_{\infty}$  are those of the upstream velocity  $u_{\infty}$ .

TABLE 4.5 – Measured values of  $\sigma(u_{\infty})$ ,  $\sigma(v_{\infty})$  and  $\sigma(w_{\infty})$  and obtained  $I_{\infty}$  for the indicative turbulence conditions  $I_{\infty} = 3\%$  and  $I_{\infty} = 15\%$ , together with different upstream velocity conditions. These values were obtained by LDV measurements at one point, placed approximately at the location of the turbine. The measurement duration were 10800 seconds (3 hours).

Table 4.5 gives all the information regarding the turbulence intensities measurements for different upstream flow conditions. The values given in this Table are divided into two part, namely the lower turbulent intensity rate and the higher one. For the lower turbulent intensity, the value measured here is 1*.*3% which is different from the value of 3% given in the previous work of Mycek *et al.* [24,25]. This difference in value exist because in this study a new grid is used on top of the honeycombs in order to correct the asymmetry of the upstream velocity in the flume tank when the honeycombs are used. But this new grid have the tendency of reducing the turbulence intensity rate. Moreover, the measurement duration used for the present study is far longer than the one used in the previous work of Mycek *et al.* [24,25]. Indeed, in the previous work of Mycek *et al.* [24,25] the measurement duration for  $I_{\infty} = 3\%$  and  $I_{\infty} = 15\%$  were only 100 and 300 seconds respectfully, which is probably to short in order to obtain perfectly converged value, especially in the case of high turbulence intensity rate. Thus the measurement of lower turbulence intensity rate in this study can be explain by the long measurement duration that induce values with a better convergence. In the sequel, the two turbulence conditions will simply be referred to as  $I_{\infty} = 15\%$  (without honeycombs) and  $I_{\infty} = 3\%$  (with the honeycombs and new grid) to be consistent with the previous work [24, 25].

On the contrary to what was presented in the the previous paper [24, 25] where 4 incoming infinite velocities were considered, only one upstream velocity is considered for both ambient turbulence, namely  $U_{\infty} = 0.79 \,\mathrm{m/s}$  for  $I_{\infty} = 3\%$  and  $U_{\infty} = 0.83 \,\mathrm{m/s}$  for  $I_{\infty} = 15\%$ . The mean upstream axial velocity  $\bar{u}_{\infty}$  may be simply denoted by  $U_{\infty}$ . Figure 4.8 gives the profiles of the  $u_{\infty}$  and  $v_{\infty}$  upstream velocity components across the tank, in terms of mean value and standard deviation, for both considered turbulence intensity rates.

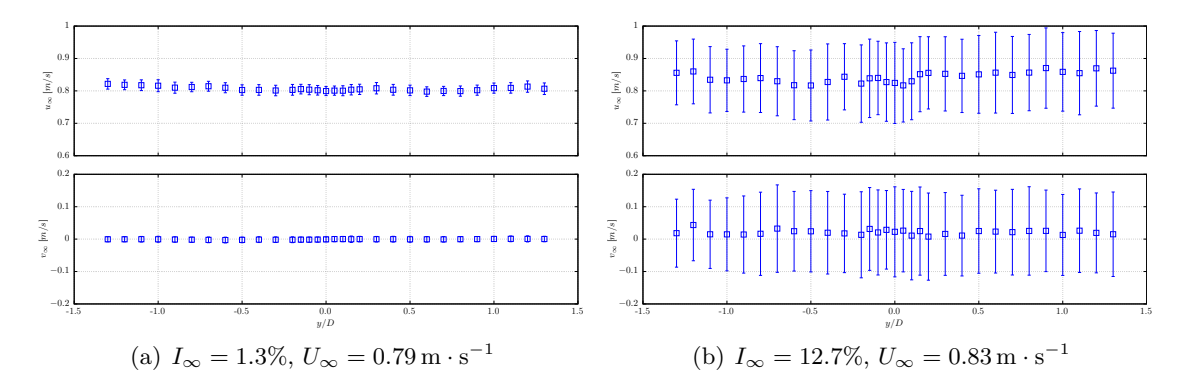

FIGURE 4.8 – Upstream  $u_{\infty}$  and  $v_{\infty}$  velocity profiles across the tank, for  $I_{\infty} = ...$ % with  $U_{\infty} = 0.79 \,\mathrm{m \cdot s^{-1}}$  (left), and  $I_{\infty} = 15\%$  with  $U_{\infty} = 0.83 \,\mathrm{m \cdot s^{-1}}$  (right). Symbols □ represent the mean value  $\bar{u}_{\infty}$  (top) or  $\bar{v}_{\infty}$  (bottom), while error bars represent the corresponding standard deviation  $\sigma(u_{\infty})$  or  $\sigma(v_{\infty})$ .

Now that all the trials configurations and measurements techniques are defined, the results concerning wakes (Section 4.1.4) power and thrust coefficients (Section 4.1.5) can now be presented and discussed.

#### **4.1.4 Wake characterisation**

In this section, the wake velocity maps of the three configurations are going to be presented and discussed. For each configuration, a figure of 4 plots is presented showing the axial velocity  $(\bar{u}_x^*)$  at the upper part of the figure and wake turbulence intensities maps (I) at the lower part and thus for each ambient turbulence ( $I_{\infty} = 3\%$  and  $I_{\infty} = 15\%$ ). As a matter of indication, Figure 4.9 is dedicated to Config. 1, Figure 4.10 to Config. 2 and finally Figure 4.11 to the third configuration. In order to encourage and facilitate comparisons of these experimental results with the numerical ones, all the velocity profiles used to generate the maps are given in B.1 for  $I_{\infty} = 3\%$  and B.2 for  $I_{\infty} = 15\%$ . On these latter plots, the reader will observe that the discretisation of the velocity records is refined for  $0 \leq y^* \leq 1$  corresponding to the zone of interest. In fact, huge velocity gradients are present in this zone, which motivated such a refinement. This was important first, between the two turbines in order to have an accurate incoming velocity profile for the downstream turbine. And then, it was also important to have such a refinement in the wake of the third turbine (T3) to capture the complex interaction between the upstream and downstream turbines wakes. Finally, a white zone is present on the map between  $3 \leq x^* \leq 5.2$ , corresponding to the presence of the downstream turbine. In fact, as a LDV technique is used to measure the velocity, it was experimentally very complicated to measure the velocity around the turbine. Therefore, it was decided to shadow this zone instead of leaving the post-processing interpolation of result, which would have probably lead to erroneous velocity patterns.

To start with, Figure 4.9 presents all the results for the first configuration. As expected, the 3 wakes are well marked and identified for the  $I_{\infty} = 3\%$  ambient turbulence case (see Fig. 4.9(a)). A close look to the map 4.9(a) shows that from  $x^* \geq 6$  or 7, the upstream wakes seems to merge with the downstream one. It is as if the lateral expansion of the

4.1. Three tidal turbines in interaction : an experimental study with the account of two turbulence intensities

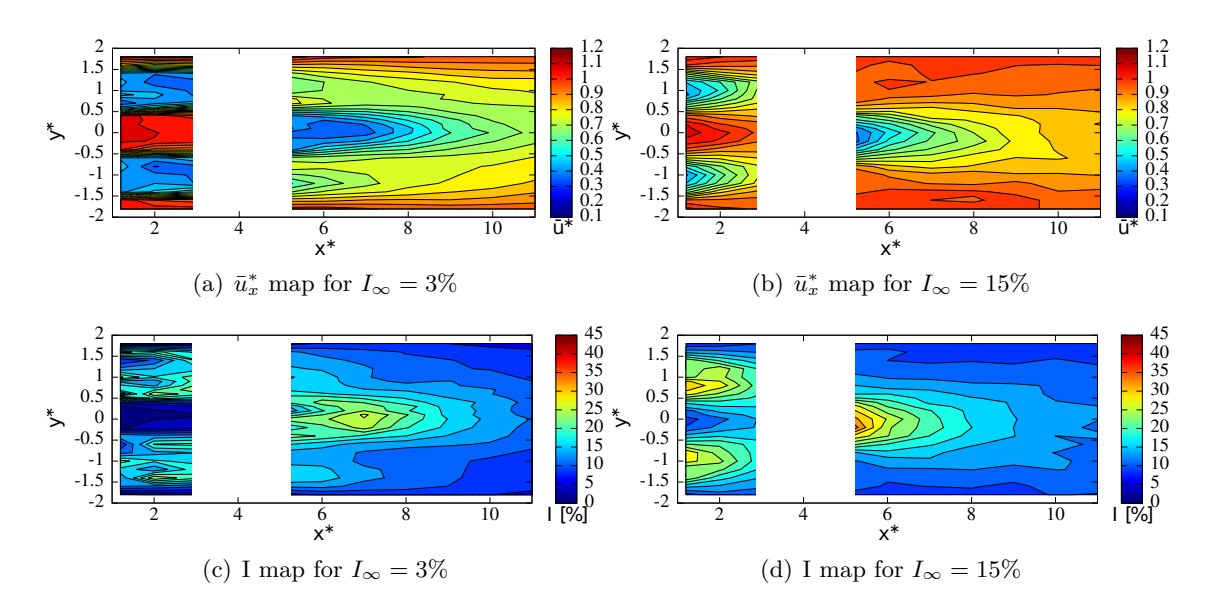

FIGURE 4.9 – Axial velocity  $(\bar{u}_x^*)$  and turbulence intensity (I) maps around the three turbines with  $a = 4D$ ,  $b_2 = 1D$  and  $TSR^{1;2;3} = 3.5$ .

downstream wake would deviate the upstream ones and finally make them merge together. This phenomenon is more visible on the upper part of the image presented in Fig.  $4.9(a)$ than in the lower part. This was also observed in the numerical computations performed on the same configuration by Mycek et al. [92], more or less at the same location  $5 \leq x^* \leq 7$ (see Fig. 14 of Ref. [92]) but for an  $I_{\infty} = 0\%$  and at different TSR. Further comparisons on that point would be necessary in the near future.

For the higher ambient turbulence case ( $\text{Fig. 4.9(b)}$ ), the situation is completely different and it is really like there were 3 independent and individual wakes. Maybe the downstream wake depicts a larger or faster lateral expansion but this is not striking. For the higher ambient turbulence case, the previous study of Mycek *et al.* [24,25] showed that the single turbine wake nearly recover after 6 turbine diameters, with a  $\bar{u}_x^* \approx 0.85$  or 0.9. And this situation is nearly recovered for the downstream turbine (T3) on map 4.9(b), the value of  $\bar{u}_x^*$  being around 0.8. But the perceived velocity of this downstream turbine is also slightly lower than  $U_{\infty}$ , as depicted on Fig. B.7 for  $x^* = 3.0$ .

Following these observations, the *C<sup>P</sup>* curve of the downstream turbine will probably be similar to the single reference case for  $I_{\infty} = 15\%$ . And it may be slightly better for  $I_{\infty} = 3\%$  as a small velocity increase is observed between the two upstream turbines on Fig. 4.9(a) and B.1. But this will be discussed more into details in Section 4.1.5.

In terms of turbulence intensity in the wakes, the same comments can be drawn as for the velocity for both ambient turbulence intensities. No real interaction between the wakes can be identified on Fig.  $4.9(d)$ , it is as if the 3 wakes are independent. Only a higher turbulence value is observed in the close wake of the downstream turbine (T3), around the coordinate  $(x^*, y^*) = (5.2, 0).$ 

So far Config. 2 and Config. 3 are concerned, these two configurations are going to be treated together. In fact, more complex interactions are observed. Figures 4.10(a) and 4.11(a) depicts the velocity map for  $I_{\infty} = 3\%$  of both configurations. Naturally, the velocities between the upstream and downstream turbines  $(1.2 \le x^* \le 3.0)$  are quasi unchanged, whatever the configuration is. However, the downstream wake is completely modified. Indeed, the interactions between the wakes of the three turbines are totally dif-

4.1. Three tidal turbines in interaction : an experimental study with the account of two turbulence intensities

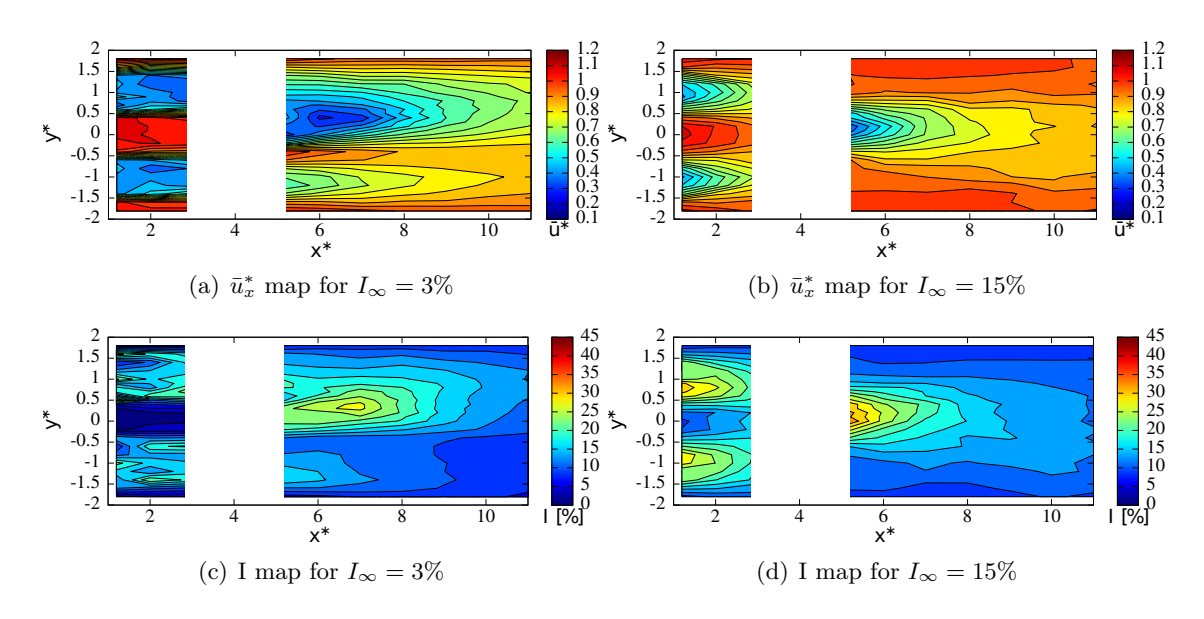

FIGURE 4.10 – Axial velocity  $(\bar{u}_x^*)$  and turbulence intensity (I) maps around the three turbines with  $a = 4D$ ,  $b_2 = 0.75D$  and  $TSR^{1,2,3} = 3.5$ .

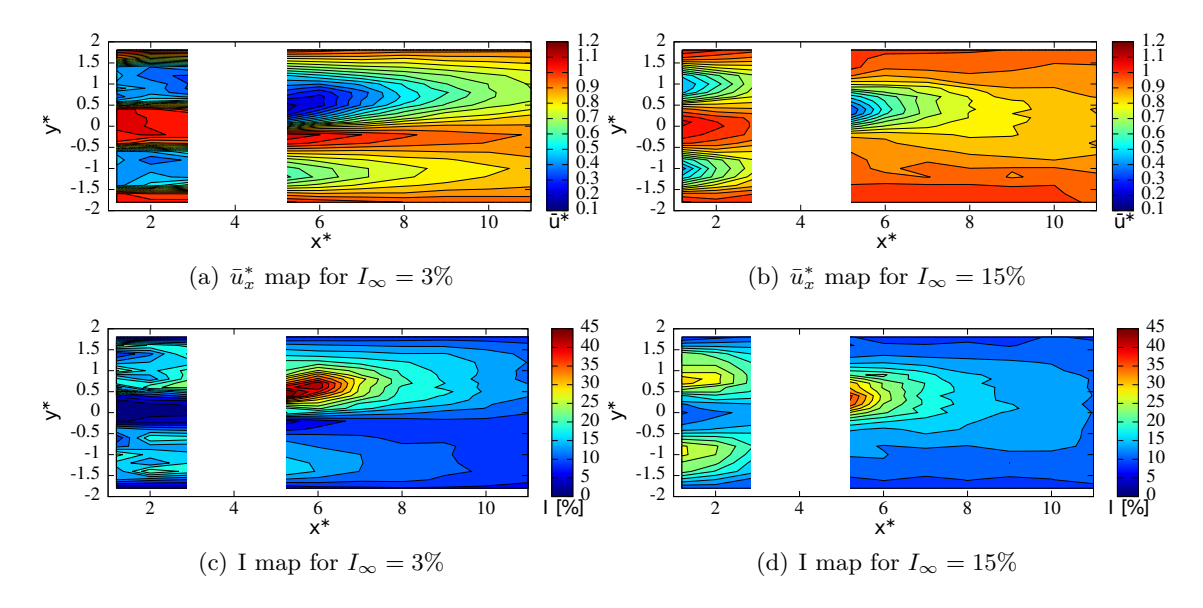

FIGURE 4.11 – Axial velocity  $(\bar{u}_x^*)$  and turbulence intensity (I) maps around the three turbines with  $a = 4D$ ,  $b_2 = 0.5D$  and  $TSR^{1,2,3} = 3.5$ .

ferent. Firstly, the wake of the turbine T1 (upstream turbine center in  $y^* = -1$ ) does not appear to interact at all with the wakes of turbines T2 and T3. Secondly, for those two configurations the wake of the turbines  $T2$  and  $T3$  merge almost completely around  $x^* = 6$ creating a new wake that resemble the one of a bigger unique turbine. This new merged wake is not centered on any of the two turbines but somewhere in between (cf. Figures B.3 and B.5). In terms of velocity deficit both Config. 2 and Config. 3 present a higher deficit than Config. 1 downstream the third turbine. But the two of them present also some differences. Indeed, in the near wake of turbine T3 ( $5 < x^* < 8$ ) Config. 3 present a higher velocity deficit than Config. 2, whereas it is the opposite for the far wake  $(8 < x^*)$ . Thus, the wake downstream the third turbine of Config. 3 dissipate faster than the one of Config. 2. An explanation for this phenomenon can be the presence of a higher turbulence intensity (I) in the wake of the third turbine for Config. 3.

Figures 4.10(a) and 4.11(a) depicts the velocity map for  $I_{\infty} = 15\%$  of both Config. 2 and Config. 3. For this turbulence intensity rate the behavior of the wake of the three machines is quite similar to the one of Config. 1 described previously. Indeed, the high turbulence intensity  $I_{\infty}$  induces a fast dissipation of the wake of the two upstream turbines leading to a flow that almost restore the initial condition when reaching the third turbine. That is why, the wake of the turbine T3 present almost no interaction with the wake of the turbines T1 and T2.

#### **4.1.5 Performance evaluation**

#### **4.1.5.1 Power and thrust coefficients**

One of the main concern when assessing turbines in a farm is the power loss due to turbine interaction with upstream wake. And sometimes, power improvement/increase is expected when the downstream turbine is placed in a Venturi-like configuration, as suggested by [93,94]. But this very precise configuration is rather complicated to reach and any change in the flow direction may lead to negative interaction in term of downstream turbine efficiency. In the following, the downstream turbine efficiency is evaluated for each of the 3 configurations and for the two ambient turbulence intensities. Figure 4.12 presents the results in terms of power coefficient and Figure 4.13 those for the thrust coefficient.

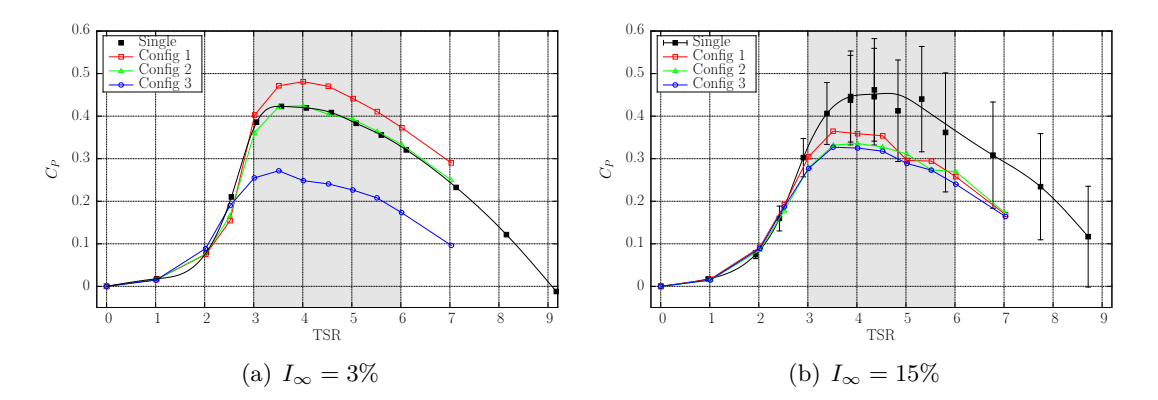

FIGURE  $4.12 - C_{P,U_{\infty}}^3$  of the downstream device function of its  $TSR_{U_{\infty}}^3$  with  $TSR^{1,2} = 3.5$ ,  $U_{\infty} = 0.79 \text{ ms}^{-1}$ ,  $I_{\infty} = 3\%$  (left) and  $U_{\infty} = 0.83 \text{ ms}^{-1}$ ,  $I_{\infty} = 15\%$  (right), compared to the *C single*  $P_P^{single}$  of a single turbine shown in Section 4.1.2.

From the first graph of Figure 4.12, for the lower ambient turbulence, a power increase is well observed for Config. 1. This was anticipated owing to the velocity increase between the two upstream turbines. And the power increase of  $14\%$  is related to the velocity increase (see Figures 4.9 and B.1) by a power of 3, which was anticipated by the theory. However, it is very surprising that this phenomenon is absolutely not reproduced for the higher ambient turbulence case. In fact, Figure 4.12(b) depicts a power curve which is generally slightly lower than reference turbine (Single) for the downstream turbine in Config. 1. For the TSR = 3.67, this downstream  $C_P$  is very close to the reference value, which is not surprising as the velocity profile depicted in Figure B.7 shows a velocity profile at  $x^* = 3$  which tends to come back to a constant  $U_{\infty}$ -value. For higher TSR values, the *C<sup>P</sup>* curve slightly drops. As a conclusion, this Venturi effect often studied and looked for in the literature, as it is supposed to enhance the downstream power retrieval, may reveal to be beneficial for some hypothetical configuration. But it can also be at least neutral or even negative for some configuration with a high ambient turbulence level. Following the velocity profiles presented in B.1 and B.2, only a downstream turbine placed at  $x^* = 1$ could give a  $C_P$  increase for this higher ambient turbulence case of  $I_\infty = 15\%$ . But on the contrary, such a configuration with  $a^* = 1$  may reveal catastrophic in case of flow missalignment, and large power losses could be recorded. Even worth than those for Config. 2 and 3 for  $a^* = 4$ .

So far as these configurations Config. 2 and 3 are concerned, Figure  $4.12(a)$  shows that Config. 2 is, at first sight, nearly neutral with respect to the reference case whereas Config. 3 depicts large power deficit. This later case was completely expected as nearly half of the turbine percieves a huge velocity deficit, even lower than  $0.5U_{\infty}$  at the blade tip (see Figure annex B.5). Nevertheless, the nearly neutral behaviour of Config. 2 is surprising. The only explanation would be that the downstream turbine (T3) perceives a sheared flow, with a velocity deficit at one side of the blade tip nearly equal and opposite to the velocity increase due to the Venturi at the other tip side. This shear flow will for sure generate  $C_P$  fluctuation much larger that in the Config. 1 or even reference case. Unless for some imperative obligations, these two (Config. 2 and Config. 3) should be avoided for real farm settlement. At this moment of the paper, it is just reminded that these configurations were chosen to highlight wake-turbine interactions in order to make reference test-configuration for numerical tools validations. The 3 different downstream *C<sup>P</sup>* -curves of Figure 4.12(a) is interesting in that sense.

Finally, the *C<sub>P</sub>*-curves of Figure 4.12(b) are also a little surprising. In fact, a power deficit is encountered but much lower than one could have hypothesised. But the  $x^* = 3$ velocity profiles of B.2 do not depict large velocity deficits. The fact that the *C<sup>P</sup>* -curves of Config. 2 and Config. 3 are nearly equivalent for this higher ambient turbulence, still is surprising. Config. 3 is slightly lower, which is coherent, but the difference is tiny.

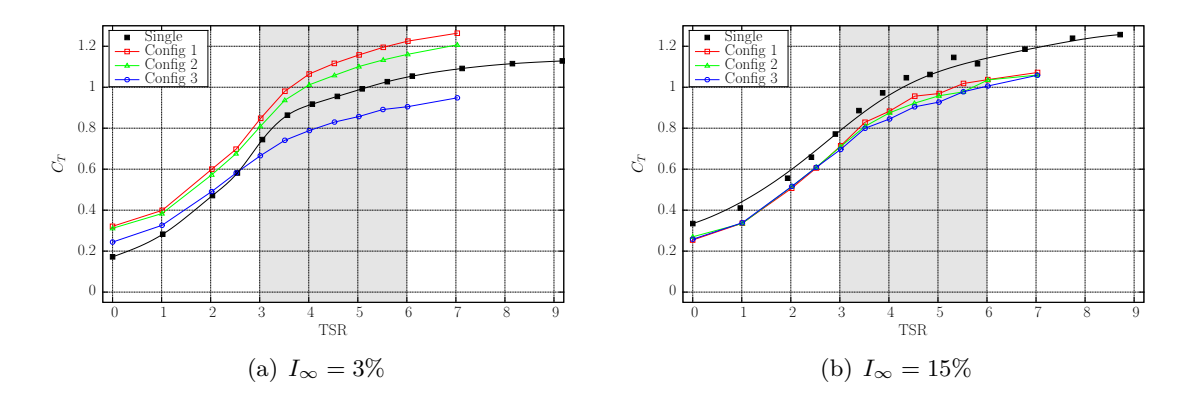

FIGURE  $4.13 - C_{T,U_{\infty}}^3$  of the downstream device function of its  $TSR_{U_{\infty}}^3$  with  $TSR^{1,2} = 3.5$ ,  $U_{\infty} = 0.79 \text{ ms}^{-1}$ ,  $I_{\infty} = 3\%$  (left) and  $U_{\infty} = 0.83 \text{ ms}^{-1}$ ,  $I_{\infty} = 15\%$  (right), compared to the  $C_T^{single}$  $T^{single}_{T}$  of a single turbine shown in Section 4.1.2.

Another important issue is the thrust coefficient. In fact, assessing the thrust is of major importance in term of design for the foundation and hence, for the price of the turbine/farm. Thrust evaluation for a single turbine in a flow is now well studied and some references can be consulted such as [24]. Now, thrust modifications due to turbine interaction is not very commonly evaluated. Mycek *et al.* [25] evaluated the *C<sup>T</sup>* modification for a downstream turbine, exactly aligned with the flow. In all the studied configurations (depending on the distance between the turbines *a*), the *C<sup>T</sup>* values were always lower

that for the reference single configuration. The *C<sup>T</sup>* curves tend to recover to the reference configuration with increasing the inter-device distance *a* and more rapidly for the higher ambient turbulence configuration. This phenomenon could easily be explained by the velocity deficit always encountered by the downstream turbine. However, for all the configurations with  $I_{\infty} = 3\%$ , the standard deviation for the  $C_T$  was largely increased to reach the values that were already recorded for the  $I_{\infty} = 15\%$  cases. And the  $C_T$  values for  $I_{\infty} = 15\%$  kept the same whatever the configuration was, reference single turbine or downstream turbine, and whatever the inter-device distance.

#### **4.1.5.2 Standard deviation of the** *C<sup>P</sup>* **and the** *C<sup>T</sup>* **coefficients**

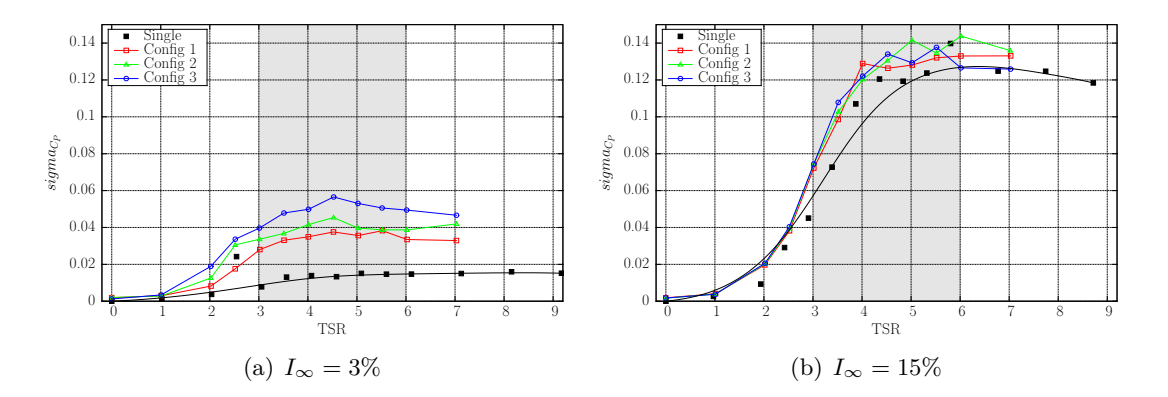

FIGURE 4.14 – Standard deviation of the  $C_{P,U_{\infty}}^3$  of the downstream device function of  $TSR_{U_{\infty}}^3$  with  $TSR^{1,2} = 3.5, U_{\infty} = 0.79 \text{ ms}^{-1}, I_{\infty} = 3\%$  (left) and  $U_{\infty} = 0.83 \text{ ms}^{-1},$  $I_{\infty} = 15\%$  (right), compared to the *single* turbine configuration shown in Section 4.1.2.

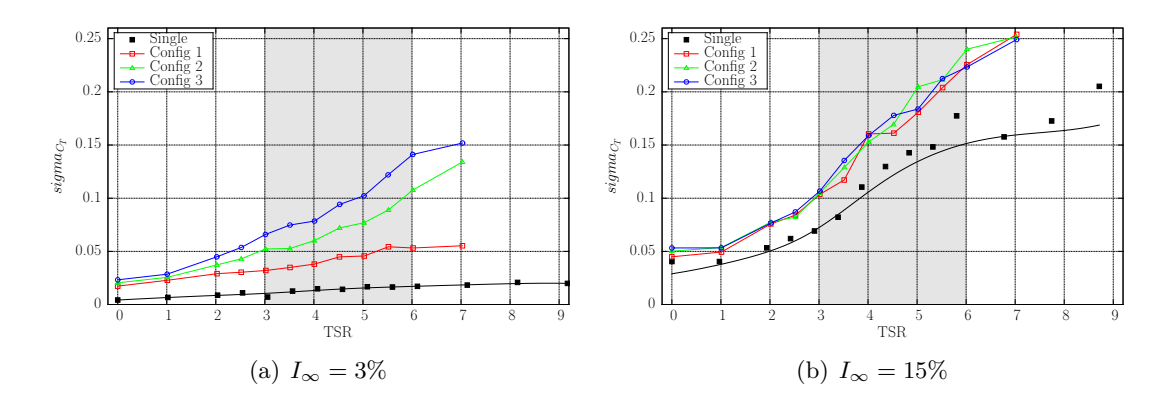

FIGURE 4.15 – Standard deviation of the  $C_{t, U_{\infty}}^3$  of the downstream device function of  $\mu$ <sub>U∞</sub> with  $TSR^{up} = 3.5, U_{\infty} = 0.79 \, ms^{-1}, I_{\infty} = 3\%$  (left) and  $U_{\infty} = 0.83 \, ms^{-1},$  $I_{\infty} = 15\%$  (right), compared to the *single* turbine configuration shown in Section 4.1.2.

The Figures 4.14a and 4.15b show that the standard deviation of the power and thrust coefficient for the turbulence rate of 3% for a downstream turbine are as expected far higher than those of a single turbine. Indeed the influence of the two upstream turbines create perturbation in the flow perceived by the downstream one. Moreover, the Config. 3 shows higher standard deviation than Config. 2 which also shows higher values than Config. 1. This means that the more the downstream turbine is in the wake of the upstream turbine,

the more its performances are perturbed. In addition, as predicted previously the standard deviation measured for Config. 2 is far higher than the one of a single turbine (almost three times) despite a similar average value. On contrary for the turbulence rate of 15% the Figures 4.14a and 4.15b show standard deviation of the power and thrust coefficient similar but slightly higher to the one of a single turbine. This can be explain by the quick dissipation of the wake of the upstream turbines for this turbulence rate (cf. Figures  $4.9(b)$ ,  $4.10(b)$  and  $4.11(b)$ , thus reducing the influence of the upstream turbines over the downstream one in comparison to the lower intensity rate.

### **4.2 Caractérisation numérique de trois hydroliennes en interaction**

Les essais en bassin effectués à Boulogne-sur-Mer ont permis la constitution d'une base de données solide pour des interactions entre trois hydroliennes. L'étape suivante est donc de tester l'outil numérique sur une telle configuration. Cette section présente les premiers résultats numériques obtenus sur une configuration à trois turbines. La configuration étudiée ici est la configuration 1 décrite dans la section 4.1.1.1, à savoir, une rangée de deux turbines espacées de deux diamètres en amont et la troisième machine centrée entre les deux turbines amonts et à quatre diamètres en aval. Les simulations numériques présentées dans cette section sont réalisées avec les trois machines à TSR = 3*.*5 et sur un temps physique de 120 secondes. Les vitesses ainsi obtenues sont ensuite moyennées sur les 60 dernières seconde de simulation afin d'obtenir des cartes de vitesses. De plus, seuls les résultats obtenus en terme de sillages seront présentés car une étude numérique des performances des machines serait prématurée dans ce cas. En effet, les données expérimentales utilisées comme référence sont des données portant sur des machines à TSR = 3*.*5. Or les résultats de la section 1.3.3 montrent que l'outil numérique actuel ne permet pas de modéliser les performances des machines au delà de TSR = 3.

#### **4.2.1 Simulation sans turbulence ambiante**

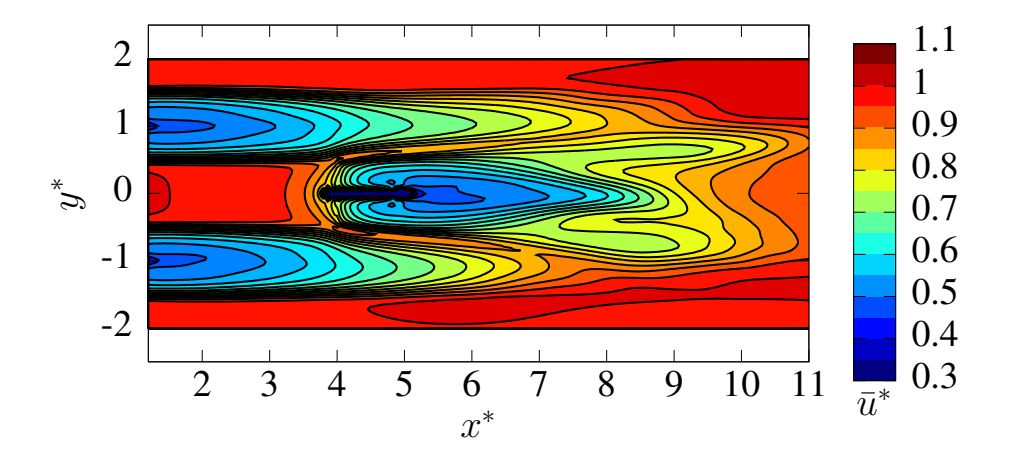

Figure 4.16 – Carte de vitesse axiale numérique pour une configuration à trois turbines avec  $a = 4D$ ,  $b_2 = 1D$ ,  $I_\infty = 0\%$ , et  $TSR^{1,2,3} = 3.5$ .

La Figure 4.16 présente le sillage numérique obtenu pour une simulation à trois hydroliennes sans prise en compte de la turbulence ambiante ( $I_{\infty} = 0\%$ ). On remarque ainsi que les sillages des deux turbines amonts sont très similaires au sillage obtenu précédemment

pour une unique turbine (cf. Figure 1.16b de la section 1.3.4). En revanche, le sillage de la turbine avale présente un comportement inattendu. En effet, le sillage de la troisième machine se dissipe très rapidement aux alentours de  $x^* = 7$ , soit uniquement 3 diamètres en aval de la troisième machine. Pour mieux comprendre les causes de ce phénomène une carte de vorticité instantanée à *T* = 120*s* est présentée Figure 4.17. Cette carte de vorticité montre que les tourbillons de bout de pale émis par les deux turbines situées à l'amont génèrent une enveloppe autour du sillage de celle-ci. Les tourbillons de bout de pale émis par l'hydrolienne avale quant à eux sont perturbés par ceux des hydroliennes de l'amont à environ *x* <sup>∗</sup> = 7, prévenant ainsi la création de l'enveloppe autour du sillage de la turbine avale.

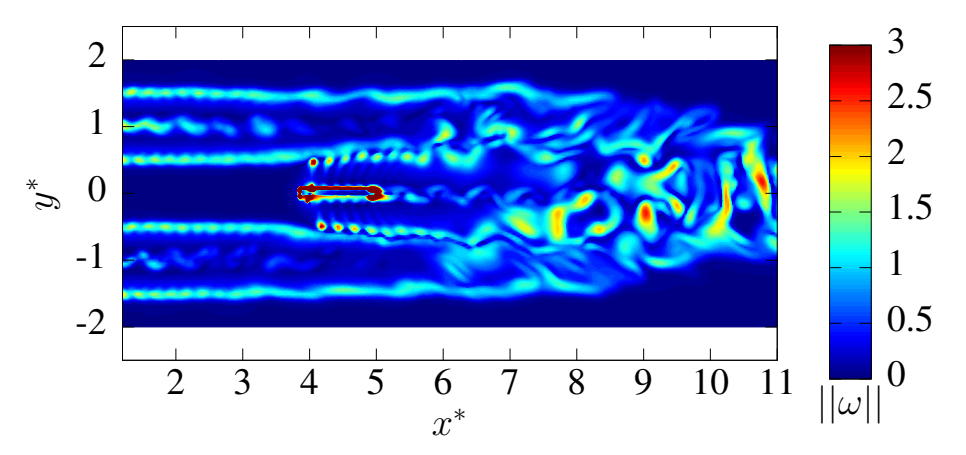

Figure 4.17 – Carte numérique de vorticité instantanée pour une configuration à trois turbines à  $T = 120s$  avec  $a = 4D$ ,  $b_2 = 1D$ ,  $I_{\infty} = 0\%$ , et  $TSR^{1,2,3} = 3.5$ .

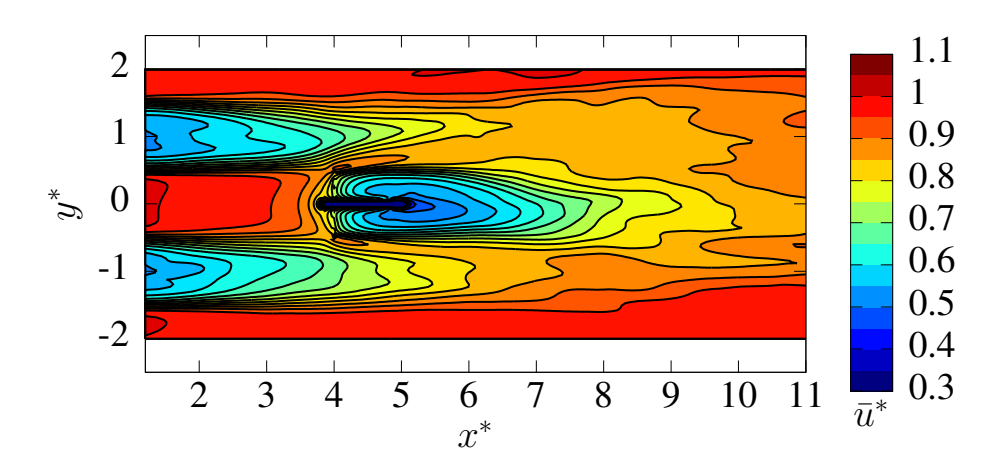

**4.2.2 Simulation avec un taux de turbulence ambiante à** 3%

Figure 4.18 – Carte de vitesse axiale numérique pour une configuration à trois turbines avec  $a = 4D$ ,  $b_2 = 1D$ ,  $I_{\infty} = 3\%$ , et  $TSR^{1,2,3} = 3.5$ .

La Figure 4.18 présente le sillage numérique obtenu pour une simulation à trois hydroliennes avec utilisation de la turbulence ambiante, avec un taux de turbulence de 3%. On remarque ainsi que les sillages des deux turbines amonts sont très similaires au sillage obtenu précédemment pour une unique turbine à un tel taux de turbulence (cf. Figure 3.33b de la section 3.5.4). Le sillage de la turbine avale quant à lui présente également un comportement similaire même s'il se dissipe un peu plus rapidement. De plus, la Figure 4.18 montre un mélange entre les sillages des trois turbines à partir de 9 diamètres en aval de la première rangée de machine. Un tel mélange n'est pas présent dans le cas de la simulation sans turbulence ambiante.

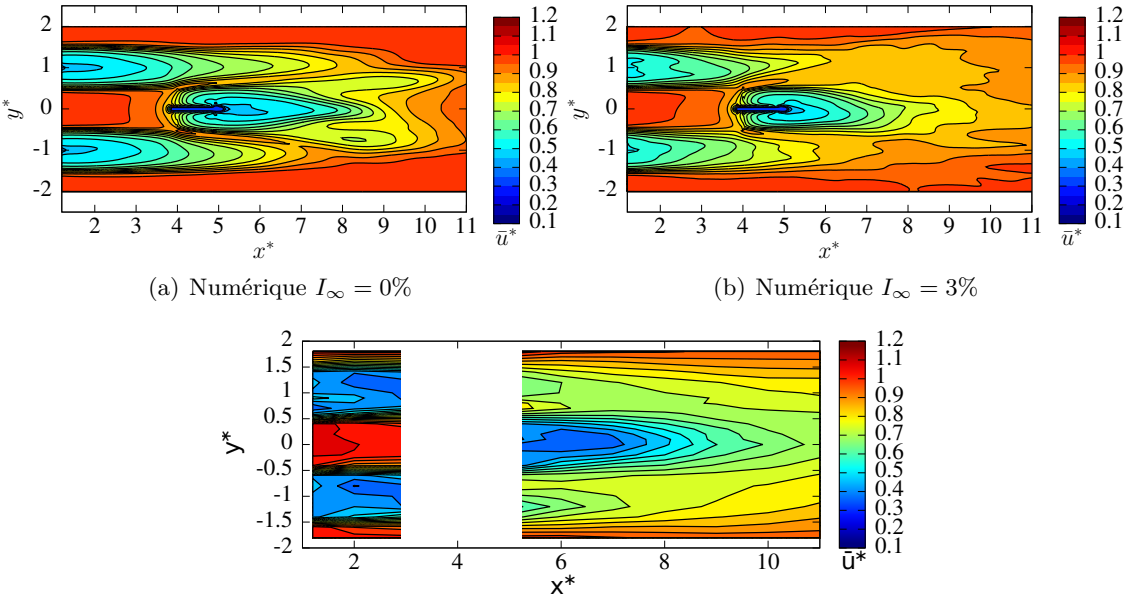

**4.2.3 Comparaison entre les résultats numériques et expérimentaux**

(c) Expérimentale  $I_{\infty} = 3\%$ 

FIGURE  $4.19$  – Comparaison entre les cartes de vitesse axiale numériques et expérimentales pour une configuration à trois turbines avec  $a = 4D$ ,  $b_2 = 1D$ , et  $TSR^{1;2;3} = 3.5$ .

La Figure 4.19 met en comparaison les résultats numériques avec et sans turbulence ambiante avec les résultats expérimentaux précédents. Premièrement, ces cartes de sillage montrent que les simulations numériques sous-évaluent le déficit de vitesse généré par le sillage des turbines avec ou sans turbulence ambiante et ce tout particulièrement pour la turbine avale. Deuxièmement, la carte de vitesse expérimentale de la Figure 4.19c montre un mélange entre les sillages des trois machines dans le sillage lointain, à partir de 9 diamètres en aval de la première rangée de machine. Un tel comportement se retrouve également dans le cas de la simulation avec un taux de turbulence ambiante de 3% (Figure 4.19), en revanche il est totalement absent de la simulation sans turbulence ambiante. Ainsi, l'ajout de la turbulence ambiante dans les simulations numériques semble favoriser le mélange entre les sillages des différentes machines dans le cadre d'interaction. Mais l'utilisation du modèle de turbulence ambiante génère néanmoins une dissipation trop importante du sillage des machines, pour le moment du moins.

La Figure 4.20 présente une comparaison de profils de vitesse axiale entre les données expérimentales et les deux simulations numériques proposées. Ces profils de vitesse montrent que les simulations numériques sous-évaluent le déficit de vitesse présent dans le sillage des machines, et ce tout particulièrement dans le cas avec turbulence ambiante. Cette tendance de l'outil numérique à sous-évaluer le déficit de vitesse dans le sillage a déjà été évoquée précédemment. De plus, dans le cadre de cette configuration à trois hydroliennes la sous-évaluation du déficit de vitesse dans le sillage est très probablement

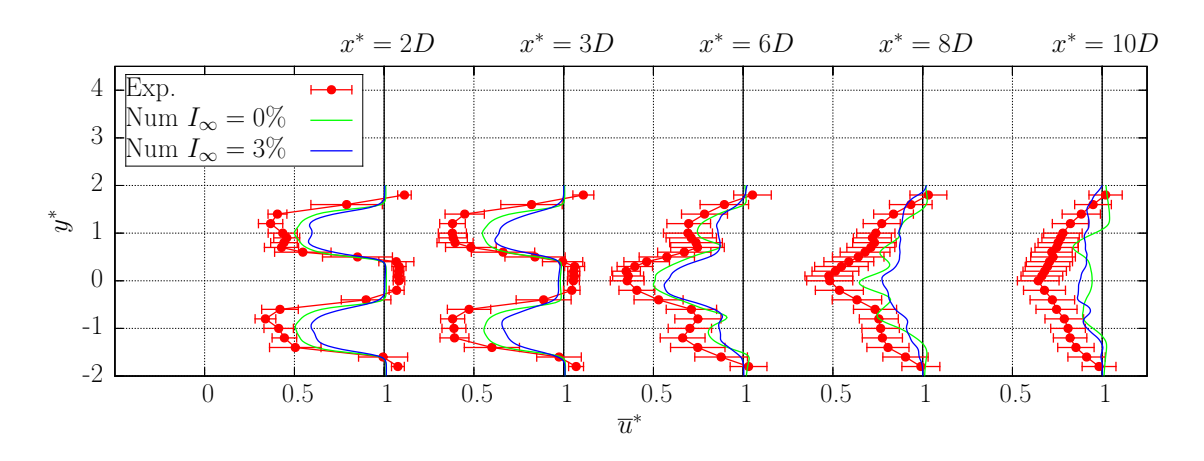

Figure 4.20 – Comparaisons de profils de vitesse axiale numériques et expérimentaux pour une configuration à trois turbines avec  $a = 4D$ ,  $b_2 = 1D$ , et  $TSR^{1,2,3} = 3.5$ .

accentuée par le phénomène de blocage présent lors des essais expérimentaux en raison de la taille limitée du bassin. On rappelle que le domaine fluide utilisé numériquement est infini et donc sans blocage. Dans un second temps, la Figure 4.20 montre également que l'outil numérique permet de bien reproduire la forme globale du sillage des turbines pour la simulation avec turbulence ambiante. Pour la simulation sans turbulence ambiante le comportement globale des sillages est bien reproduit jusqu'à 6 diamètres en aval des premières machines. Mais ce n'est plus tout à fait le cas après, comme évoqué précédemment dans la section 4.2.1.

#### **4.3 Bilan**

Pour conclure, une étude expérimentale d'interactions élémentaires entre trois hydroliennes a été réalisée sur trois configurations et deux taux de turbulence ambiante. Ce travail a permis de générer une base de données solide pour de futures comparaisons numériques, pour l'étude des effets d'interaction entre machines. Les premiers résultats numériques obtenus en terme de sillage avec le code de calcul, ont également été présentés pour la première configuration de l'étude expérimentale pour des taux de turbulence ambiante nul et de 3%. Ces premiers résultats numériques ont permis de démontrer que l'utilisation du modèle de turbulence ambiante permettait une meilleure représentation du comportement global du sillage des turbines dans le cadre de ces interactions à trois hydroliennes. Néanmoins, il est à noter une nouvelle fois que l'utilisation du modèle de turbulence ambiante à 3% engendre une dissipation du sillage des turbines encore trop importante.

## **Conclusion**

Les développements numériques réalisés lors de ces travaux de thèse ont permis de franchir un cap dans la modélisation d'hydroliennes dans un environnement donné. La modification du schéma d'émission pour prendre en compte avec plus de précision les pieds des pales de l'hydrolienne permet un bien meilleur mélange dans le sillage proche de la machine. Ainsi une représentation plus fidèle du sillage est possible. Cette meilleure représentation du sillage proche de l'hydrolienne est une avancée importante dans le cadre de futurs travaux sur des machines en interactions très proches.

Par ailleurs, dans l'optique d'effectuer des simulations à une plus grande échelle, et donc comportant plusieurs turbines en interaction, l'implémentation de quatre éléments d'optimisation a été réalisée. Ces quatre développements sont : l'introduction d'une dissipation artificielle en dehors de l'espace d'étude, la réduction du nombre de sous-itération d'émission, l'utilisation d'un solveur itératif pour les simulations à plusieurs turbines ainsi qu'une nouvelle méthode de calcul de l'influence des turbines sur les particules. L'utilisation combinée des ces différents éléments d'optimisations permet une réduction finale de 51% du temps de calcul (passage de 13 à 6*.*40 heures sur 256 processeurs) pour la simulation du comportement d'une hydrolienne pendant 60 secondes. L'utilisation du solveur itératif basé sur la méthode du Bi-Gradient Conjugué Stabilisé avec le pré-conditionnement de Jacobi par blocs a permis de lever un verrou important pour les simulations comportant de multiples hydroliennes en interaction. En effet, auparavant le coût en temps de calcul très important de la résolution du système linéaire nécessaire à l'évaluation de la distribution de doublets normaux  $\mu_p$  représentait un frein majeur pour les simulations à plusieurs machines. L'introduction d'une méthode de type Treecode pour le calcul de l'influence des turbines sur les particules permet quant à elle, un gain de temps de calcul de plus en plus importants quand le nombre de turbines augmente. Par exemple, le gain en temps de calcul n'est que de 6% pour une simulation mono turbine, mais il est de 21*.*2% pour une simulation à trois turbines.

En parallèle des travaux d'optimisation du code de calcul, un module visant à simuler l'influence de la turbulence ambiante a été développé. L'implémentation d'un tel module de turbulence ambiante a fait suite aux travaux expérimentaux de Mycek *et al.* [24,25,39] qui ont mis en évidence l'importance de la turbulence sur le comportement des hydroliennes. C'est pour répondre à cette problématique qu'un modèle reposant sur la Synthetic-Eddy-Method a été ajouté au code de calcul. Ce modèle permet de générer des fluctuations de vitesse induisant une intensité turbulente  $I_{\infty}$  donnée. De plus, les perturbations de vitesse générées par le modèle vérifient également tout type de tenseur de Reynolds prescrit. La Synthetic-Eddy-Method étant un modèle statistique ne reposant pas sur des lois physiques, une étude plus poussée du modèle a été proposée. Ainsi, les densités spectrales de puissance et les macro-échelles de Taylor associées aux champs de vitesse générés par le modèle ont été étudiées. Cette étude a montré que la densité spectrale de puissance (PSD) d'un écoulement généré utilisant des structures turbulentes de taille unique présente une structure en "bosse" qui s'éloigne d'une densité spectrale de puissance (PSD) d'un écoulement réel. En revanche, l'introduction de structures turbulentes de tailles variables, caractérisées par le paramètre d'écart type  $\sigma(\lambda)$ , permet de "lisser" la densité spectrale de puissance (PSD) de l'écoulement. Il est ainsi possible de générer un écoulement présentant une cascade énergétique dont la forme est proche de celle d'un écoulement réel [61, 62]. L'étude des macro-échelles de Taylor dans l'écoulement généré par le modèle montre que les seuls paramètres influant véritablement sur ces échelles de turbulences sont la taille moyenne des structures turbulentes et dans une moindre mesure le noyau choisi. De plus, il existe pour chaque noyau présenté une loi de commande linéaire entre la taille des structures et la macro échelle de Taylor calculée. Les premières simulations d'hydroliennes utilisant le modèle de turbulence ambiante ont également été réalisées au cours de ces travaux. Elles ont montré que l'ajout de la Synthetic-Eddy-Method dans le code de calcul permet une dissipation du sillage plus rapide avec l'augmentation du taux de turbulence ambiante utilisé. De plus, des comparaisons avec les données expérimentales à 3 et 15% de turbulence ambiante ont été effectuées. Ces comparaisons ont montré que pour un taux de turbulence ambiante de 15% les résultats numériques sont en bon accord avec les données expérimentales. En revanche, pour  $I_{\infty} = 3\%$  les résultats numériques présentent encore une dissipation trop importante du sillage.

La dernière partie de ces travaux de thèse porte sur l'étude des interactions entre trois turbines. Pour ce faire, une étude expérimentale d'interaction élémentaire entre trois hydroliennes a été réalisée sur trois configurations différentes à 3 et 15% de turbulence ambiante. Cette étude expérimentale a pour objectif de servir de base de données de référence pour les futurs comparaisons numériques et expérimentales. Les premières simulations d'interaction entre trois turbines ont également été réalisées. Ces premiers résultats numériques ont permis de démontrer que l'utilisation du modèle de turbulence ambiante permettait une meilleur représentation du comportement globale du sillage des turbines dans le cadre de ces interactions à trois hydroliennes. Néanmoins, l'utilisation du modèle de turbulence ambiante à 3% engendre de nouveau une dissipation du sillage des turbines trop importante.

Ainsi, de nombreux développements numériques sont encore nécessaire afin d'améliorer les résultats obtenus avec le code de calcul. Les premiers développements à réaliser concernent les performances des turbines. En effet, il semble impératif de compléter les courbes de coefficients de puissance et de traînée (*C<sup>P</sup>* et *C<sup>T</sup>* ) pour les hauts TSR. Pour répondre à cette problématique, plusieurs pistes sont envisagées. Une première piste serait le passage d'un profil mince à un profil épais pour la représentation des pales de turbines. En effet, l'outil numérique, dans sa version actuelle, représente les pales des hydroliennes par un profil mince, négligeant ainsi l'influence de l'épaisseur des pales. C'est pourquoi, le passage à un modèle de profil épais devrait permettre une amélioration de l'évaluation des coefficients de puissance et de traînée. De plus, l'utilisation d'un modèle de profil épais devrait également réduire les problèmes liés aux pieds de pales des machines évoqués dans la section 1.1.5. Une seconde possibilité pourrait être d'ajouter une distribution de source sur les maillages des turbines (en plus de la répartition de doublet déjà utilisée). Une telle approche a déjà été utilisée en 2D dans les travaux de Voutsinas *et al.* [54,55] notamment.

Les développements numériques sur la turbulence ambiante effectués durant cette thèse ne représentent qu'une première étape de développement. En effet, le modèle de turbulence ambiante dans sa forme actuelle génère une dissipation encore trop rapide du sillage des machines pour les faibles taux de turbulence ambiante. Pour palier à ce problème, une augmentation du couplage entre la méthode Vortex et la Synthetic-Eddy-Method est envisagée. Pour ce faire, il est par exemple envisageable d'utiliser les fluctuations de vitesse

*u <sup>σ</sup>* dans le calcul du terme de déformation. Ou encore de développer/modifier le modèle de sous maille de type Smagorinsky pour traiter la diffusion turbulente afin d'utiliser la composante *u <sup>σ</sup>* dans son évaluation. Ces deux développements permettraient d'augmenter l'influence du modèle de turbulence ambiante sur la méthode Vortex, mais il est également envisagé d'augmenter l'influence de la méthode Vortex sur la turbulence ambiante. En effet dans ces travaux, le modèle de turbulence ambiante fonctionne comme une sous-couche dans le code de calcul. Et n'est pas influencé par la présence de l'écoulement généré par l'hydrolienne ; il est donc envisagé de modifier cela. Pour ce faire, il suffirait d'utiliser la vitesse réelle  $u$  pour déplacer les structures turbulentes  $\mathscr{E}_k$  au lieu de la vitesse moyenne de l'écoulement amont *u*∞. Finalement, modifier la Synthetic-Eddy-Method elle-même pourrait être une bonne solution car celle-ci présente un défaut important : elle ne génère pas un champ de vitesse à divergence nulle  $(\nabla \cdot \mathbf{u}^{\sigma} \neq 0)$ . Pour palier à ce problème, l'utilisation des modifications de la méthode proposée par Poletto *et al.* [95] pourrait être pertinente.

## **Bibliographie**

- [1] République Française. Plan d'action national en faveur des énergies renouvelables, Période 2009-2020, 2009.
- [2] Résultats Techniques du Secteur électrique en France 2005. Technical report, Réseau de Transport d'Électricité (RTE), 2006.
- [3] Bilan électrique 2011. Technical report, Réseau de Transport d'Électricité (RTE), 2012.
- [4] Bilan électrique 2015. Technical report, Réseau de Transport d'Électricité (RTE), 2016.
- [5] Iain Fairley, Paul Evans, Chris Wooldridge, Miles Willis, and Ian Masters. Evaluation of tidal stream resource in a potential array area via direct measurements. *Renewable Energy*, 57 :70–78, 2013.
- [6] Abdessalem Bouferrouk, Jonathan P. Hardwick, Antonella M. Colucci, and Lars Johanning. Quantifying turbulence from field measurements at a mixed low tidal energy site. *Renewable Energy*, 87(1) :478–492, 2016.
- [7] A.S. Bahaj, A.F. Molland, J.R. Chaplin, and W.M.J. Batten. Power and thrust measurements of marine current turbines under various hydrodynamic flow conditions in a cavitation tunnel and a towing tank. *Renewable Energy*, 32(3) :407 – 426, 2007.
- [8] James McNaughton, Simon Harper, Rognvald Sinclair, and Brian Sellar. Measuring and modeling the power curve of a commercial-scale tidal turbine. In *11th European Wave and Tidal Energy Conference (EWTEC)*, September 2015. Nante, France.
- [9] B.K. Kirke. Tests on ducted and bare helical and straight blade darrieus hydrokinetic turbines. *Renewable Energy*, 36 :3013–3022, 2011.
- [10] Astrid Déporte, Martin Träsch, Grégory Germain, Alan Artaux, Jean-Baptiste Drevet, and Peter Davies. Performance of a flexible membrane tidal energy converter. In *11th European Wave and Tidal Energy Conference (EWTEC)*, September 2015. Nante, France.
- [11] Astrid Déporte. *Caractérisation du fonctionnement d'une hydrolienne à membrane ondulante pour la récuperation de l'énergie des courants marins*. PhD thesis, Université de Bretagne occidentale, 2016.
- [12] A.S. Bahaj, W.M.J. Batten, and G. McCann. Experimental verifications of numerical predictions for the hydrodynamic performance of horizontal axis marine current turbines. *Renewable Energy*, 32(15) :2479–2490, 2007.
- [13] W.M.J Batten, A.S. Bahaj, A.F. Molland, and J.R. Chaplin. Experimentally validated numerical method for the hydrodynamic design of horizontal axis tidal turbines. *Ocean Engineering*, 34 :1013 – 1020, 2007.
- [14] W.M.J. Batten, A.S. Bahaj, A.F. Molland, and J.R. Chaplin. The prediction of the hydrodynamic performance of marine current turbines. *Renewable Energy*, 33(5) :1085– 1096, 2008.
- [15] R. Malki, A. Williams, T. Croft, M. Togneri, and I. Masters. A coupled blade element momentum–computational fluid dynamics model for evaluating tidal stream turbine performance. *Applied Mathematical Modelling*, 37 :3006–3020, 2013.
- [16] B. Elie, G. Oger, P.-E. Guillerm, and B. Alessandrini. Simulation of horizontal axis tidal turbine wakes using a weakly-compressible cartesian hydrodynamic solver with local mesh refinement. *Renewable Energy*, 108 :336–354, 2017.
- [17] Baptiste Elie. *Modélisation Numérique de sillages lointains d'hydroliennes par une approche volumes finis faiblement compressible*. PhD thesis, École Centrale de Nantes, 2015.
- [18] X. Sun, J.P. Chick, and I.G. Bryden. Laboratory-scale simulation of energy extraction from tidal currents. *Renewable Energy*, 33(6) :1267–1274, 2008.
- [19] M.E. Harrison, W.M.J. Batten, L.E. Myers, and A.S. Bahaj. Comparison between CFD simulations and experiments for predicting the far wake of horizontal axis tidal turbines. *IET Renewable Power Generation*, 4(6) :613–627, 2010.
- [20] L. Myers, A.S. Bahaj, C. Retzler, P. Ricci, and J.-F. Dhedin. Inter-device spacing issues within wave and tidal energy converter arrays. In *3rd International Conference on Ocean Energy*, October 2010.
- [21] C. Rehbach. Calcul numérique d'écoulements tridimensionnels instationnaires avec nappes tourbillonaires. *La Recherche Aérospatiale*, 5 :289–298, 1977.
- [22] A. Leonard. Vortex methods for flow simulation. *J. Comp. Phys.*, 37 :289–335, 1980.
- [23] I. A. Milne, R. N. Sharma, R. G. J. Flay, and S. Bickerton. Characteristics of the turbulence in the flow at a tidal stream power site. *Philosophical Transactions of the Royal Society A : Mathematical, Physical and Engineering Sciences*, 371(1985) :pp, February 2013.
- [24] Paul Mycek, Benoît Gaurier, Grégory Germain, Grégory Pinon, and Elie Rivoalen. Experimental study of the turbulence intensity effects on marine current turbines behaviour. part I : One single turbine. *Renewable Energy*, 66(0) :729 – 746, 2014.
- [25] Paul Mycek, Benoît Gaurier, Grégory Germain, Grégory Pinon, and Elie Rivoalen. Experimental study of the turbulence intensity effects on marine current turbines behaviour. part II : Two interacting turbines. *Renewable Energy*, 68(0) :876 – 892, 2014.
- [26] N. Jarrin, S. Benhamadouche, D. Laurence, and R. Prosser. A synthetic-eddy-method for generating inflow conditions for large-eddy simulations. *International Journal of Heat and Fluid Flow*, 27 :585–593, 2006.
- [27] Nicolas Jarrin. *Synthetic Inflow boundary conditions for the numerical simulation of turbulence*. PhD thesis, University of Manchester, 2008.
- [28] L. Rosenhead. The formation of vortices from a surface of discontinuity. *Proc. Roy. Soc. London*, A(134) :170–192, 1931.
- [29] J. Bousquet. *Méthode des singularités*. Cépaduès Editions, 1990.
- [30] Elie Rivoalen, Serge Huberson, and Frédéric Hauville. Simulation numérique des équations de Navier-Stokes 3D par une méthode particulaire. *Comptes Rendus de l'Académie des Sciences - Series IIB - Mechanics-Physics-Chemistry-Astronomy*, 324(9) :543–549, 1997.
- [31] E Rivoalen and S Huberson. Numerical simulation of axisymmetric viscous flows by means of a particle method. *Journal of Computational Physics*, 152(1) :1 – 31, 1999.
- [32] Frédéric Hauville. *Optimisation des méthodes de calculs d'écoulements tourbillonnaires instationnaires*. PhD thesis, Université du Havre, January 1996.
- [33] O. Lemaitre. *Contribution numérique à la résolution de problèmes d'interaction fluide-structure non linéaires*. PhD thesis, Université du Havre, 1996.
- [34] O. Le Maître, S. Huberson, and E. Souza De Cursi. Unsteady model of sail and flow interaction. *Journal of Fluids and Structures*, 13 :37–59, 1999.
- [35] F. Hauville and Y. Roux. Réglage dynamique d'une voile par une méthode d'intéraction fluide/structure. In *9èmes Journées de l'Hydrodynamique*, 2003.
- [36] G. Pinon. *Modélisation numérique de jets transverses : Application au cas des inverseurs de poussée d'un avion en phase d'atterrissage*. PhD thesis, Université du Havre, 2005.
- [37] G. Pinon, H. Bratec, S. Huberson, G. Pignot, and E. Rivoalen. Vortex method for simulation of a 3D round jet in a cross-stream. *Journal of Turbulence*, 6(18) :1–25, 2005.
- [38] Grégory Pinon, Paul Mycek, Grégory Germain, and Elie Rivoalen. Numerical simulation of the wake of marine current turbines with a particle method. *Renewable Energy*, 46(0) :111 – 126, 2012.
- [39] Paul Mycek. *Étude numérique et expérimentale du comportement d'hydroliennes*. PhD thesis, Université du Havre, 2013.
- [40] J.L. Hess. Calculation of potential flow about arbitrary three dimensional lifting bodies. Technical report, Final Technical Report, McDonnel Douglas Report No. MDC J5679-01 - Also AD 755 480, 1972.
- [41] G. Coulmy. Fomulation des effets de singularités première partie : Singularités en domaine bidimensionnel. Technical Report 85-5, LIMSI, 1988.
- [42] G. Coulmy. Fomulation des effets de singularités seconde partie : Singularités en domaine tridimensionnel. Technical Report 85-6, LIMSI, 1988.
- [43] J.P. Choquin and S. Huberson. Particles simulation of viscous flow. *Computers and Fluids*, 17(2) :397 – 410, 1989.
- [44] G. S. Winckelmans and A. Leonard. Contributions to vortex particle methods for the computation of three-dimensional incompressible unsteady flows. *Journal of Computational Physics*, 109(2) :247–273, 1993.
- [45] J. T. Beale and A. Majda. High order accurate vortex methods with explicit velocity kernels. *Journal of Computational Physics*, 58 :188–208, 1985.
- [46] G. K. Batchelor. *An introduction to fluid dynamics*. Cambridge University Press, UK, 1967.
- [47] B. Cantaloube and S. Huberson. Calcul d'écoulements de fluide incompressible non visqueux autour de voilures tournantes par une méthode particulaire. *La Recherche Aérospatiale*, 6 :403–415, 1986.
- [48] J.-P. Choquin and G.-H. Cottet. Sur l'analyse d'une classe de méthodes de vortex tridimensionnelles. *C. R. Acad. Sci.*, 306(17) :739–742, May 1988. Série I.
- [49] E. Rivoalen. *Etude numérique et experimentale de tourbillons de sillage proches d'une surface libre*. PhD thesis, Université du Havre, 1994.
- [50] P. Degond and S. Mas-Gallic. The weighted particle method for convection-diffusion equations. Part I : The case of an isotropic viscosity. *Math. Comp.*, 53(188) :485–507, 1989.
- [51] J. R. Mansfield. *A dynamic lagrangian large eddy simulation scheme for the vorticity transport equation*. PhD thesis, John Hopkins University, 1997.
- [52] N.N. Mansour, J.H. Ferziger, and W.C. Reynolds. Large-eddy simulation of a turbulent mixing layer. Technical report, Report TF-11, Thermosciences Div., Dept. of Mech. Eng., Stanford University, 1978.
- [53] Clément Carlier, Paul Mycek, Benoît Gaurrier, Grégory Germain, Grégory Pinon, and Elie Rivoalen. Étude expérimentale et numérique du comportement d'hydroliennes à axe horizontale. In *XIIIèmes Journées Nationales Génie Côtier – Génie Civil*, Juillet 2014. Dunkerque, France.
- [54] Spyros G. Voutsinas and Vasilis A. Riziotis. Dynamic stall and 3d effects. Technical report, National Technical University of Athens - JOU2-CT93-0345, 1996.
- [55] S.G. Voutsinas. Vortex methods in aeronautics : how to make things work. *International Journal of Computational Fluid Dynamics*, 20(1) :3–18, 2006.
- [56] K. Lindsay and R. Krasny. A particle method and adaptive treecode for vortex sheet motion in three-dimensional flow. *J. Comput. Phys.*, 172 :879–907, 2001.
- [57] A. Dezotti. Méthodes numériques appliquées à la simulation de sillages d'hydroliennes. Master's thesis, Université de Rennes, 2013.
- [58] H. A. van der Vorst. Bi-CGSTAB : a fast and smoothly converging variant of Bi-CG for the solution of nonsymmetric linear systems. *SIAM J. Sci. Statist. Comput.*, 13(2) :631–644, 1992.
- [59] Youen Kervella, Grégory Germain, Benoît Gaurier, Jean-Valéry Facq, and Thomas Bacchetti. Mise en évidence de l'importance de la turbulence aambiant sur les effets d'interaction entre hydroliennes. In *XIIIèmes Journées Nationales Génie Côtier – Génie Civil*, 2014.
- [60] Tom Blackmore, William MJ Batten, Gerald U Műller, and AbuBakr S Bahaj. Influence of turbulence on the drag of solid discs and turbine simulators in a water current. *Experiments in Fluids*, 55(1), 2013.
- [61] O. Duran Medina, F.G. Schmitt, R. Calif, G. Germain, and B. Gaurier. Turbulence et intermitence dans les énergies marine : mesures à haute fréquence en laboratoire de la relation entre puissance produite par une hydrolienne et turbulence. In *14èmes Journées de l'Hydrodynamique*, Novembre 2014. Val de Reuil, France.
- [62] O. Duran Medina, F.G. Schmitt, R. Calif, G. Germain, and B. Gaurier. Correlation between synchronised power and flow measurements, a way to characterize turblence effecs on marine current turbine. In *11th European Wave and Tidal Energy Conference (EWTEC)*, September 2015. Nante, France.
- [63] E. Osalusi, J. Side, and R. Harris. Structure of turbulent flow in emec's tidal energy test site. *International Communications in Heat and Mass Transfer*, 36(5) :422–431, 2009.
- [64] Emmanuel Osalusi, Jonathan Side, and Robert Harris. Reynolds stress and turbulence estimates in bottom boundary layer of fall of warness. *International Communications in Heat and Mass Transfer*, 36(5) :412 – 421, 2009.
- [65] J. Thomson, B. Polagye, V. Durgesh, and M.C. Richmond. Measurements of turbulence at two tidal energy sites in Puget Sound, WA. *IEEE Journal of Oceanic Engineering*, 37(3) :363–374, 2012.
- [66] Joseph MacEnri, Matthew Reed, and Torbjörn Thiringer. Influence of tidal parameters on seagen flicker performance. *Philosophical Transactions of the Royal Society A : Mathematical, Physical and Engineering Sciences*, 371(1985) :pp, February 2013.
- [67] Ye Li, Jonathan A. Colby, Neil Kelley, Robert Thresher, Bonnie Jonkman, and Scott Hughes. Inflow measurement in a tidal strait for deploying tidal current turbines : Lessons, opportunities and challenges. In *ASME 2010 29th International Conference on Ocean, Offshore and Arctic Engineering*, pages 569–576, 2010.
- [68] Michael Togneri and Ian Masters. Micrositing variability and mean flow scaling for marine turbulence in ramsey sound. *Journal of Ocean Engineering and Marine Energy*, 2(1) :35–46, 2016.
- [69] Philippe Chatelain, Stéphane Backaert, Grégoire Winckelmans, and Stefan Kern. Large eddy simulation of wind turbine wakes. *Flow Turbulence and Combustion*, 91 :587–605, 2013.
- [70] E. Branlard, P. Mercier, E. Machefaux, M. Gaunaa, and S. Voutsinas. Impact of a wind turbine on turbulence : Un-freezing turbulence by means of a simple vortex particle approach. *Journal of Wind Engineering and Industrial Aerodynamics*, 151 :37  $-47, 2016.$
- [71] J. Mann. The spatial structure of neutral atmosphere surface-layer turbulence. *Journal of Fluid Mechanics*, 273 :141–168, 1994.
- [72] C. Leroy. *Développement d'une méthode Volume Finis à Flux caractéristiques pour la simulation d'écoulements*. PhD thesis, École Centrale de Nantes, 2012.
- [73] Michael Togneri and Ian Masters. Parametrising turbulent marine flows for a blade element momentum model of tidal stream turbines. In *9th European Wave and Tidal Energy Conference (EWTEC)*, September 2011. Southampton, UK.
- [74] Michael Togneri and Ian Masters. Synthetic turbulence generation for turbine modelling with BEMT. In *3rd Oxford Tidal Energy Workshop*, Oxford, UK, 7-8 April 2014.
- [75] Umair Ahmed, David Apsley, Tim Stallard, Imran Afgan, and Peter Stansby. Large eddy simulations to represent a full-scale tidal stream flow and turbine. In *4th Oxford Tidal Energy Workshop*, Oxford, UK, 23-24 March 2015.
- [76] Umair Ahmed, Imran Afgan, David Apsley, Tim Stallard, and Peter Stansby. Cfd simulations of a full-scale tidal turbine ; comparison of les and rans with field data. In *11th European Wave and Tidal Energy Conference (EWTEC)*, September 2015. Nante, France.
- [77] Frédéric Archambeau, Namane Méchitoua, and Marc Sakiz. Code saturne : A finite volume code for the computation of turbulent incompressible flows - industrial applications. *International Journal on Finite Volumes*, 1(1), February 2004.
- [78] Thomas S. Lund, Xiaohua Wu, and Kyle D. Squires. Generation of turbulent inflow data for spatially-developing boundary layer simulations. *Journal of Computational Physics*, 140 :233–258, 1998.
- [79] U. Frisch. *The legacy of A.N. Kolmogorov*. Cambridge University Press, 1995.
- [80] A. S. Monin and A. M. Yaglom. *Statistical fluid dynamics*, volume I and II. MIT Press, 1971.
- [81] F. G. Schmitt and Y. Huang. *Stochastic analysis of scaling time series : from turbulence theory to applications*. Cambridge University Press, 2016.
- [82] Arnaud Fur. Simulation numérique d'hydrolienne dans un écoulement turbulent. Master's thesis, Université de Rennes 1, 2015.
- [83] Paul Mycek, Benoît Gaurier, Grégory Germain, Grégory Pinon, and Elie Rivoalen. Numerical and experimental study of the interaction between two marine current turbines. *International Journal of Marine Energy*, 1(0) :70 – 83, 2013.
- [84] R. Malki, I. Masters, A.J. Williams, and T.N. Croft. The influence on tidal stream turbine spacing on performance. In *9th European Wave and Tidal Energy Conference (EWTEC)*, September 2011. Southampton, UK.
- [85] Simon P. Neill, M. Reza Hashemi, and Matt J. Lewis. The role of tidal asymmetry in characterizing the tidal energy resource of orkney. *Renewable Energy*, 68(0) :337 – 350, 2014.
- [86] Grégory Germain. Marine current energy converter tank testing practices. In *2nd International Conference on Ocean Energy (ICOE)*, 15th - 17th October 2008. Brest, France.
- [87] O. Duran Medina, F.G. Schmitt, R. Calif, G. Germain, and B. Gaurier. Turbulence analysis and multiscale correlations between synchronized flow velocity and marine turbine power production. *Renewable Energy*, 112 :314–327, 2017.
- [88] Tom Blackmore, Benoît Gaurier, Luke Myers, Grégory Germain, and AbuBakr S Bahaj. The effect of freestream turbulence on tidal turbines. In *11th European Wave and Tidal Energy Conference (EWTEC)*, September 2015. Nante, France.
- [89] B. Gaurier, G. Germain, J.V. Facq, C.M. Johnstone, A.D. Grant, A.H. Day, E. Nixon, F. Di Felice, and M. Cosranzo. Tidal energy "round robin" tests comparisons between towing tank and circulating tank results. *International Journal of Marine Energy*, 12 :87–109, 2015.
- [90] G. Germain, A. S. Bahaj, C. Huxley-reynard, and P. Roberts. Facilities for marine current energy converter characterization. In *7th European Wave and Tidal energy Conference*, 2007.
- [91] F. Maganga, G. Germain, J. King, G. Pinon, and E. Rivoalen. Experimental characterisation of flow effects on marine current turbine behaviour and on its wake properties. *IET Renewable Power Generation*, 4(6) :498–509, 2010.
- [92] Paul Mycek, Grégory Pinon, Corentin Lothodé, Alexandre Dezotti, and Clément Carlier. Iterative solver approach for turbine interactions : application to wind or marine current turbine farms. *Applied Mathematical Modelling*, 41 :331 – 349, 2017.
- [93] D.M. O'Doherty, A. Mason-Jones, C. Morris, T. O'Doherty, C. Byrne, P.W. Prickett, and R.I. Grosvenor. Interactions of marine turbines in close proximity. In *9th European Wave and Tidal Energy Conference (EWTEC)*, September 2011. Southampton, UK.
- [94] Matthew J. Churchfield, Ye Li, and Patrick J. Moriarty. A large-eddy simulation study of wake propagation and power production in an array of tidal-current turbines. *Philosophical Transactions of the Royal Society A : Mathematical, Physical and Engineering Sciences*, 371(1985) :pp, February 2013.
- [95] R. Poletto, T. Craft, and A. Revell. A new divergence free synthetic eddy method for the reproduction of inlet flow conditions for les. *Flow, Turb. and Combustion*, 91 :519–539, 2013.
- [96] Paul Mycek, Benoît Gaurier, Grégory Germain, Jean-Valéry Facq, Thomas Bachetti, Grégory Pinon, and Élie Rivoalen. Étude des interactions entre deux hydroliennes à

axe horizontal alignées avec l'écoulement. In *21ème Congrès Français de Mécanique*, août 2013. Bordeaux, France.

## **Annexe A**

# **Detailed description of the turbine**

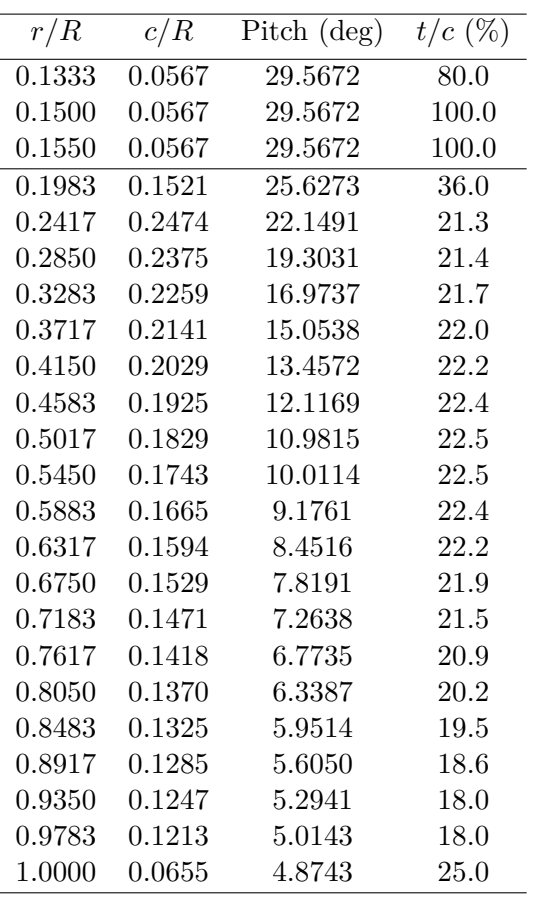

Table A.1 – Detailed blade profile description.

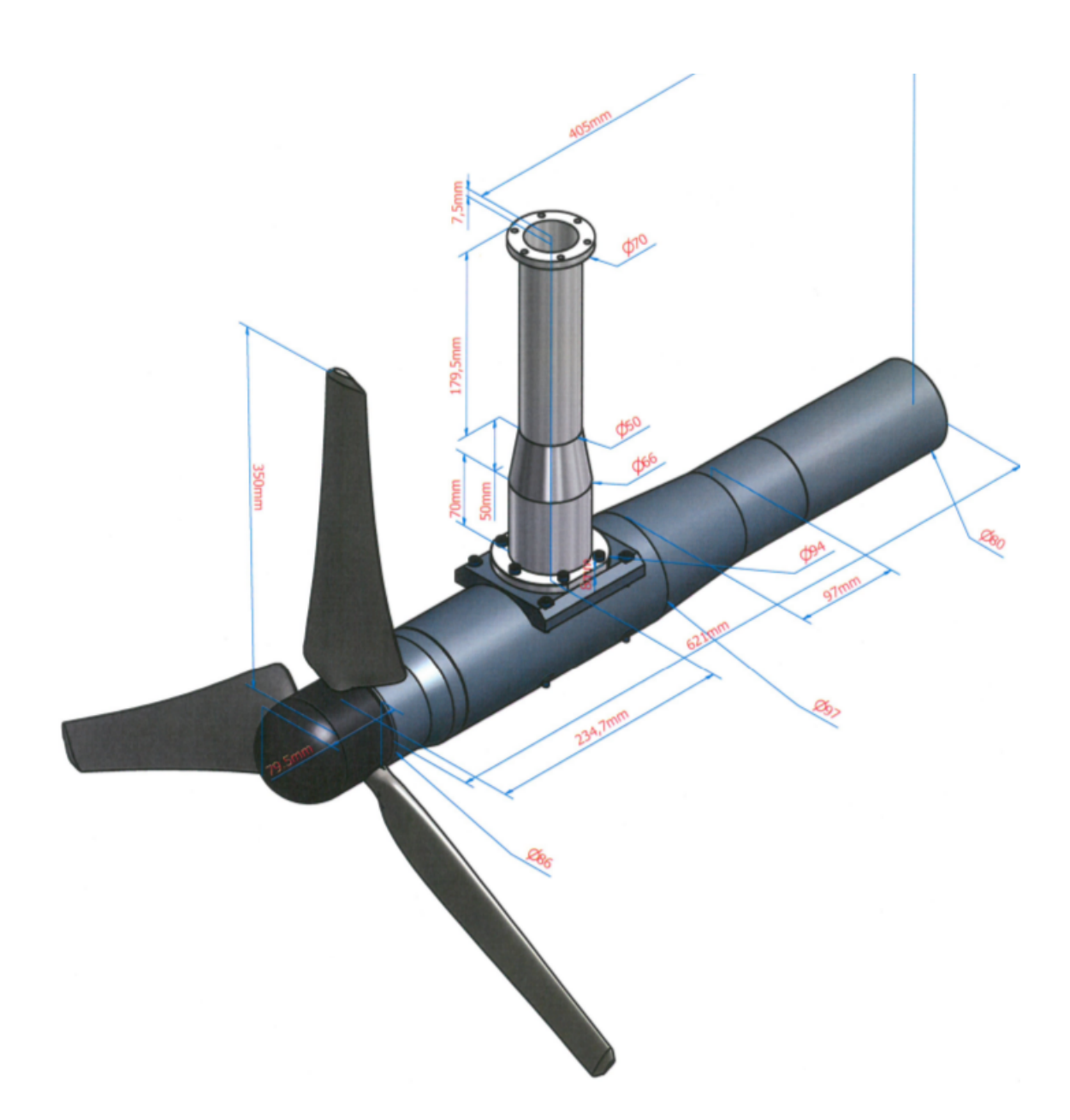

FIGURE A.1 – Geometrical characteristics of the three turbines. The blades characteristics have been given in [96].

### **Annexe B**

# **Wake profiles**

**B.1** Wake profiles at  $I_{\infty} = 3\%$ 

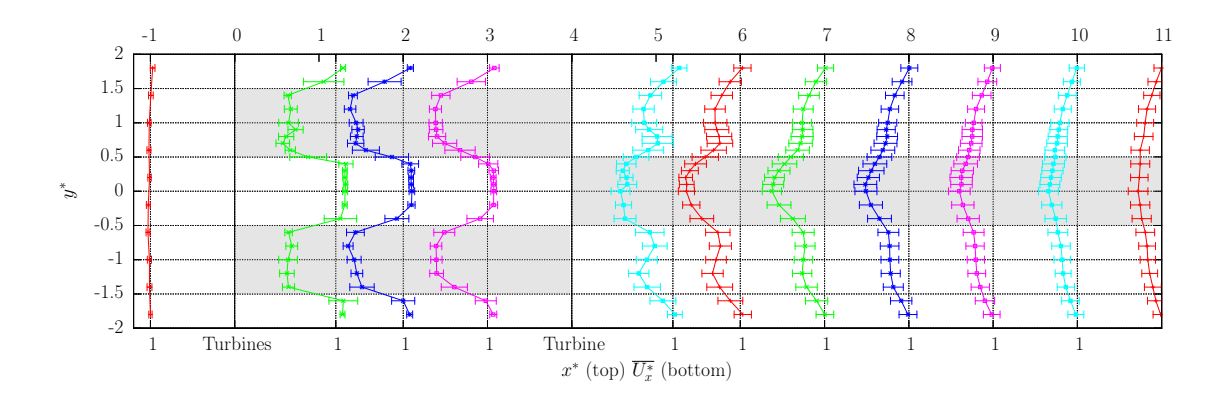

FIGURE B.1 – Axial velocity profiles with  $TSR^{up} = TSR^{down} = 3.5$ ,  $U_{\infty} = 0.79$   $m/s$ ,  $I_{\infty} = 3\%$  and with  $a^* = 4$ .

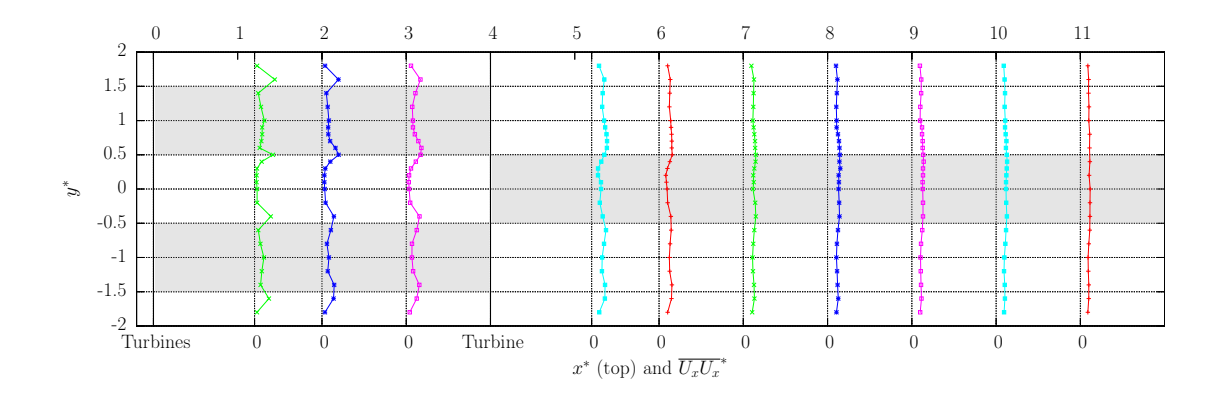

FIGURE B.2 –  $\langle u'u' \rangle$  with  $TSR^{up} = TSR^{down} = 3.5, U_{\infty} = 0.79 \, m/s, I_{\infty} = 3\%$  and with  $a^* = 4$ .

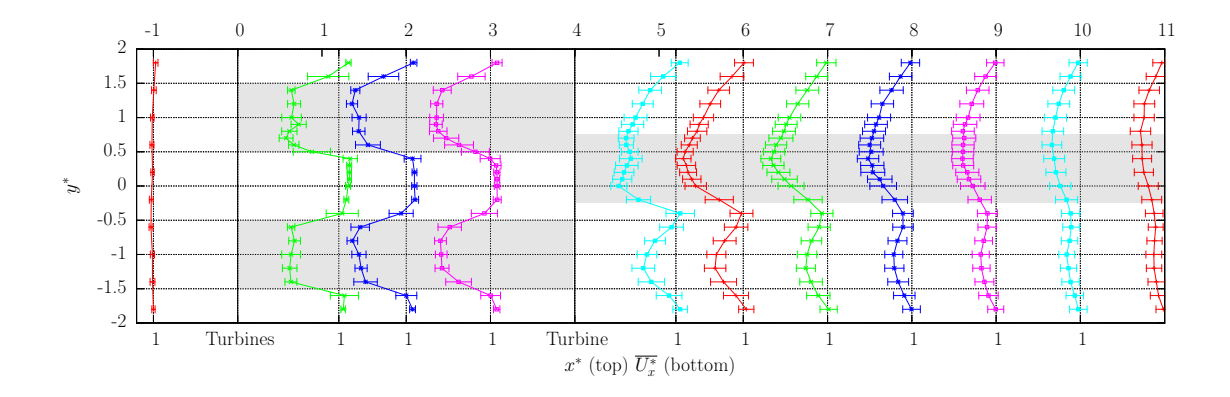

FIGURE B.3 – Axial velocity profiles with  $TSR^{up} = TSR^{down} = 3.5$ ,  $U_{\infty} = 0.79$   $m/s$ ,  $I_{\infty} = 3\%$  and with  $a^* = 4$ .

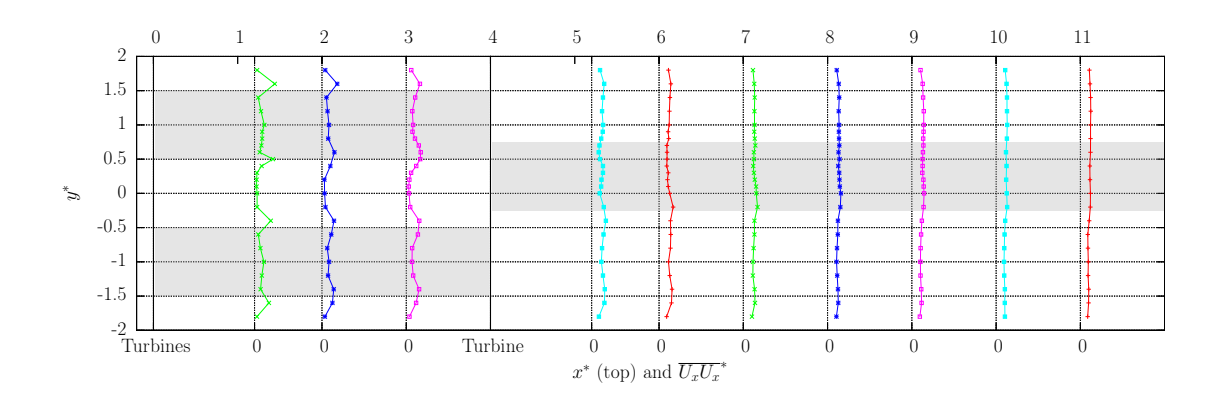

FIGURE B.4 –  $\langle u'u' \rangle$  with  $TSR^{up} = TSR^{down} = 3.5, U_{\infty} = 0.79 \, m/s, I_{\infty} = 3\%$  and with  $a^* = 4$ .

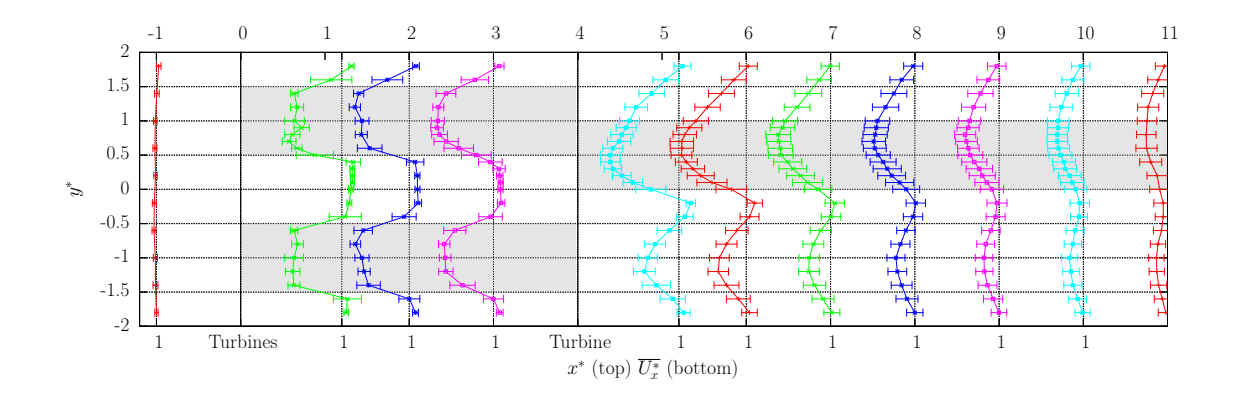

FIGURE B.5 – Axial velocity profiles with  $TSR^{up} = TSR^{down} = 3.5$ ,  $U_{\infty} = 0.79$   $m/s$ ,  $I_{\infty} = 3\%$  and with  $a^* = 4$ .

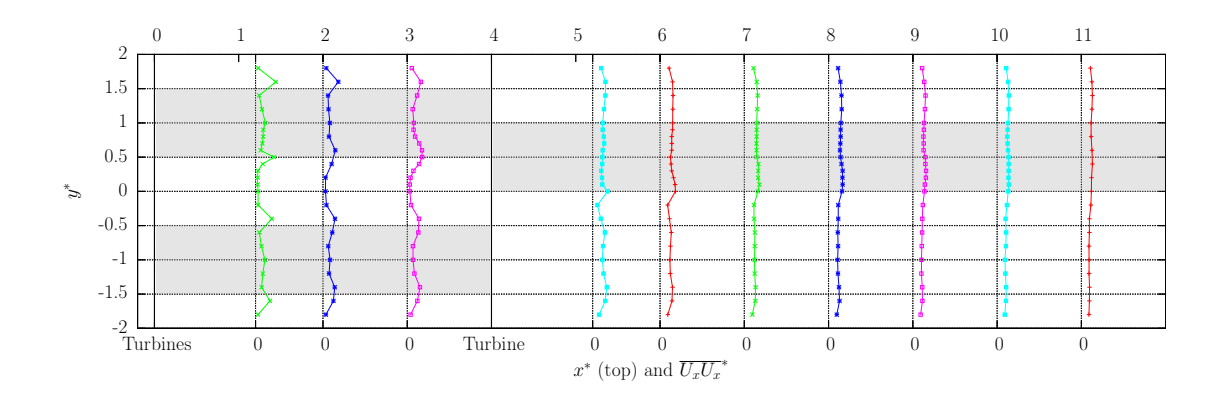

FIGURE B.6 –  $\langle u'u' \rangle$  with  $TSR^{up} = TSR^{down} = 3.5, U_{\infty} = 0.79 \, m/s, I_{\infty} = 3\%$  and with  $a^* = 4$ .

### **B.2** Wake profiles at  $I_{\infty} = 15\%$

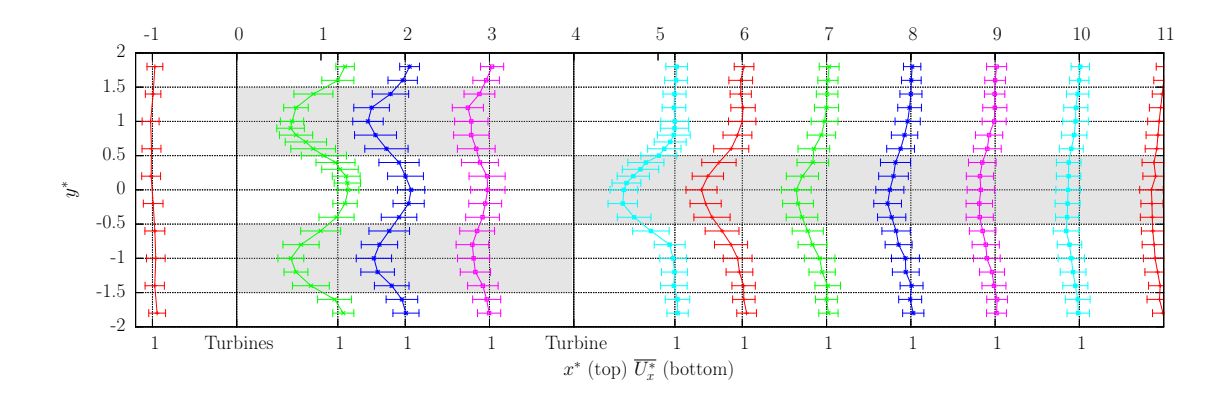

FIGURE B.7 – Axial velocity profiles with  $TSR^{up} = TSR^{down} = 3.5$ ,  $U_{\infty} = 0.83$   $m/s$ ,  $I_{\infty} = 15\%$  and with  $a^* = 4$ .

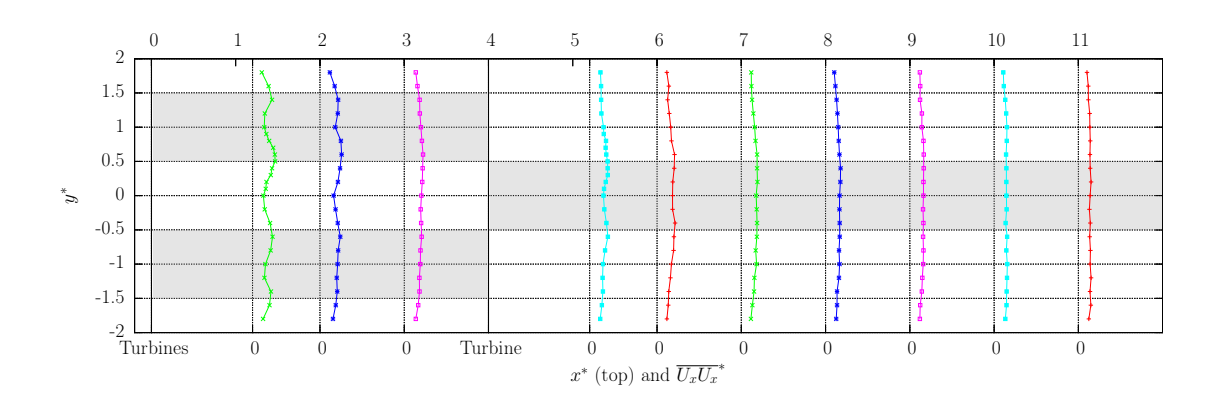

FIGURE B.8 –  $\langle u'u' \rangle$  with  $TSR^{up} = TSR^{down} = 3.5, U_{\infty} = 0.79 \, m/s, I_{\infty} = 3\%$  and with  $a^* = 4$ .

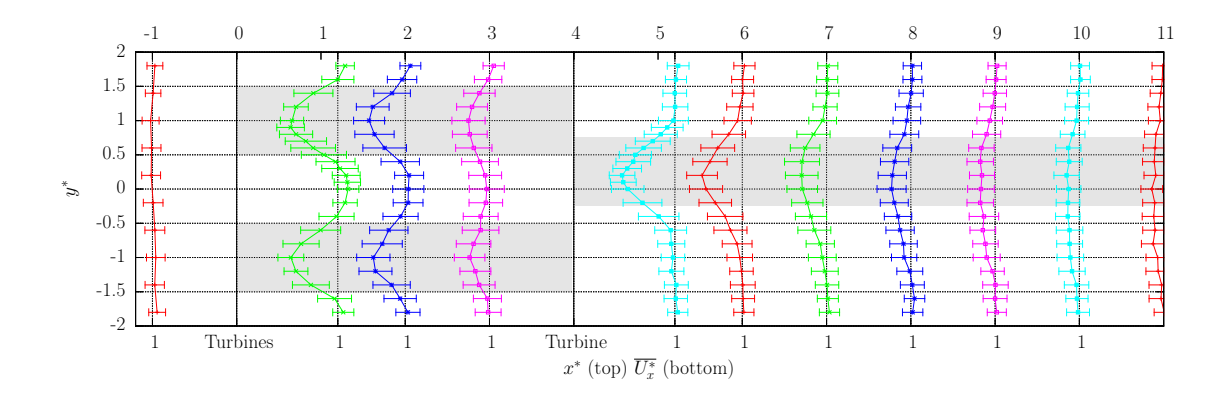

FIGURE B.9 – Axial velocity profiles with  $TSR^{up} = TSR^{down} = 3.5$ ,  $U_{\infty} = 0.83$   $m/s$ ,  $I_{\infty} = 15\%$  and with  $a^* = 4$ .

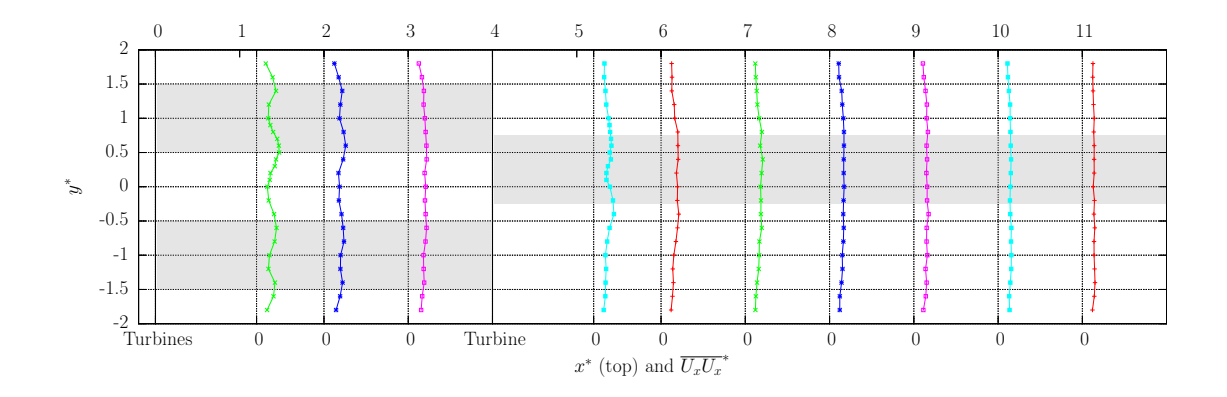

FIGURE B.10 –  $\langle u'u' \rangle$  with  $TSR^{up} = TSR^{down} = 3.5, U_{\infty} = 0.79 \, m/s, I_{\infty} = 3\%$  and with  $a^* = 4$ .

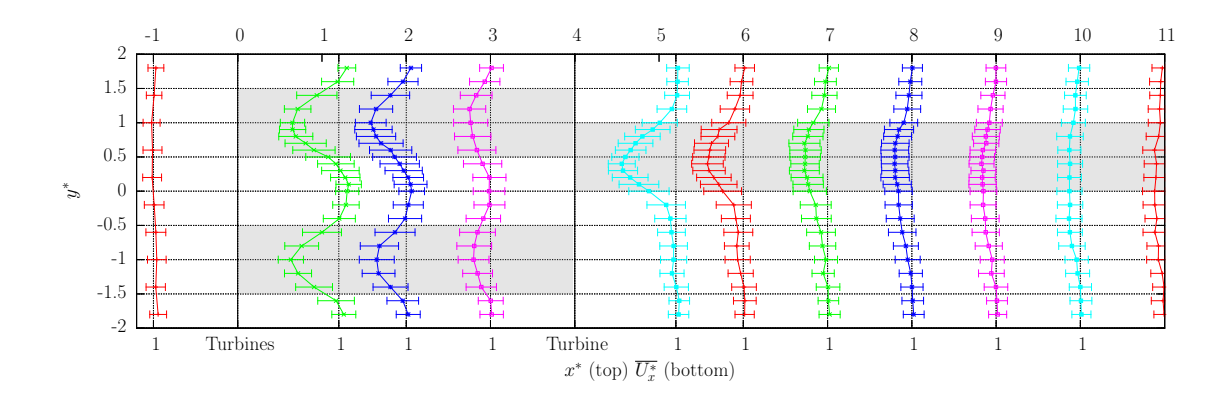

FIGURE B.11 – Axial velocity profiles with  $TSR^{up} = TSR^{down} = 3.5$ ,  $U_{\infty} = 0.83$   $m/s$ ,  $I_{\infty} = 15\%$  and with  $a^* = 4$ .

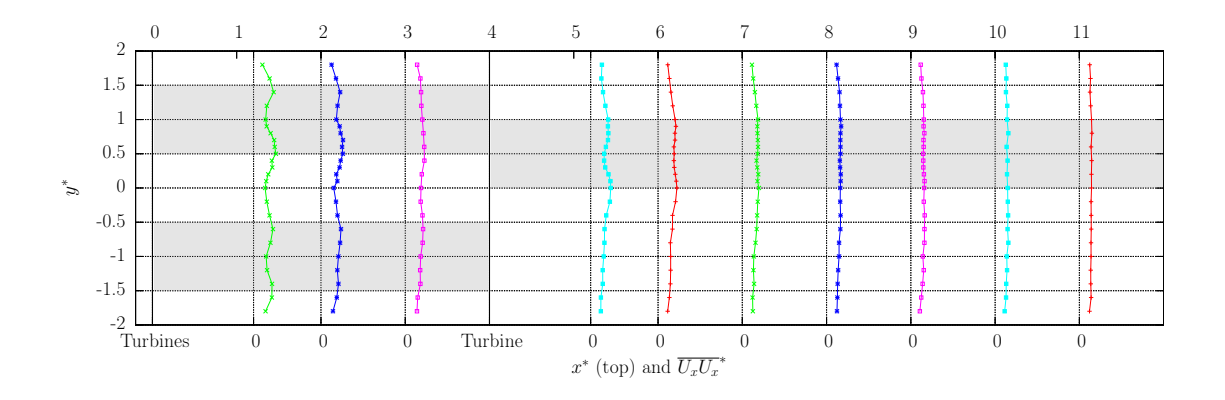

FIGURE B.12 –  $\langle u'u' \rangle$  with  $TSR^{up} = TSR^{down} = 3.5$ ,  $U_{\infty} = 0.79 \, m/s$ ,  $I_{\infty} = 3\%$  and with  $a^* = 4$ .
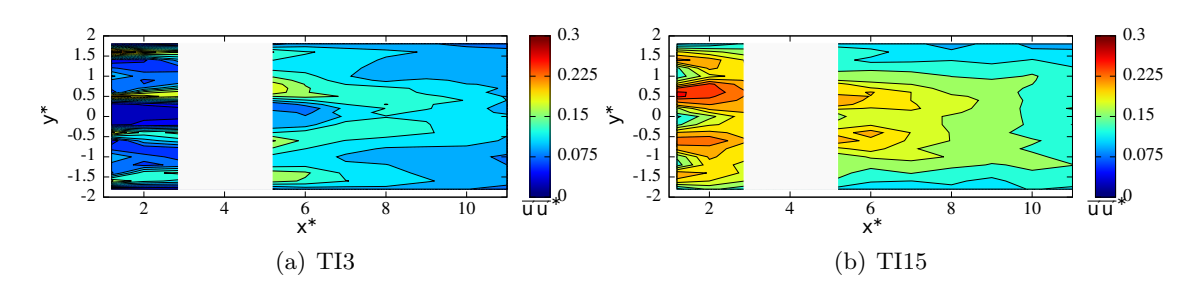

FIGURE B.13 – Conf  $1 < u'u'$ .

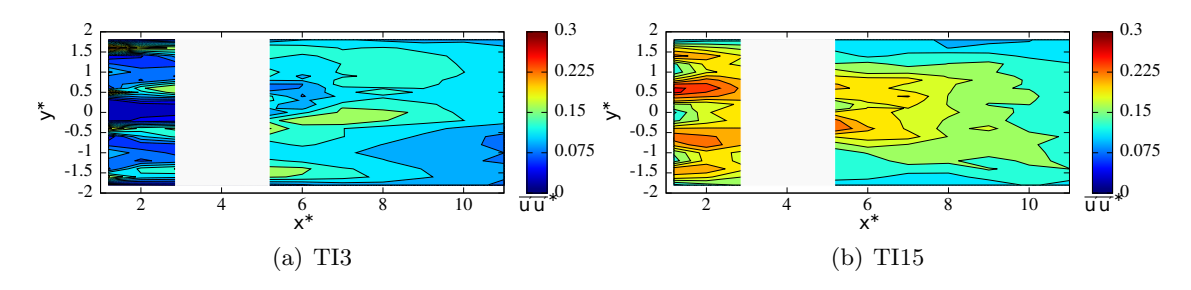

FIGURE B.14 – Conf  $2 < u'u'$ .

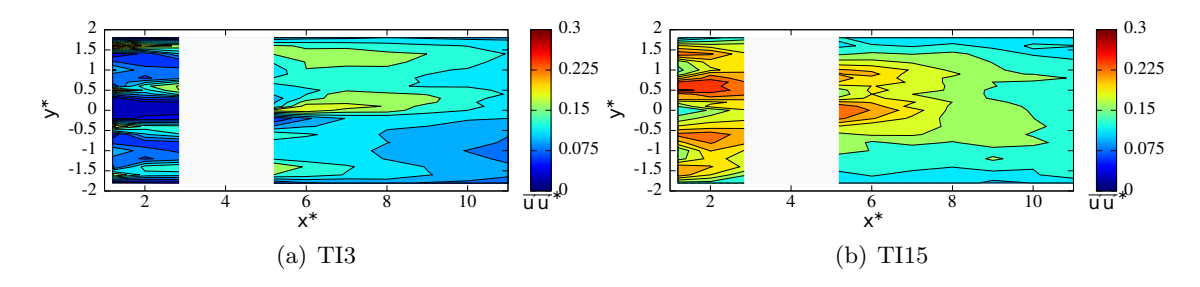

FIGURE B.15 – Conf  $3 < u'u'$ .